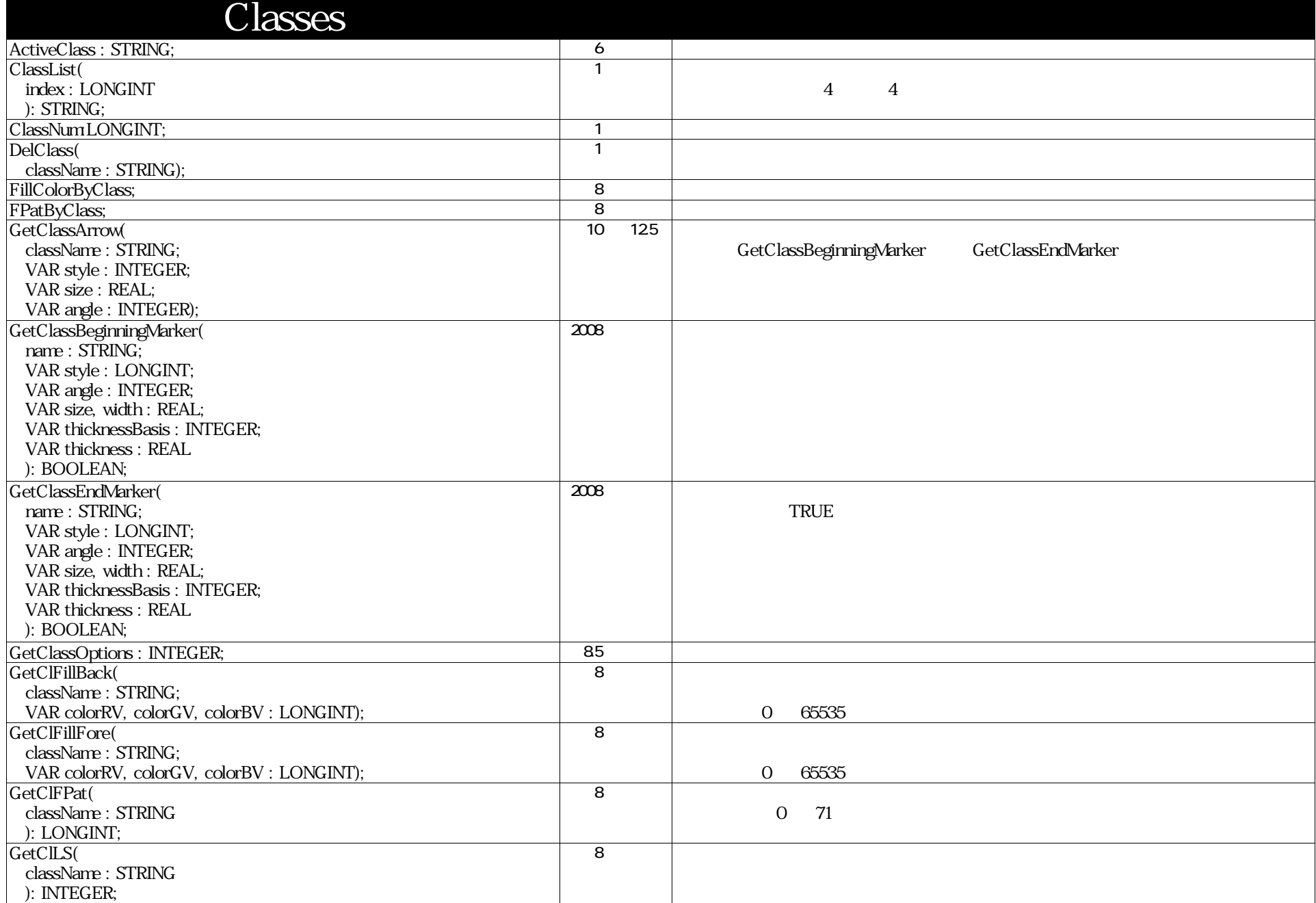

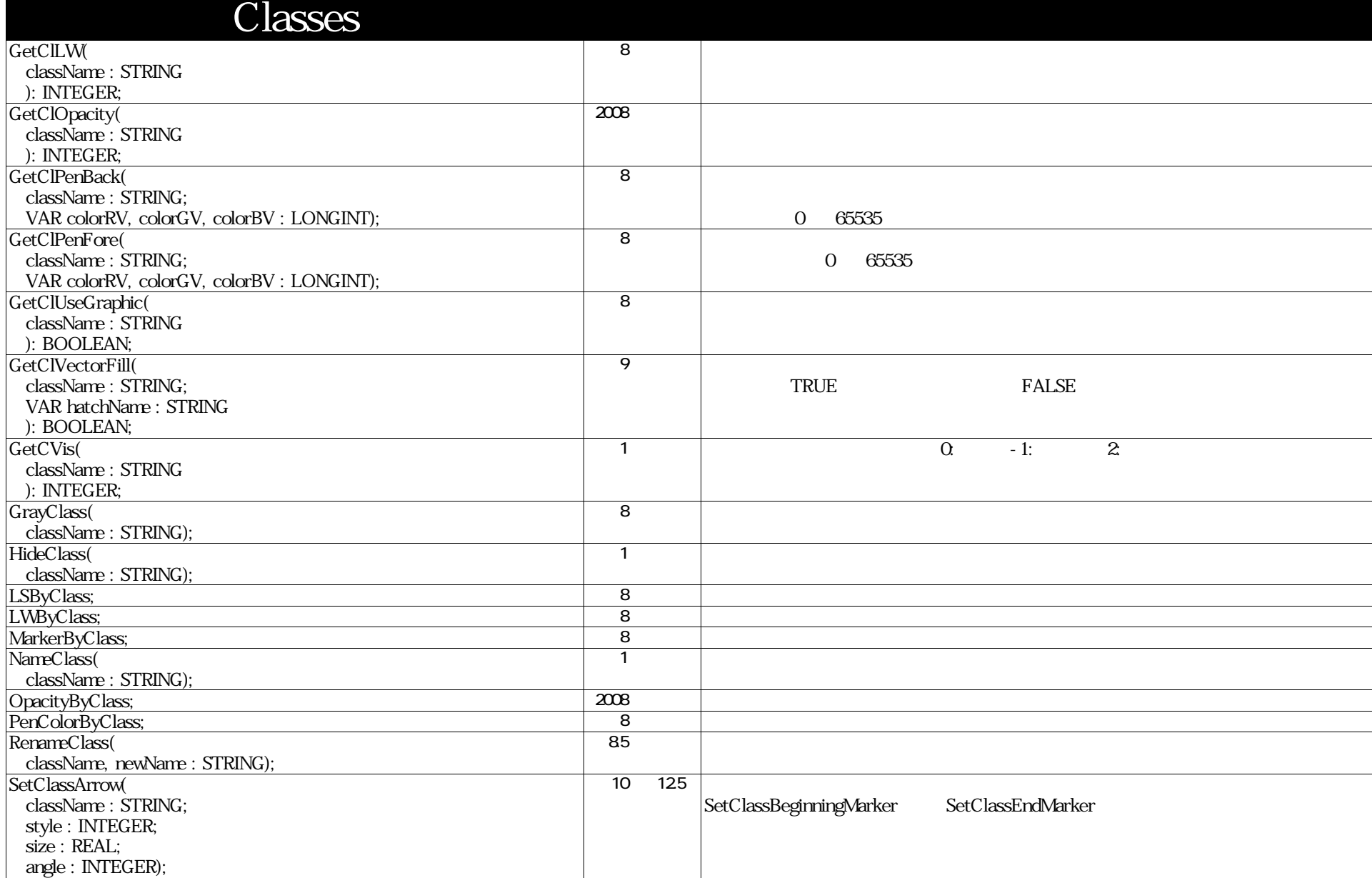

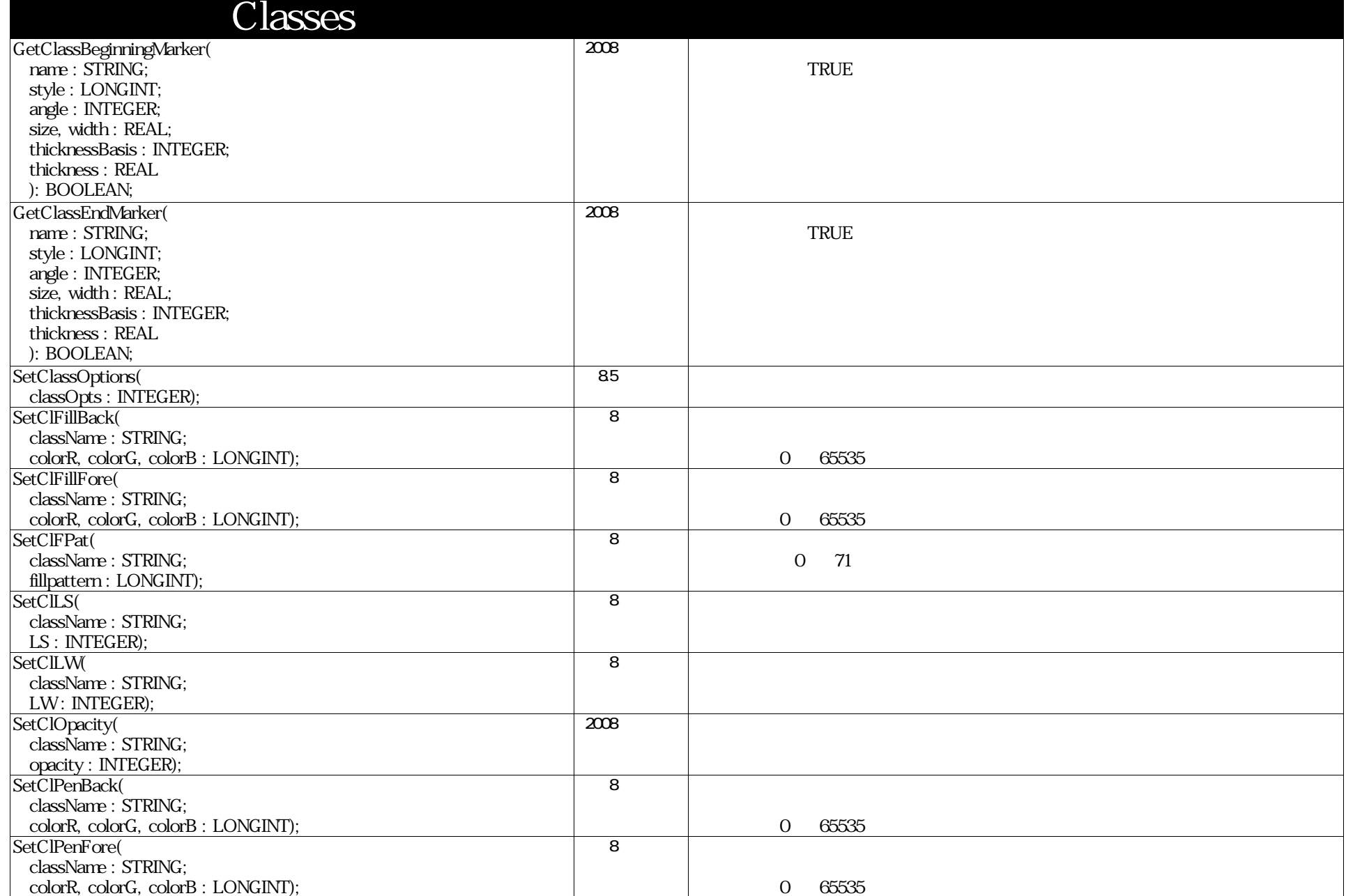

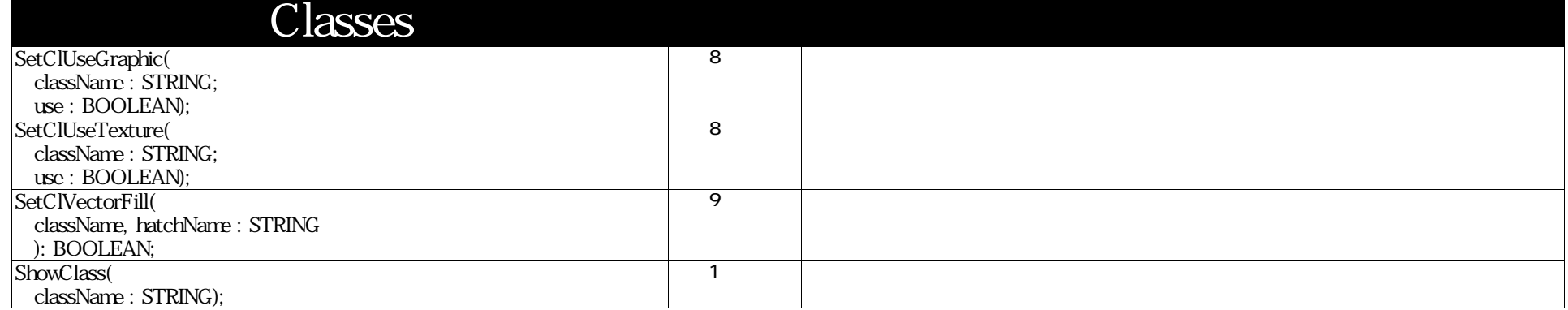

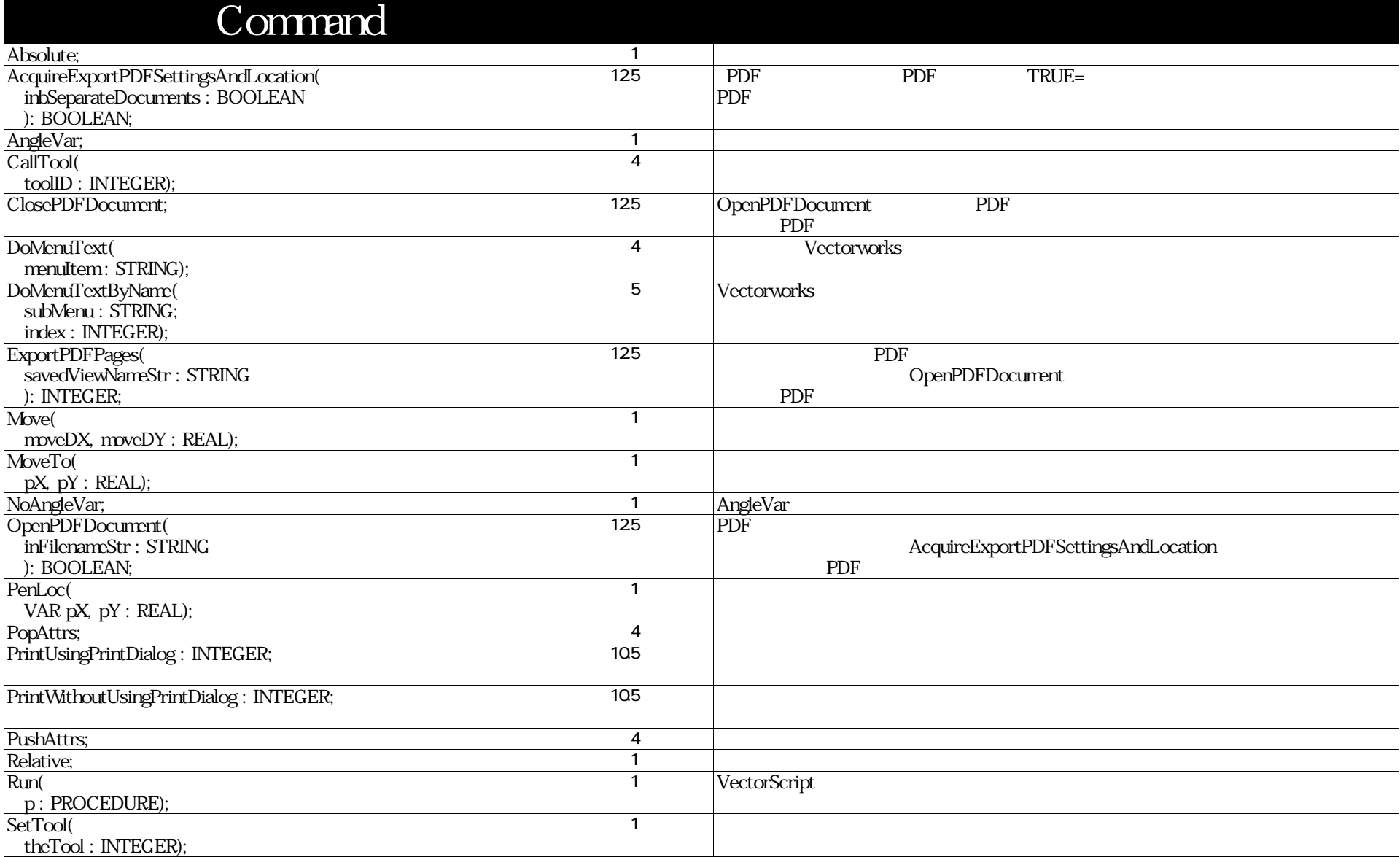

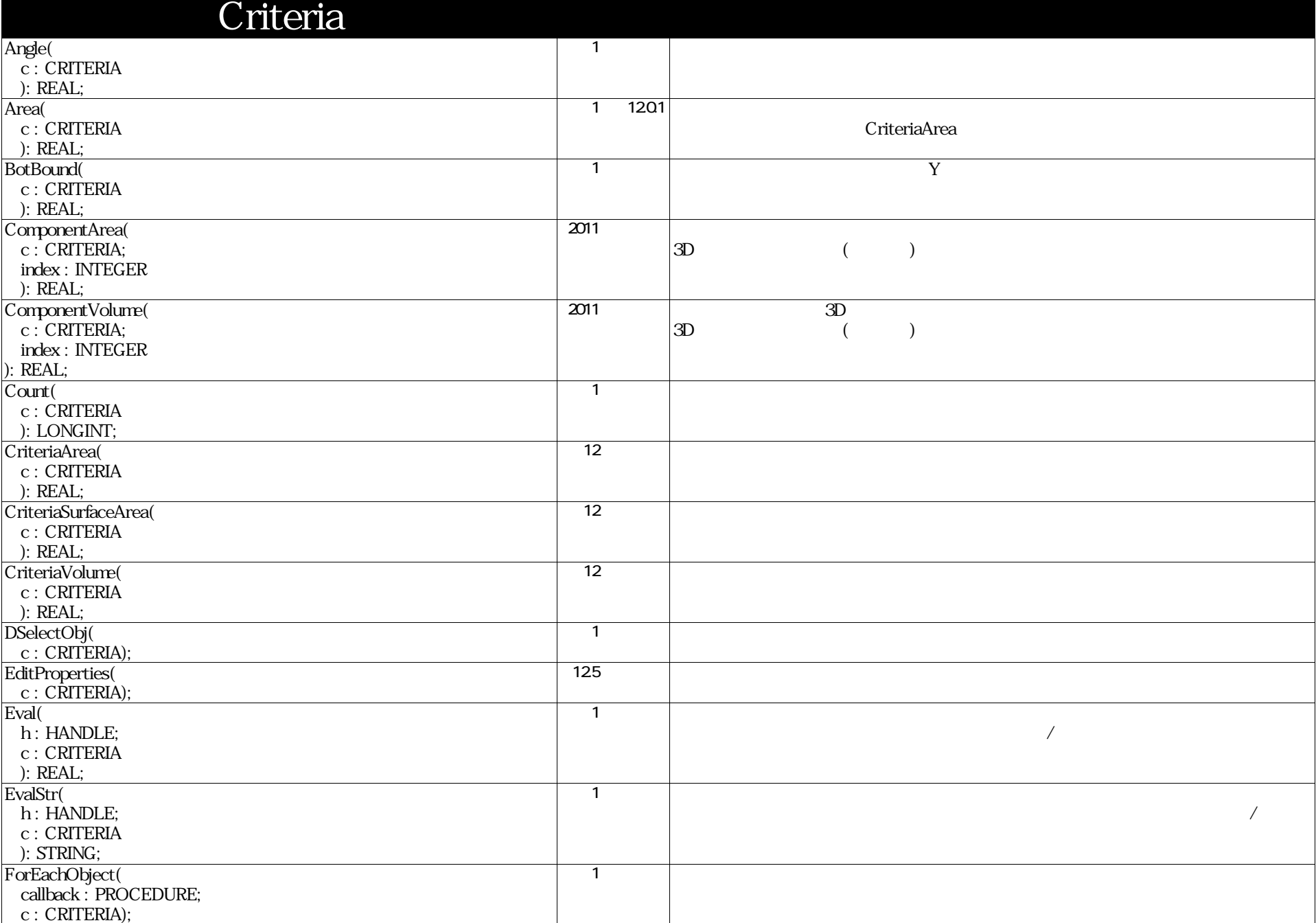

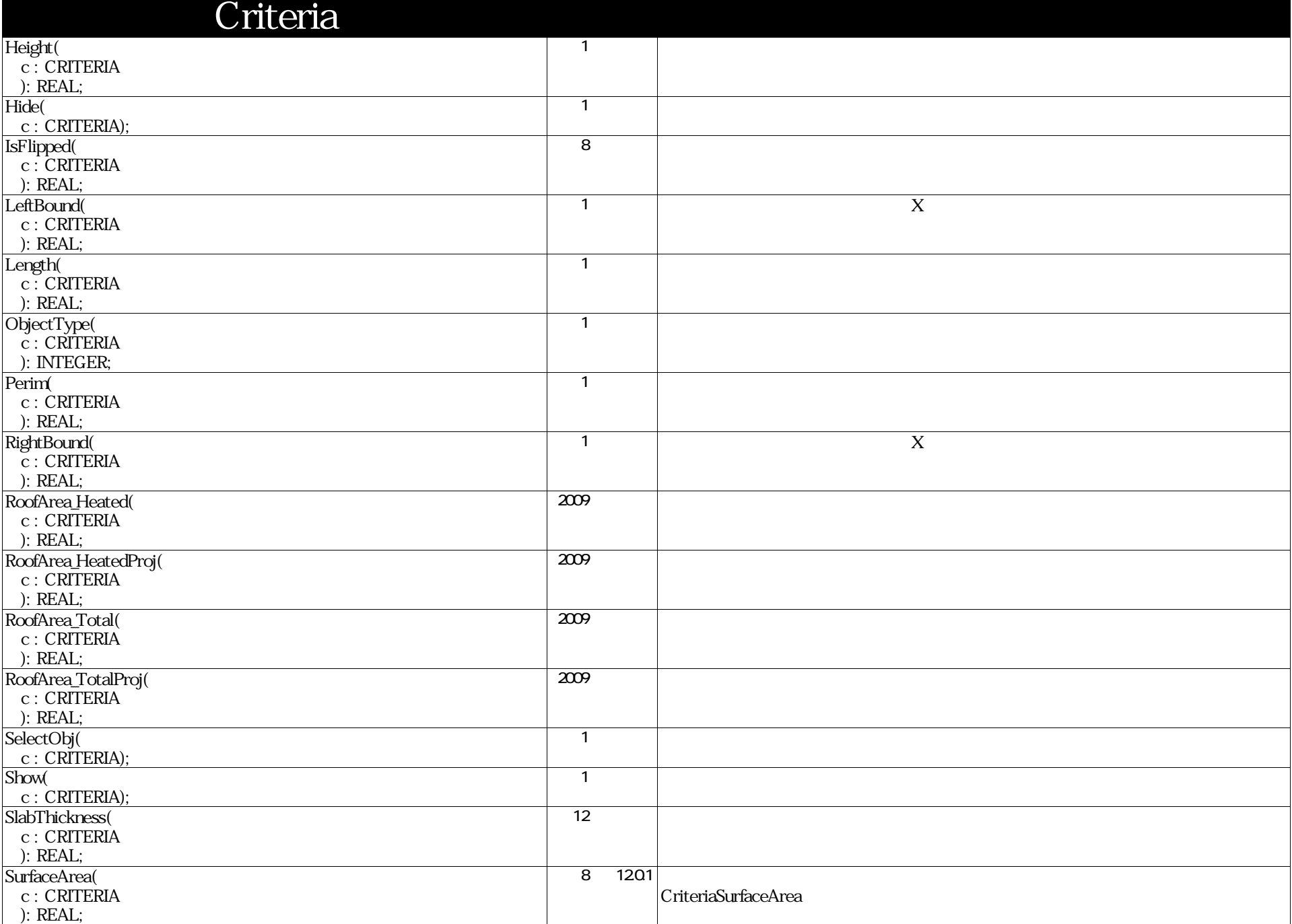

VectorScript Function Reference( 8 / 157 )

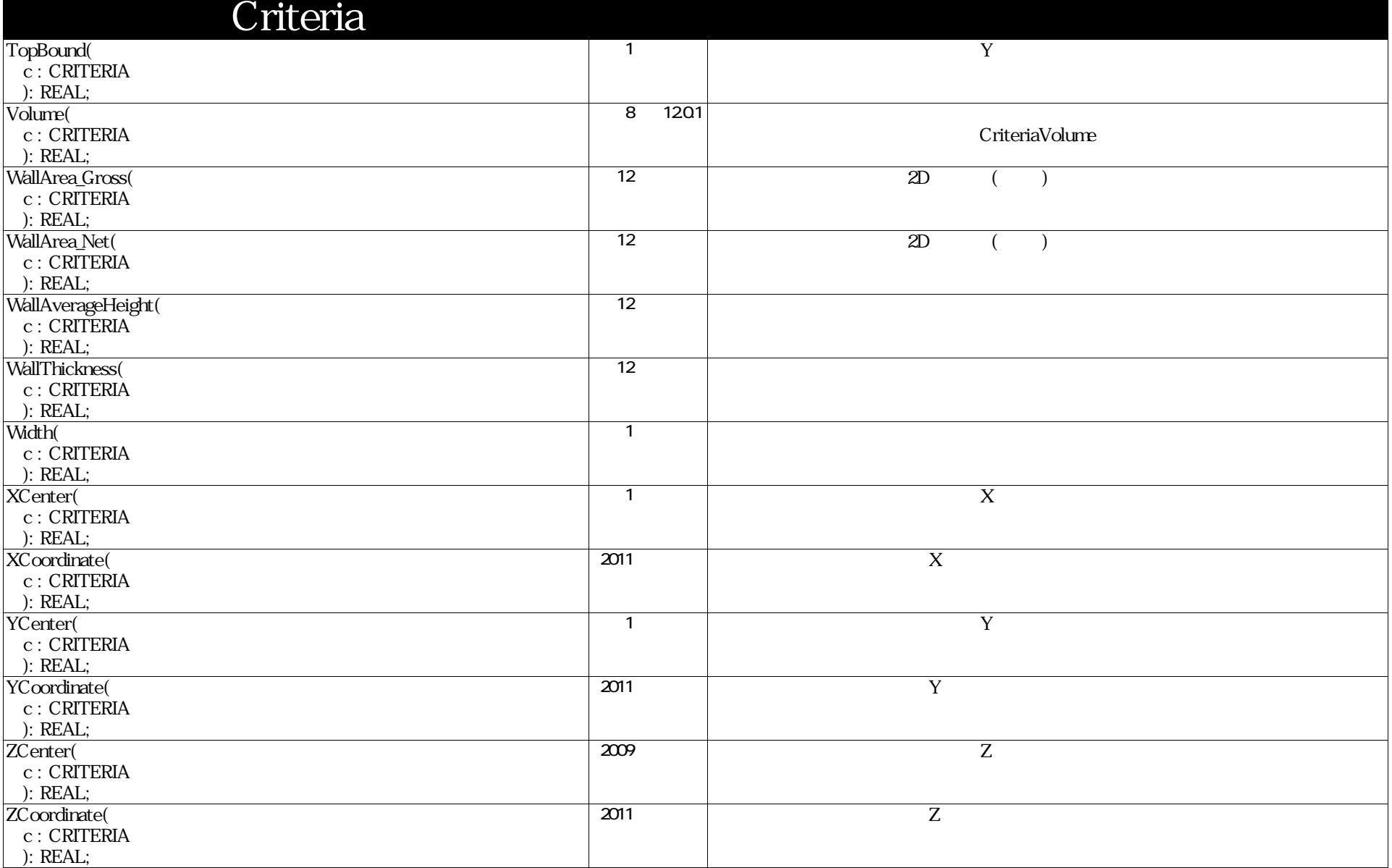

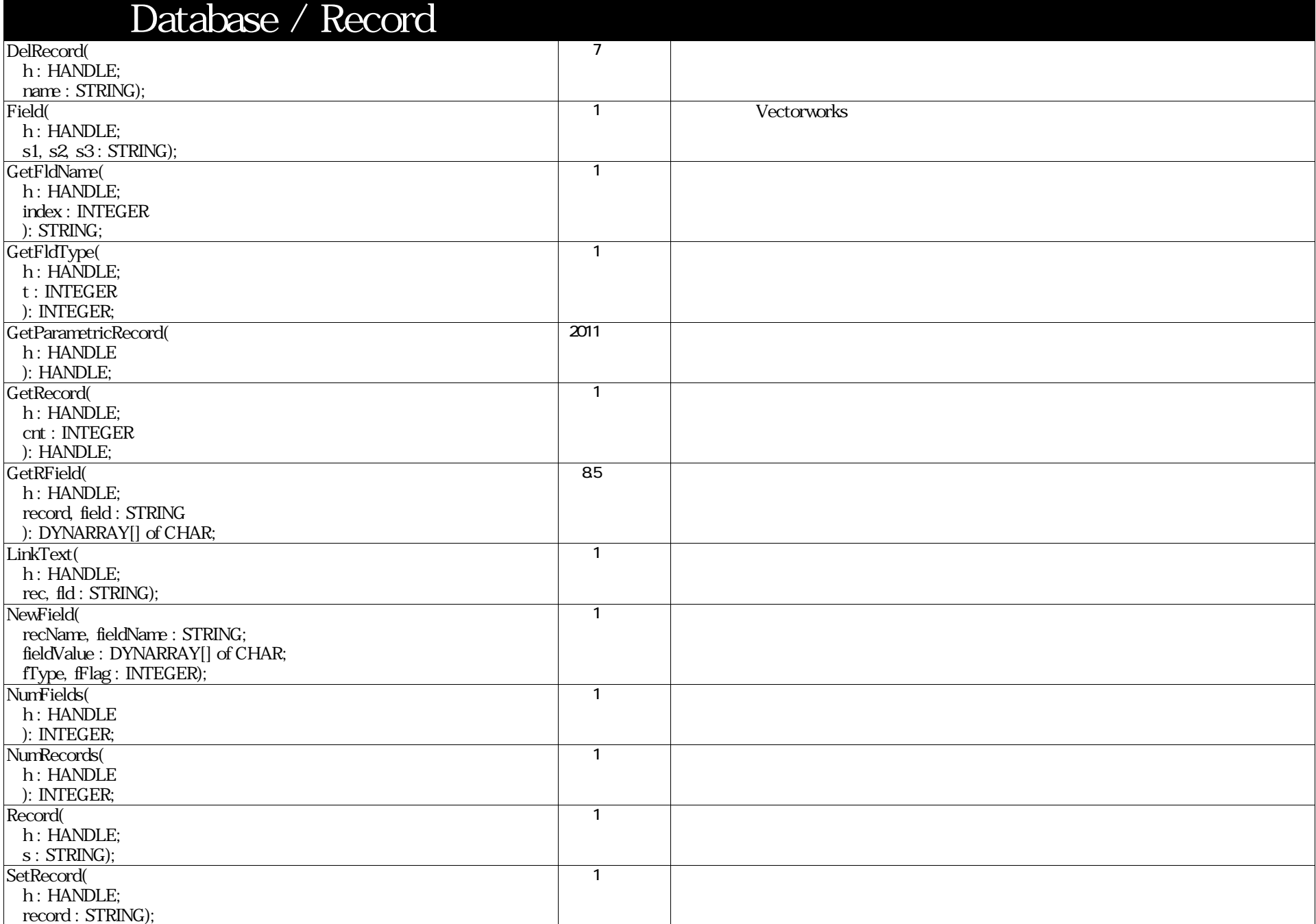

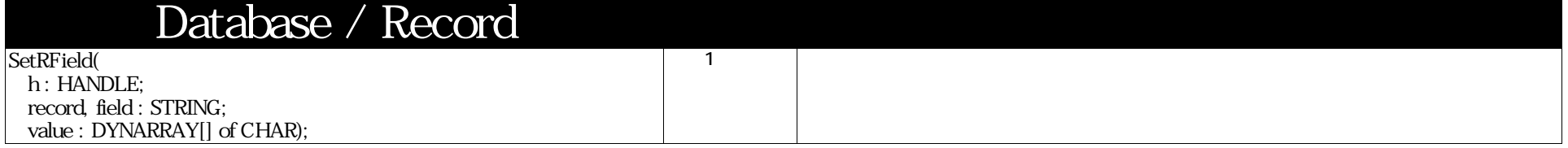

## VectorScript Function Reference( 11 / 157)

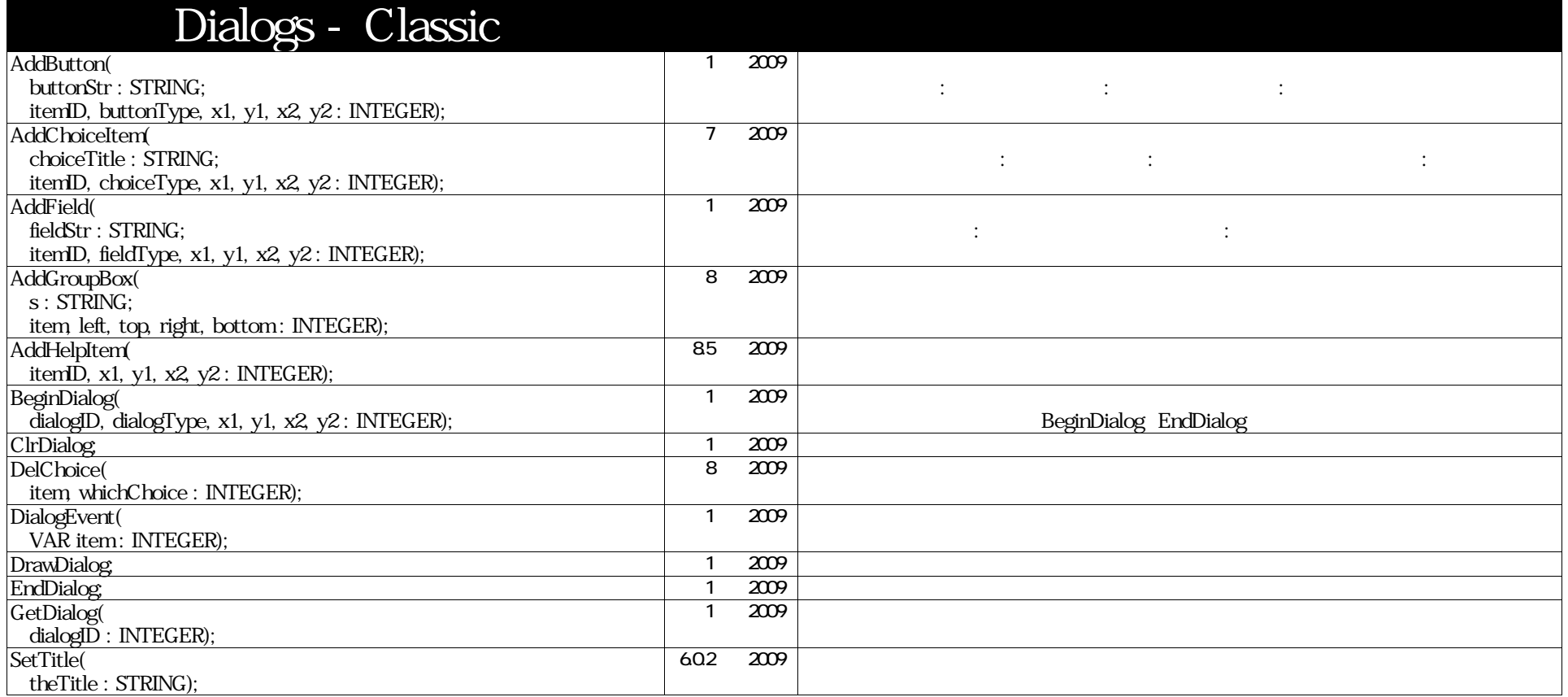

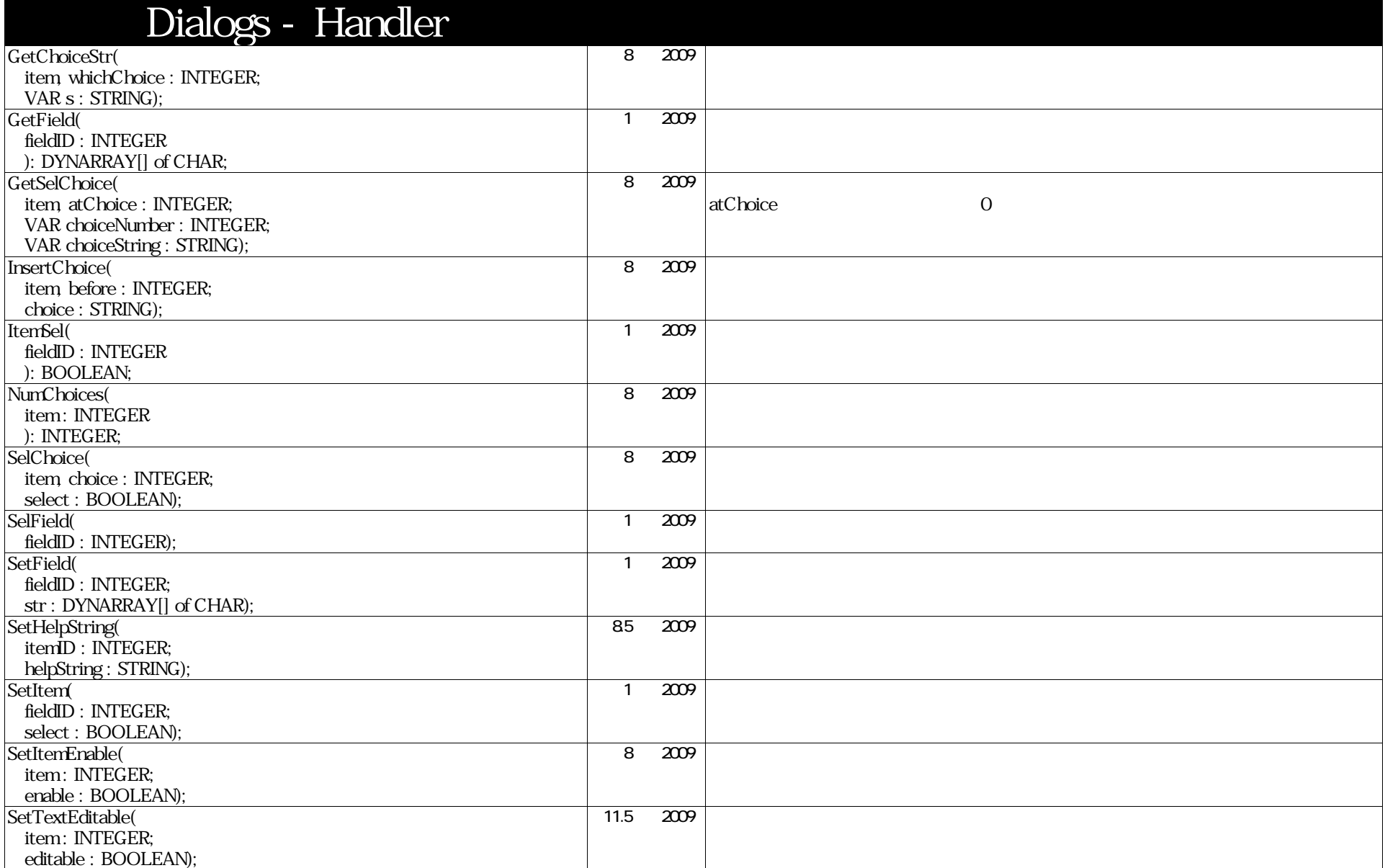

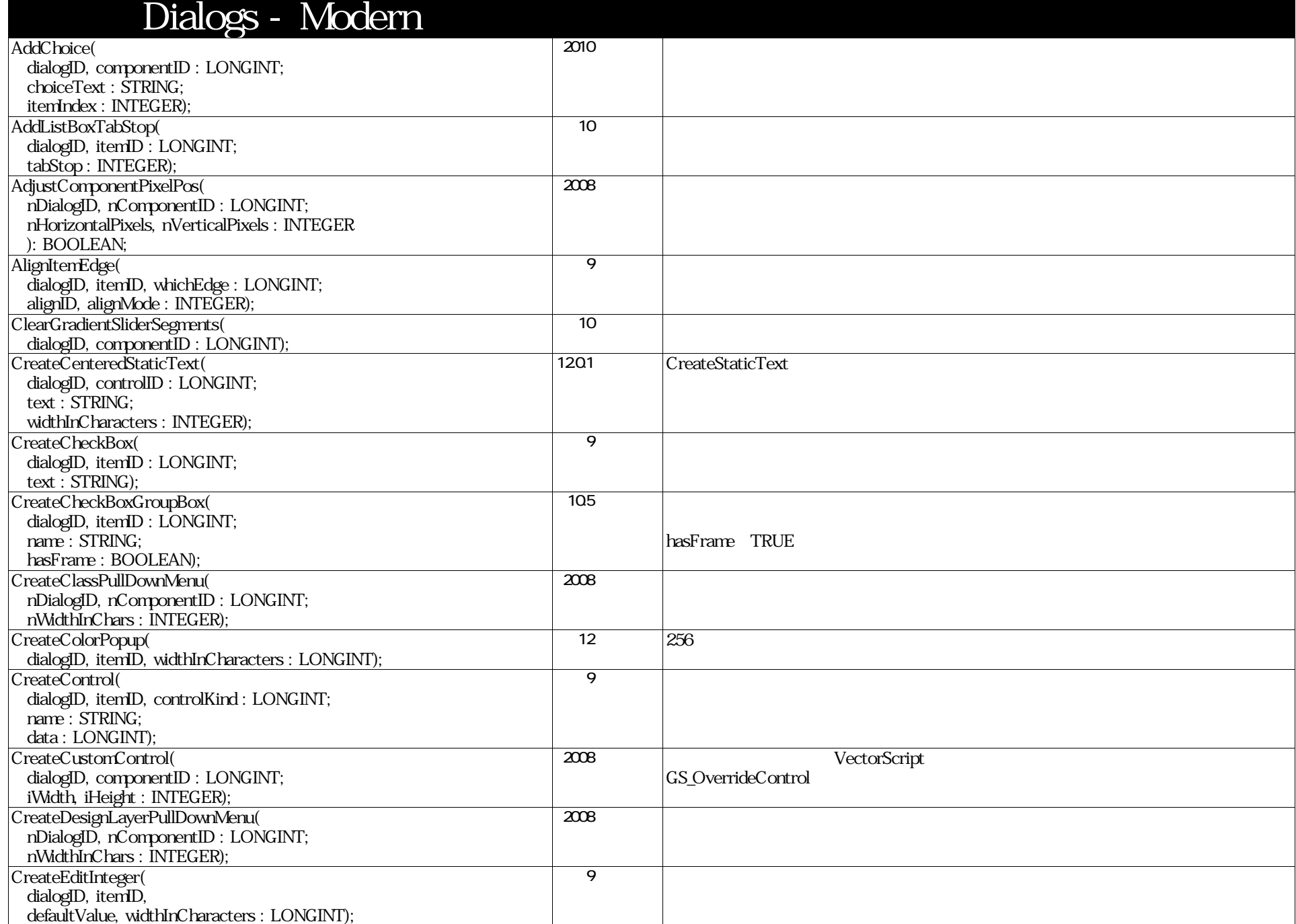

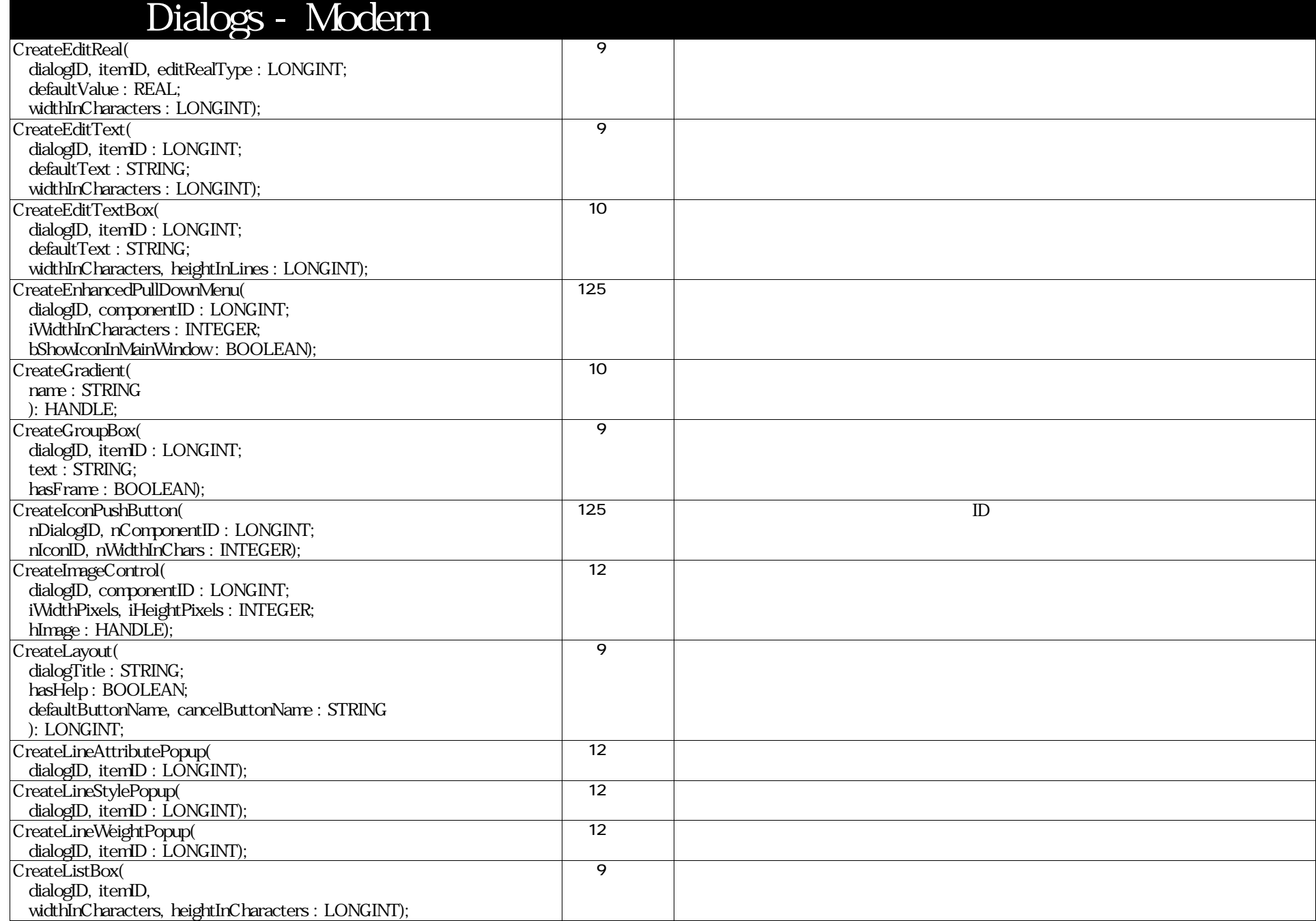

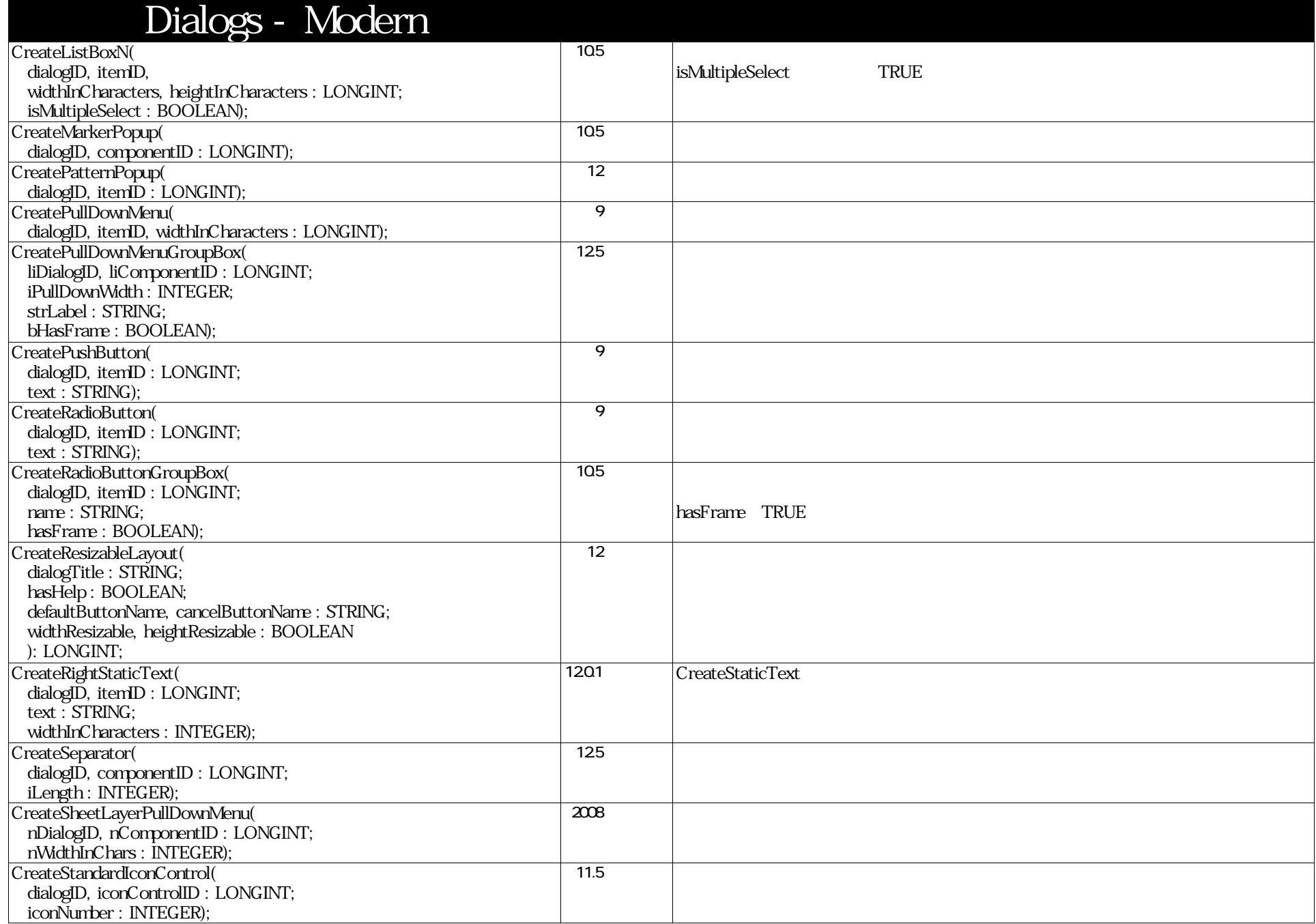

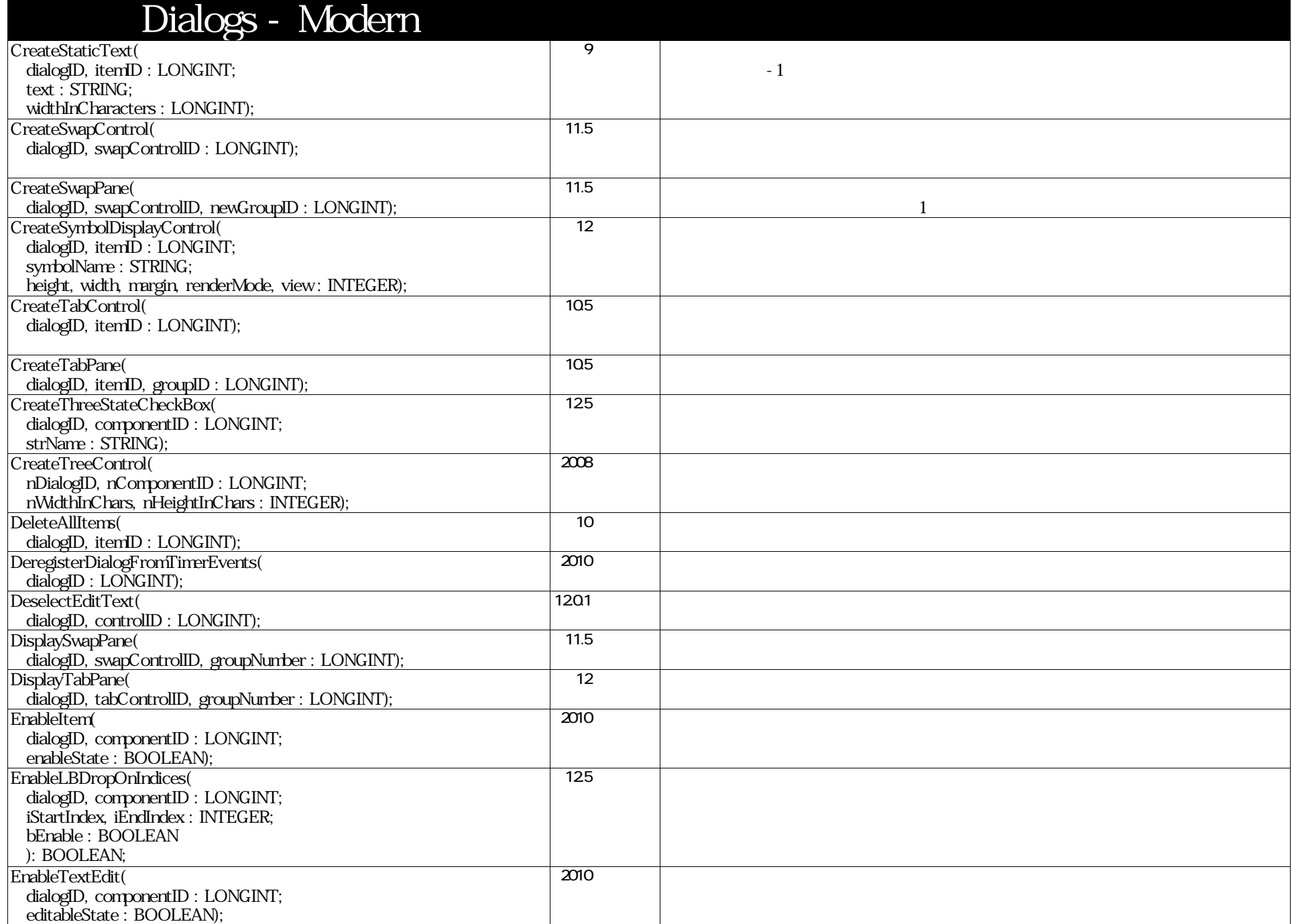

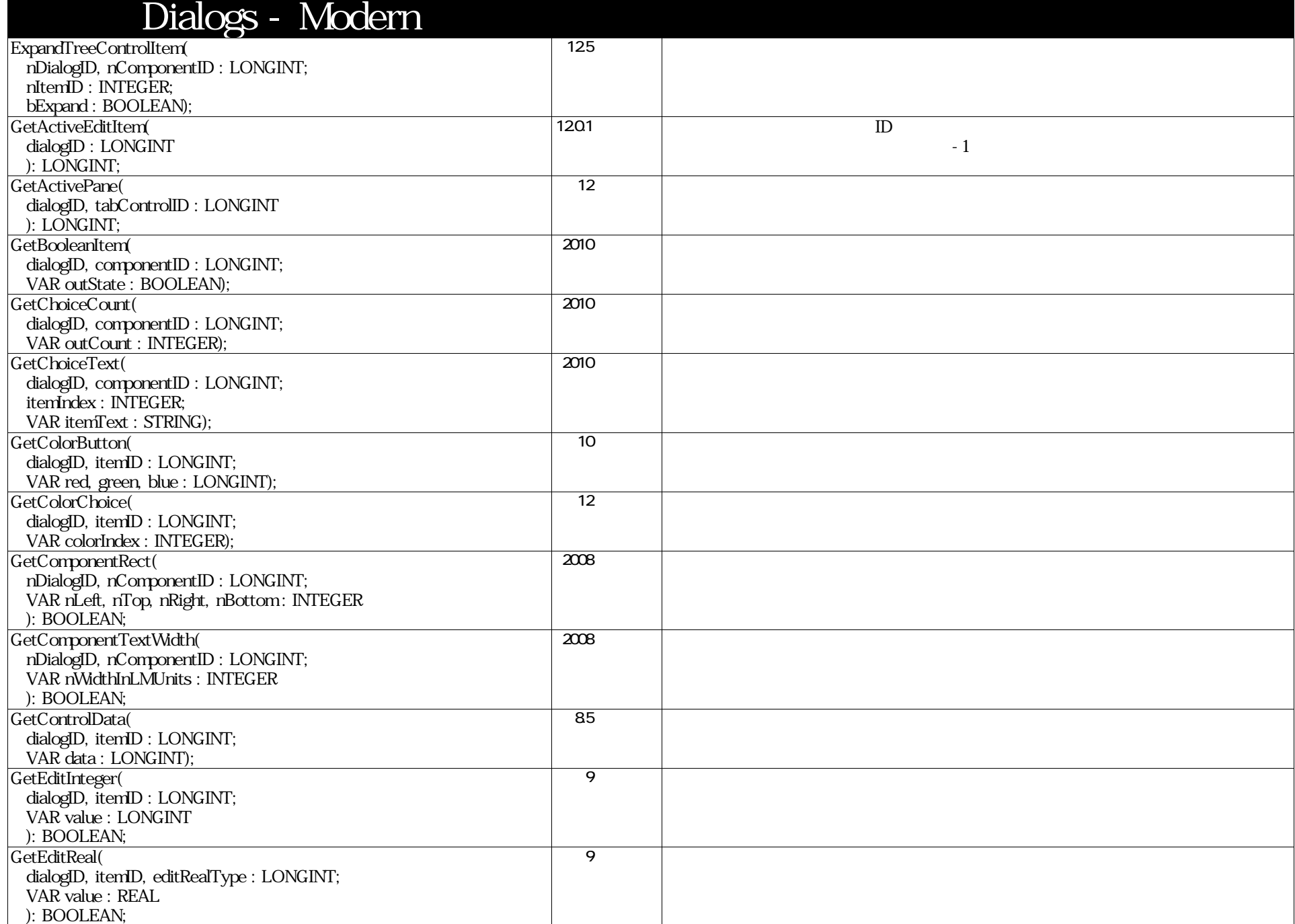

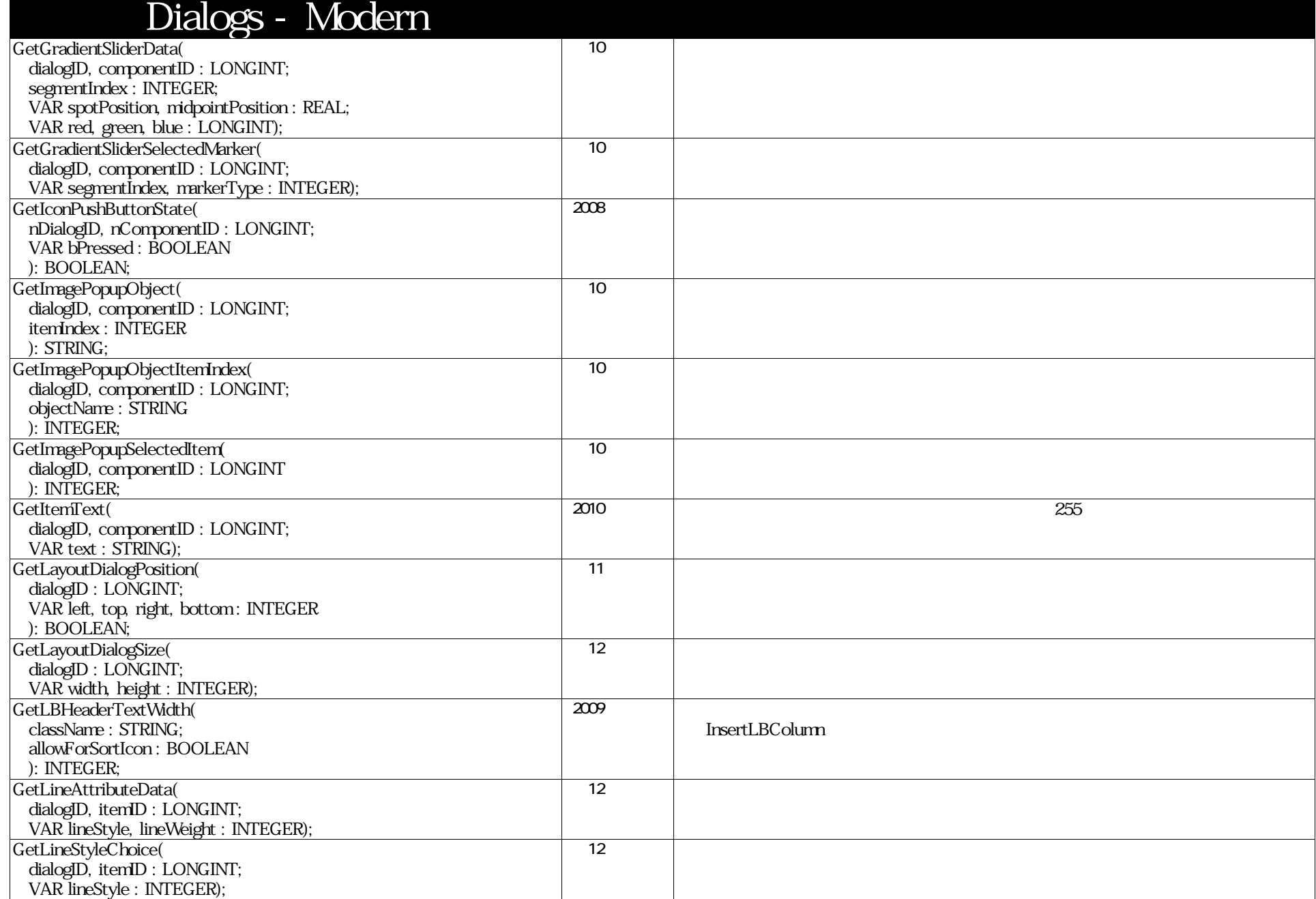

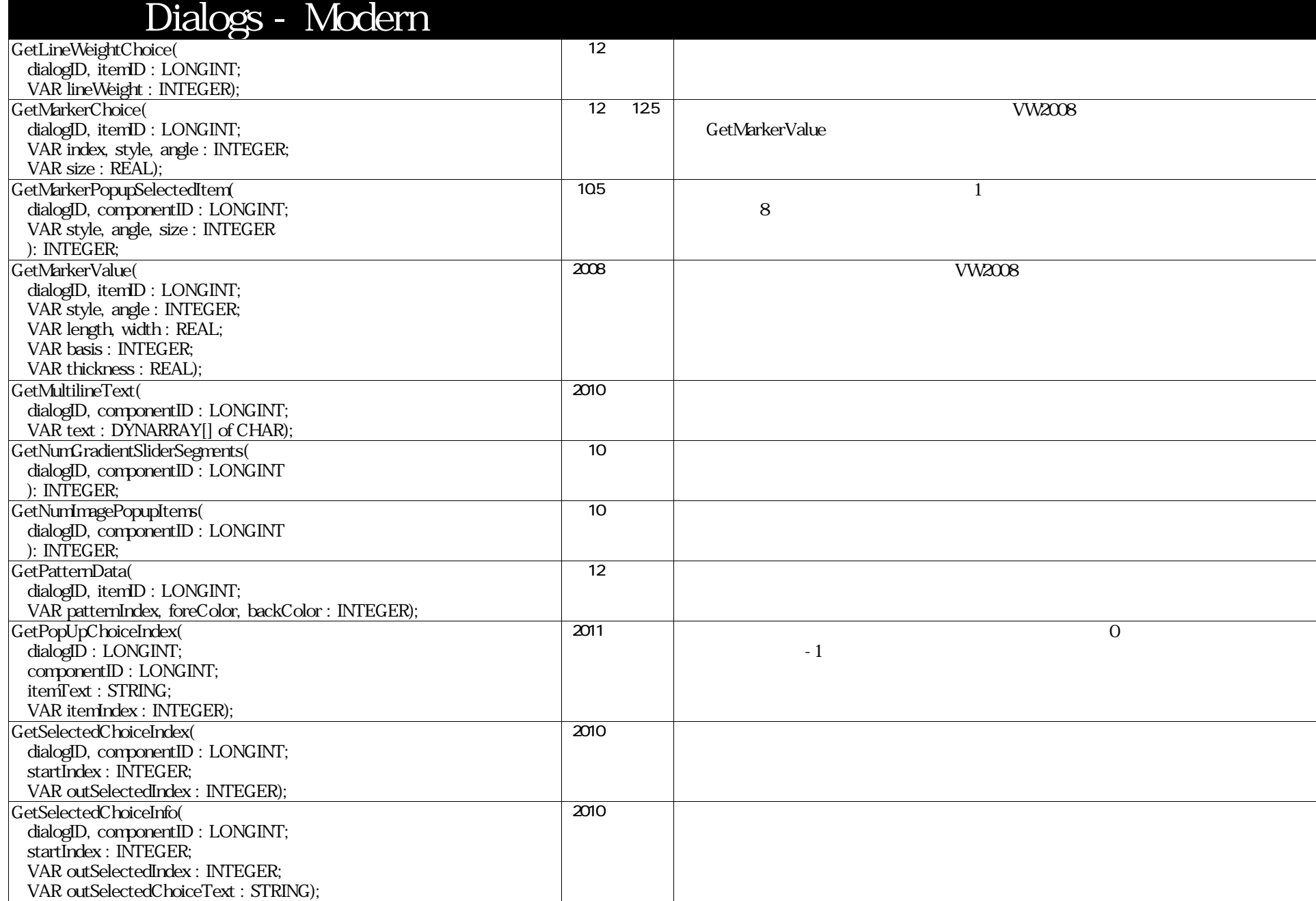

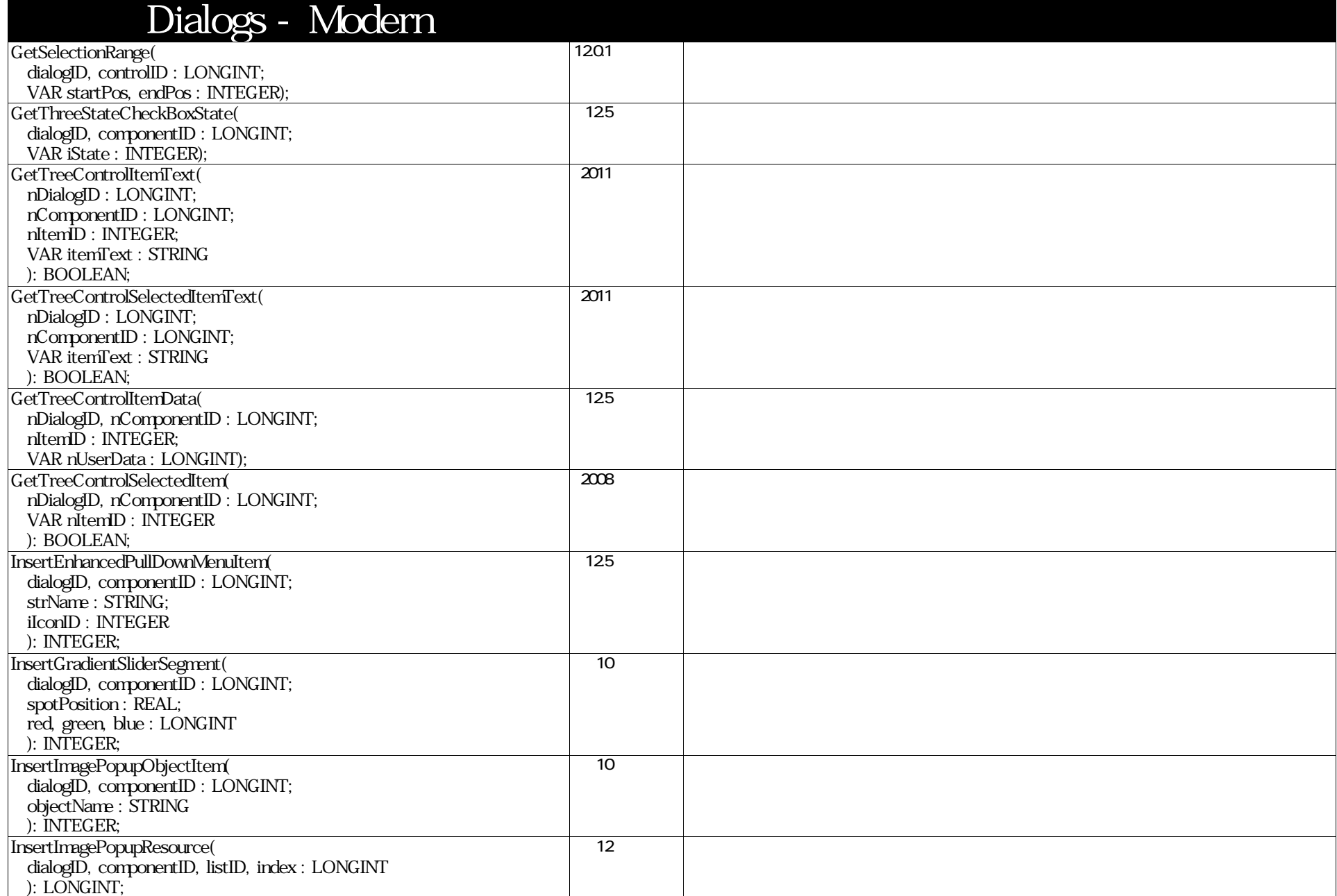

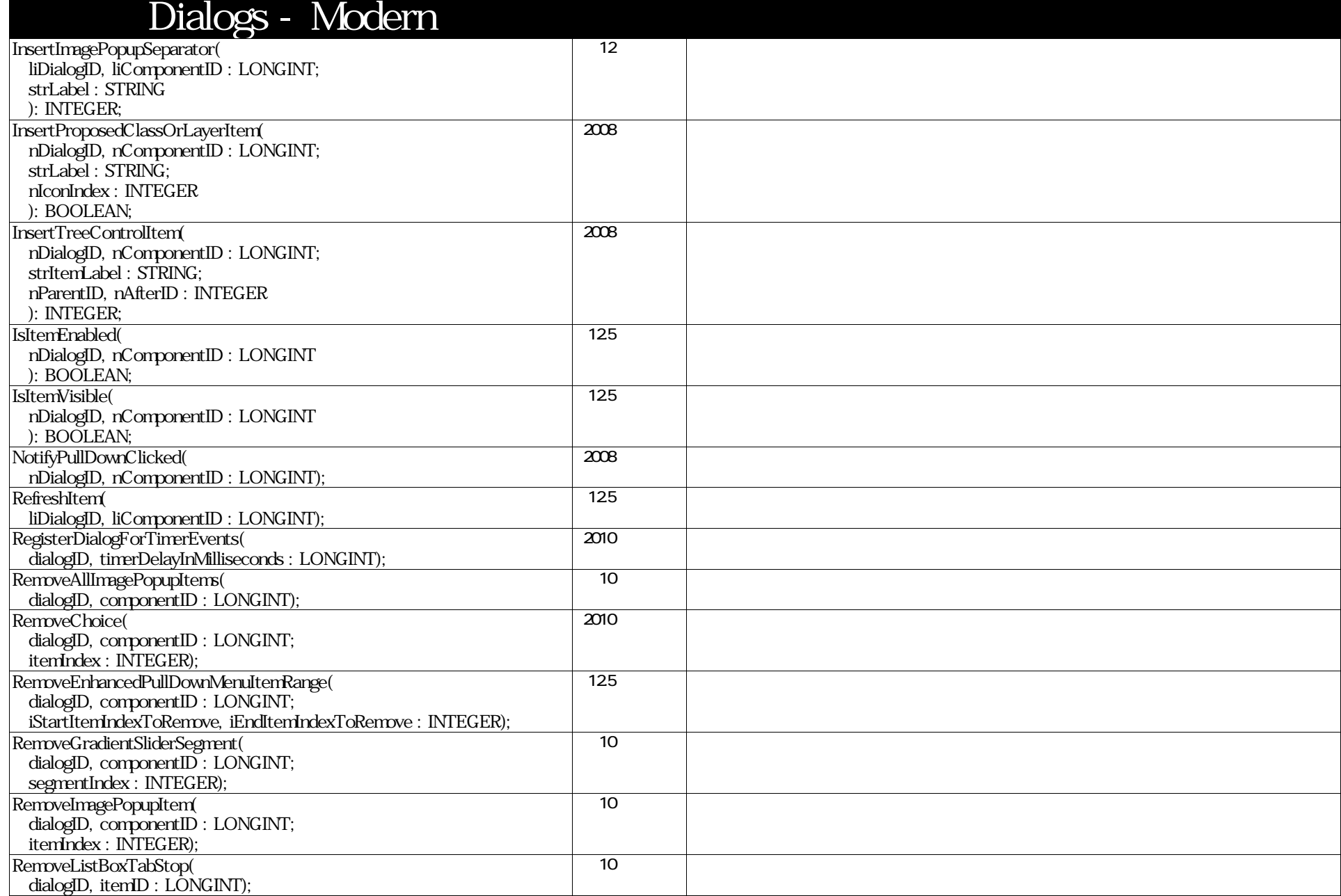

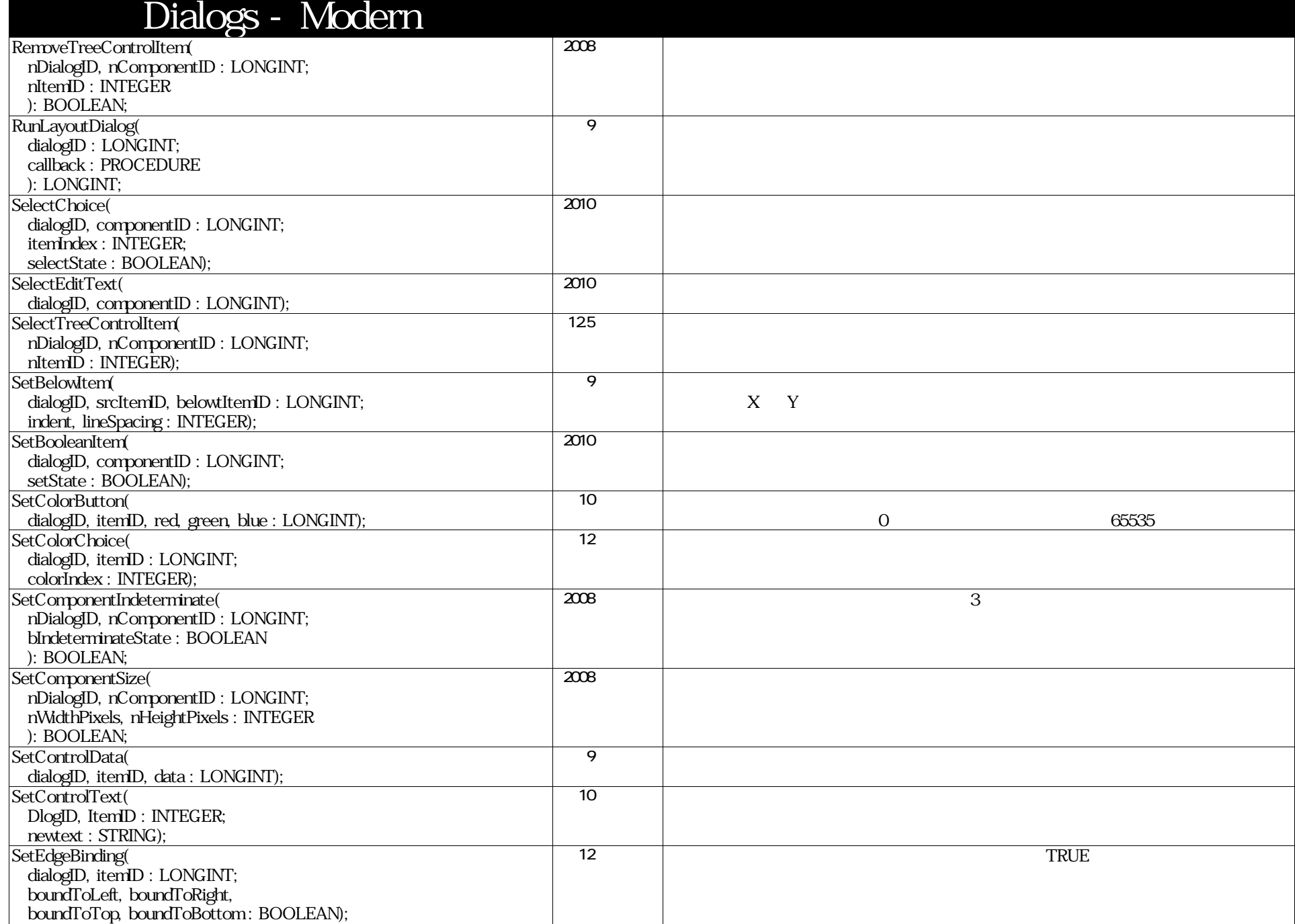

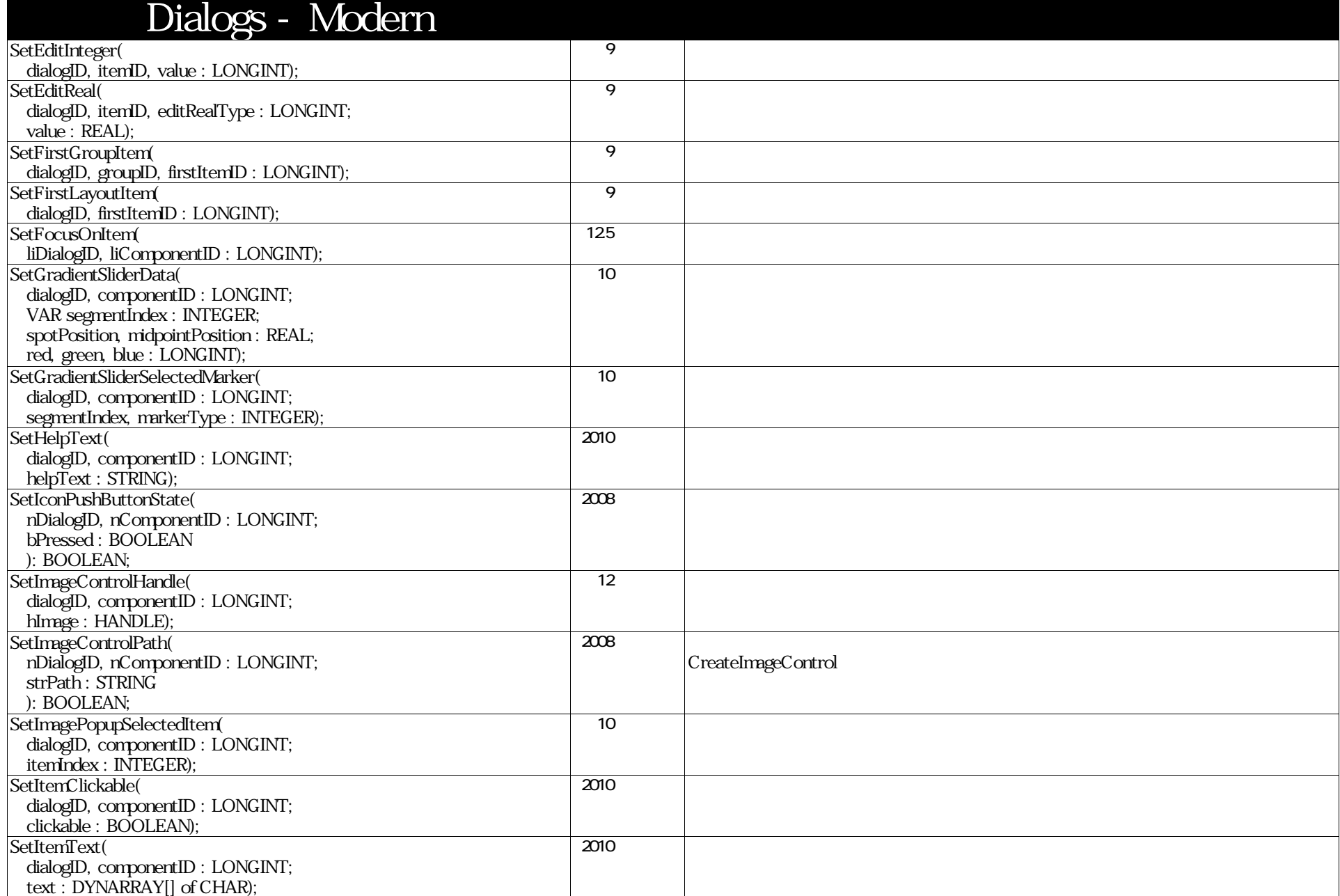

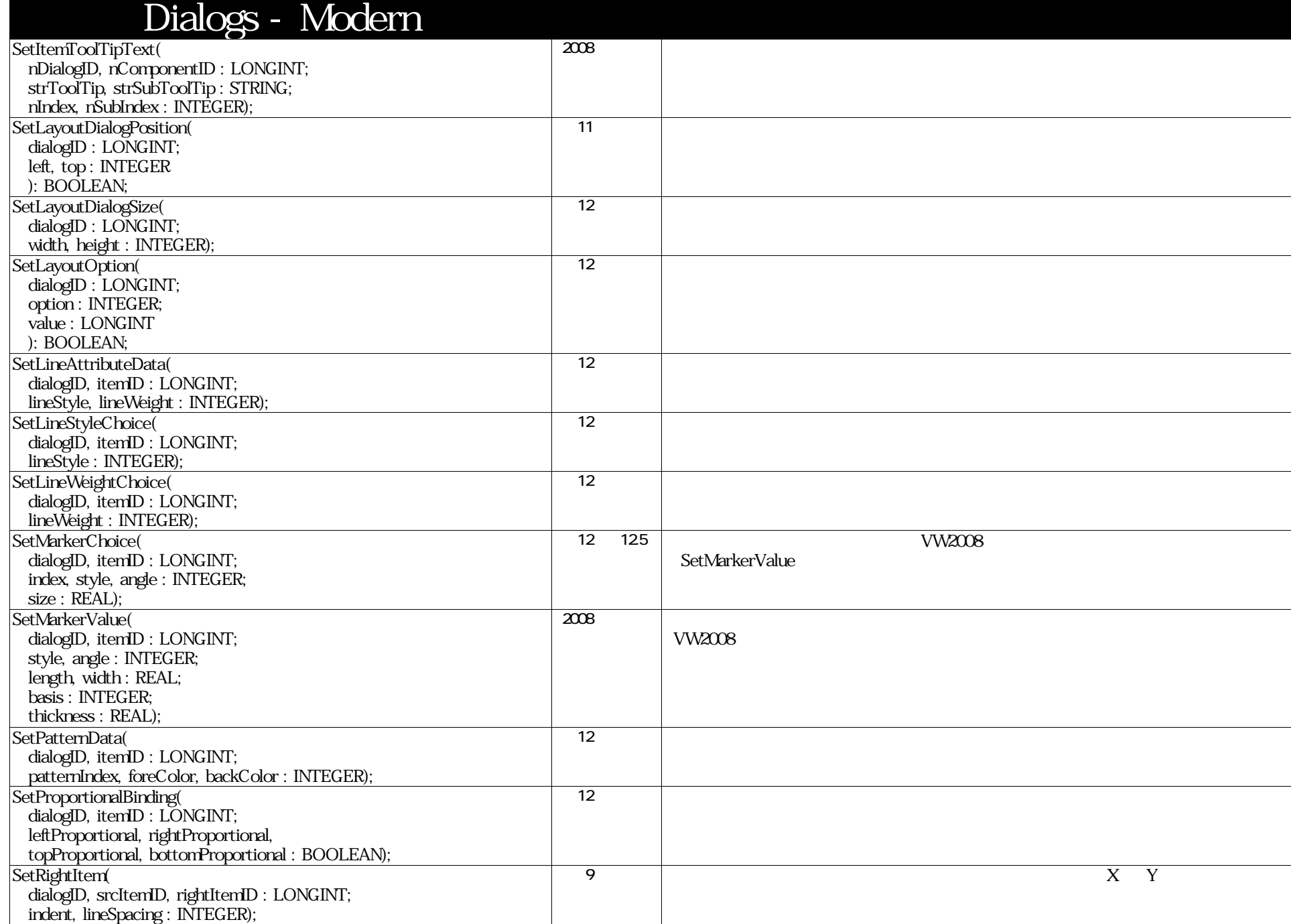

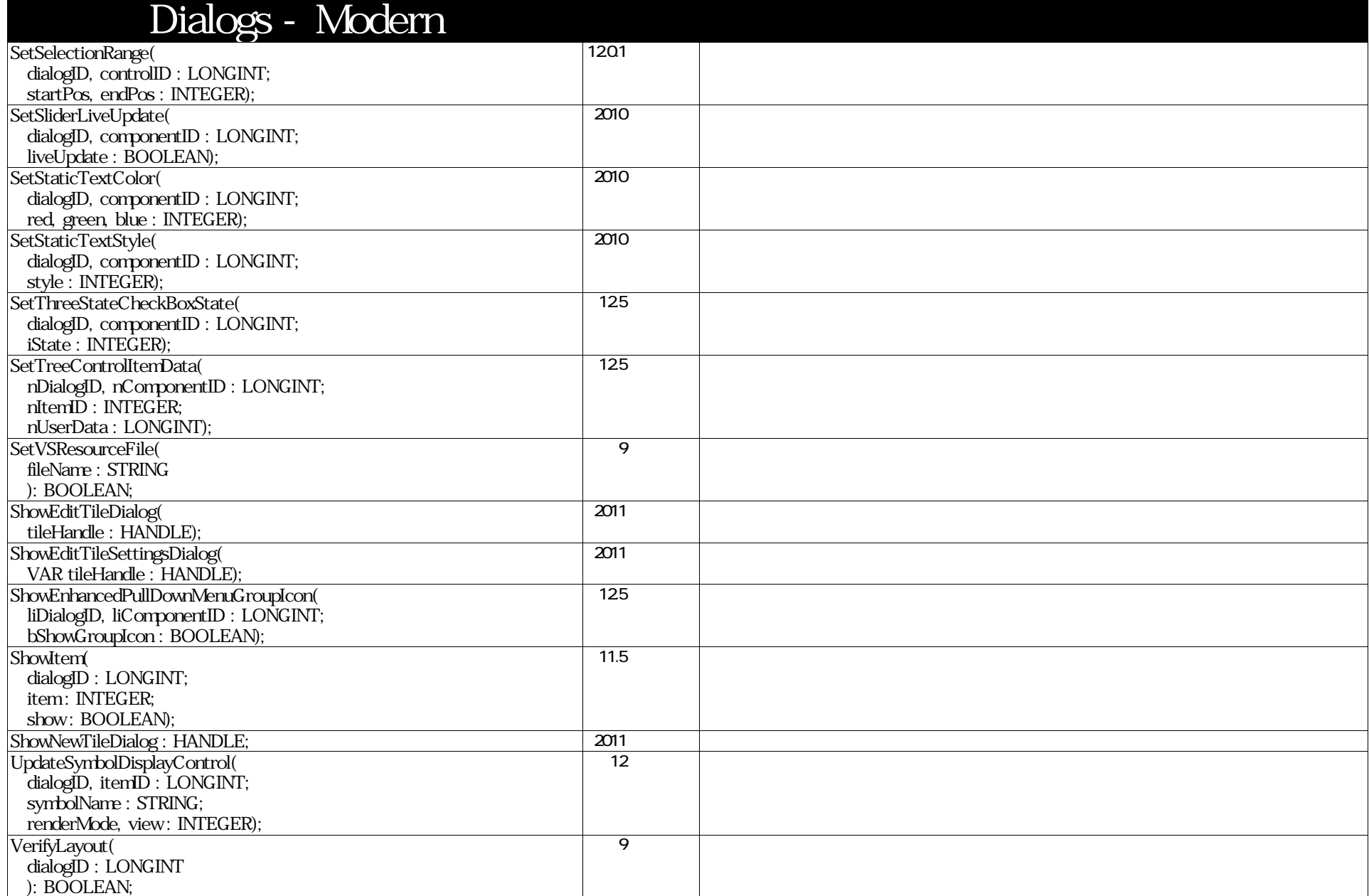

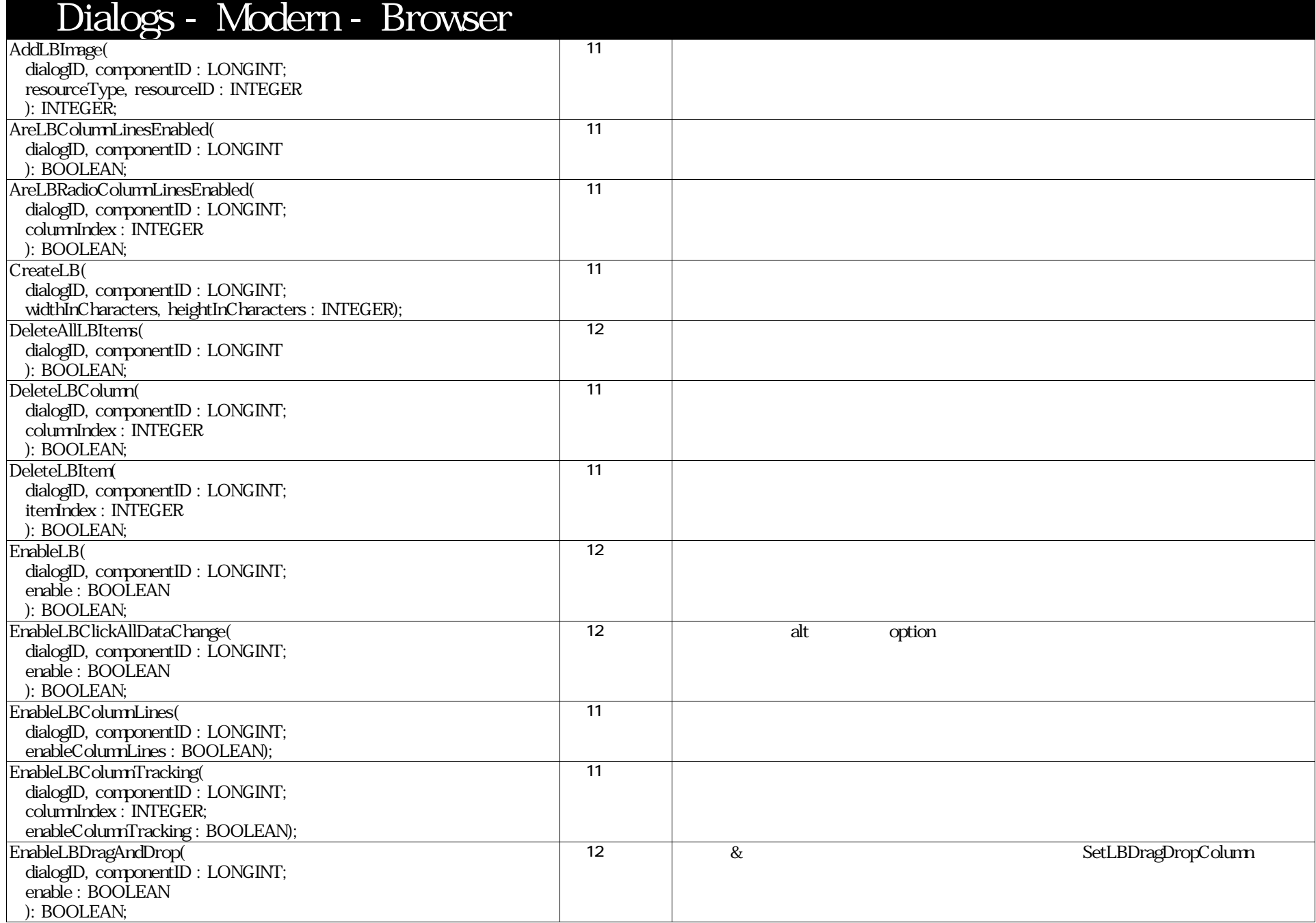

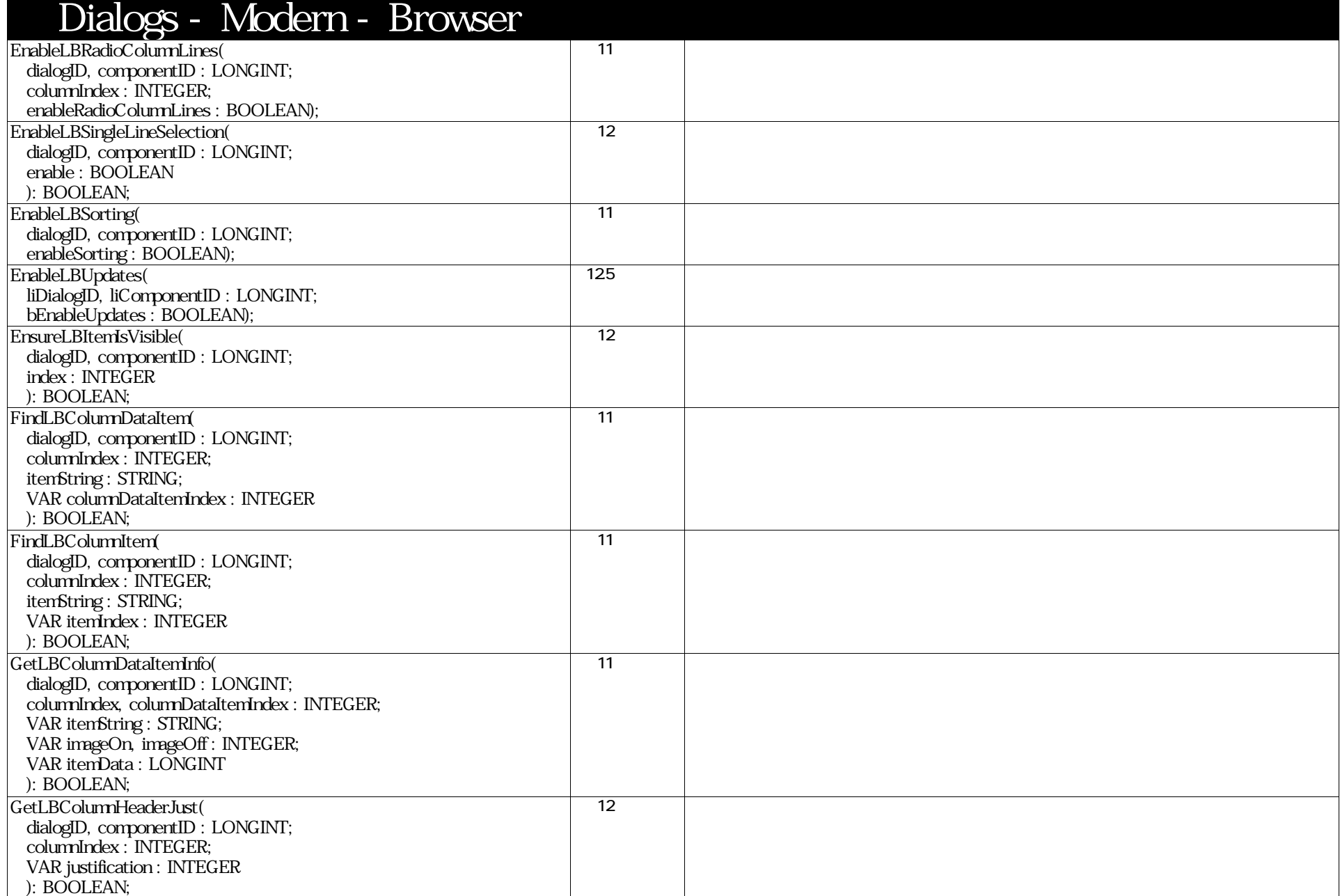

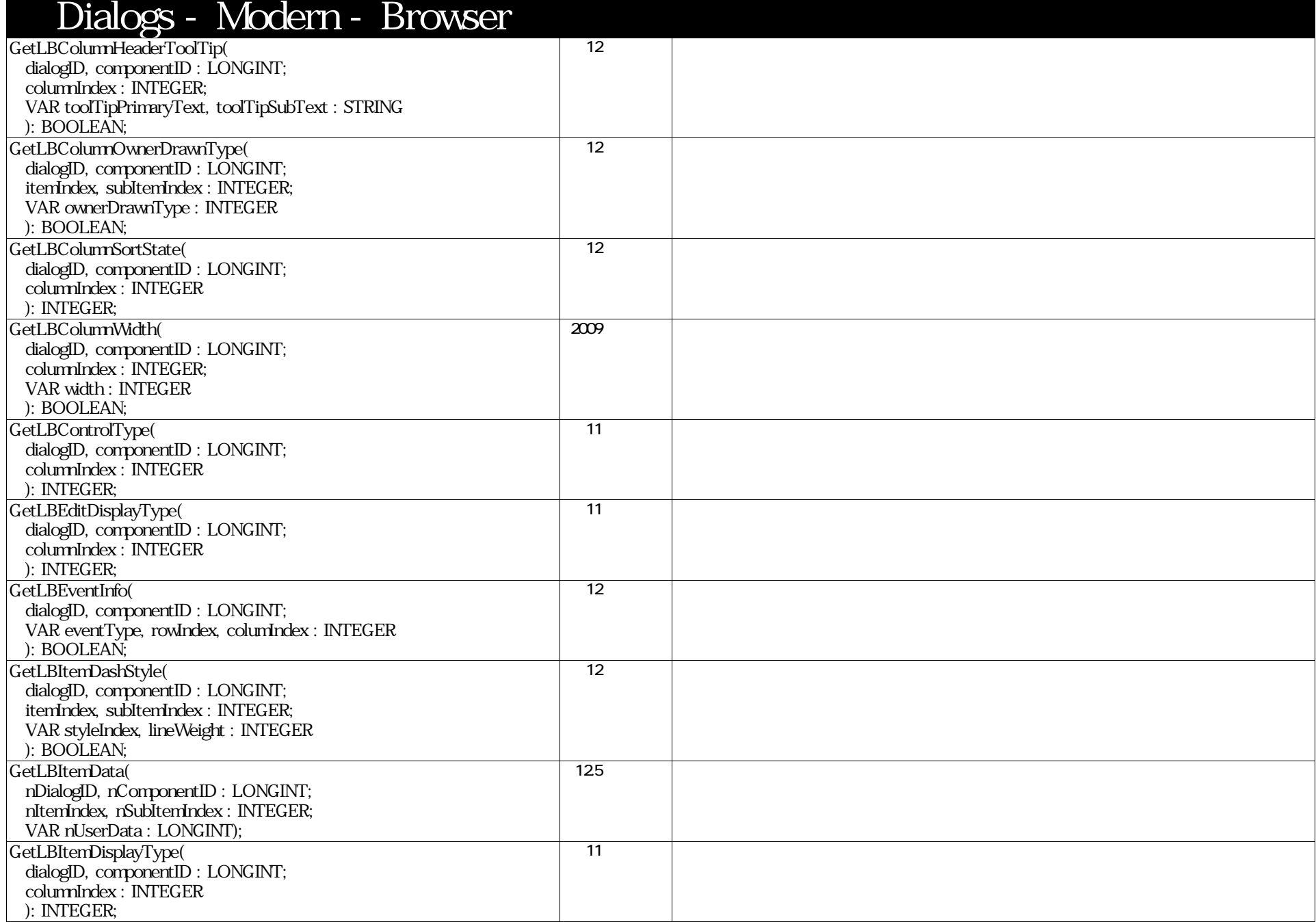

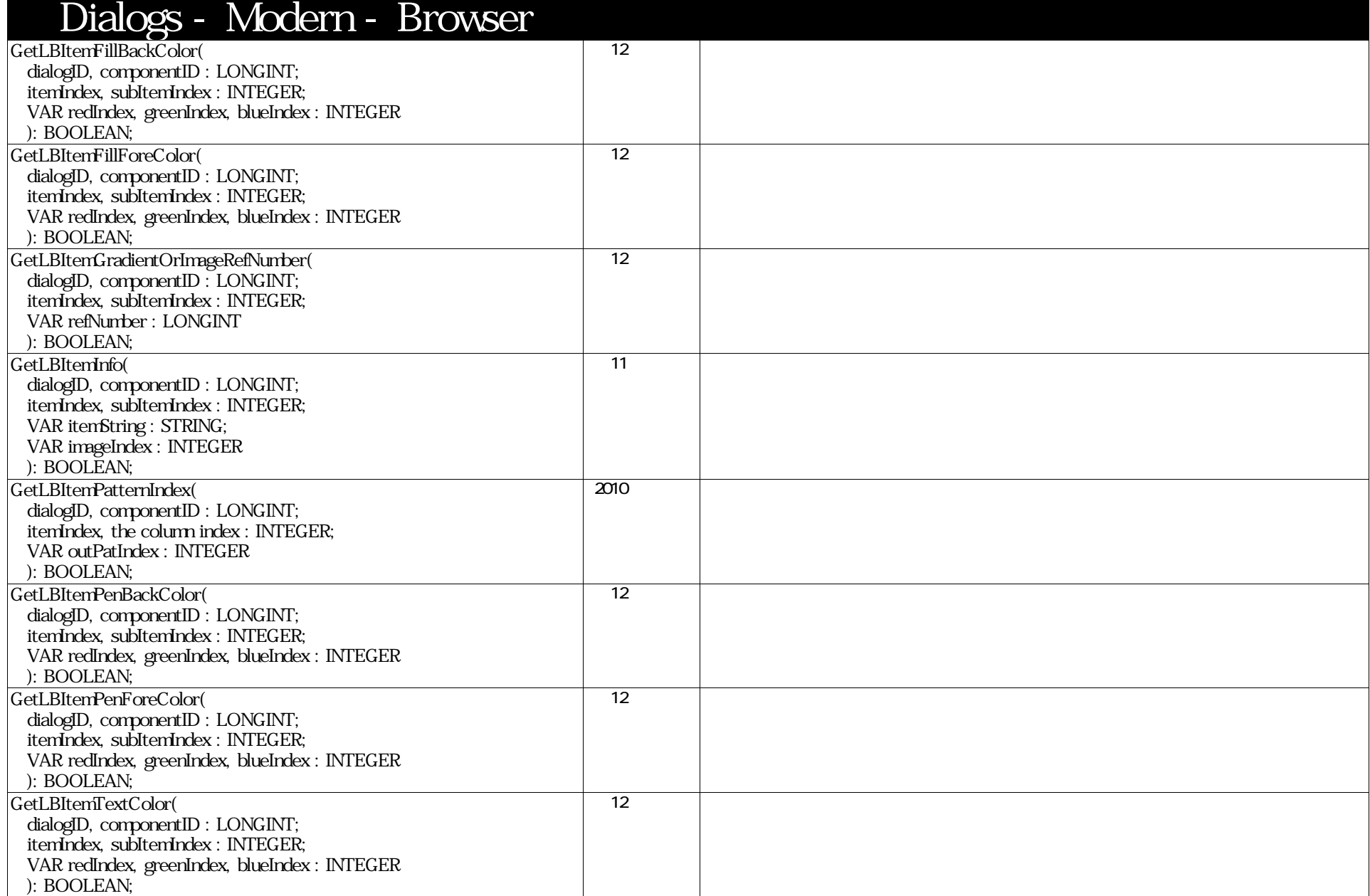

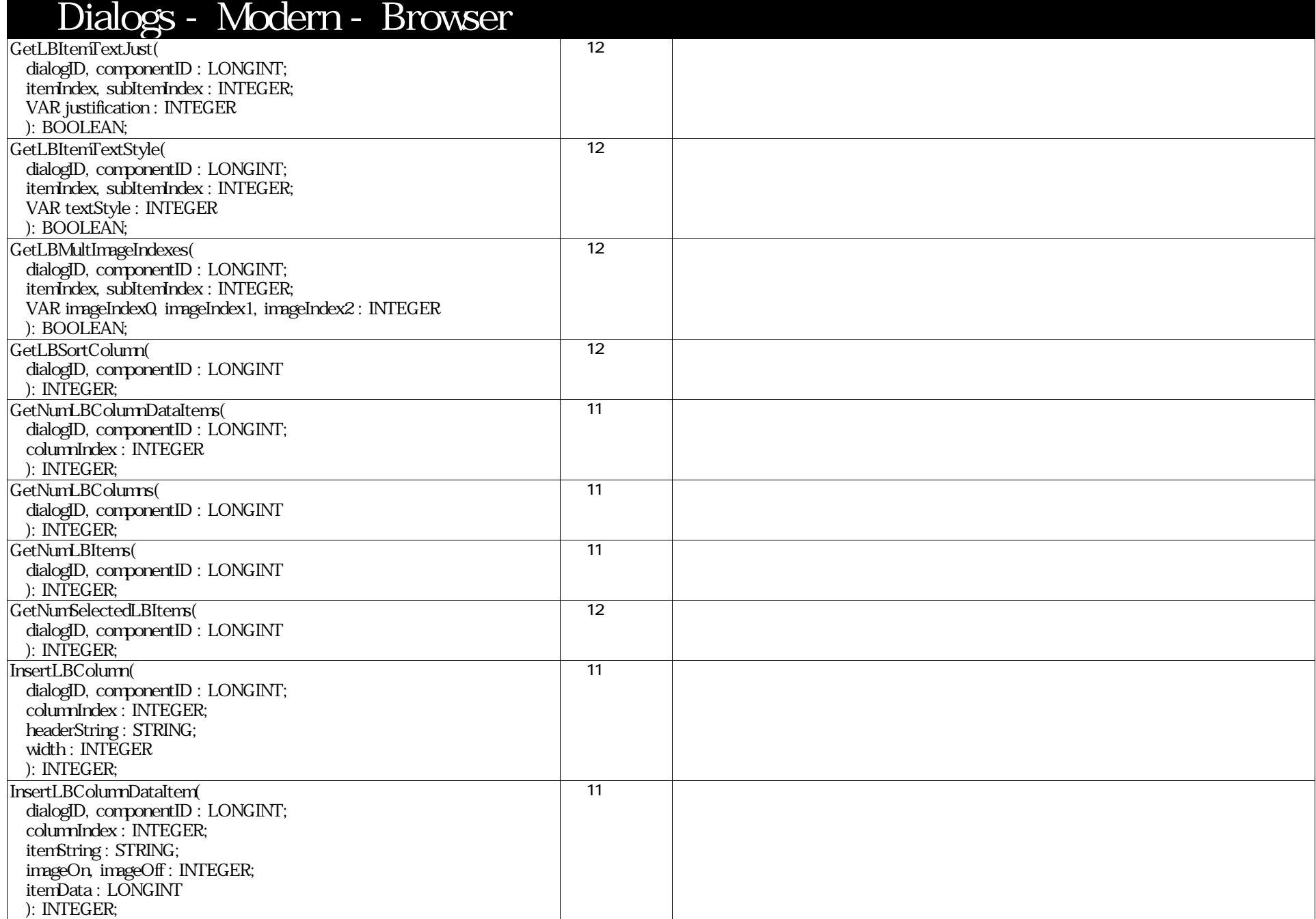

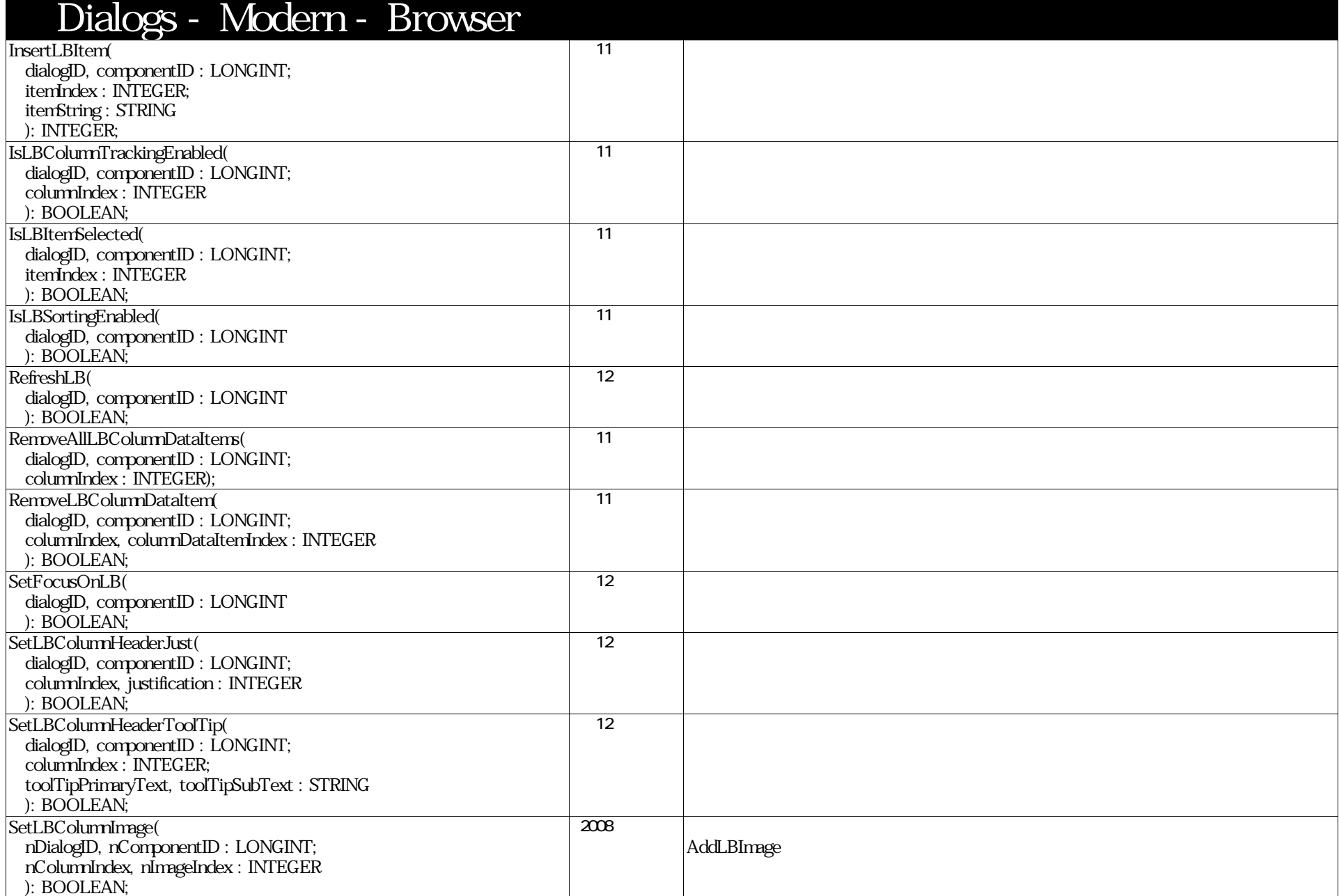

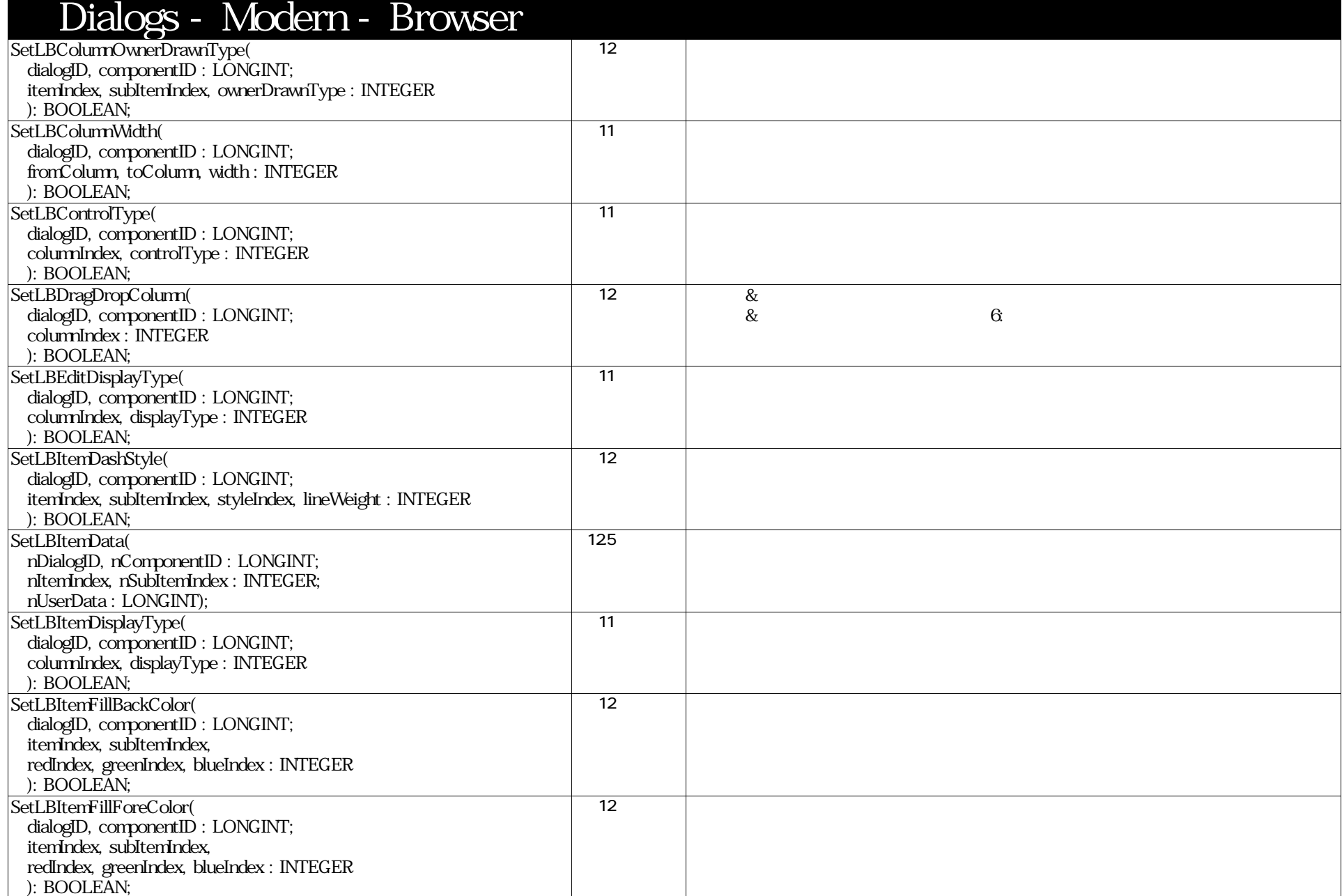

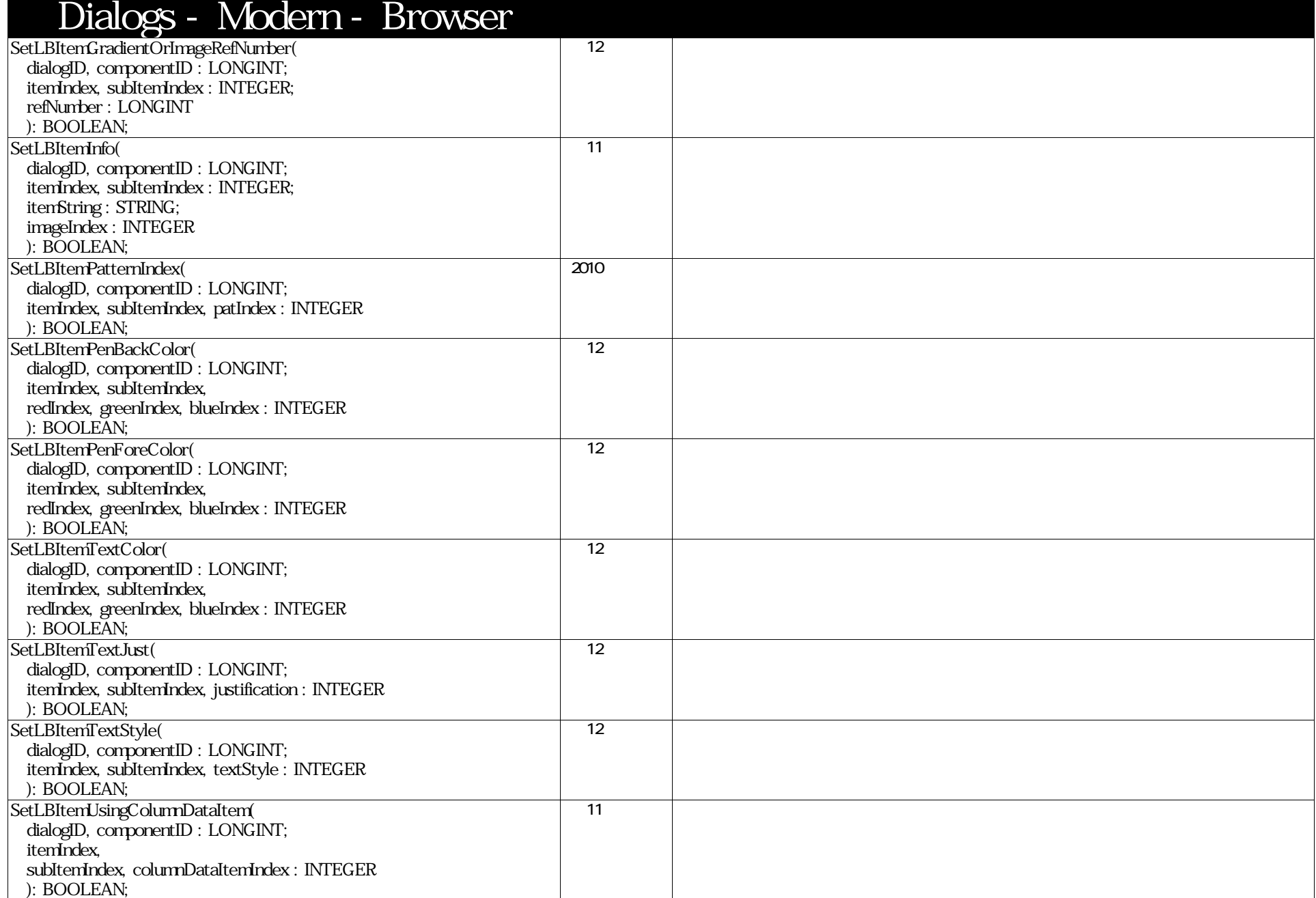

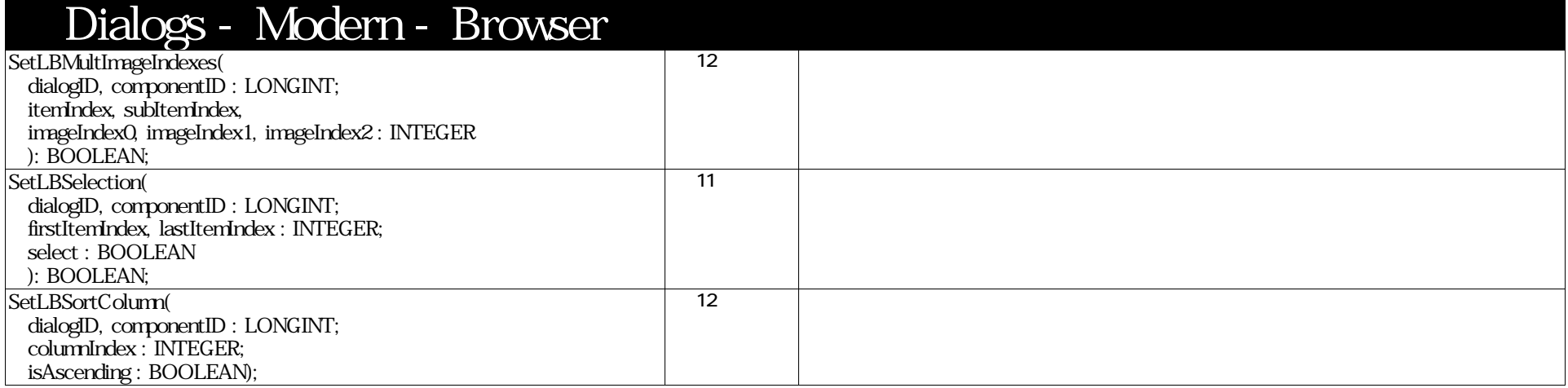

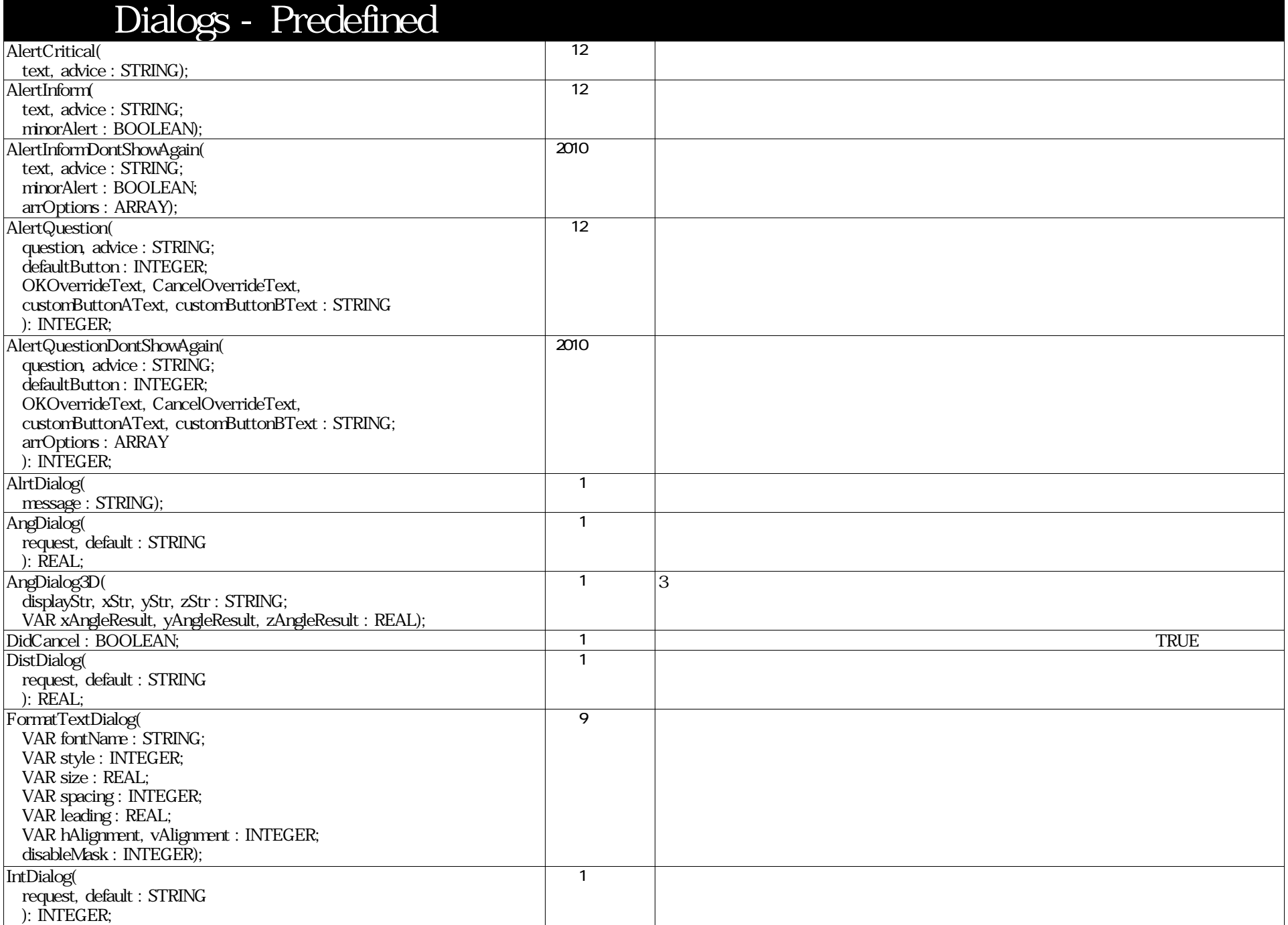

## VectorScript Function Reference( 36 / 157)

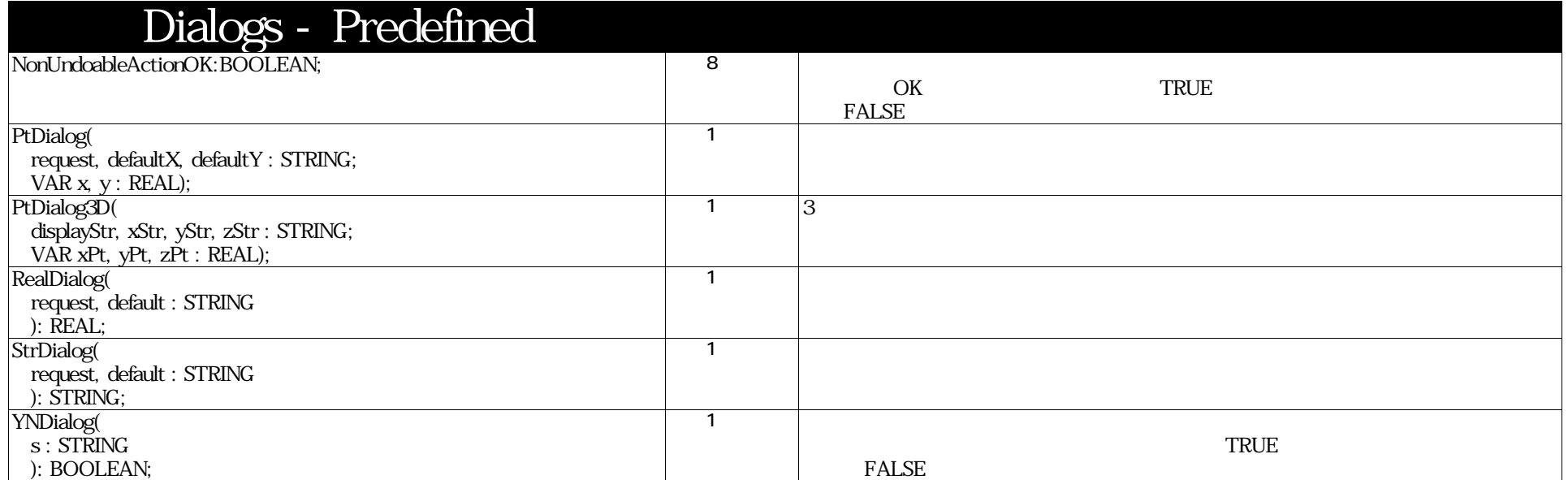
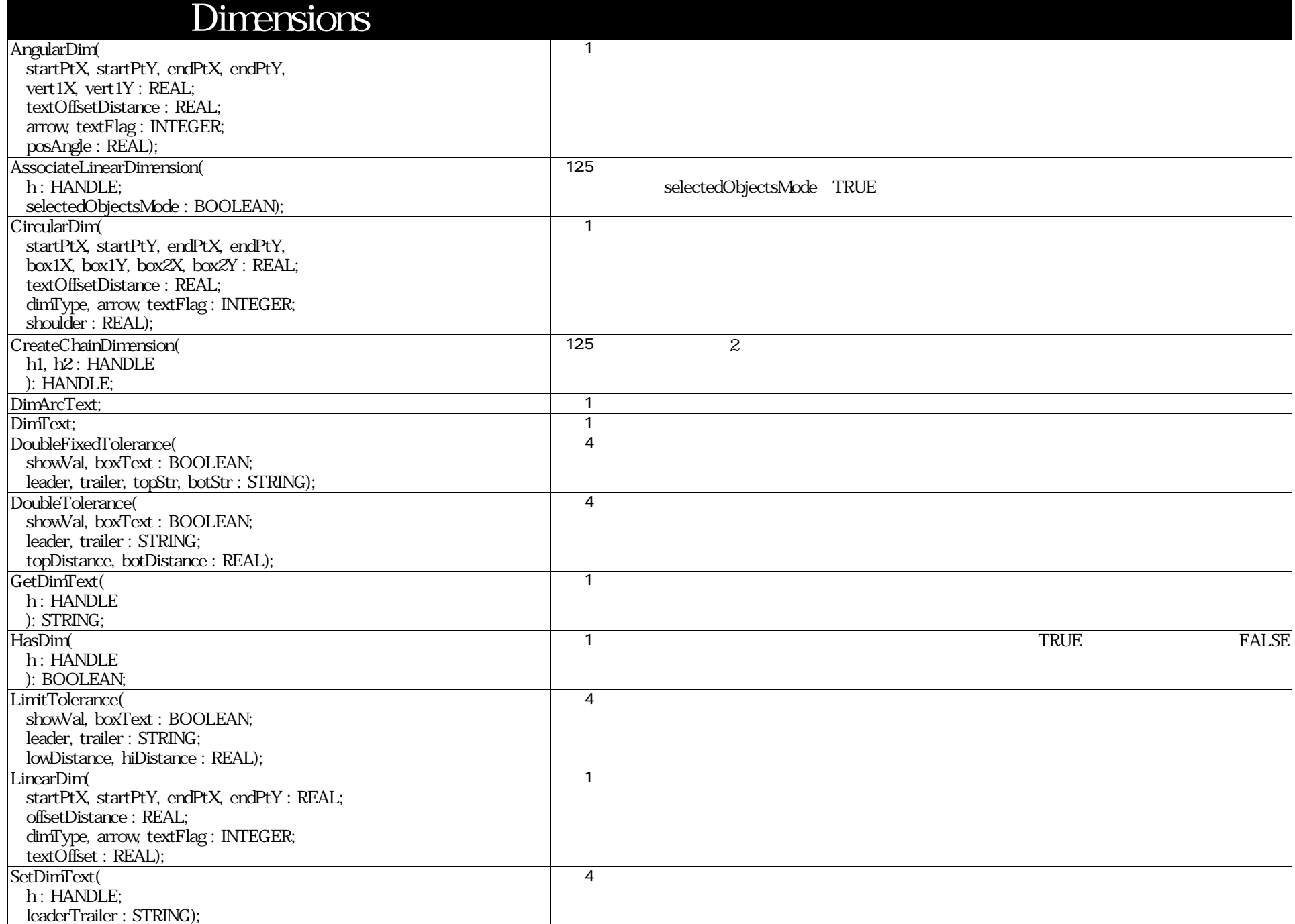

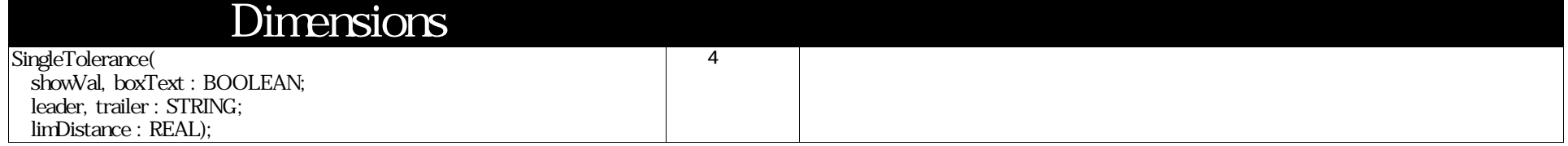

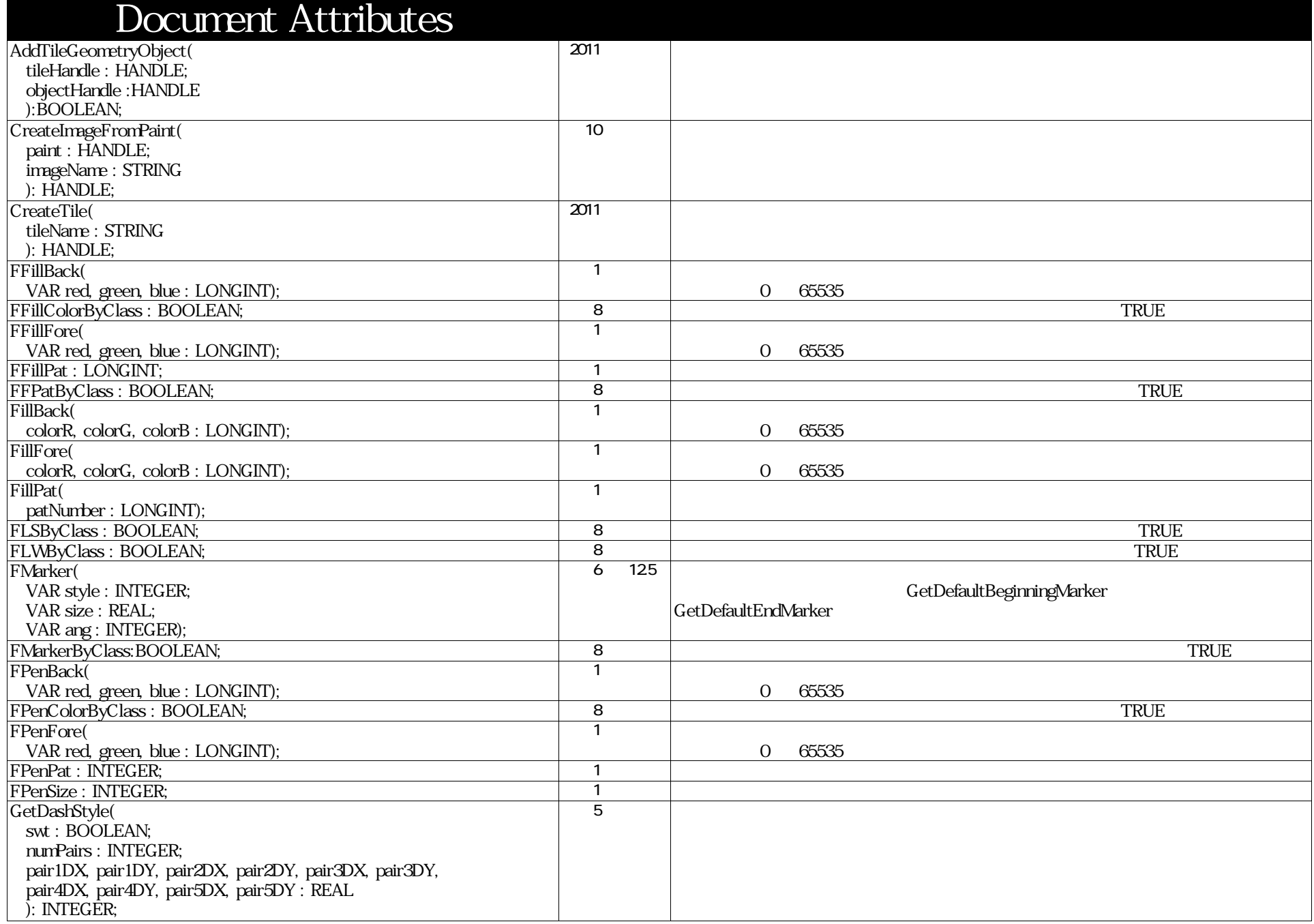

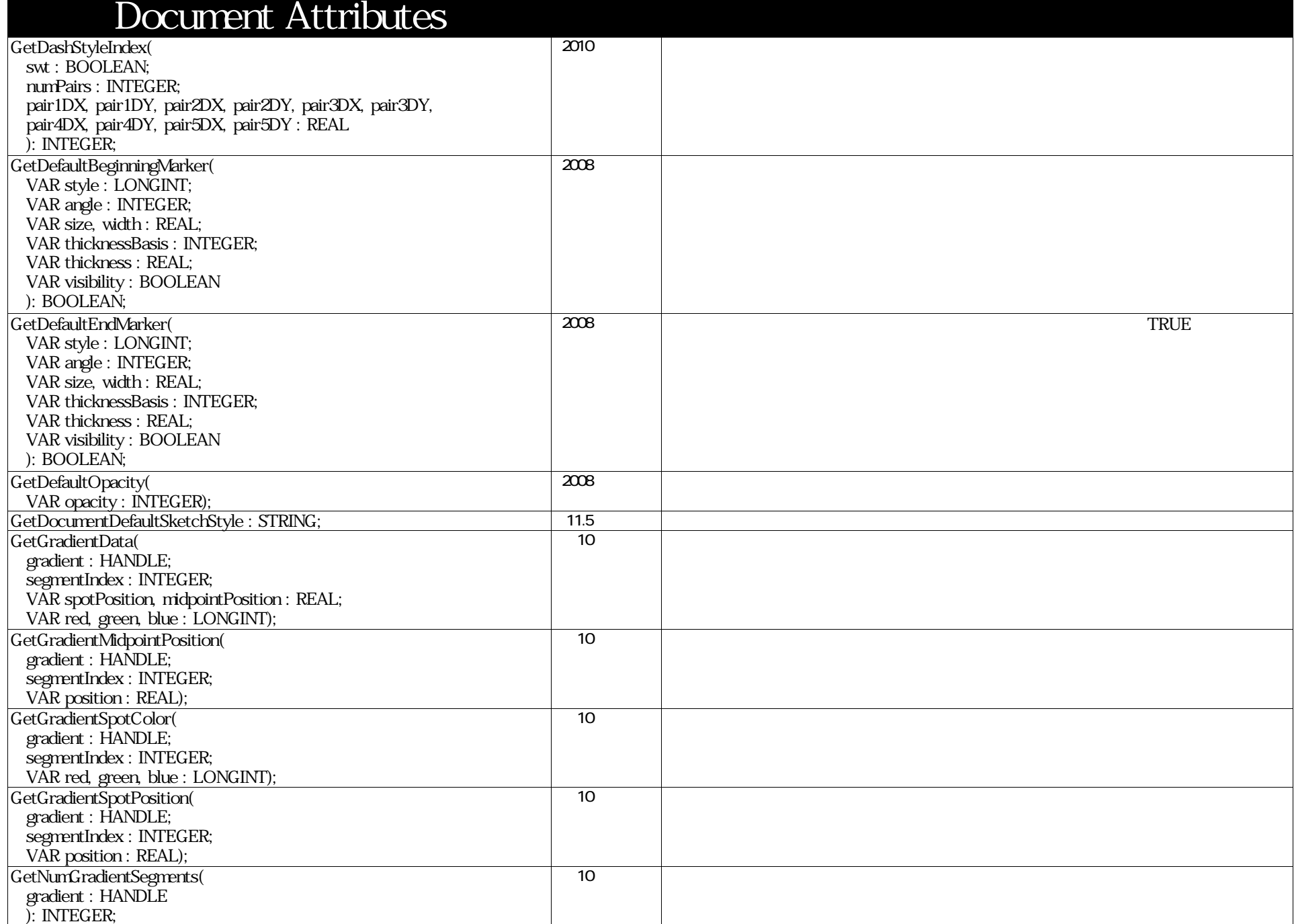

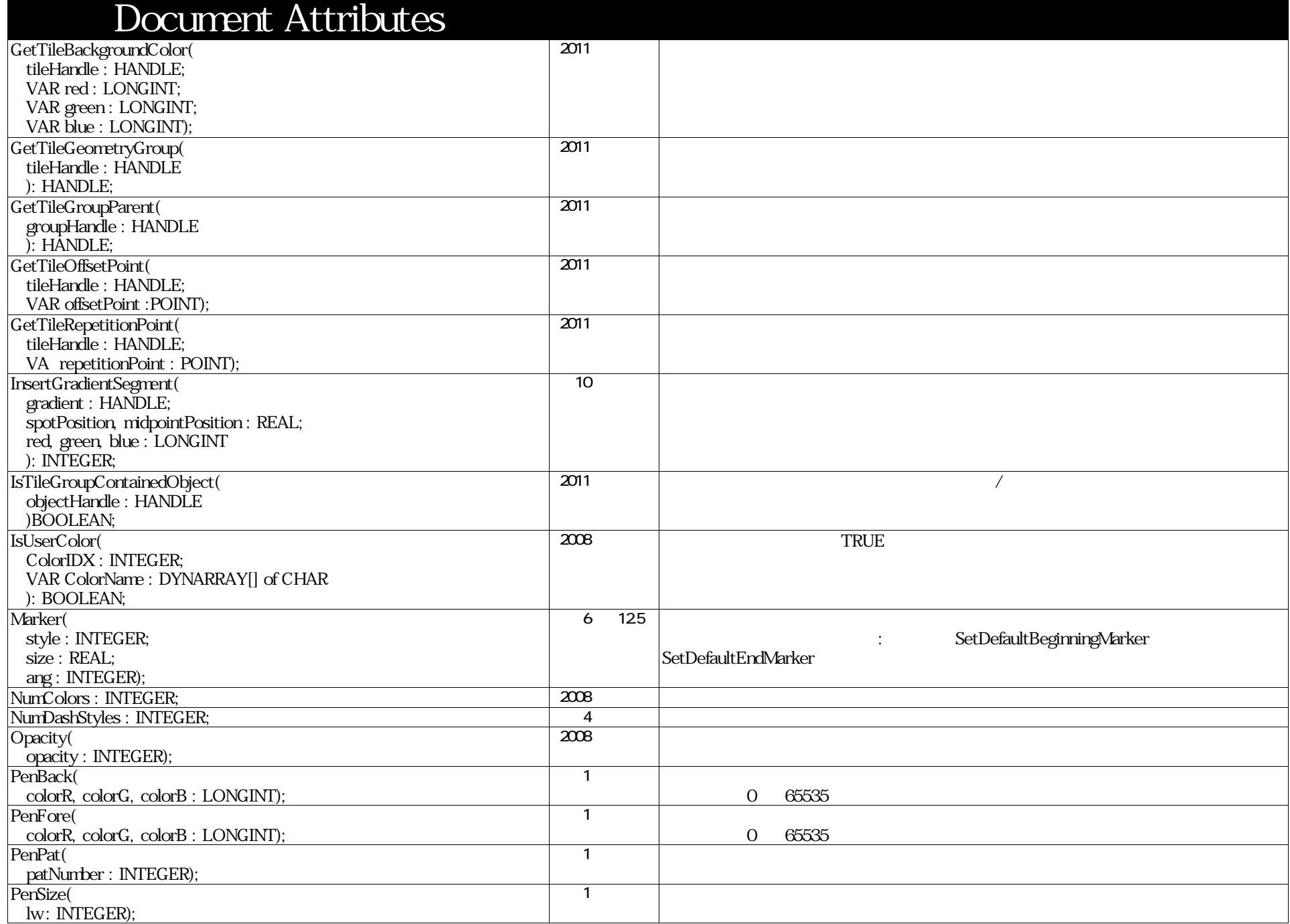

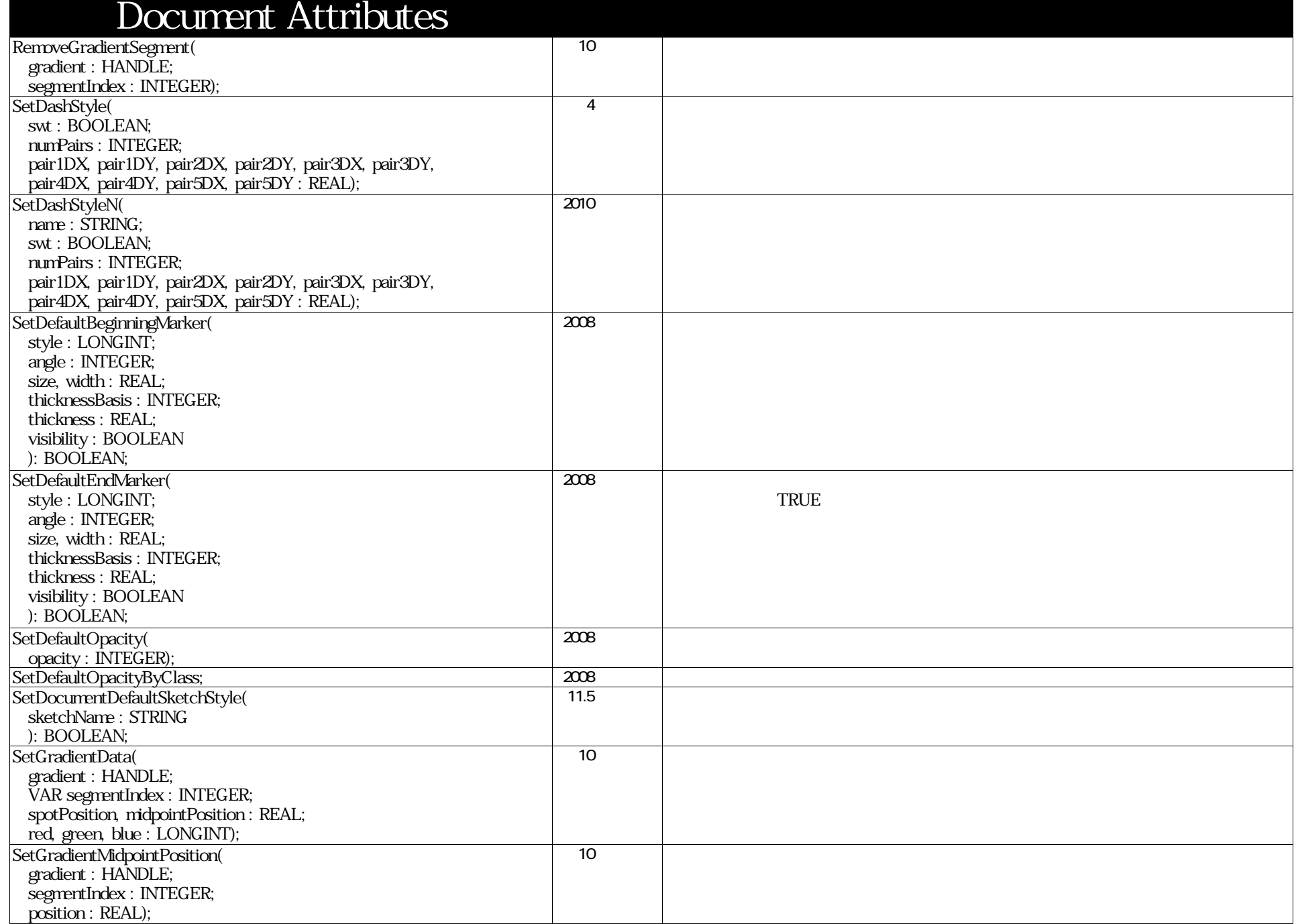

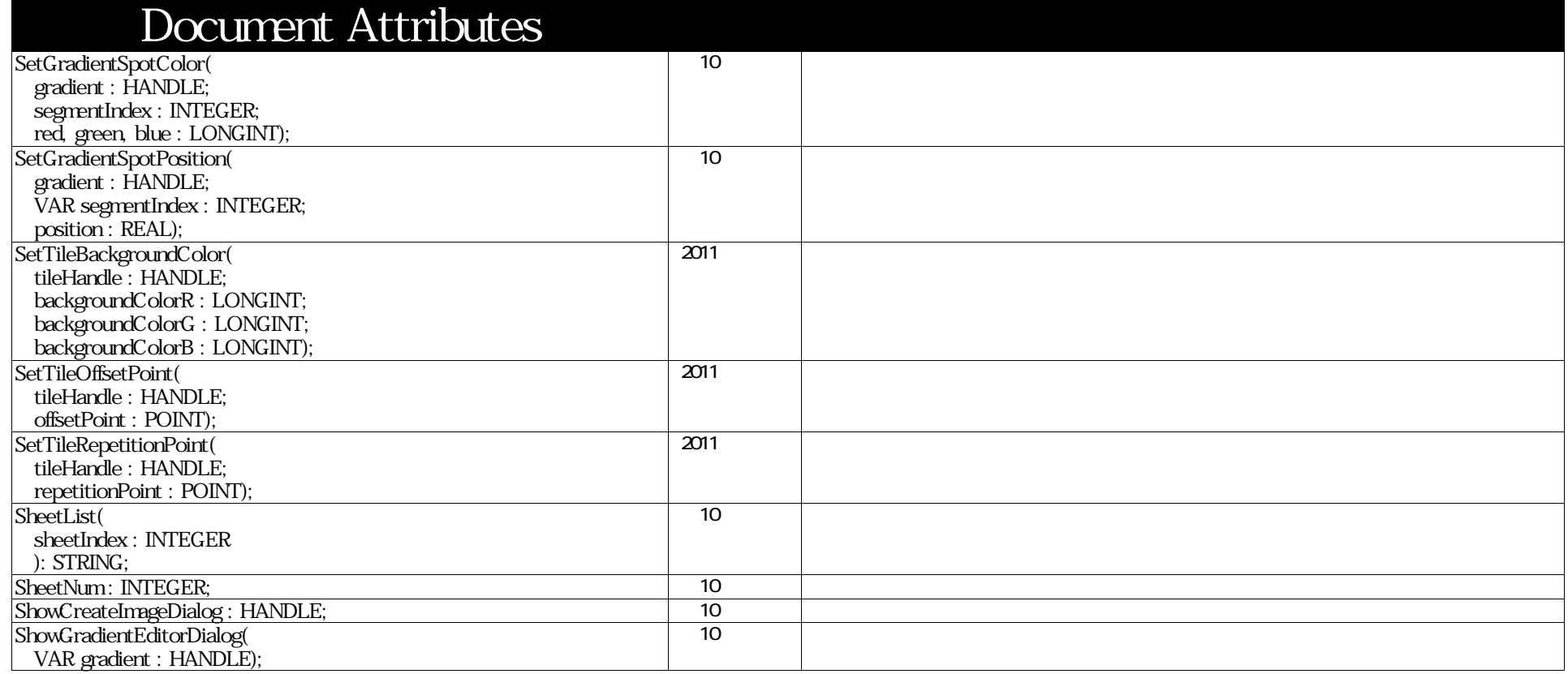

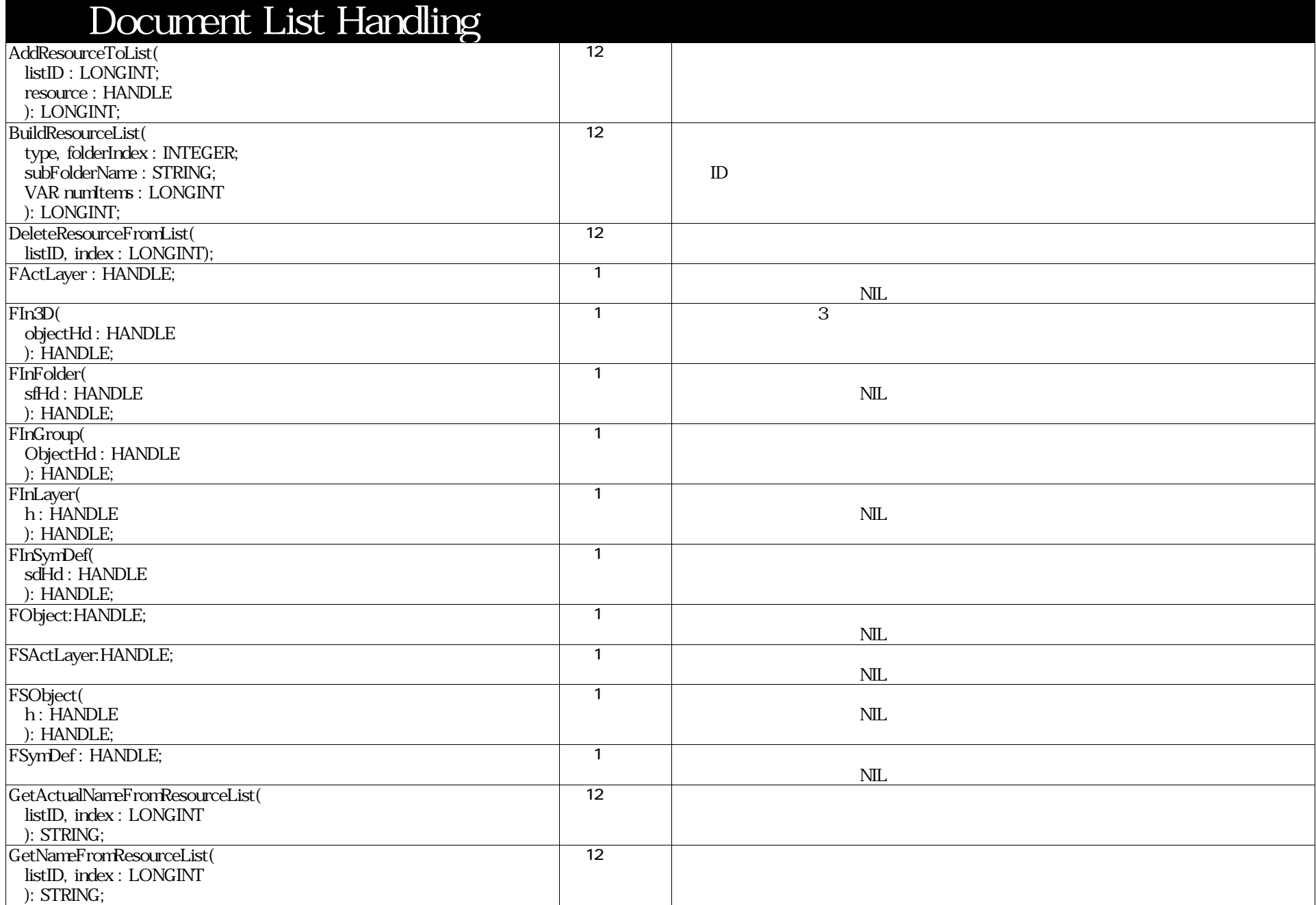

## VectorScript Function Reference( 45 / 157 )

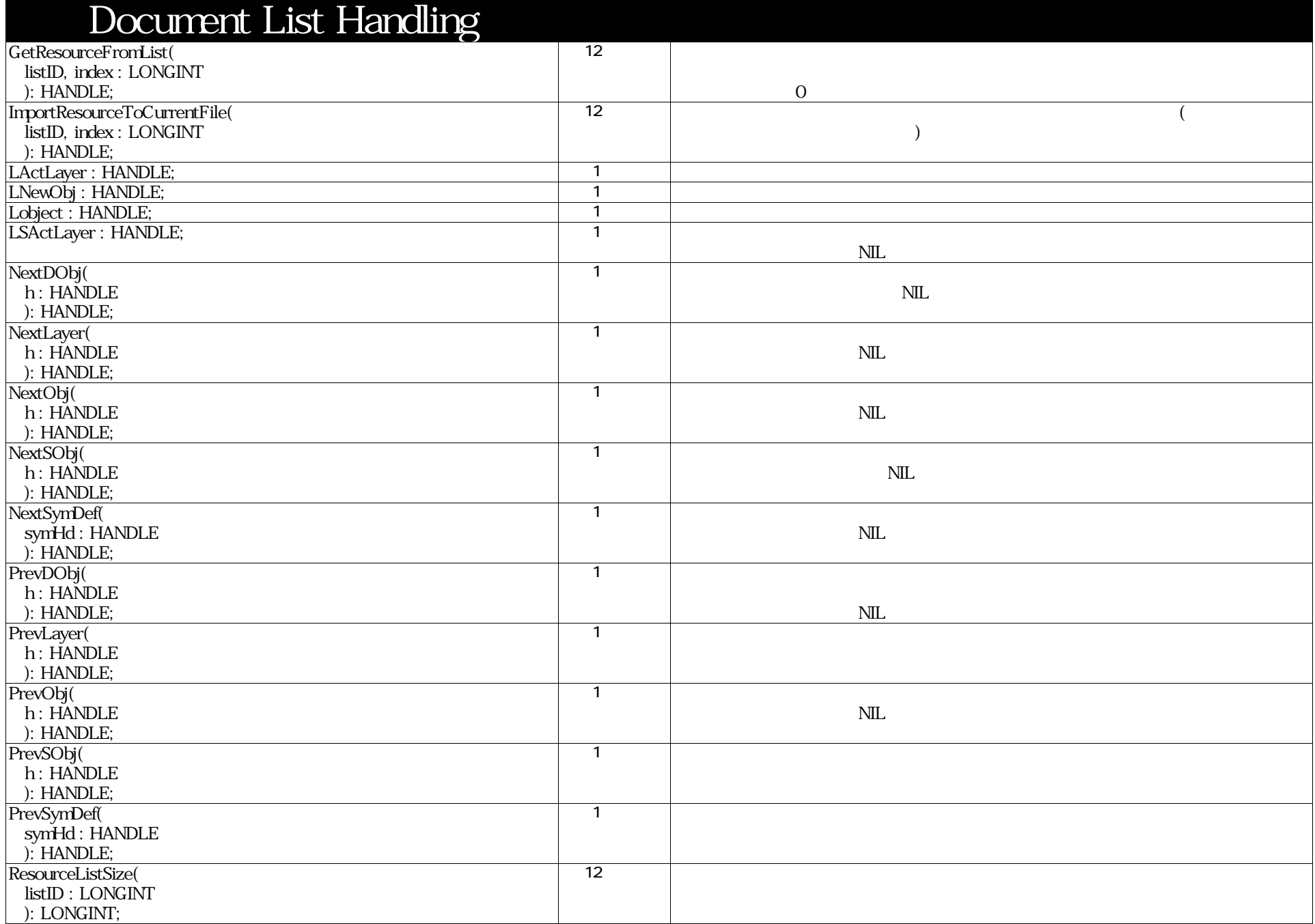

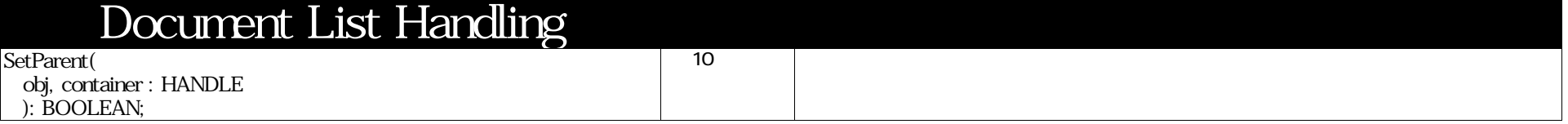

#### Document Settings DeleteAllDLComponents : BOOLEAN; 125 DeleteDLComponent( index : INTEGER ): BOOLEAN; 125  $5 \qquad \qquad$  index DoubLines( doubleLineDistance : REAL); 112.01 DrwSize( rows, columns : INTEGER);  $\overline{1}$  $\cdots$ GetCurrentPlanarRefID : LONGINT; 2011 これはどんな平面であってもよいです。 : ワーキング平面、コンテナのグランデナのグランデナのグランデナのグランデナのグランデナのグランデナのグランデナのグランデナのグランデナのグランデナのグランデナのグランデナのグランデ GetDefaultTextSize : REAL; 8GetDLComponentClass( index : INTEGER; VAR componentClass : LONGINT ): BOOLEAN;  $\overline{2008}$ GetDLComponentFill( index : INTEGER; VAR fill : LONGINT ): BOOLEAN; 125 GetDLComponentFillColors( index : INTEGER; VAR fillForeColor, fillBackColor : INTEGER ): BOOLEAN;  $\overline{2008}$ GetDLComponentName( index : INTEGER ): STRING; 2008GetDLComponentPenColors( index : INTEGER; VAR leftPenForeColor, leftPenBackColor, rightPenForeColor, rightPenBackColor : INTEGER ): BOOLEAN;  $2008$ GetDLComponentPenStyles( index : INTEGER; VAR penStyleLeft, penStyleRight : INTEGER ): BOOLEAN; 125 GetDLComponentPenWeights( index : INTEGER; VAR penWeightLeft, penWeightRight : INTEGER ): BOOLEAN; 12.5GetDLComponentUseFillClassAttr( index : INTEGER; VAR useClassAttr : BOOLEAN ): BOOLEAN; 2008TRUE

# Document Settings

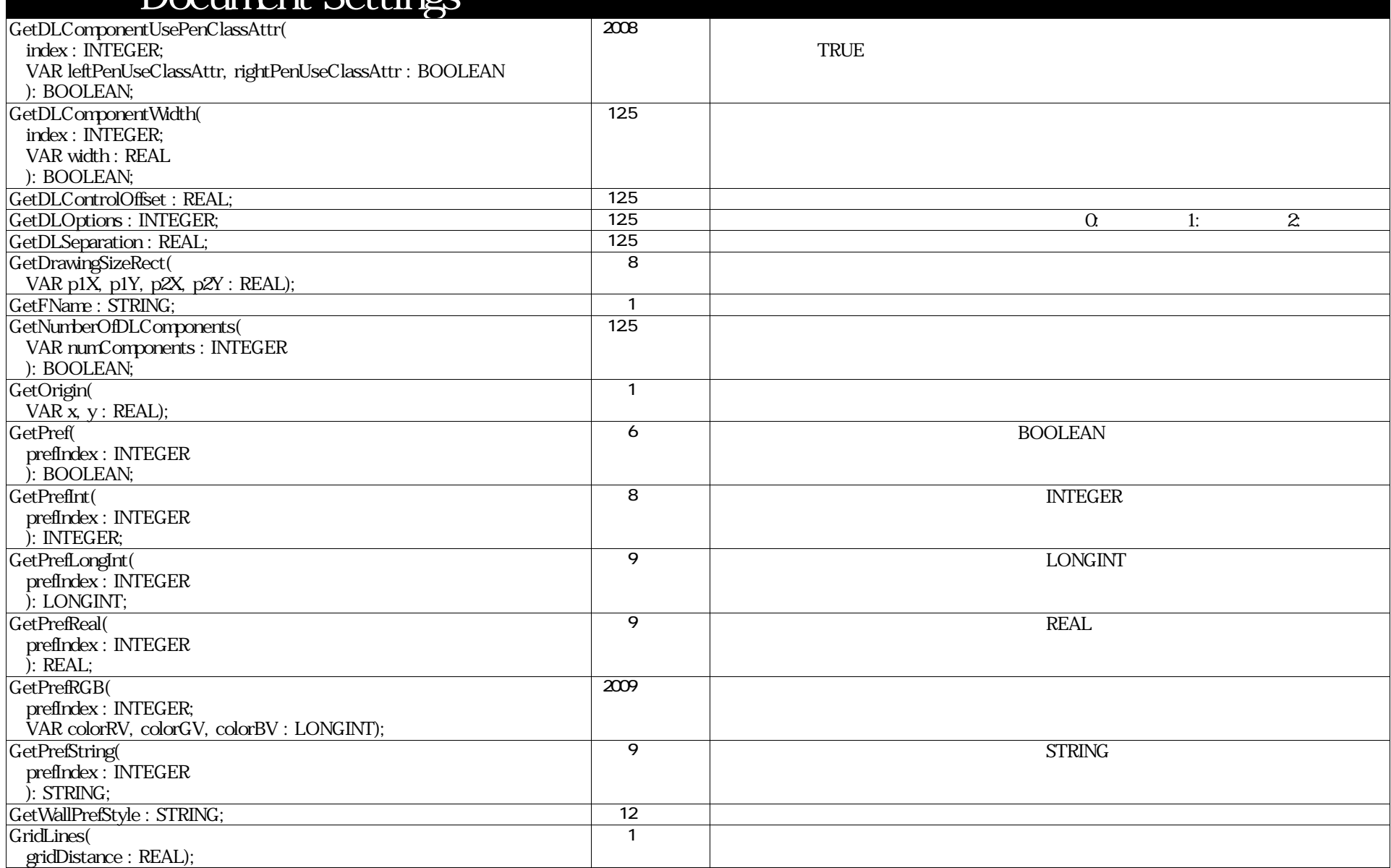

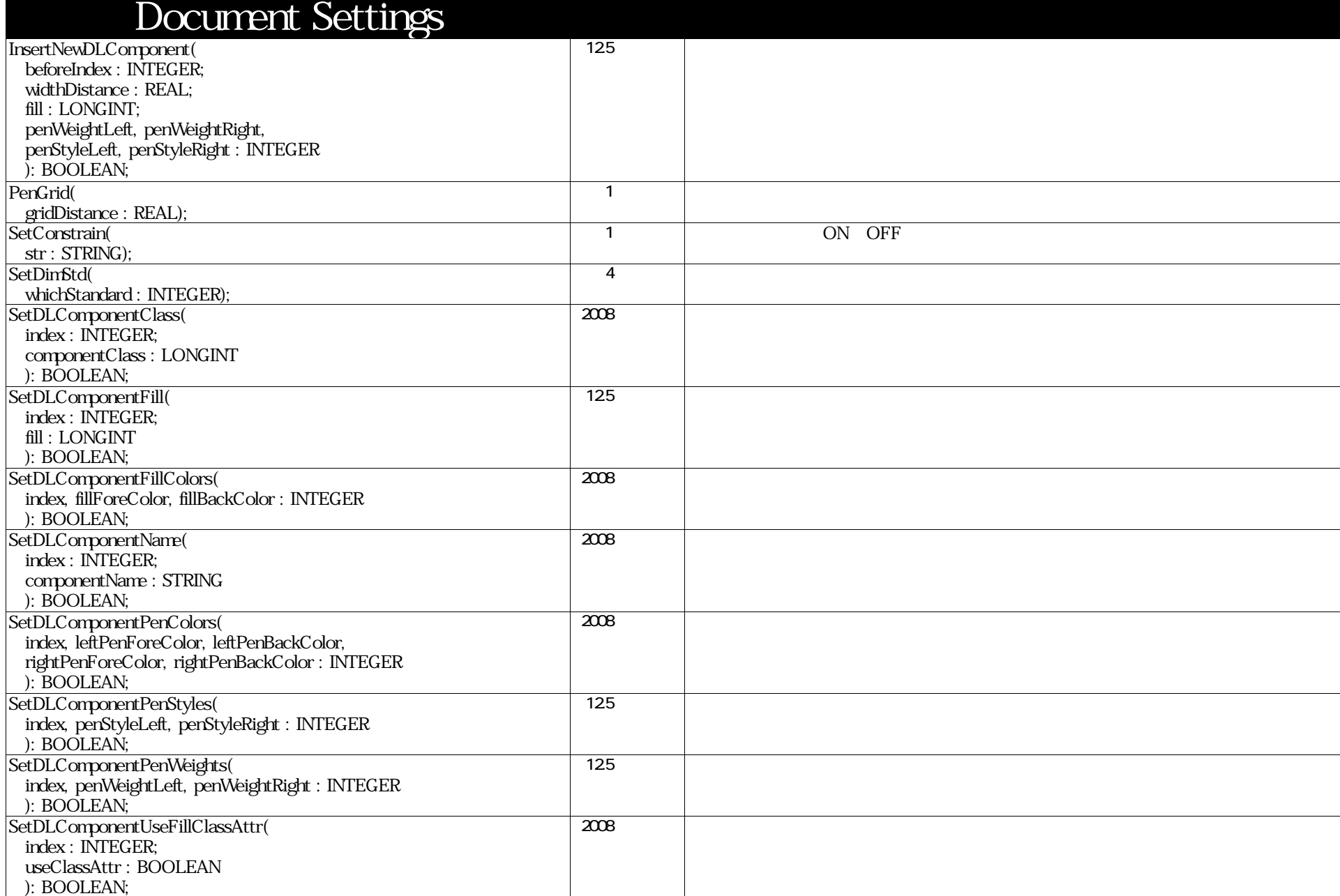

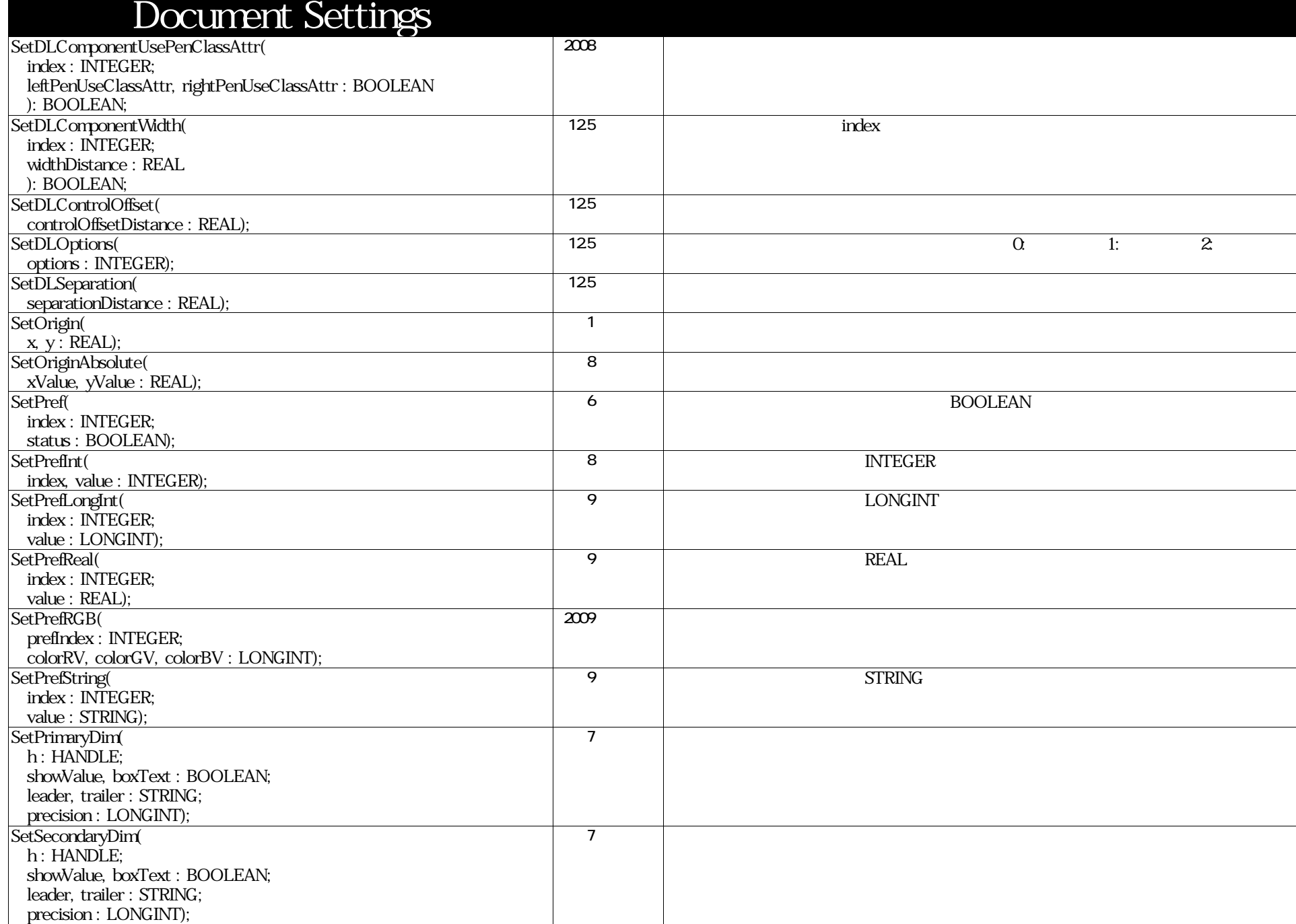

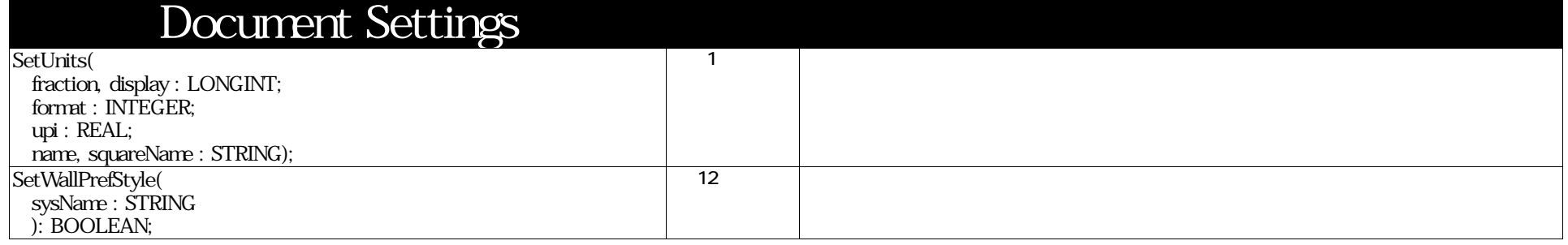

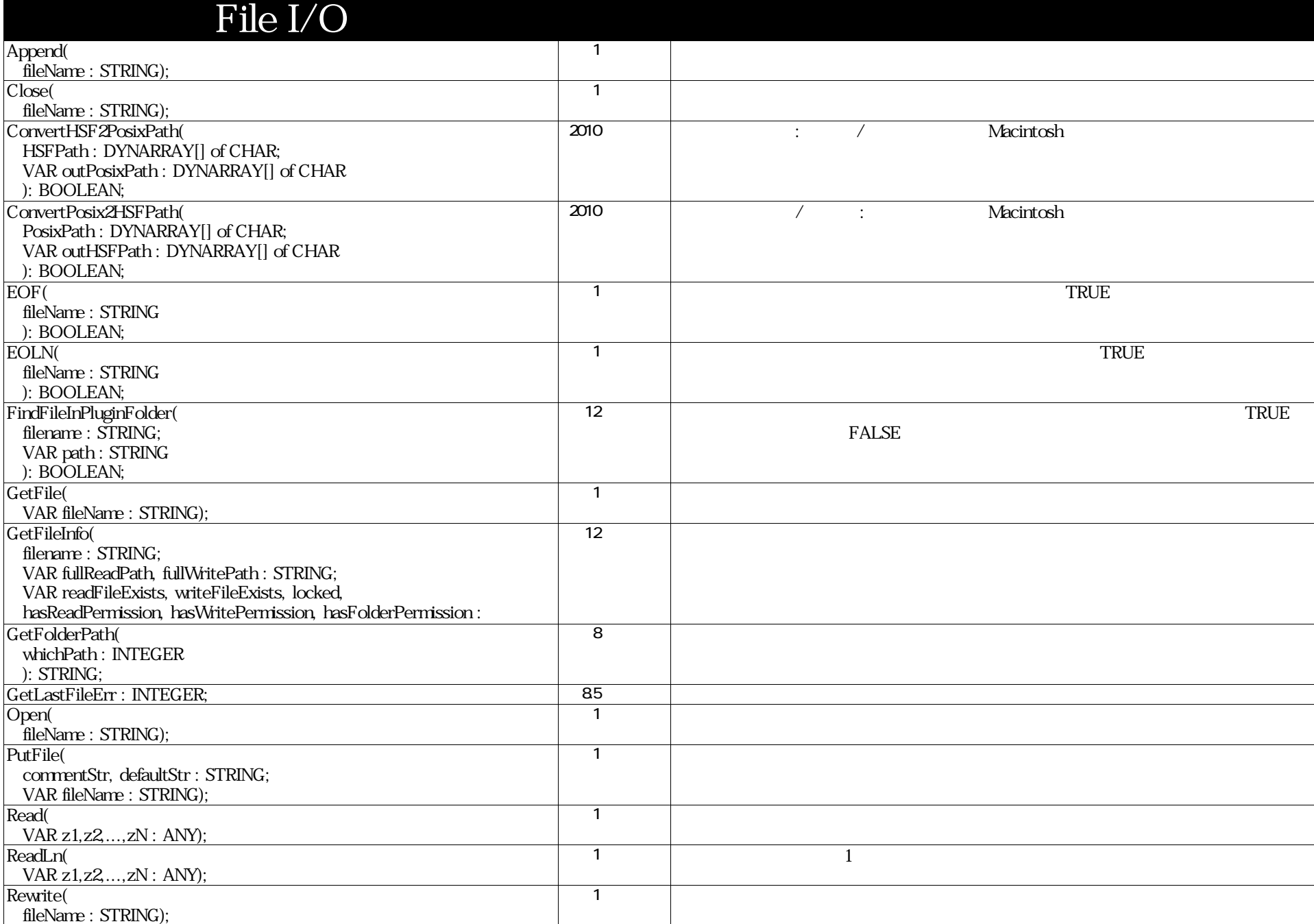

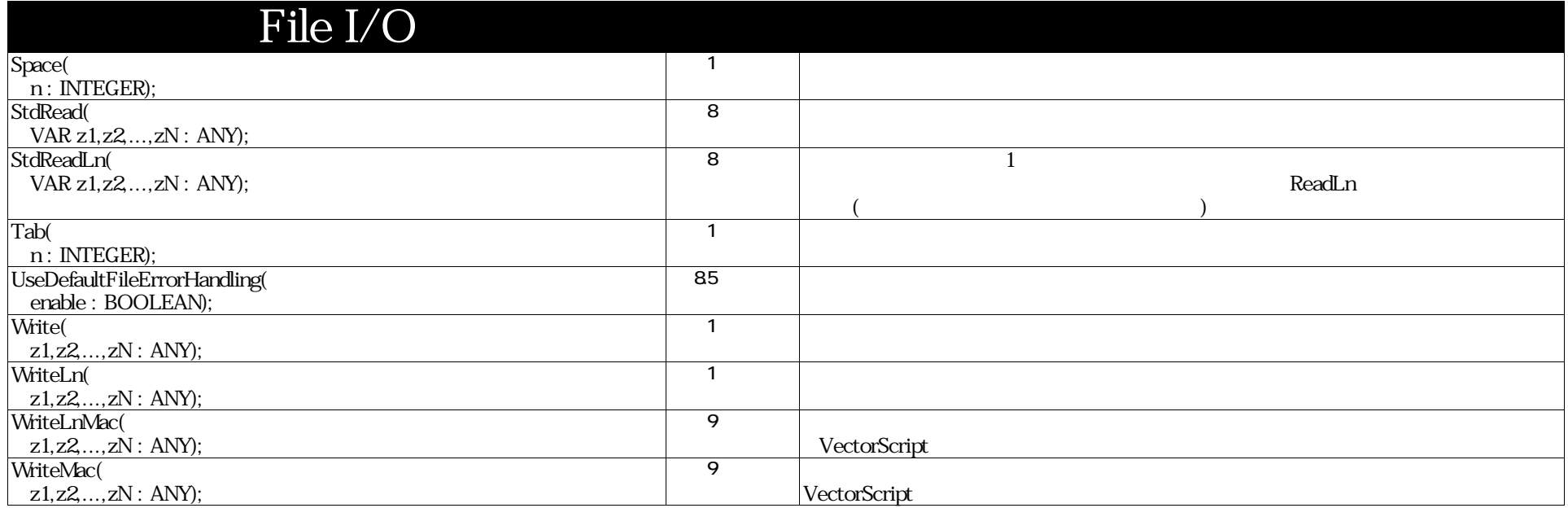

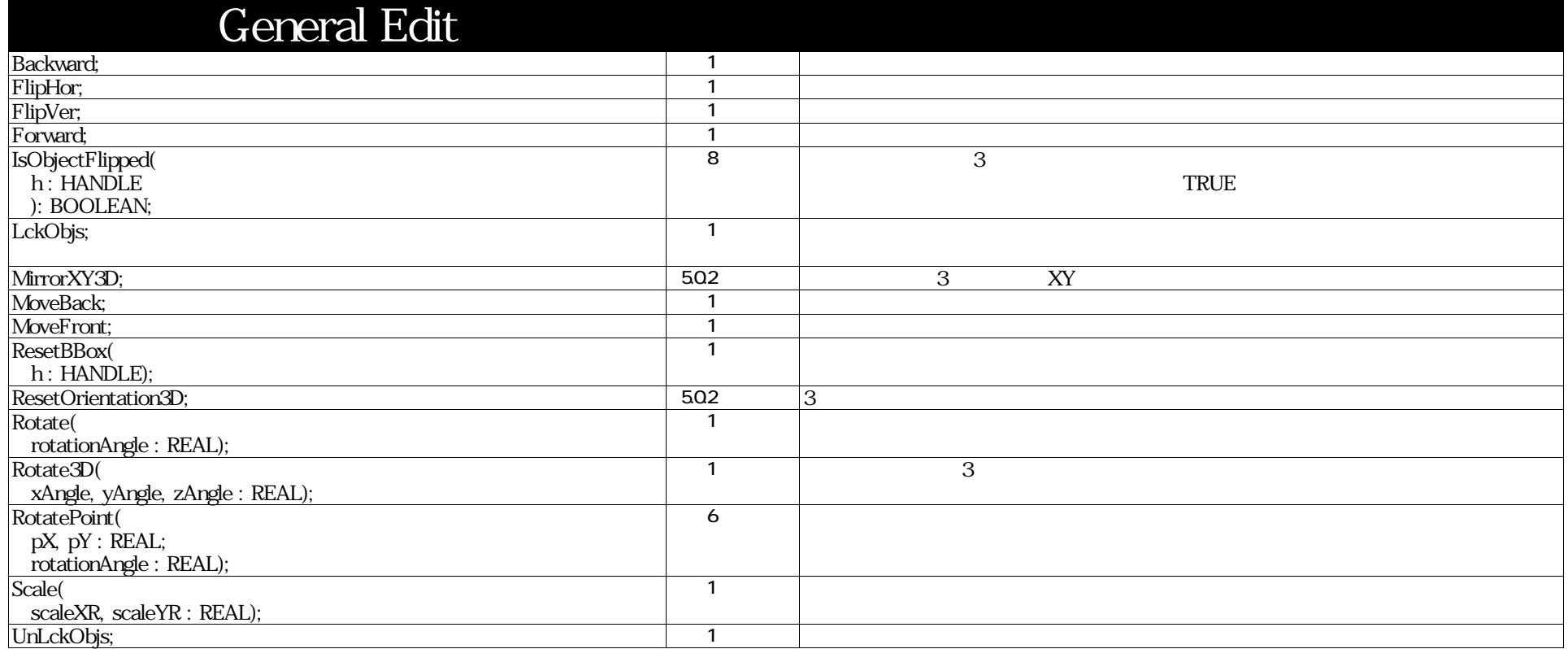

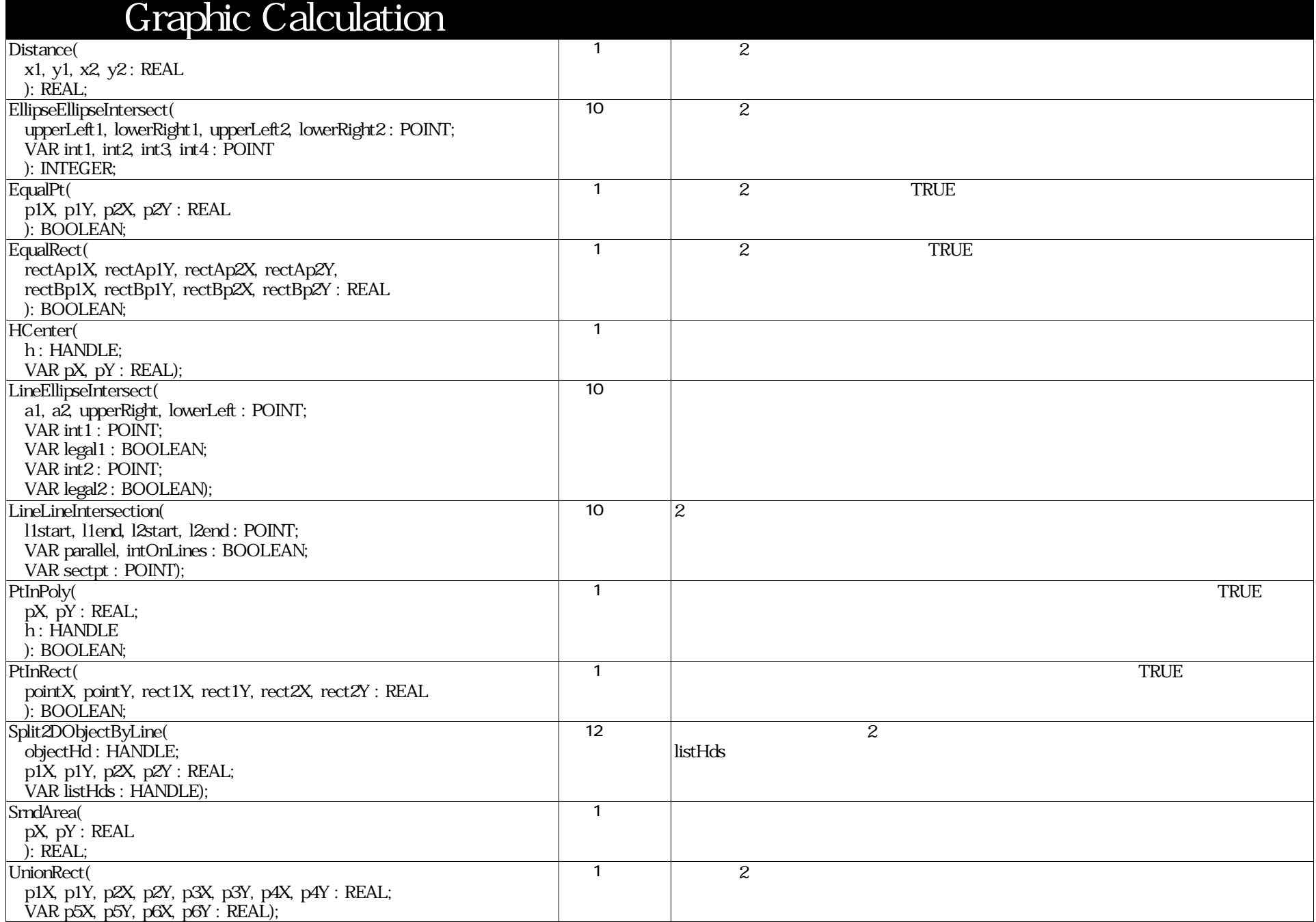

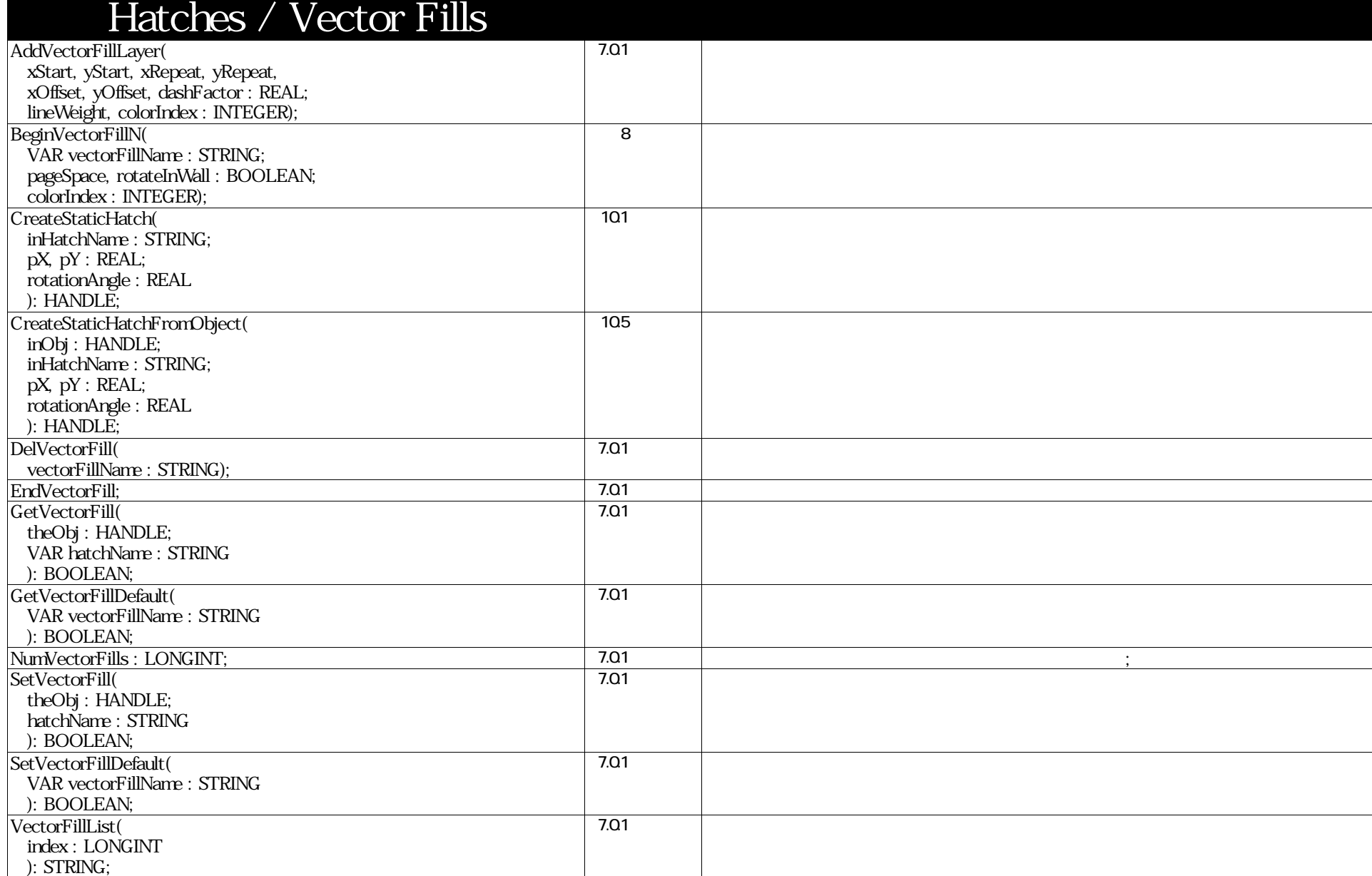

VectorScript Function Reference( 57 / 157)

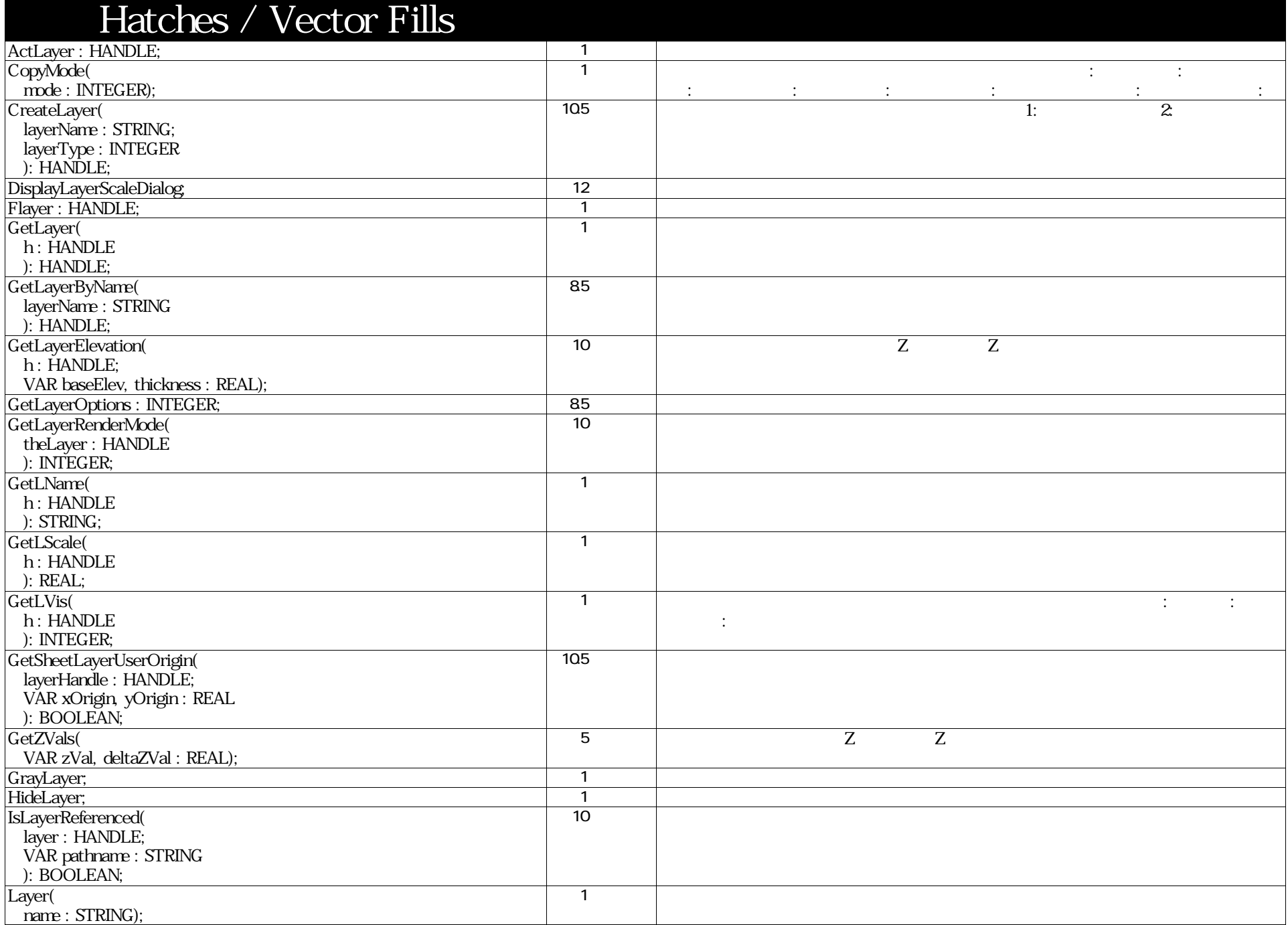

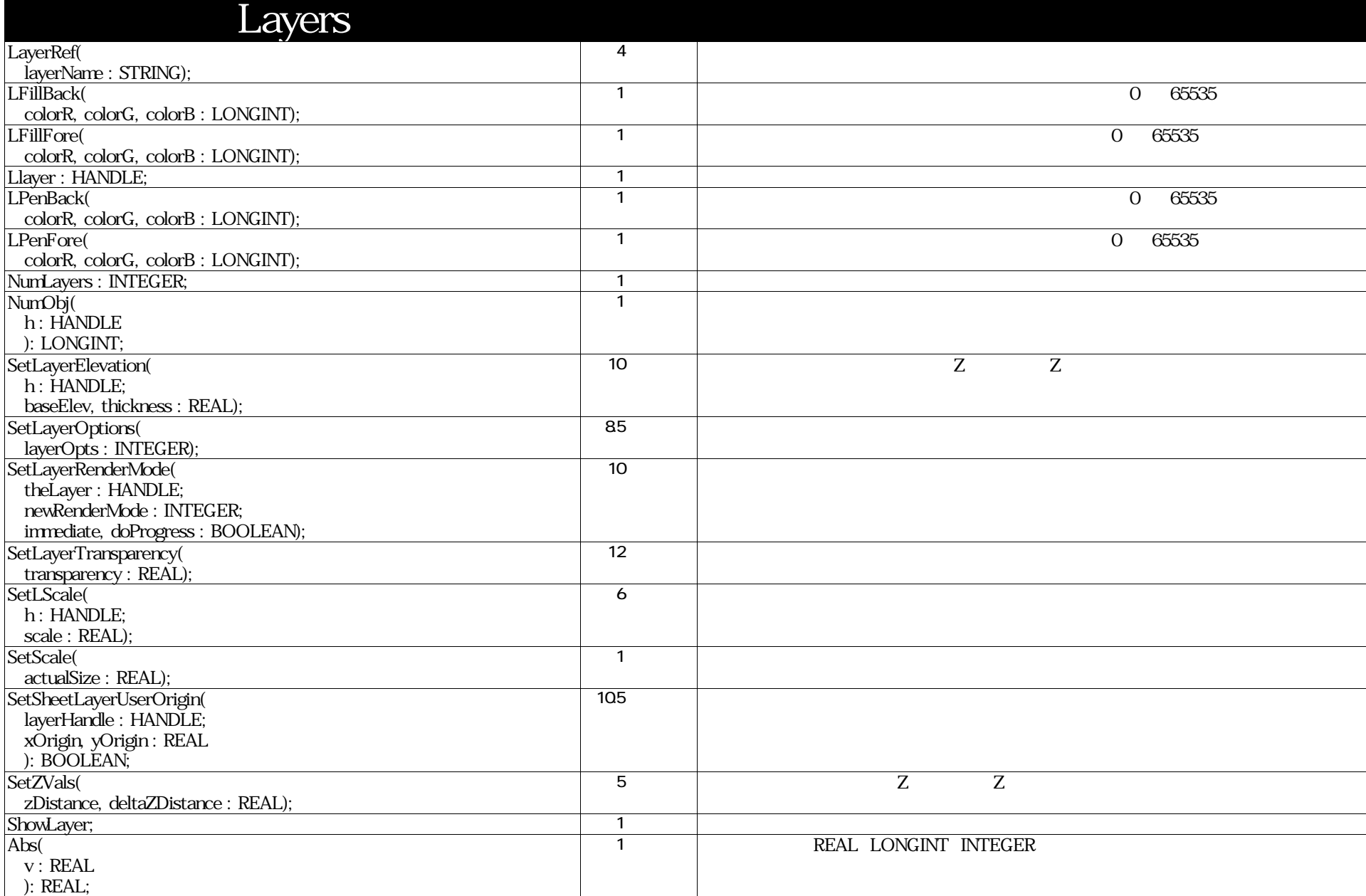

VectorScript Function Reference( 59 / 157)

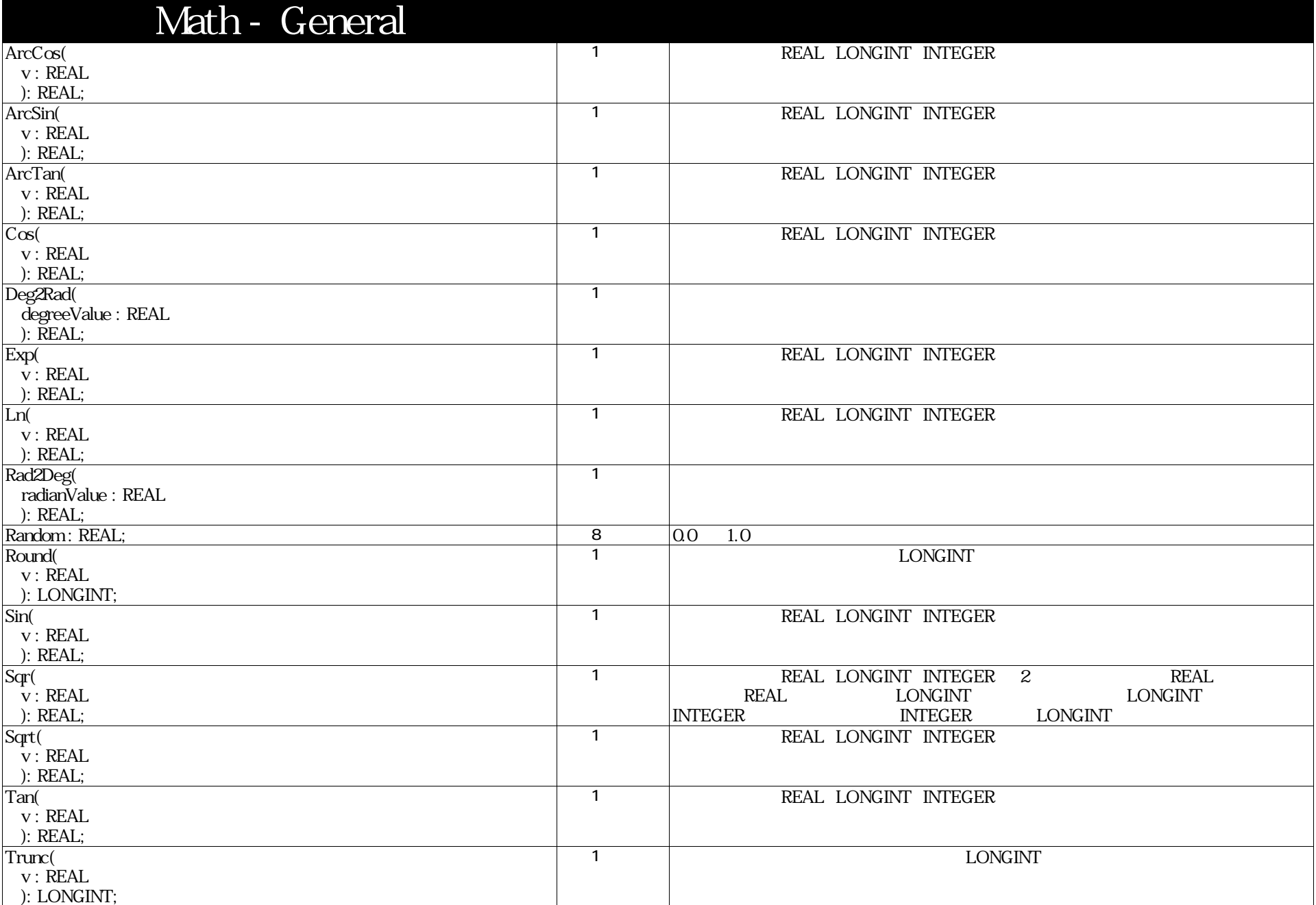

VectorScript Function Reference( 60 / 157)

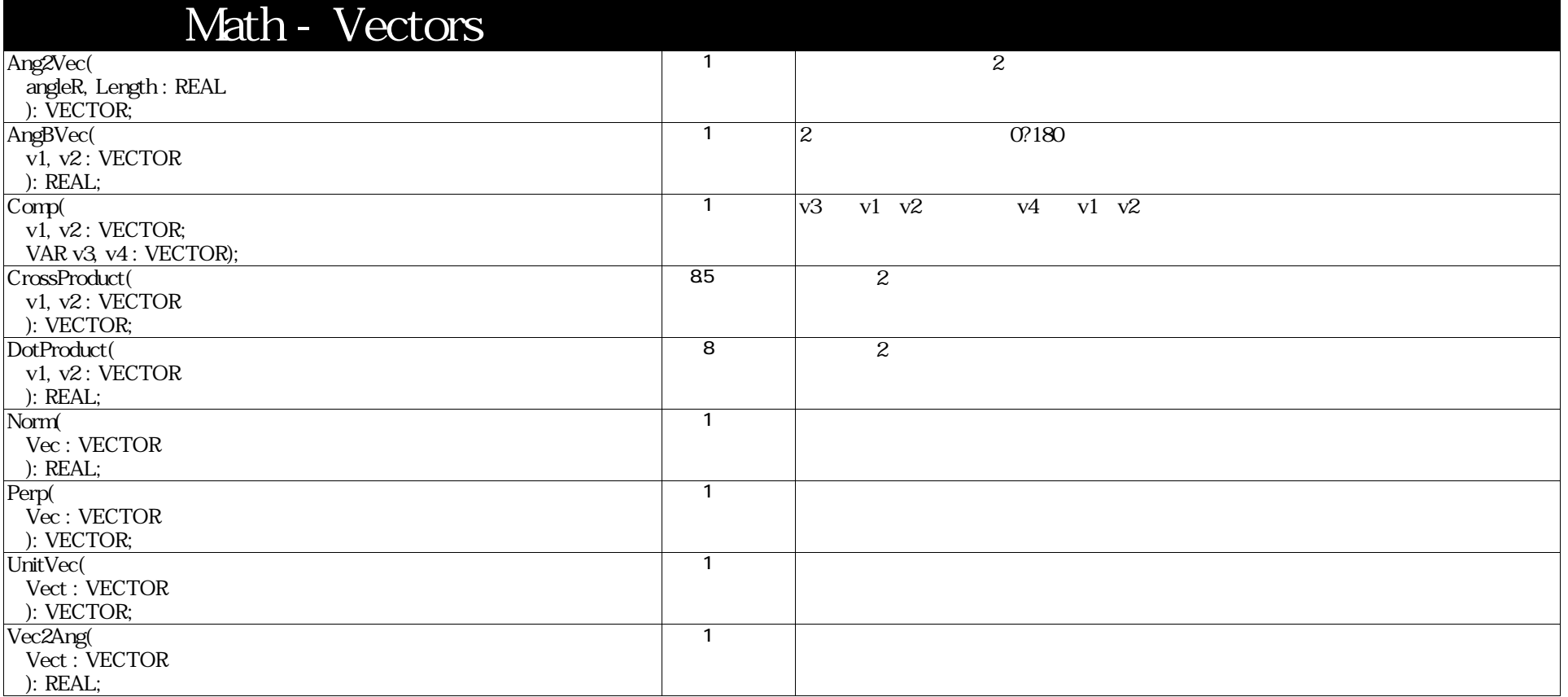

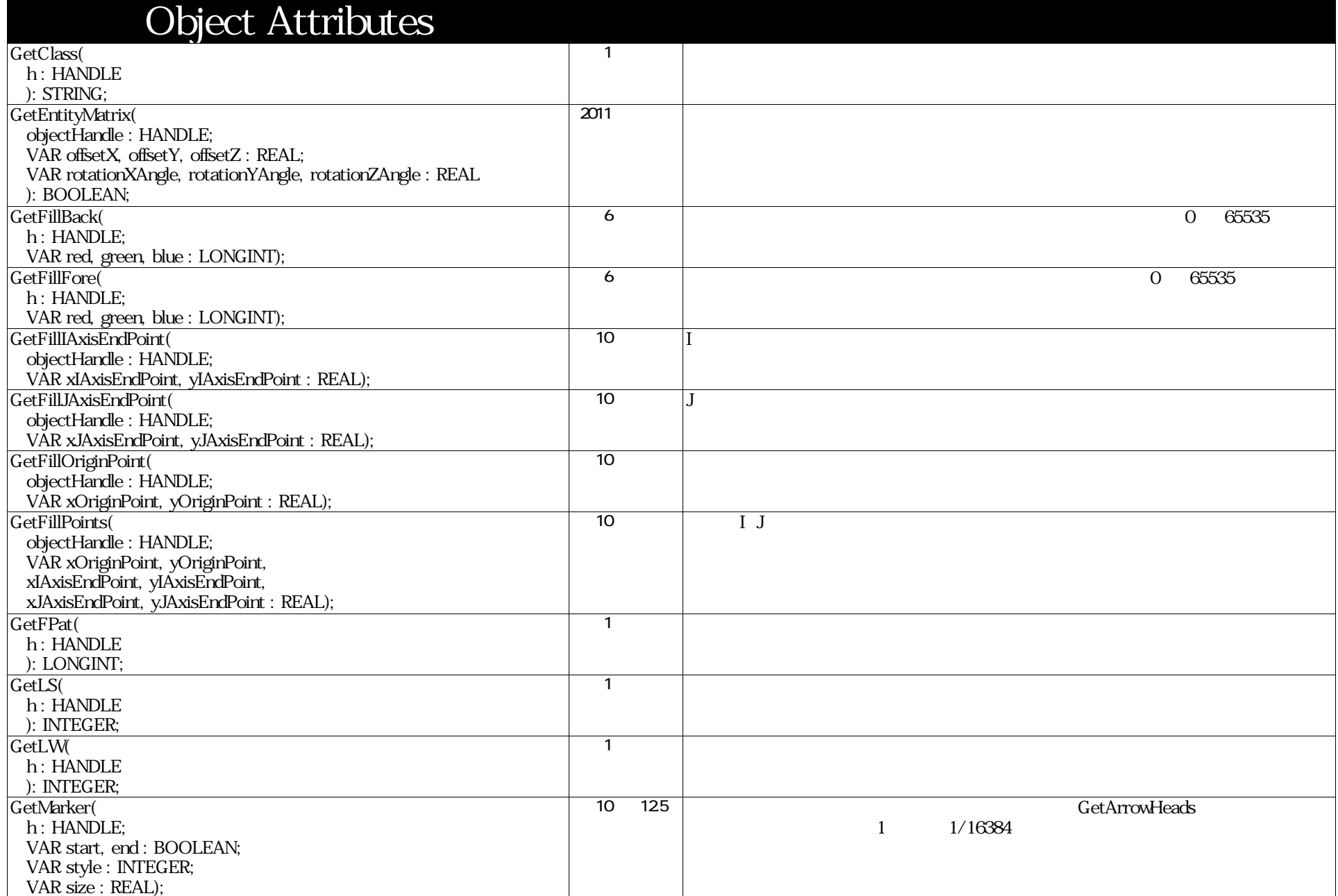

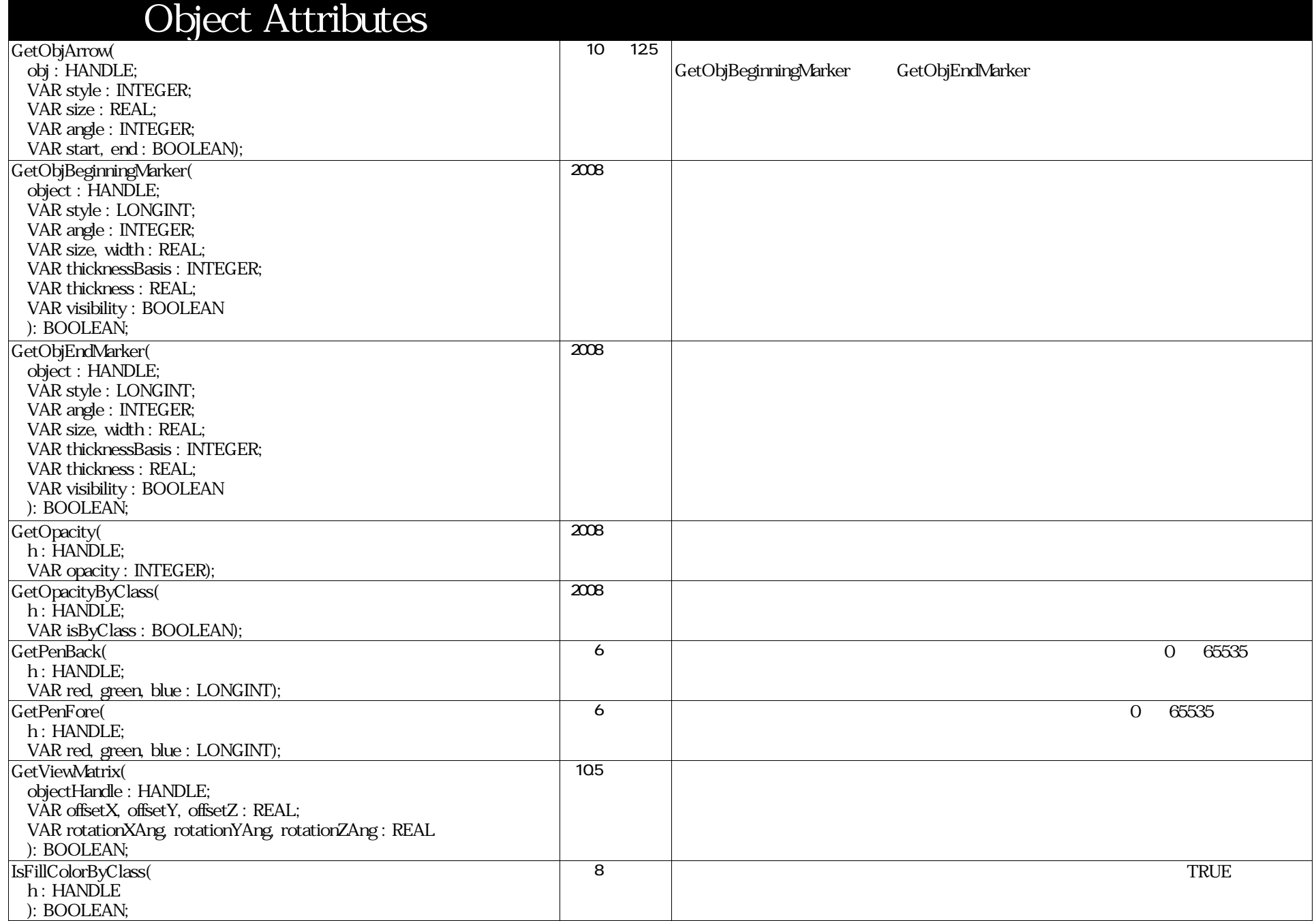

VectorScript Function Reference( 63 / 157)

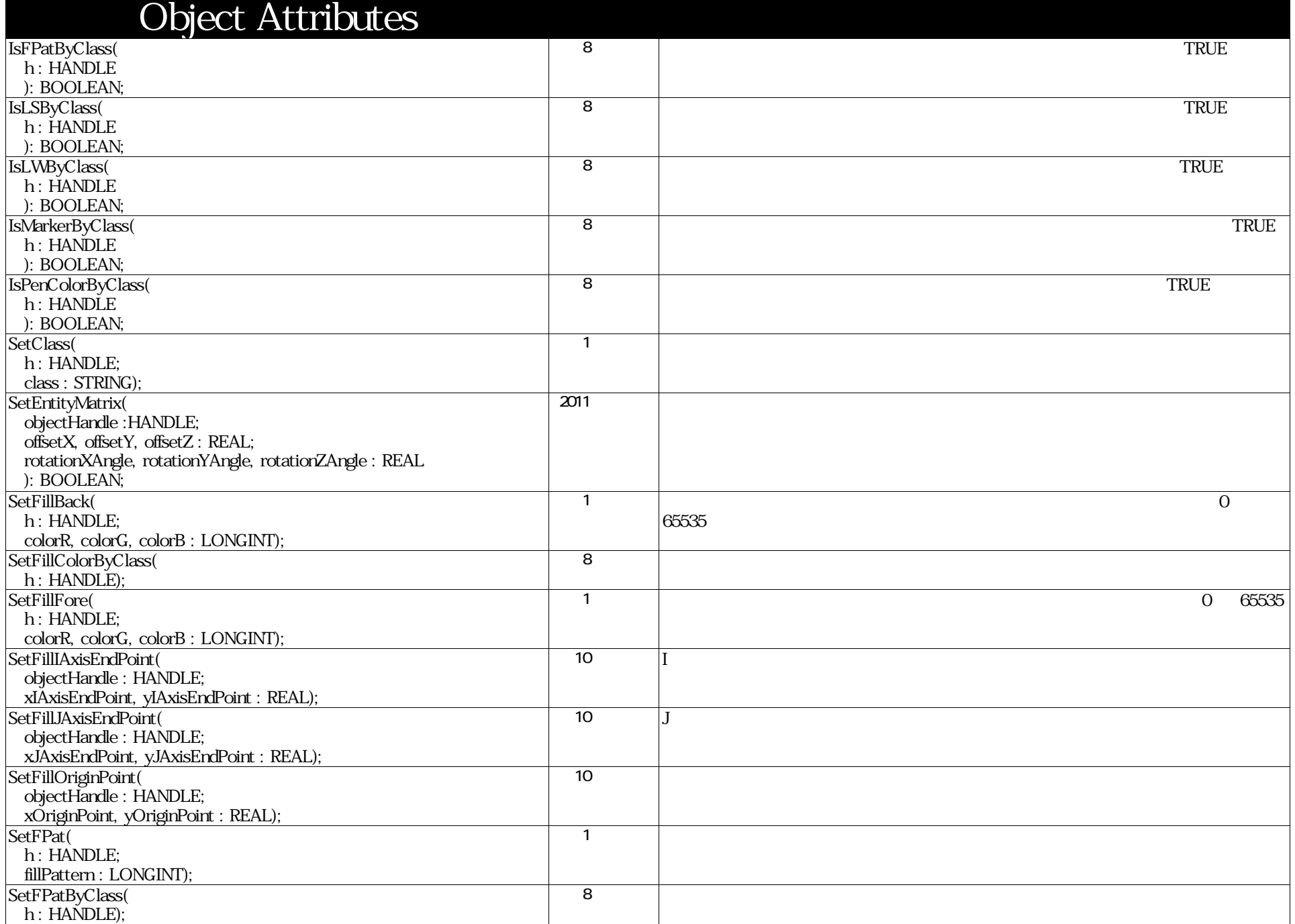

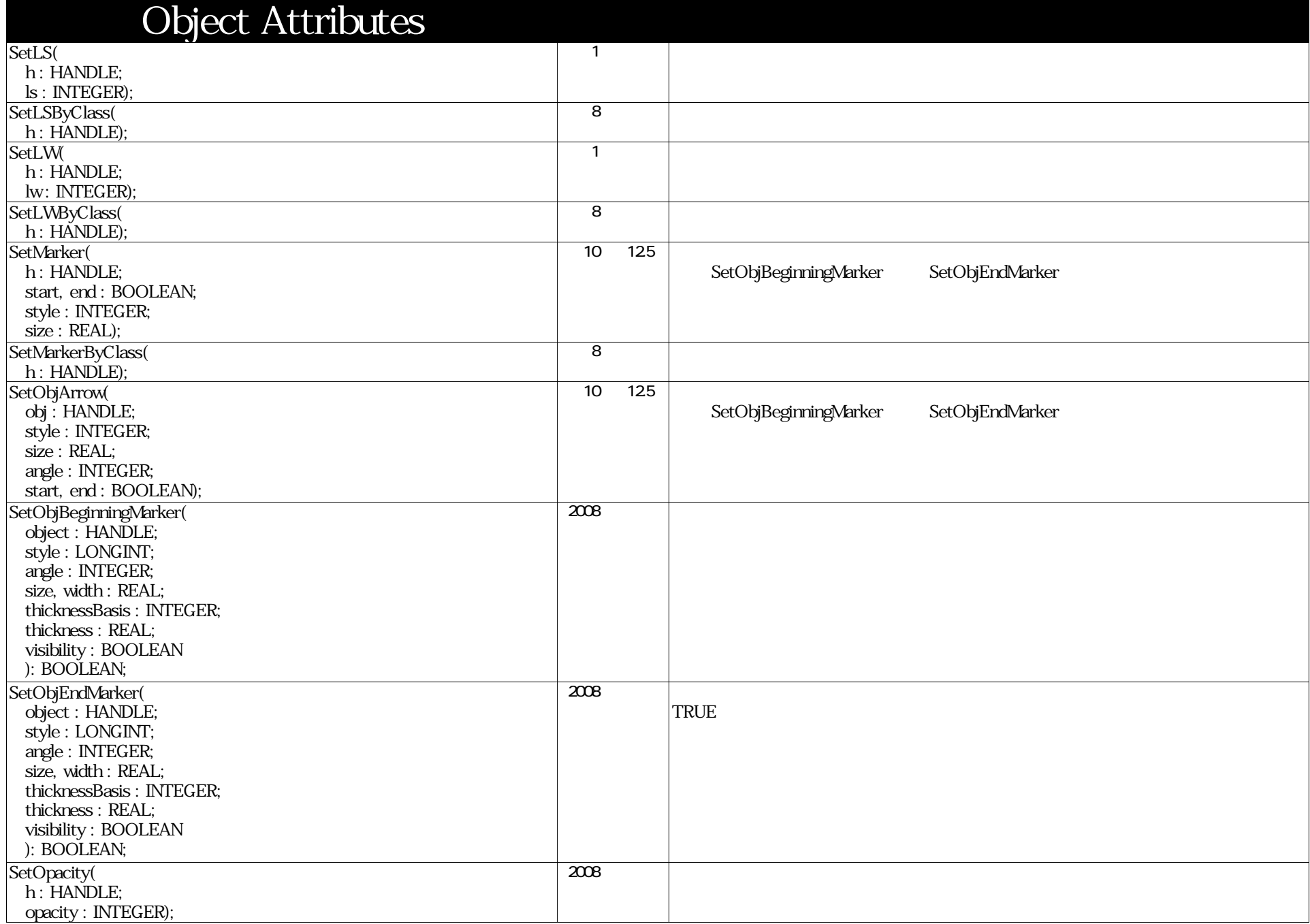

# VectorScript Function Reference( 65 / 157)

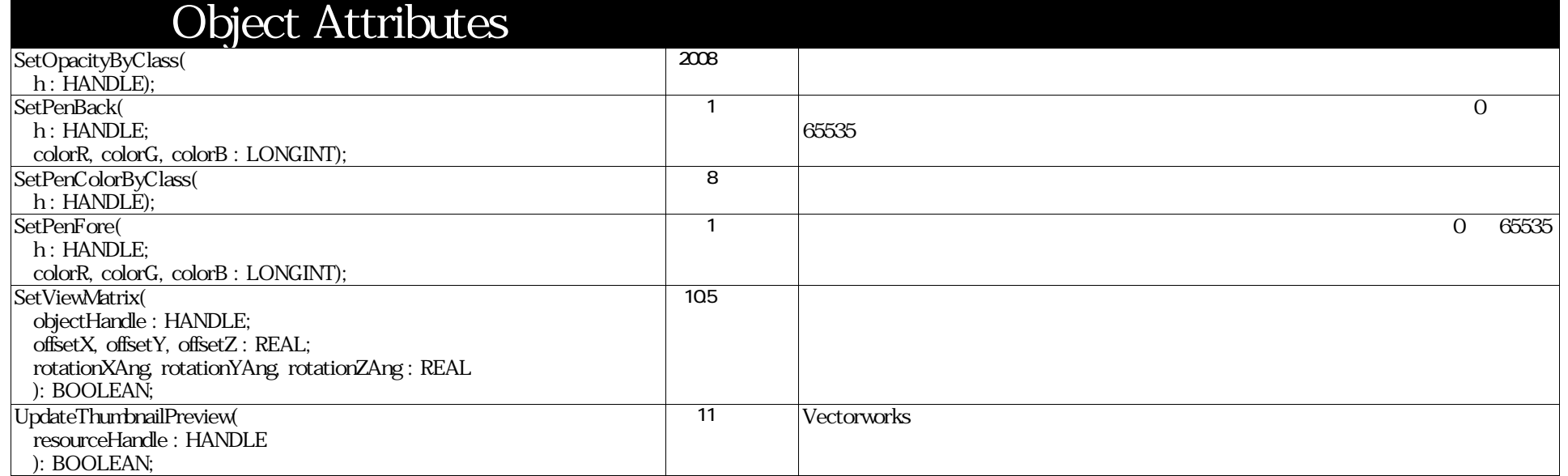

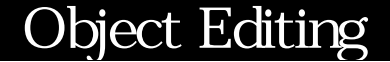

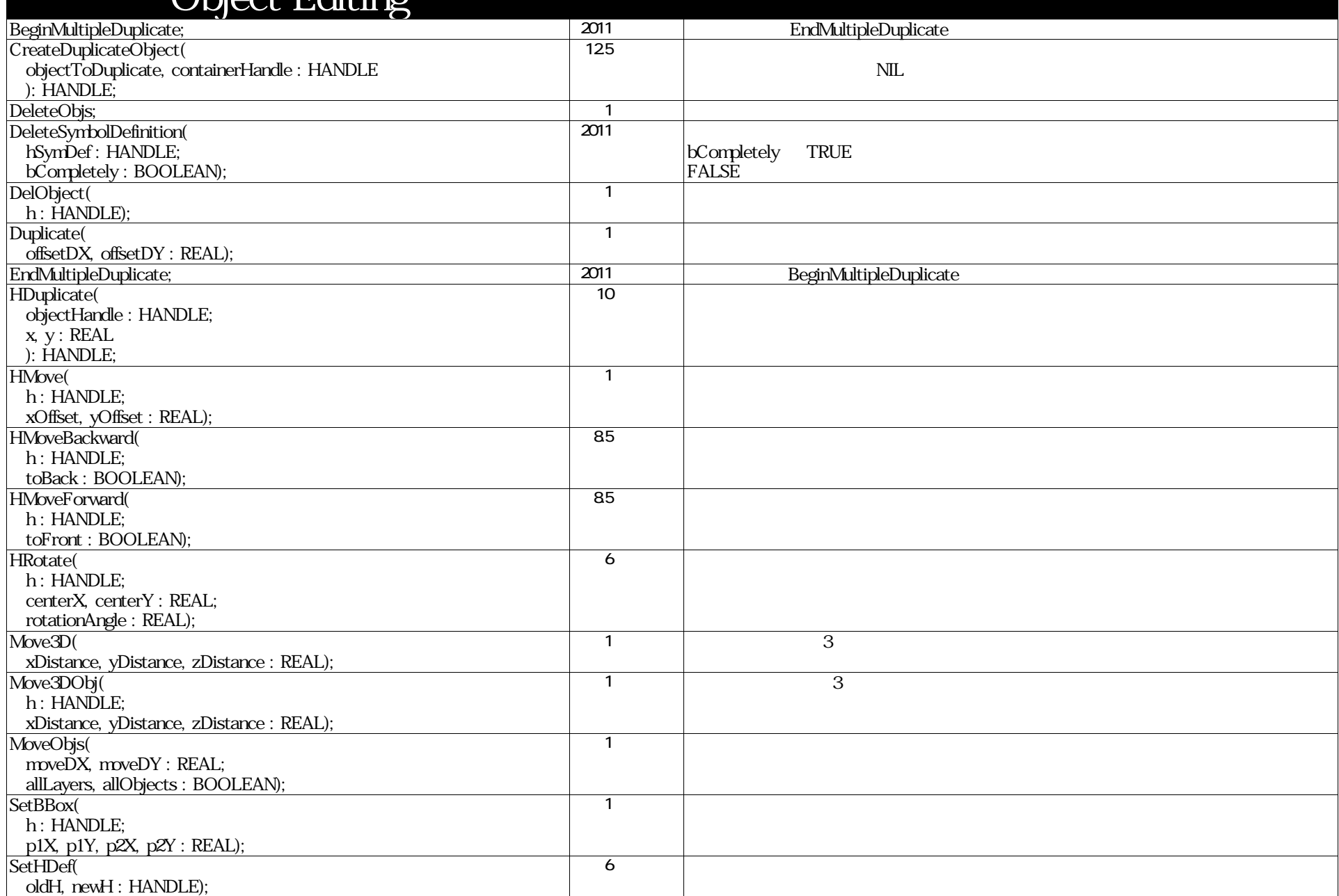

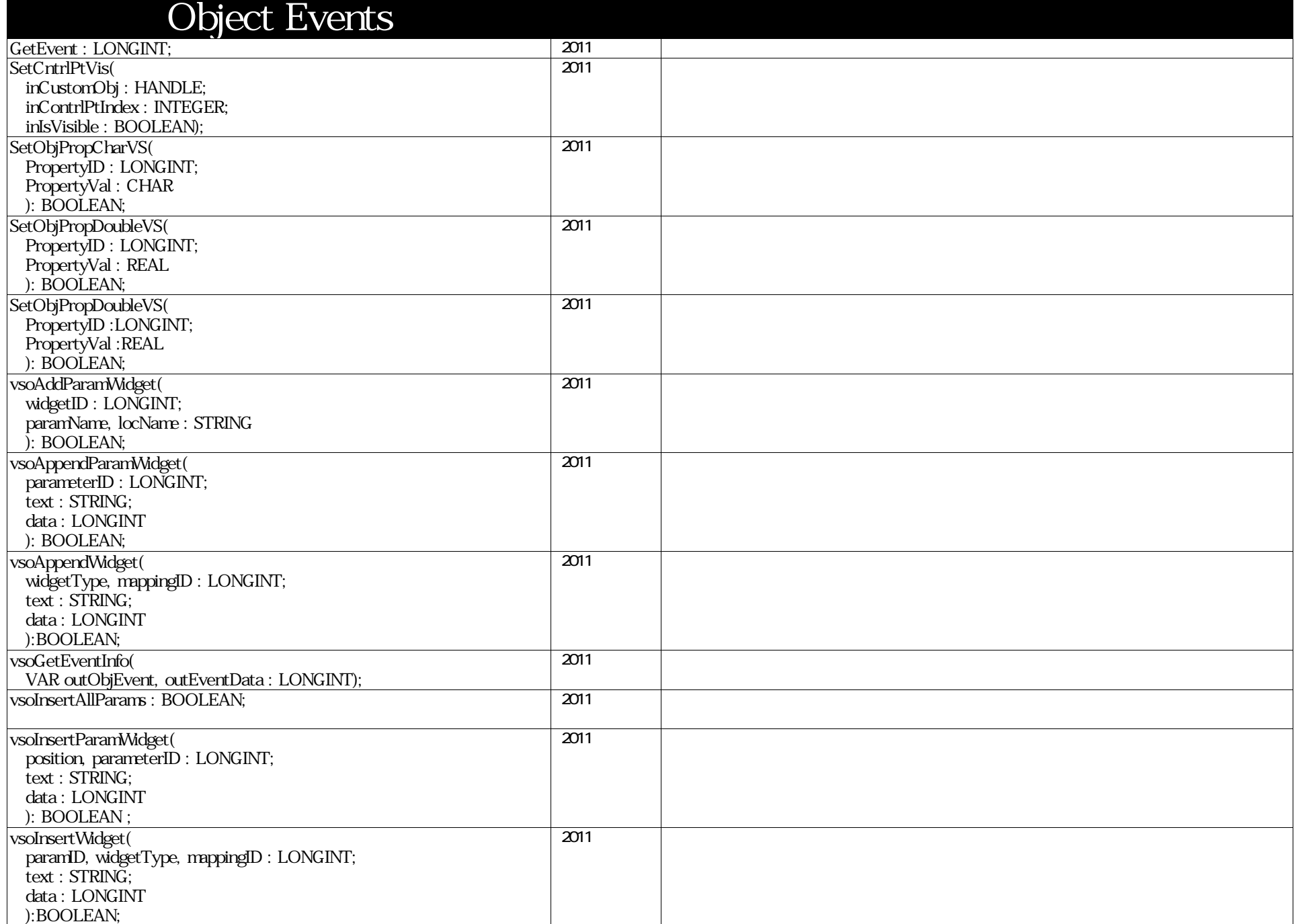

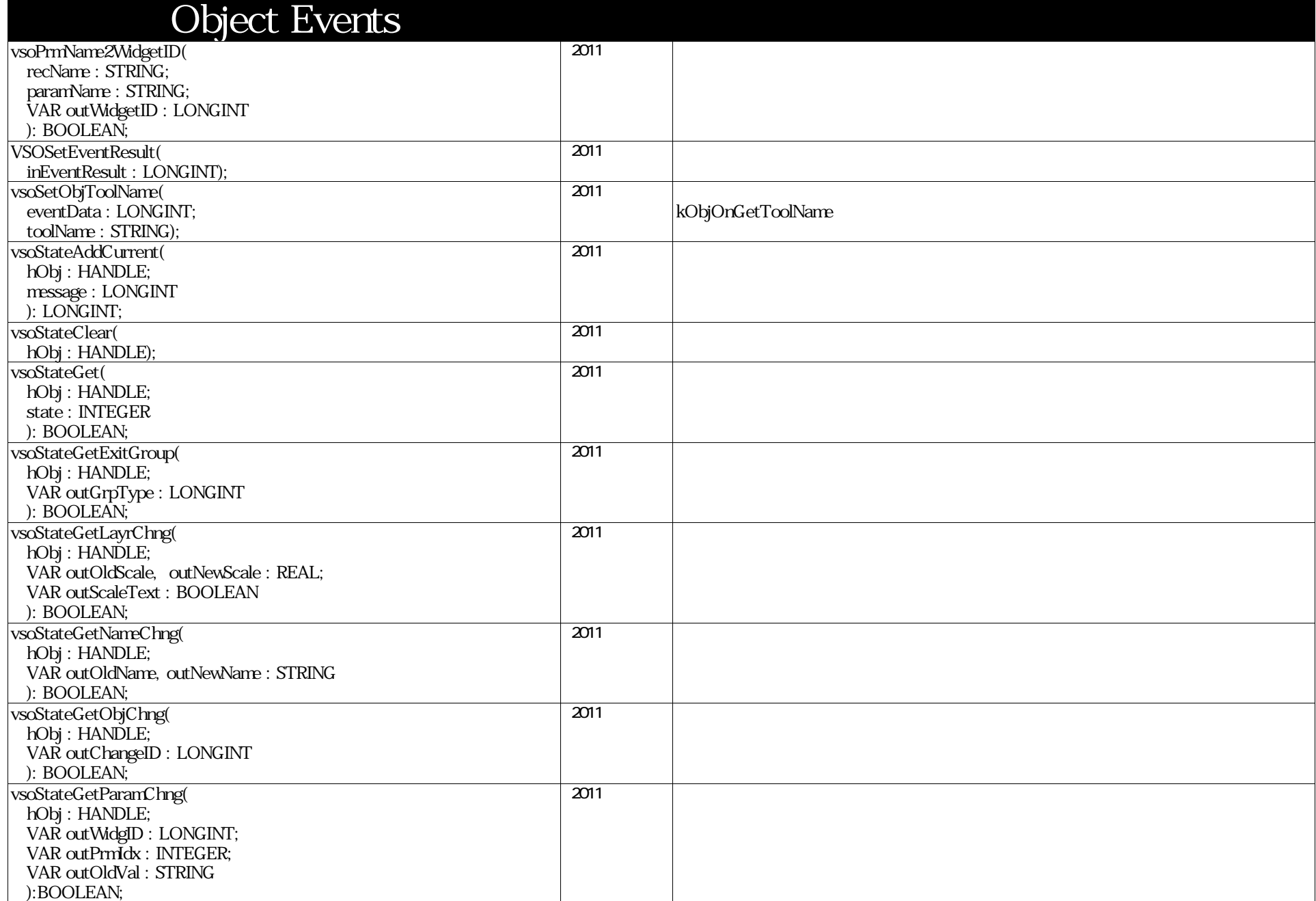

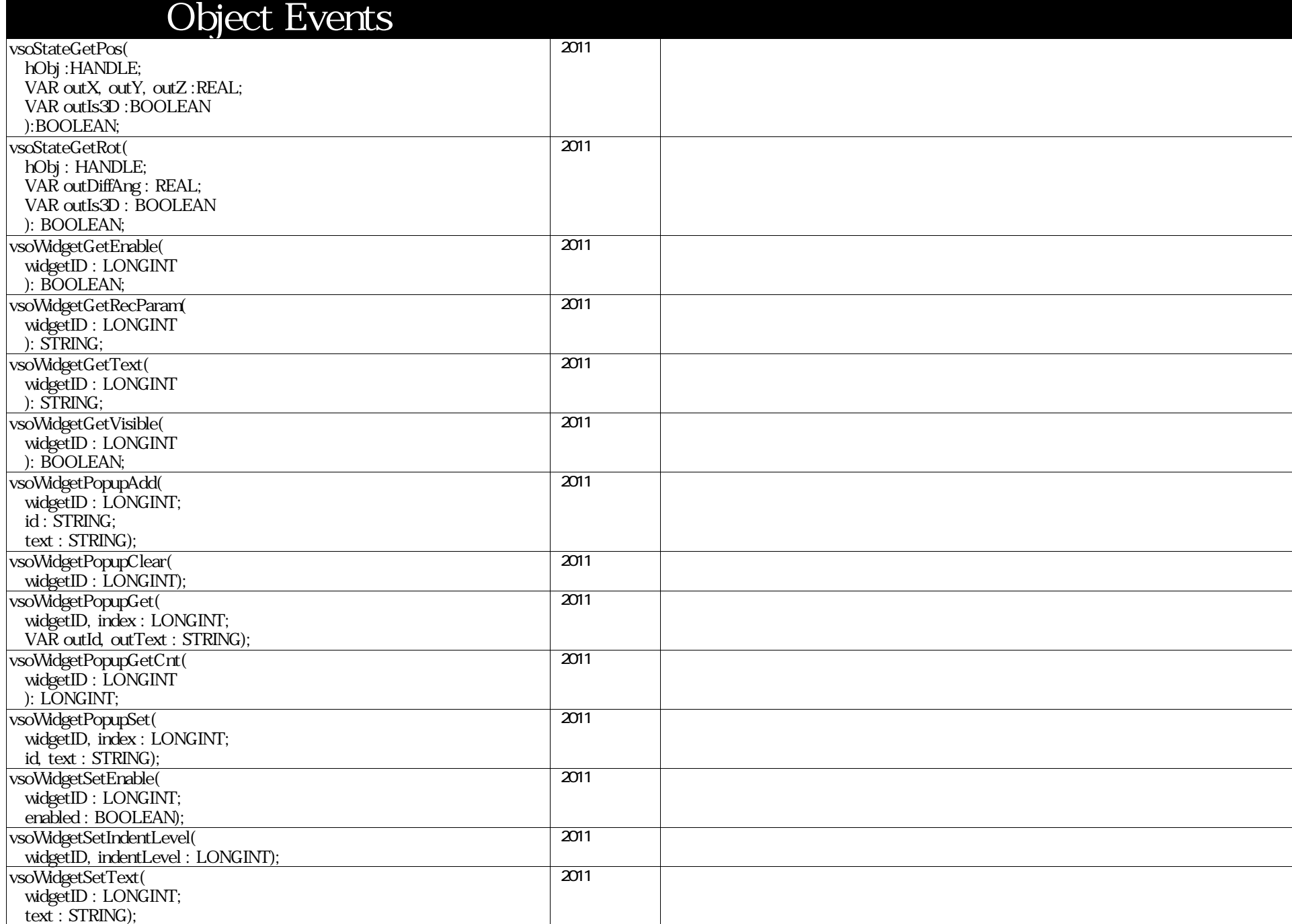

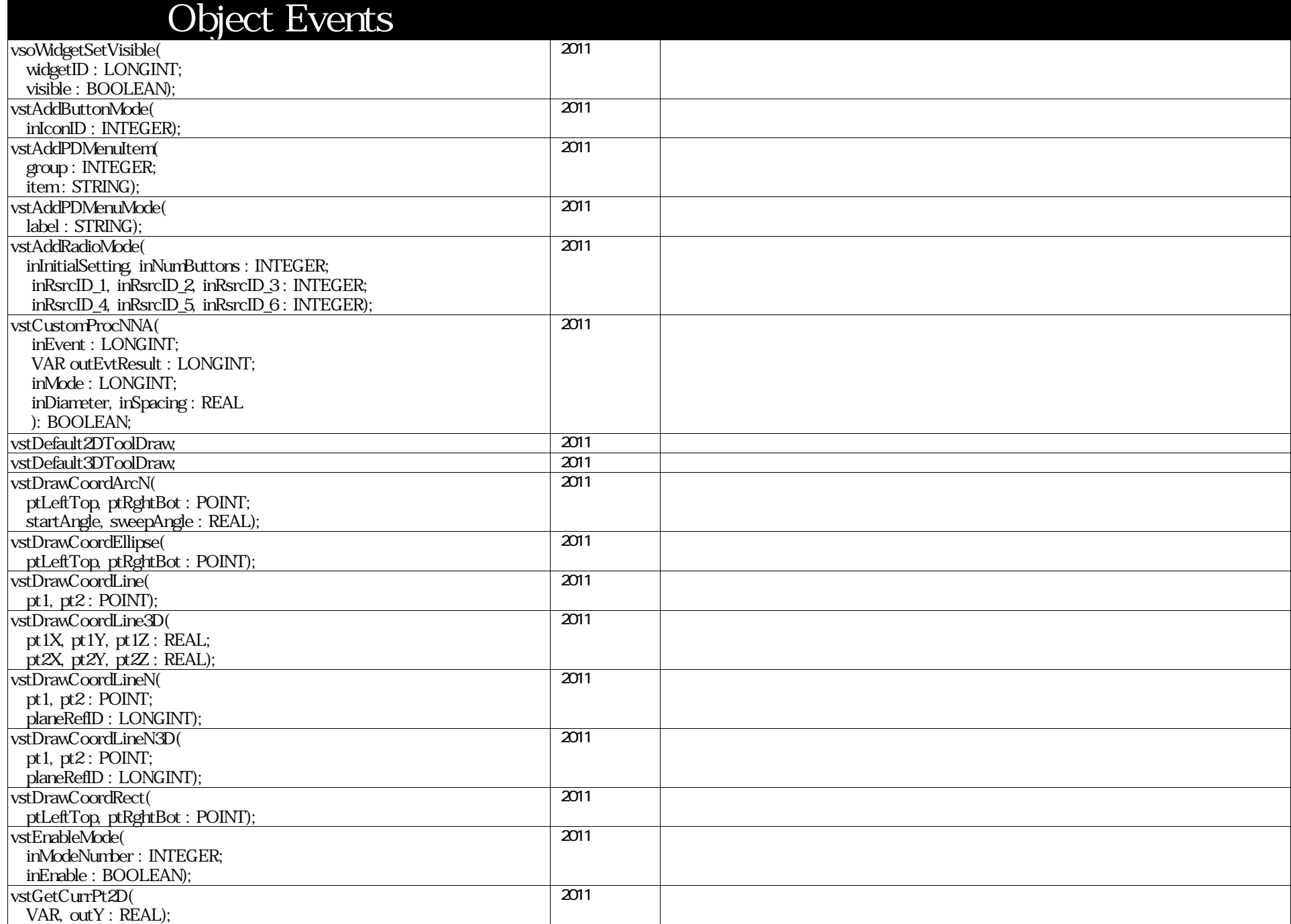

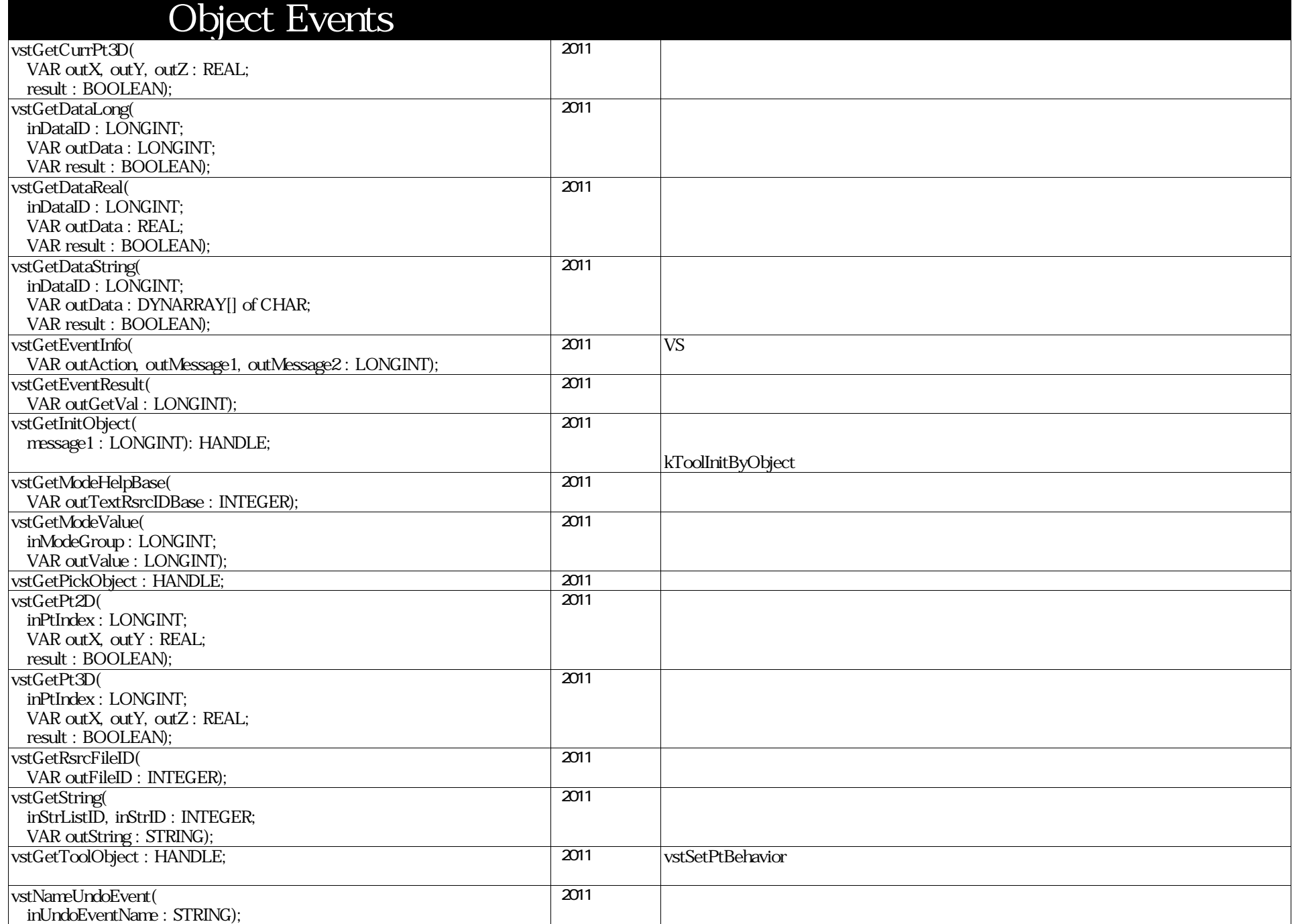

### VectorScript Function Reference( 72 / 157)

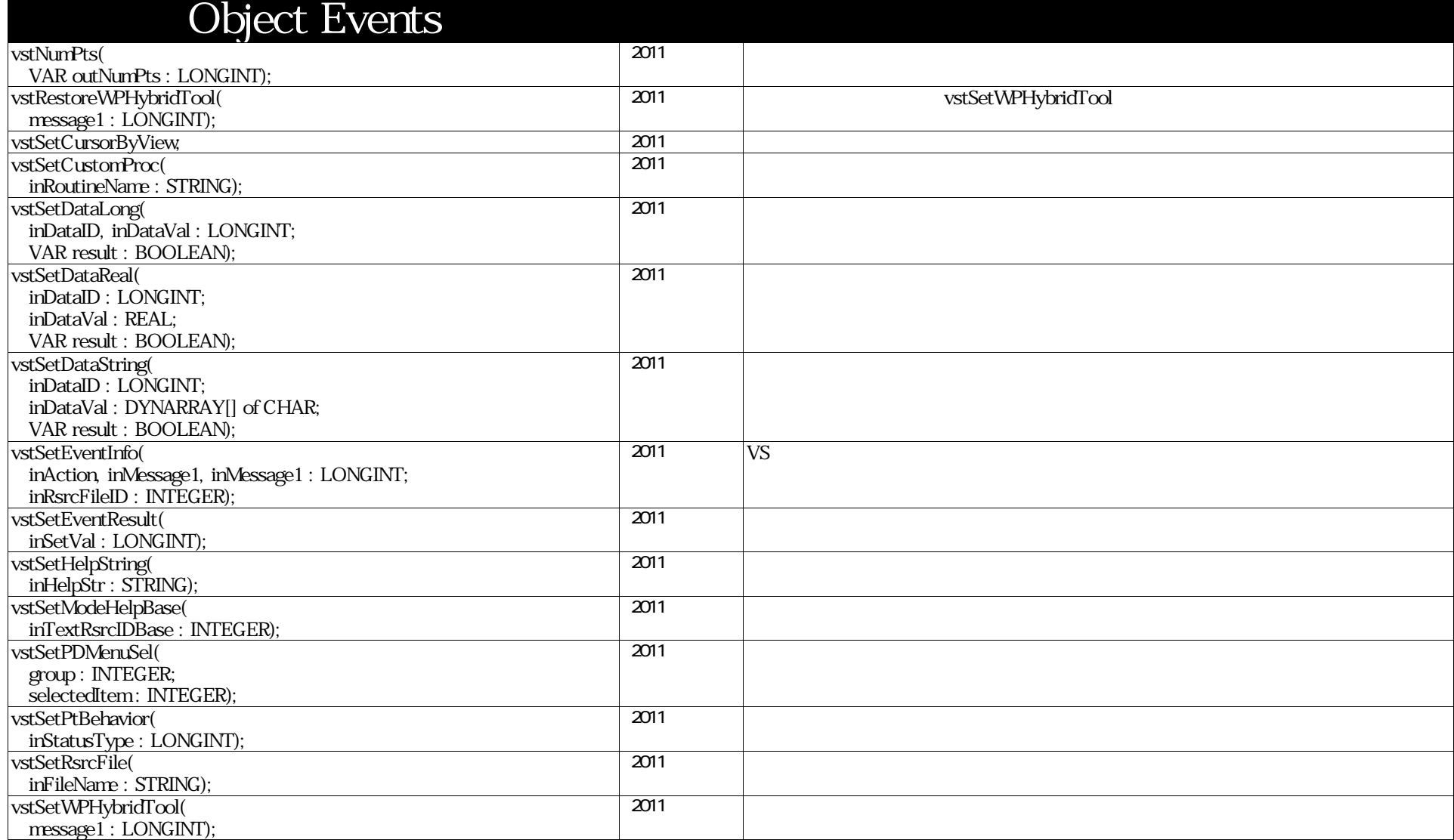
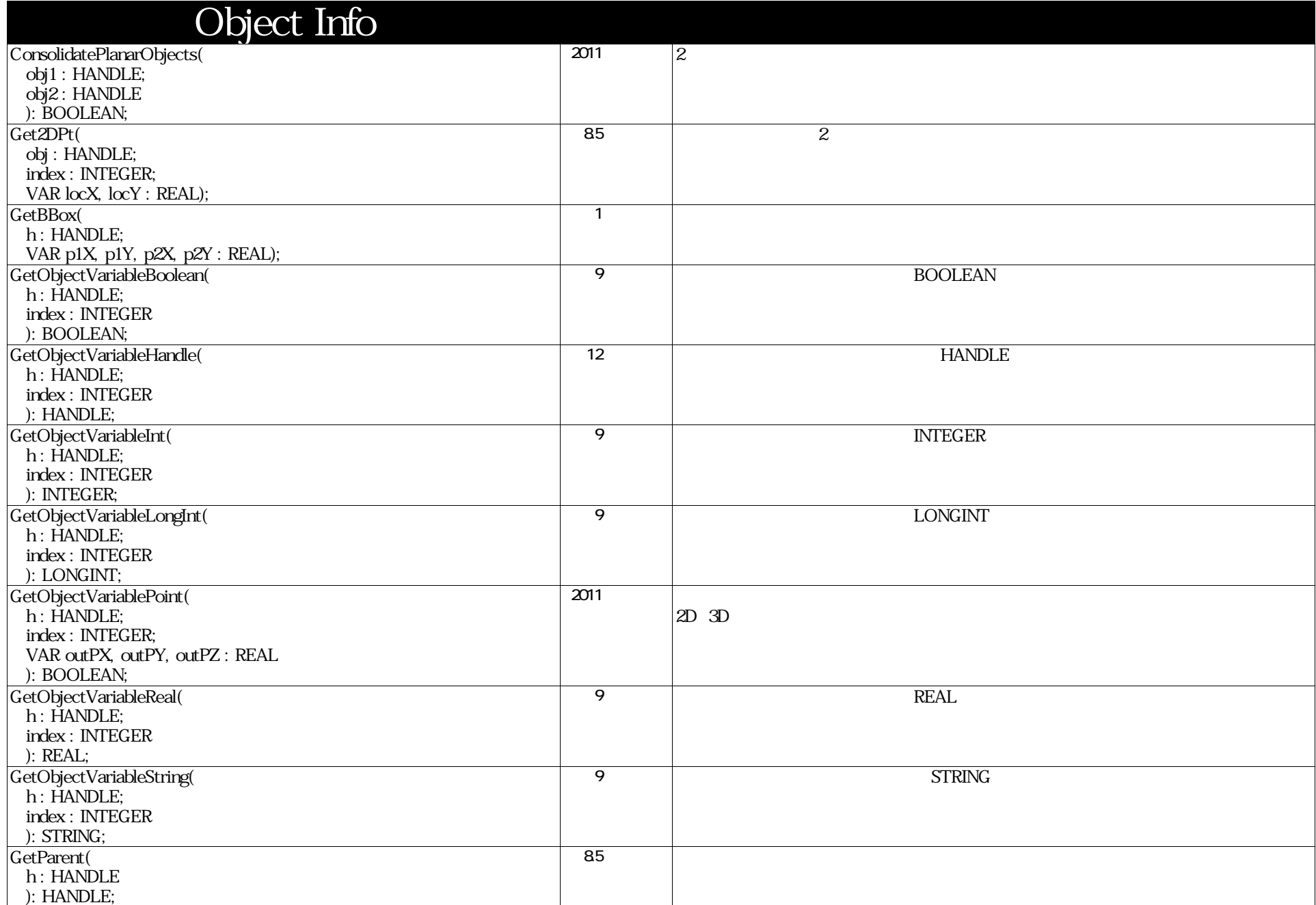

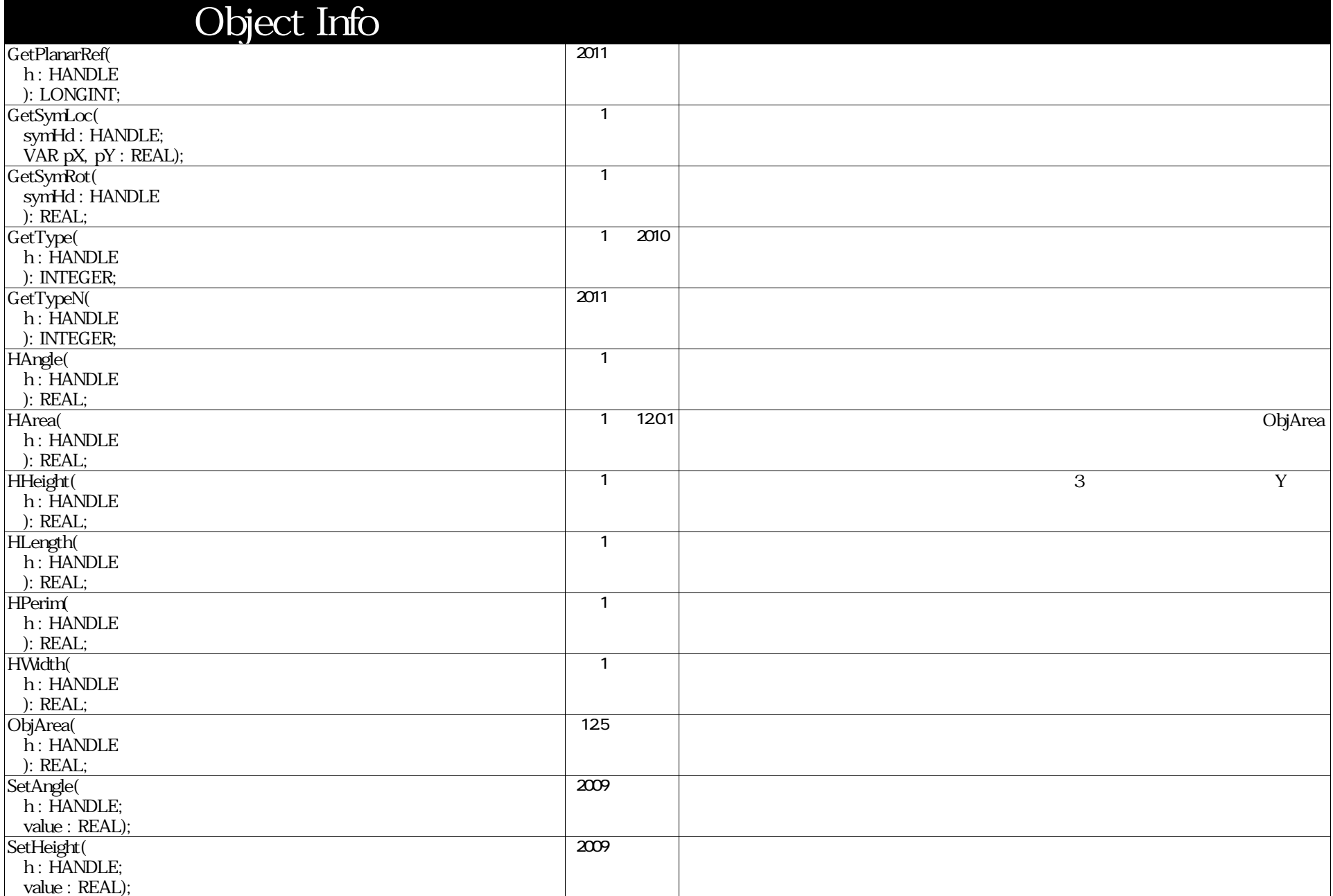

### VectorScript Function Reference( 75 / 157)

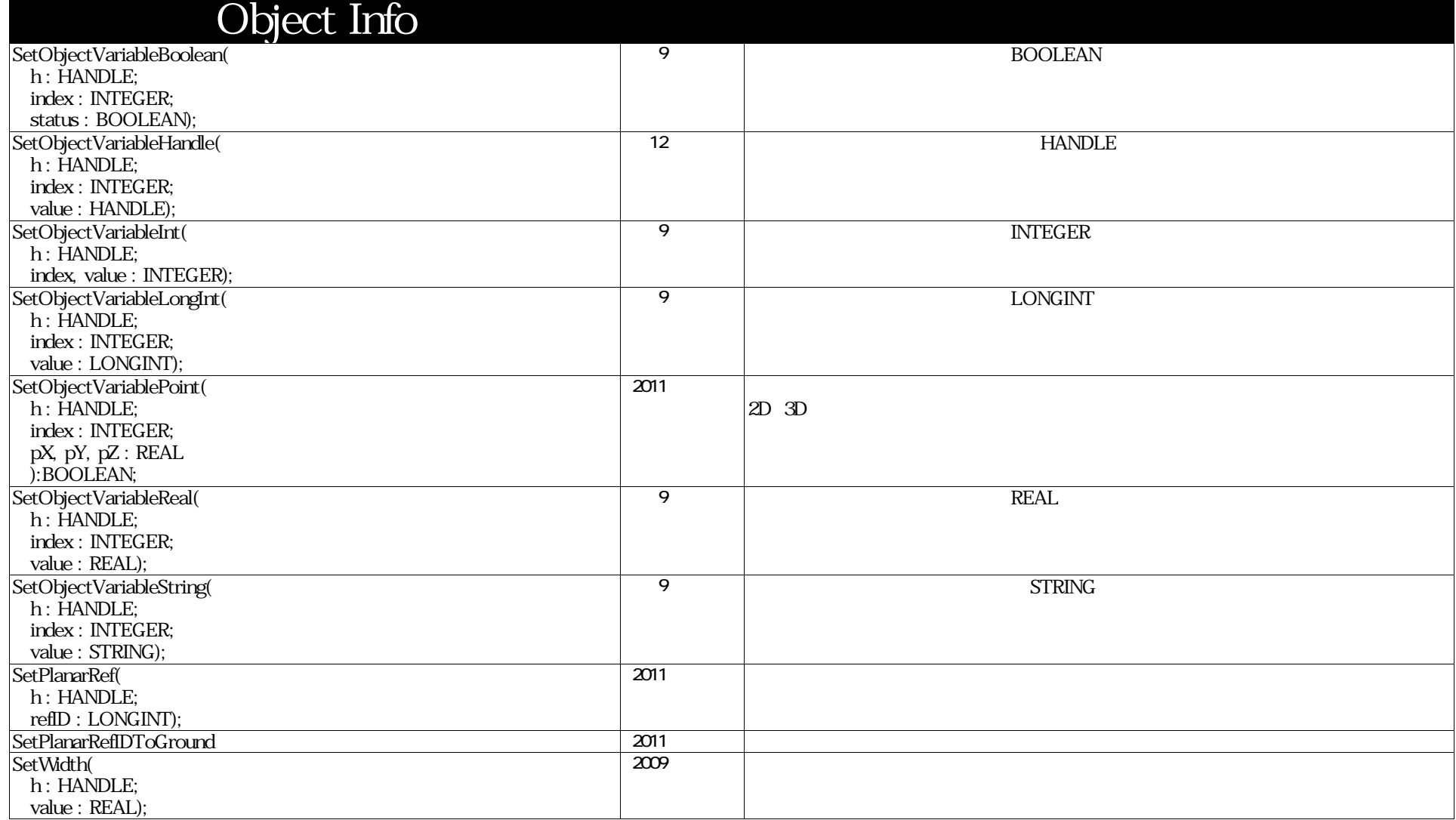

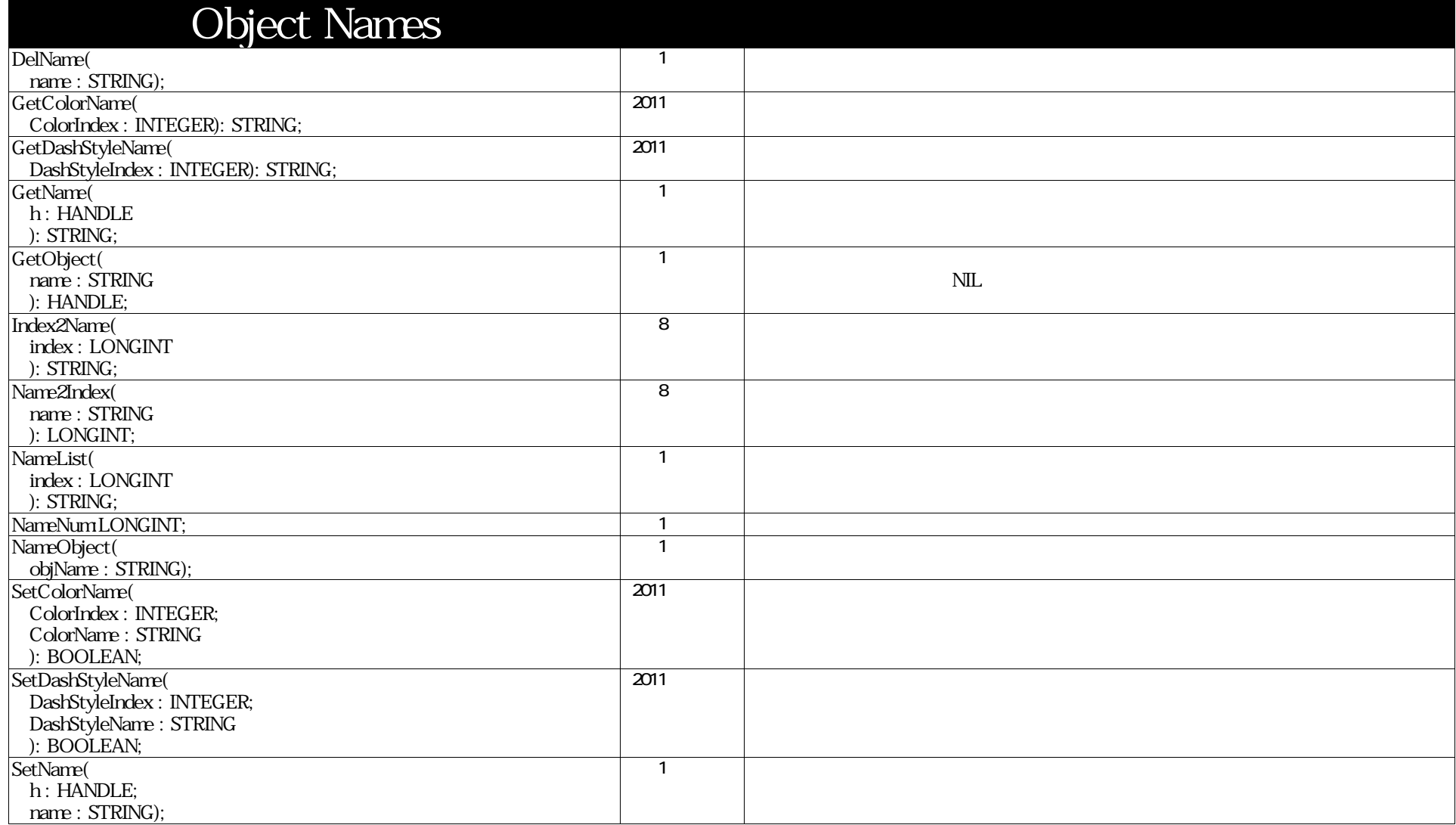

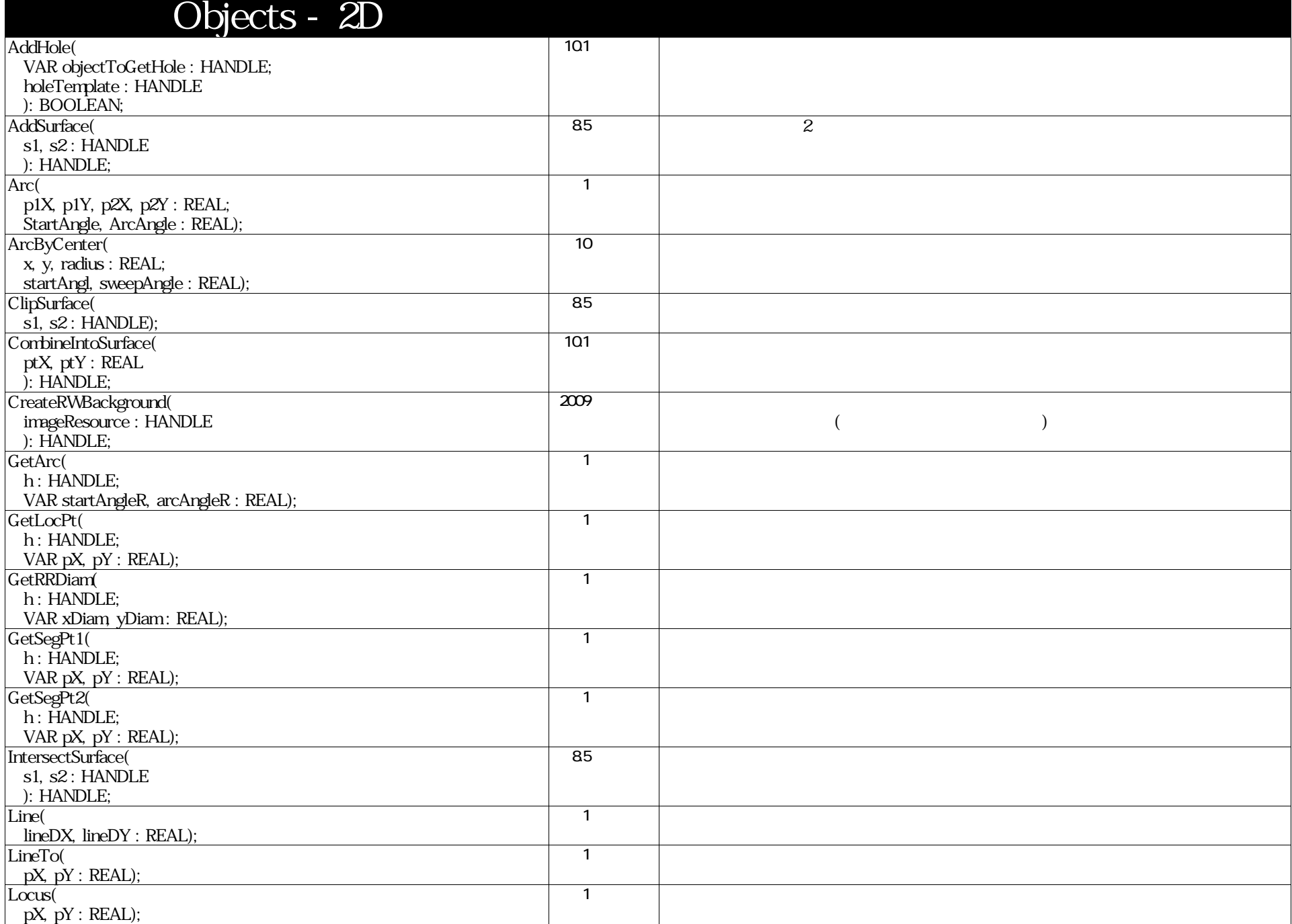

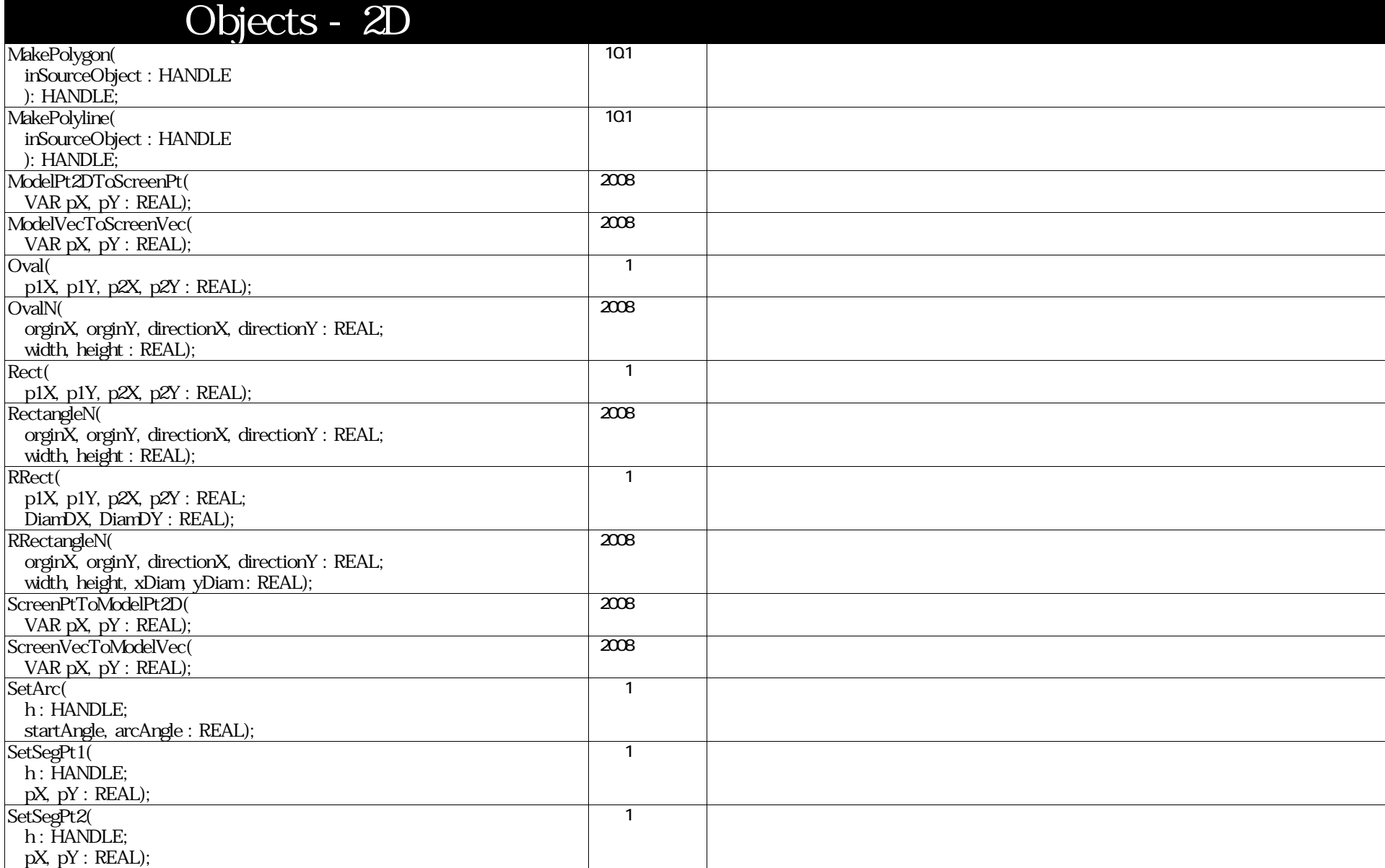

## VectorScript Function Reference( 79 / 157)

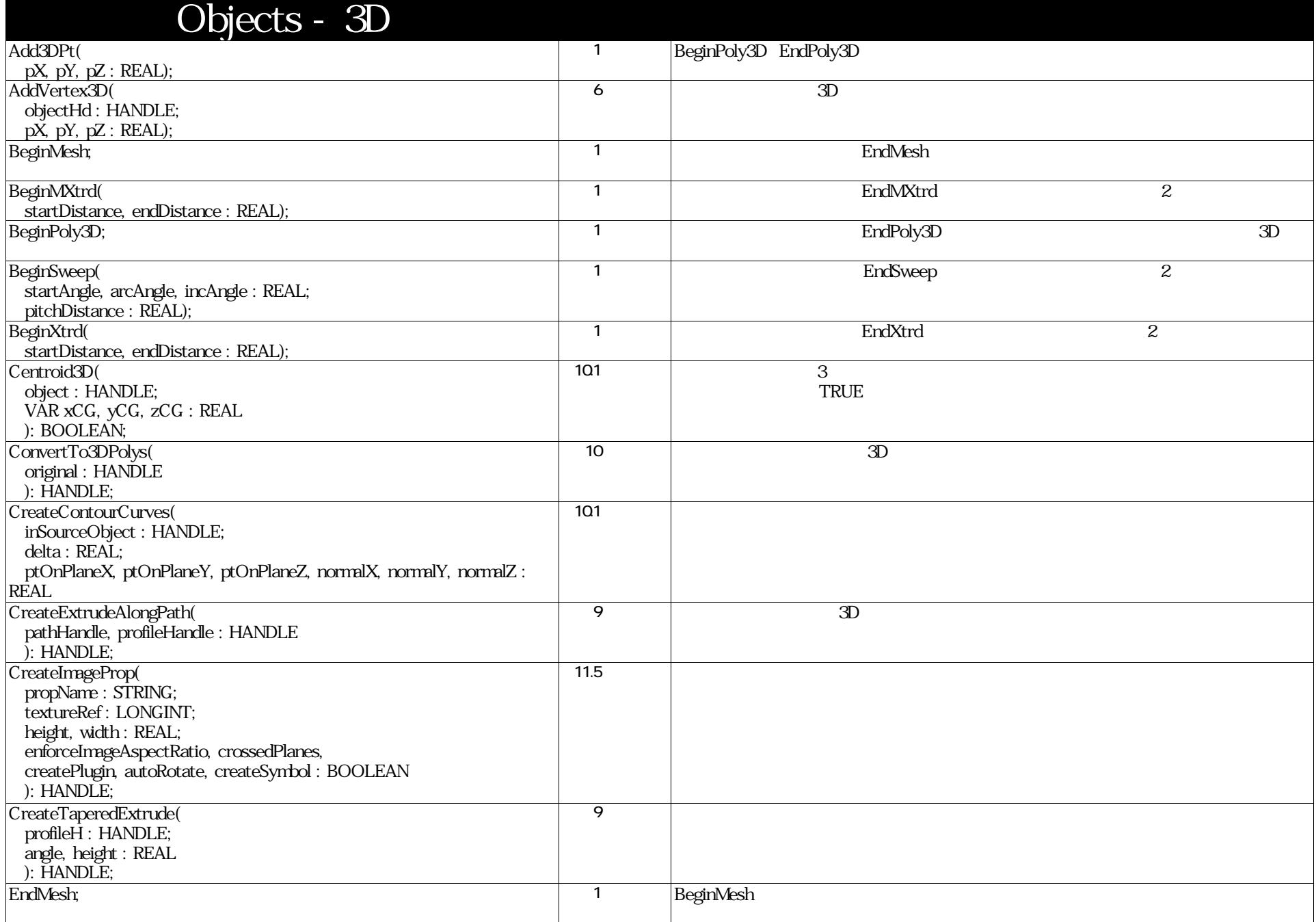

# VectorScript Function Reference( 80 / 157 )

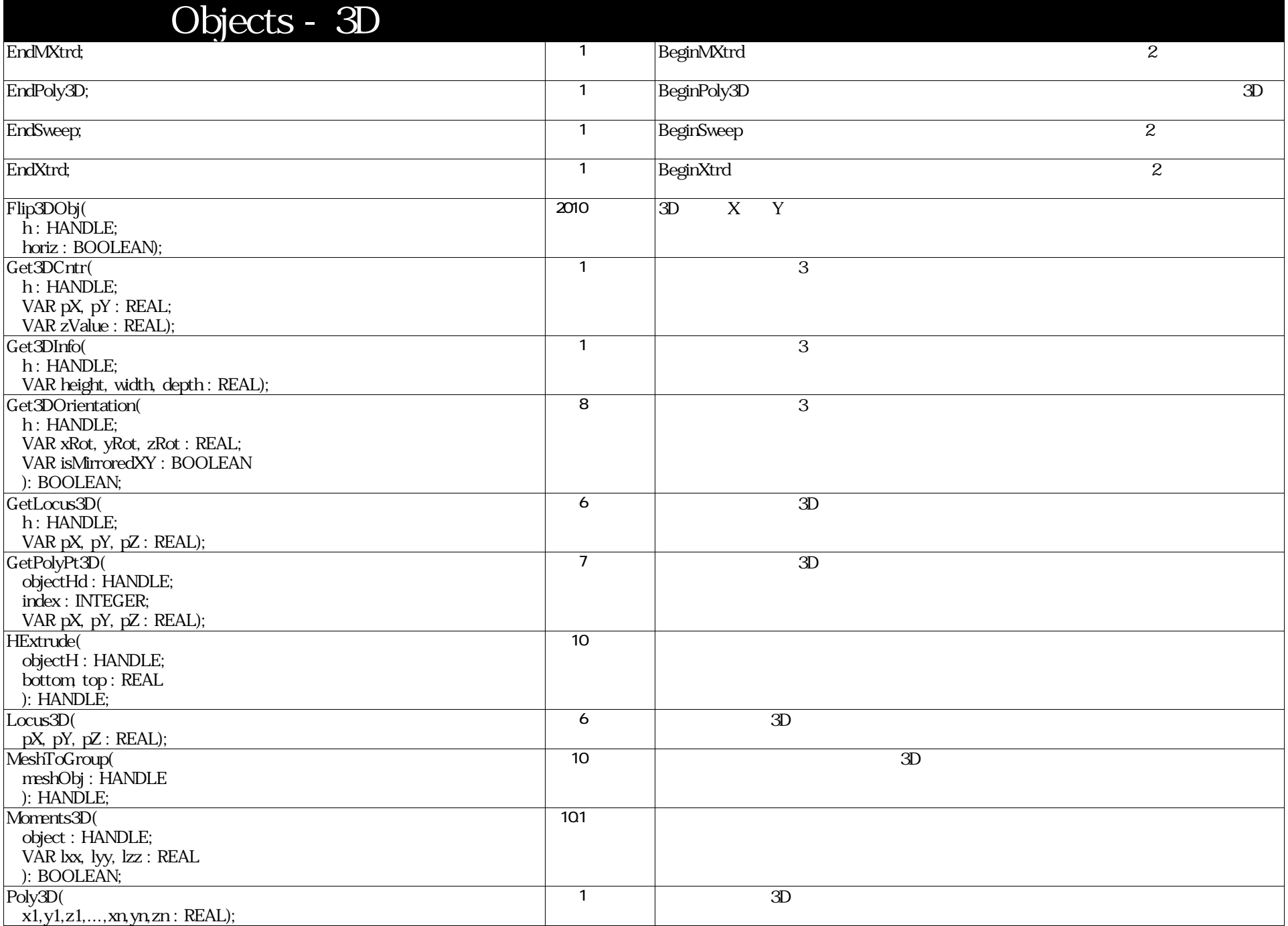

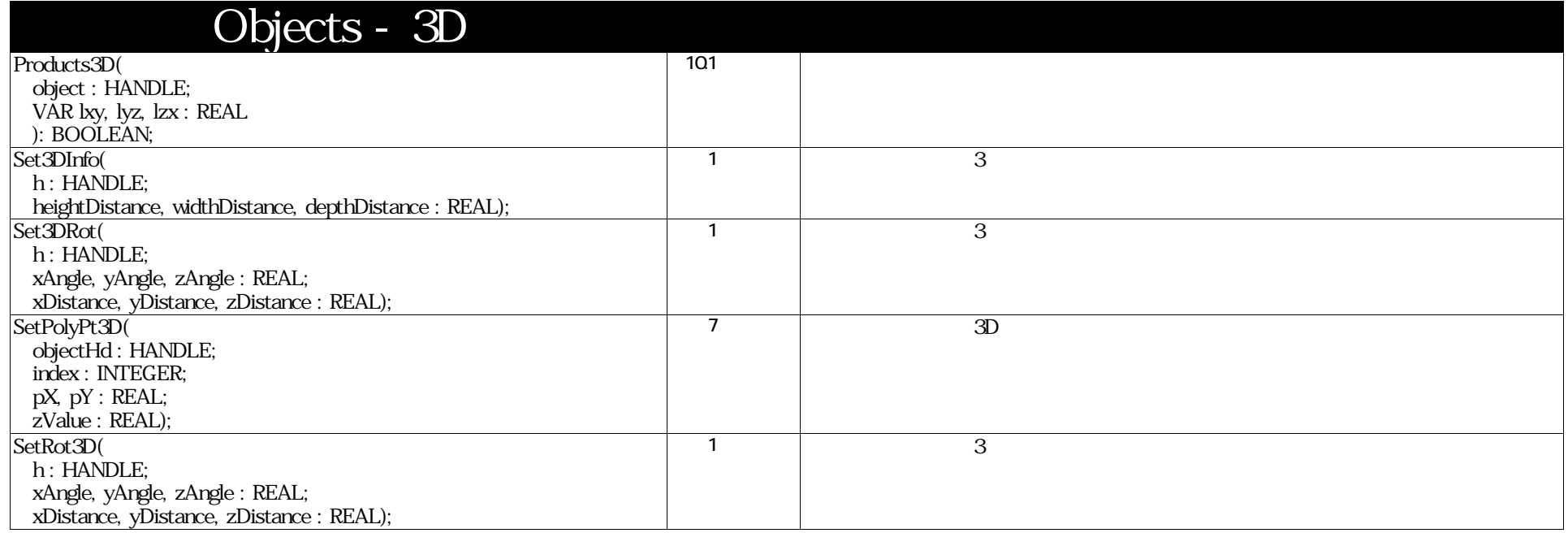

# VectorScript Function Reference( 82 / 157)

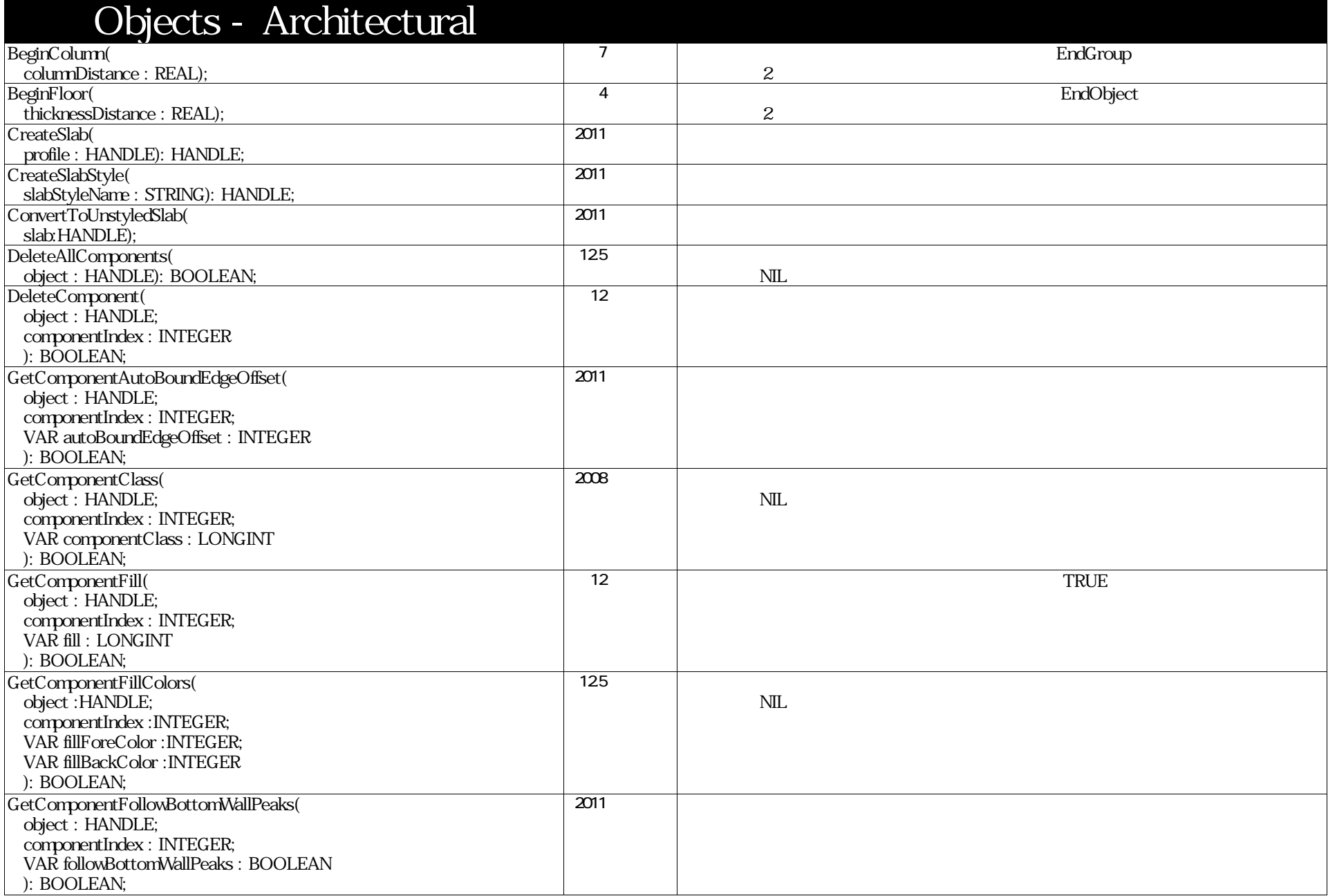

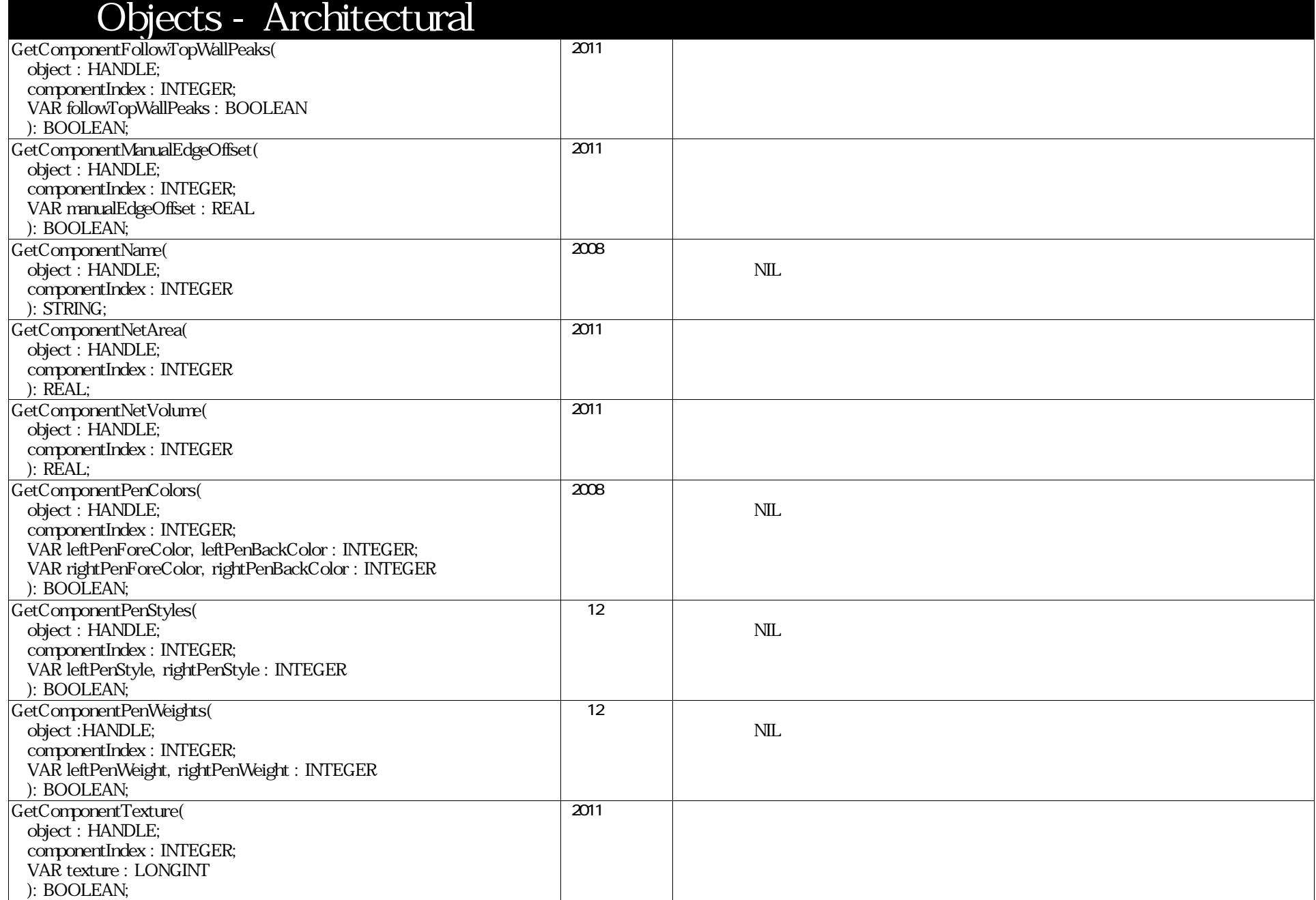

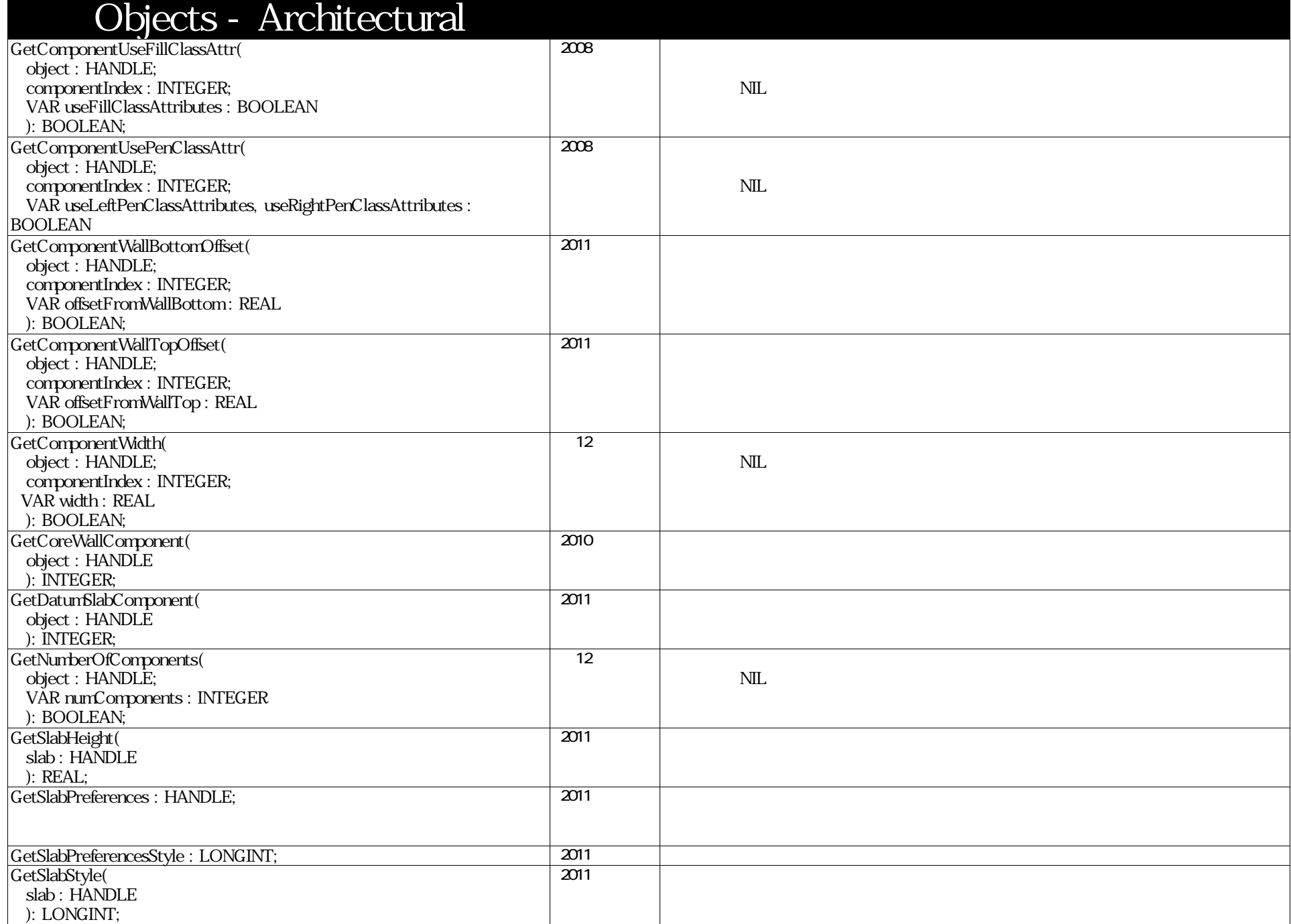

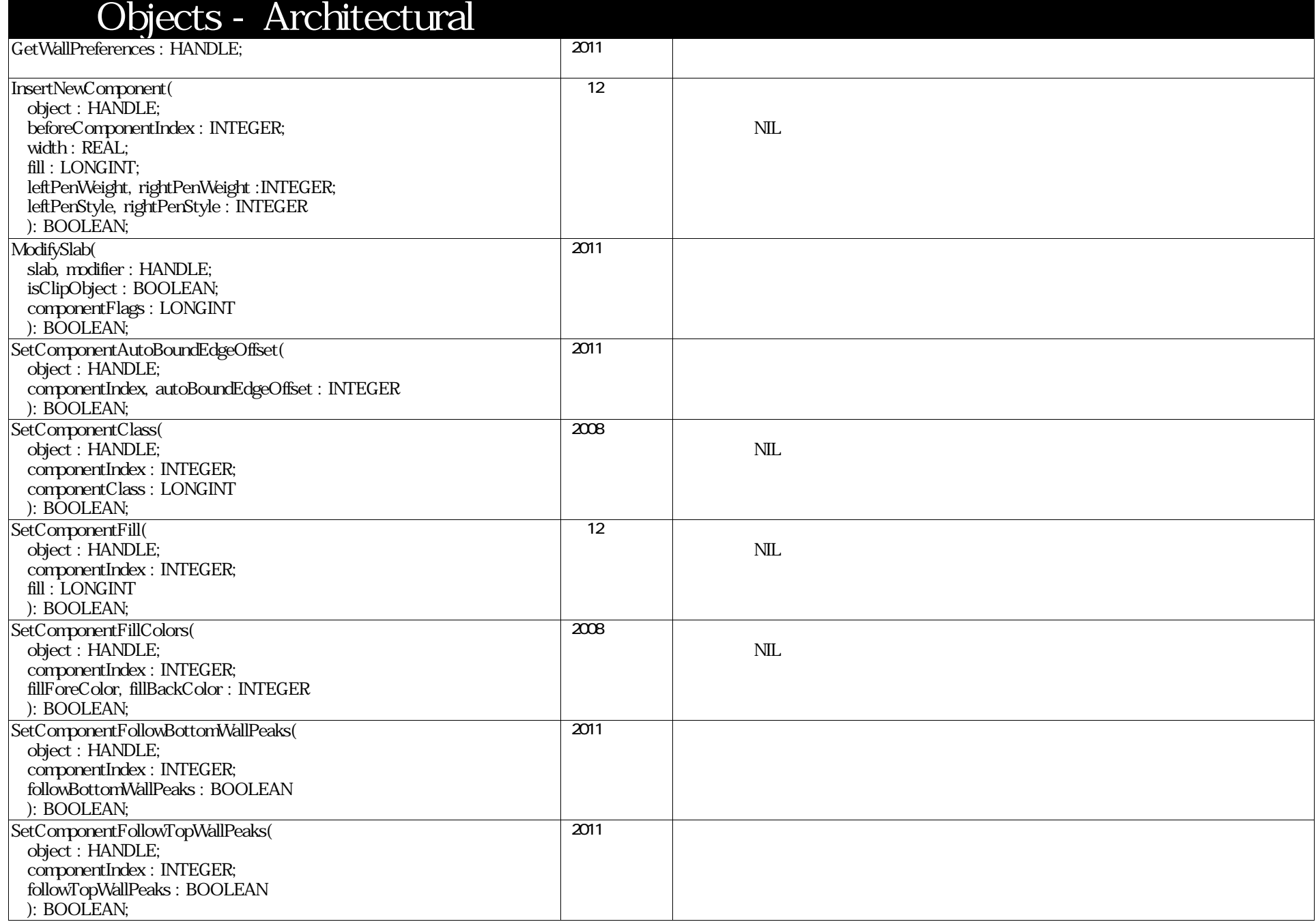

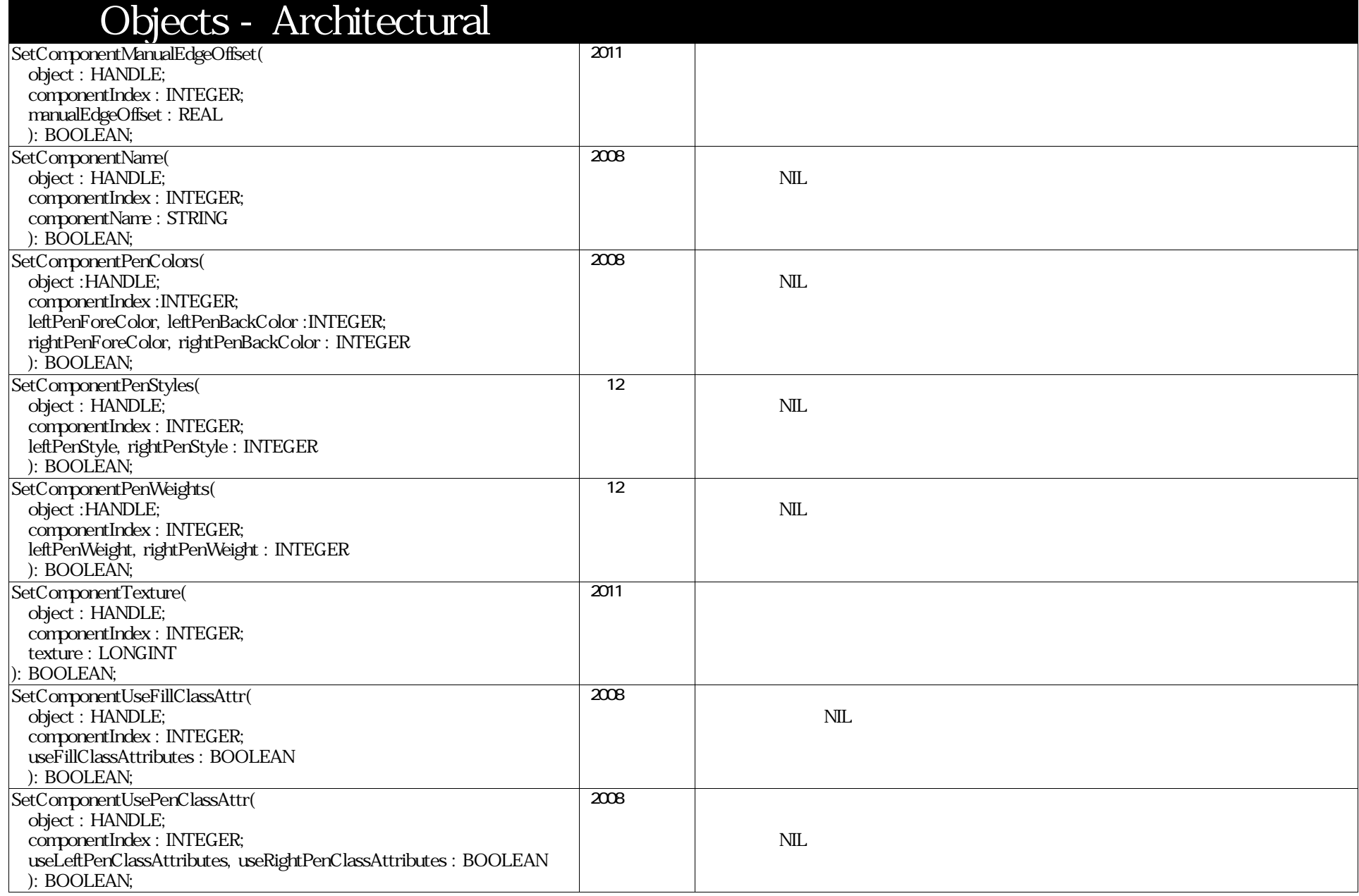

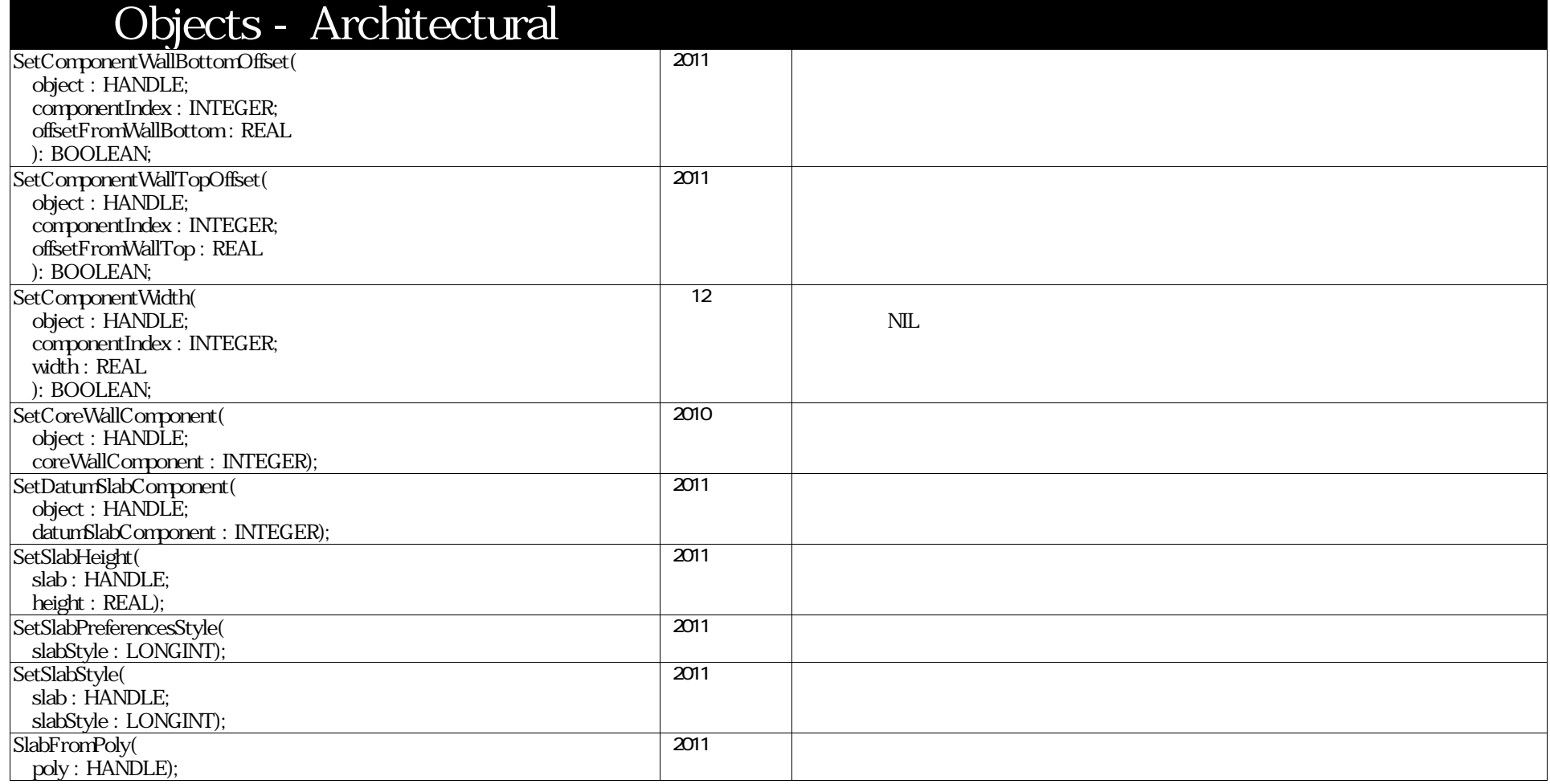

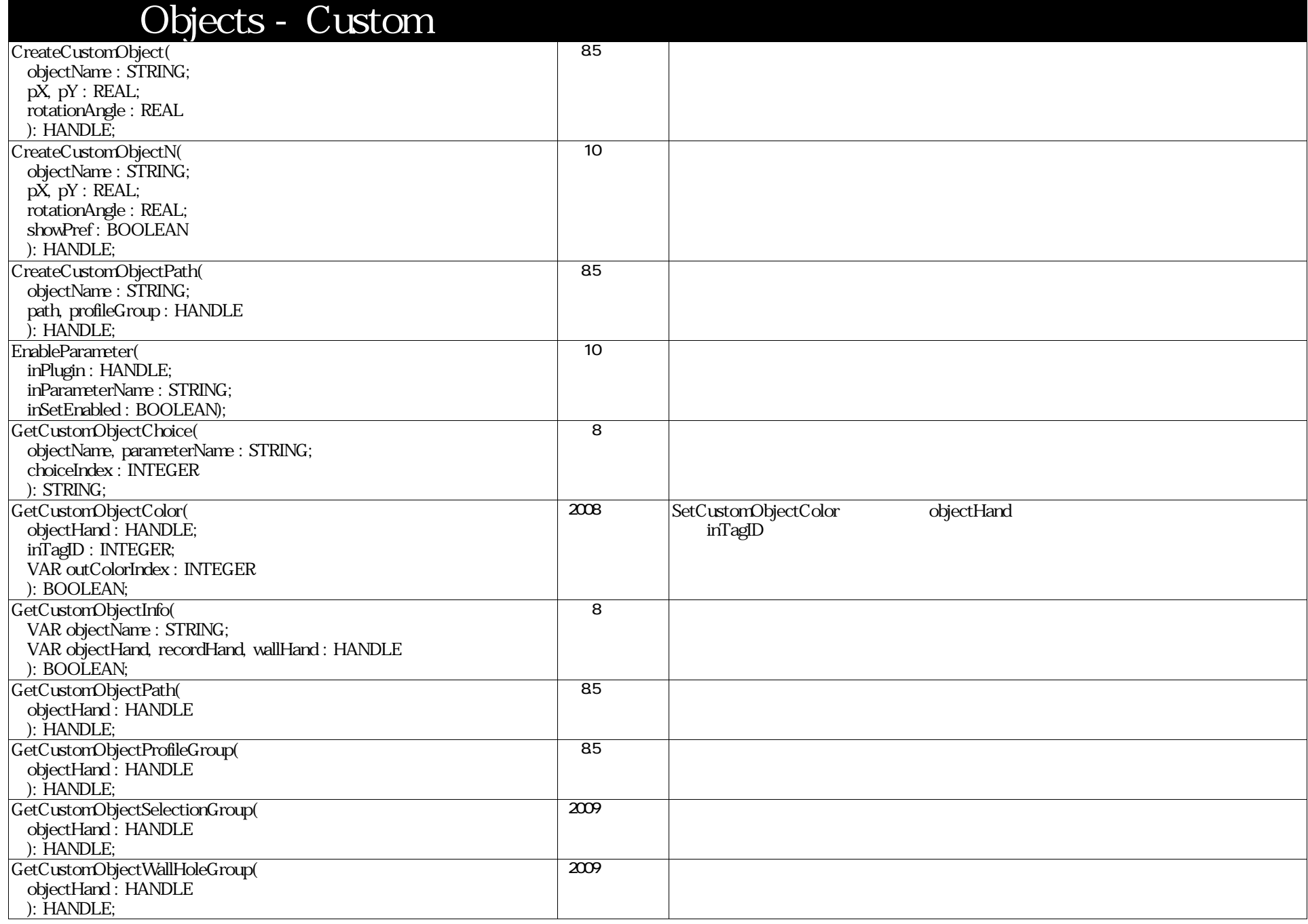

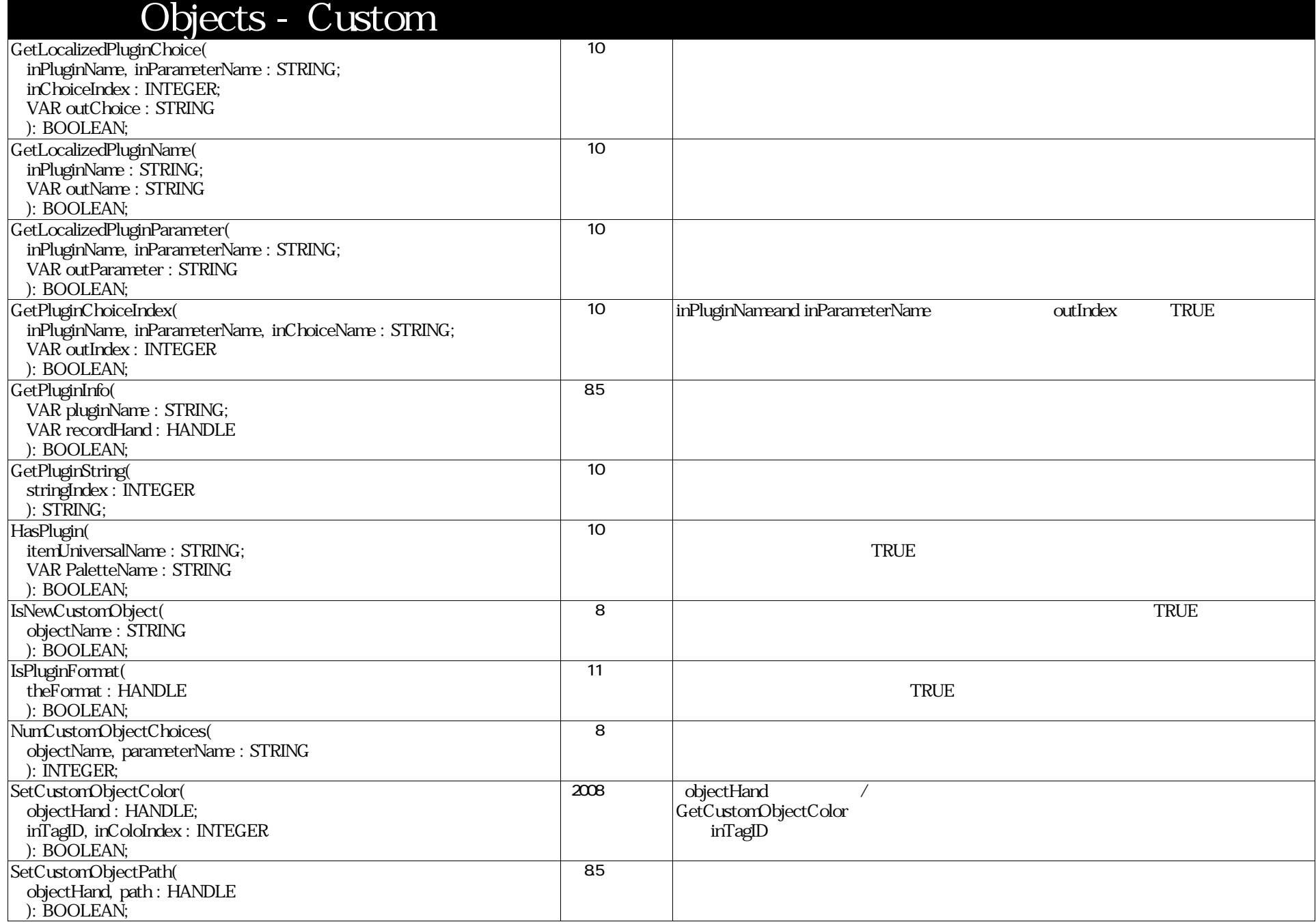

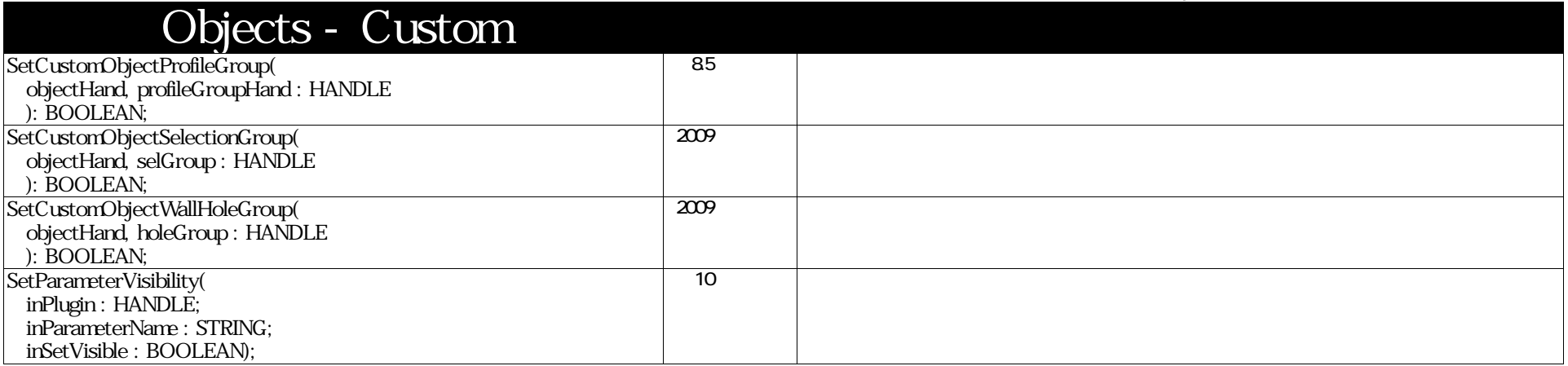

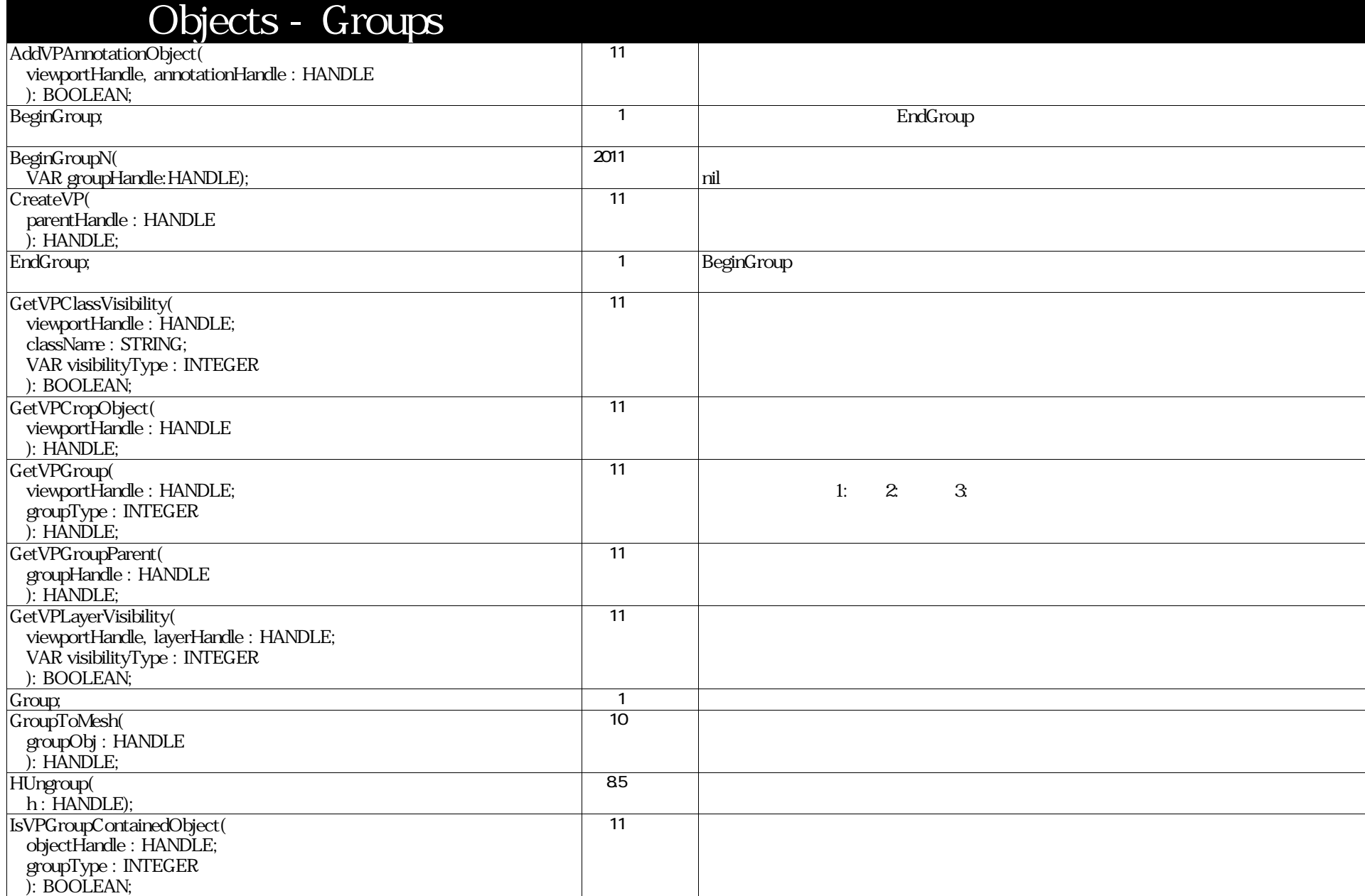

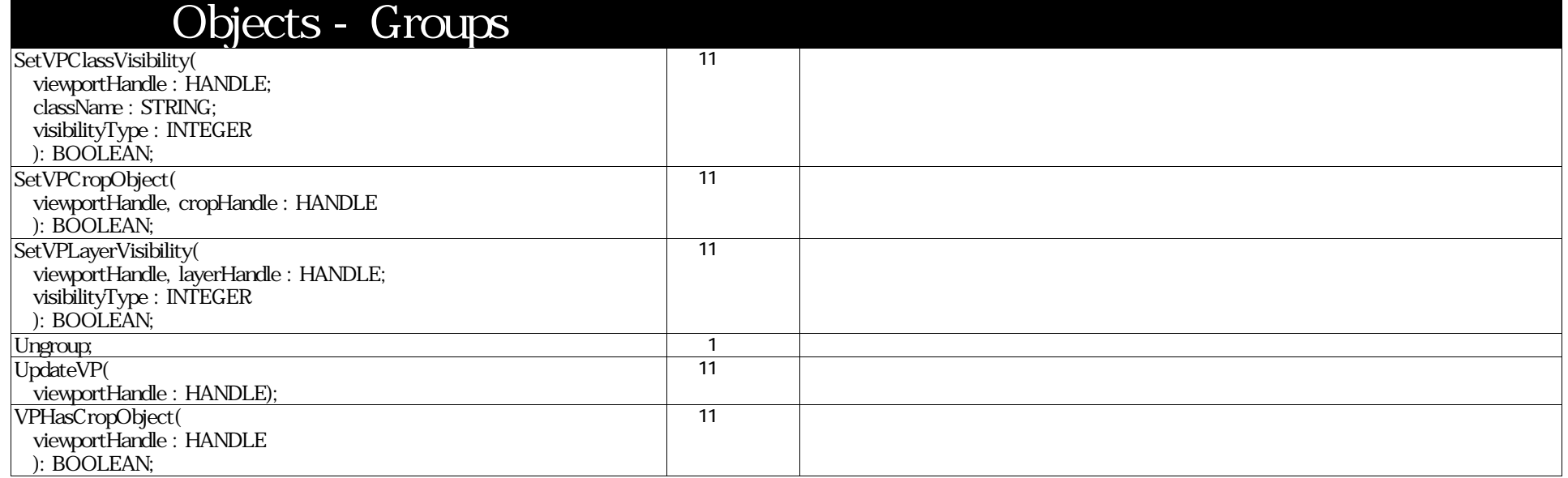

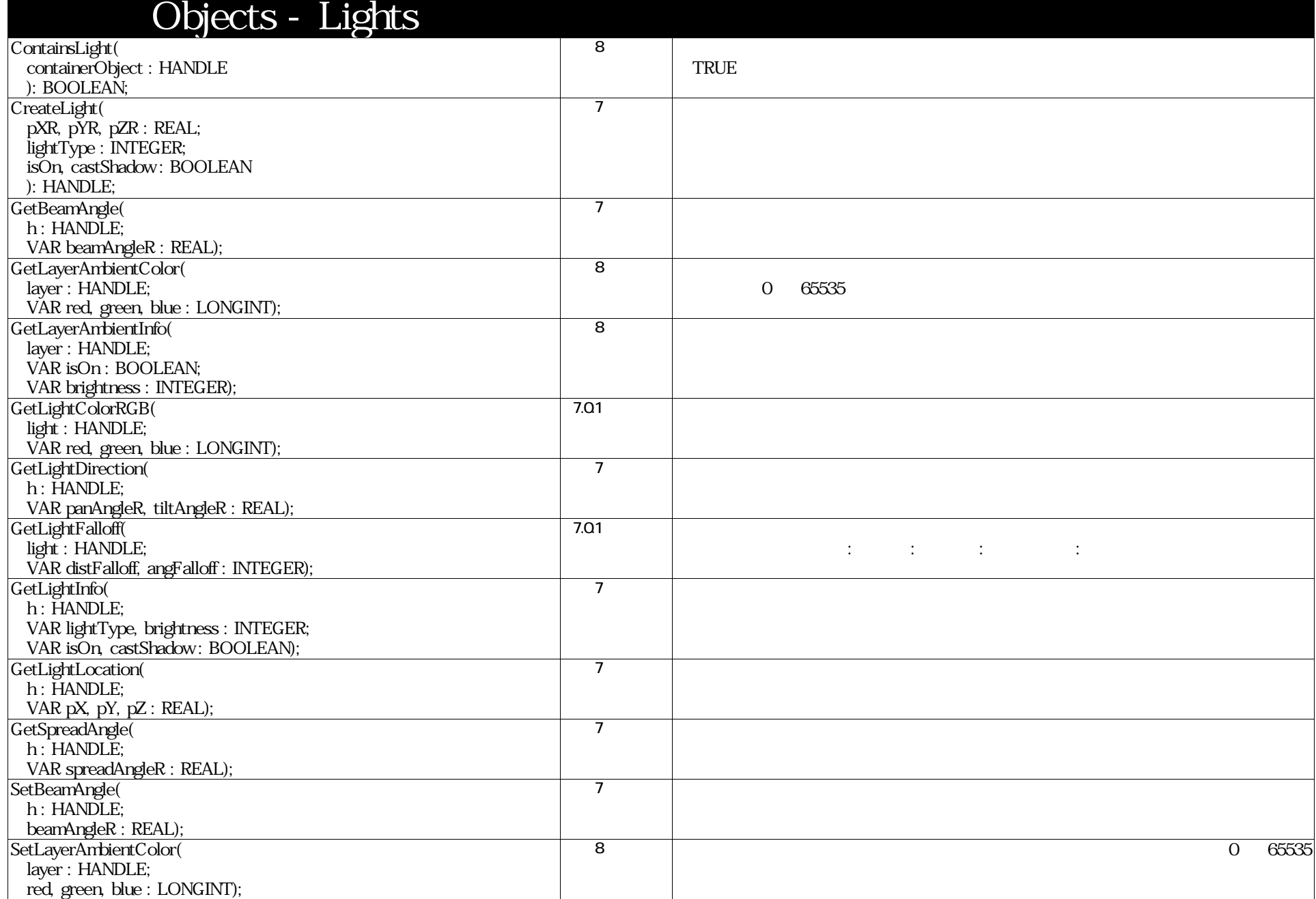

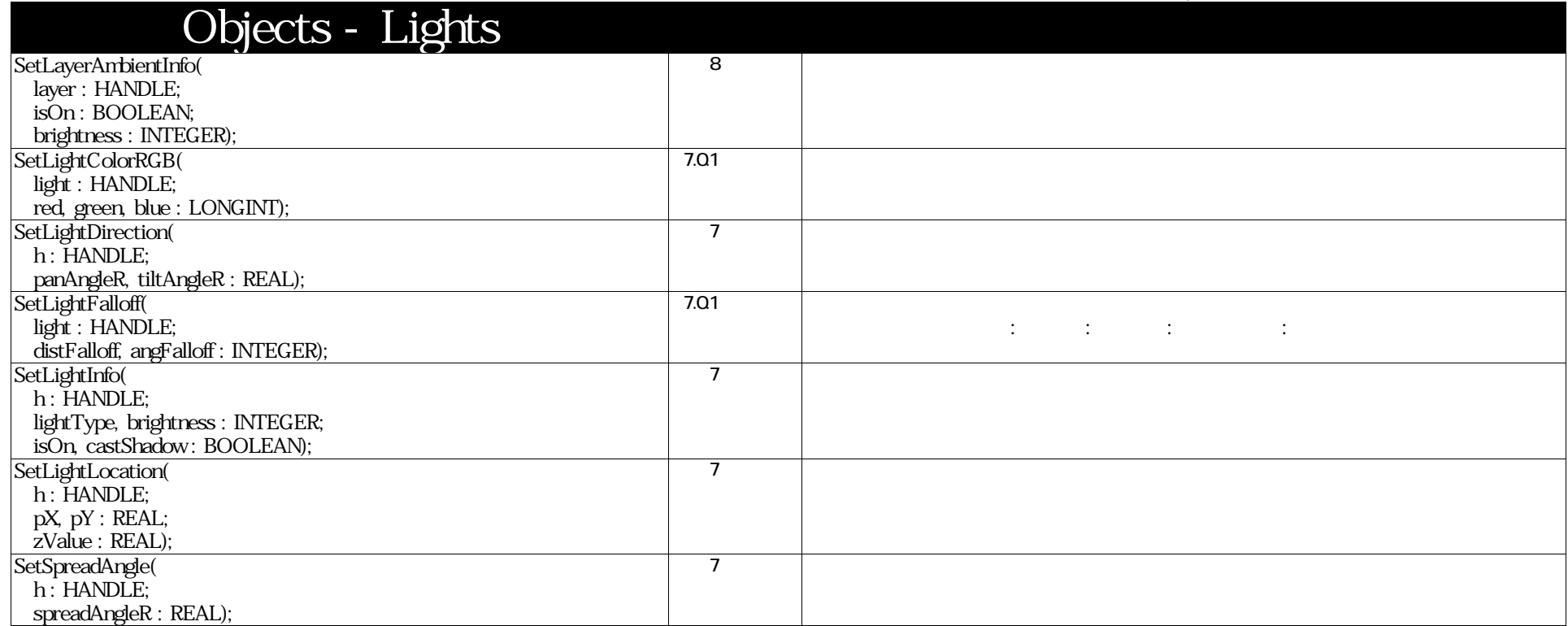

#### VectorScript Function Reference( 95 / 157)

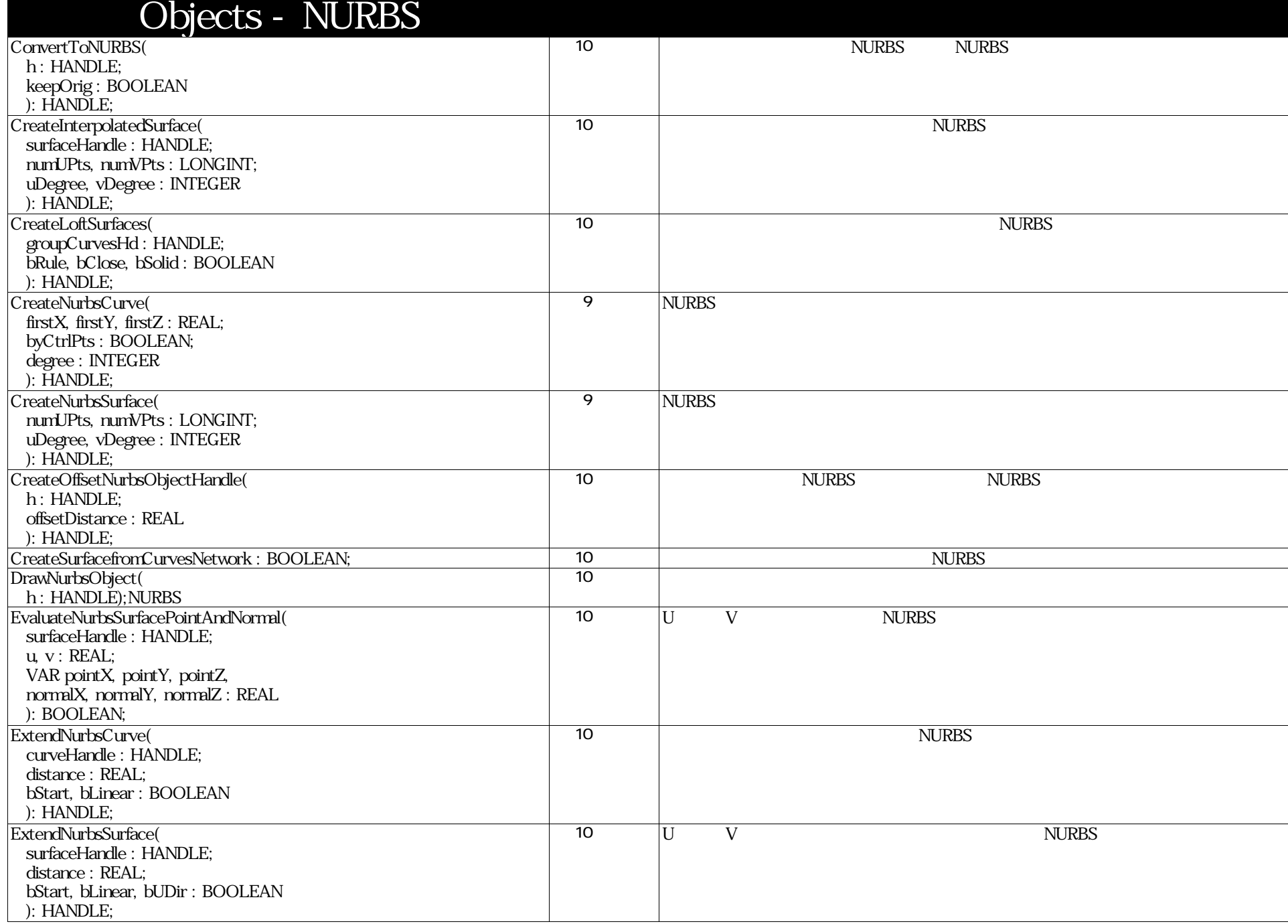

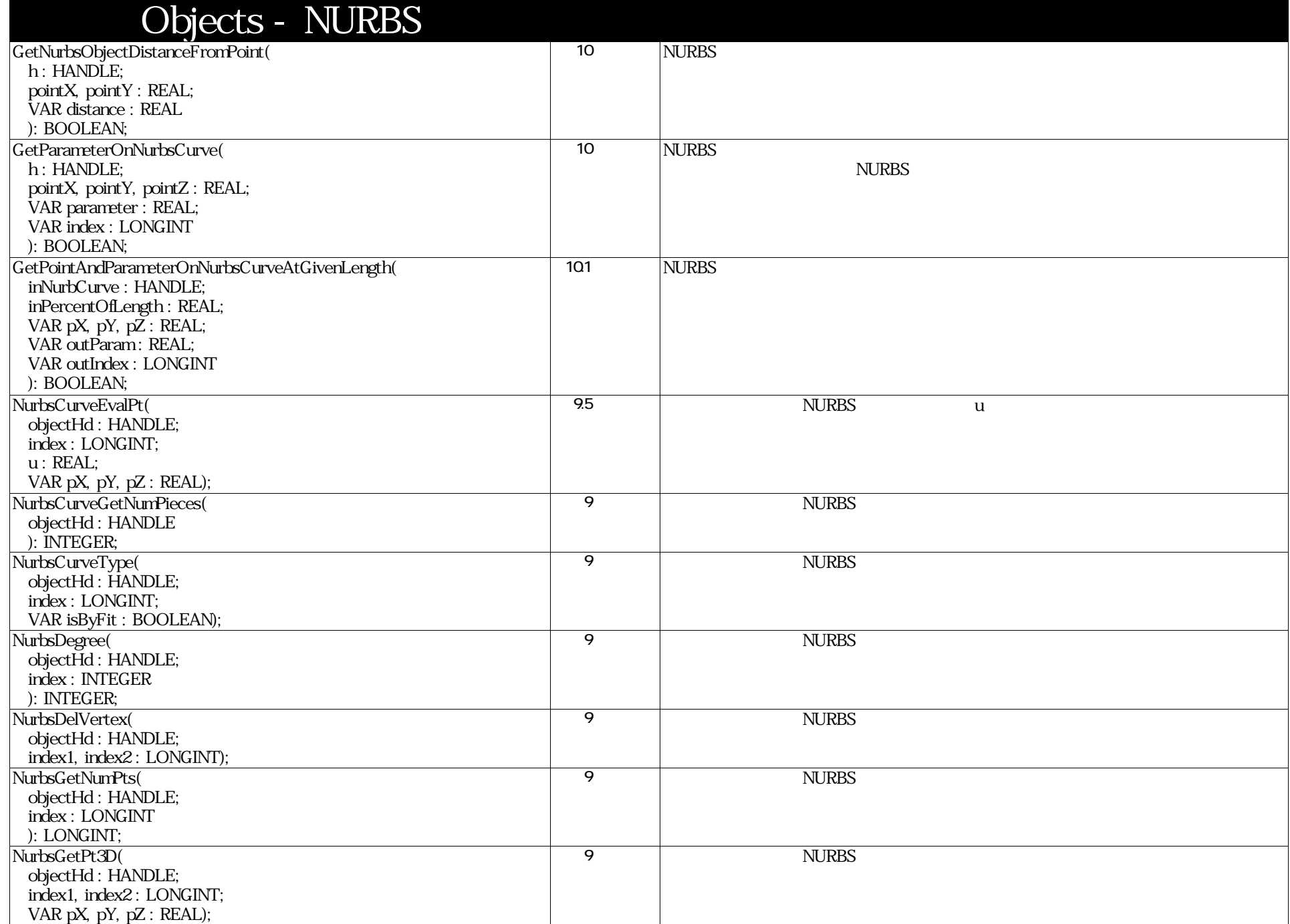

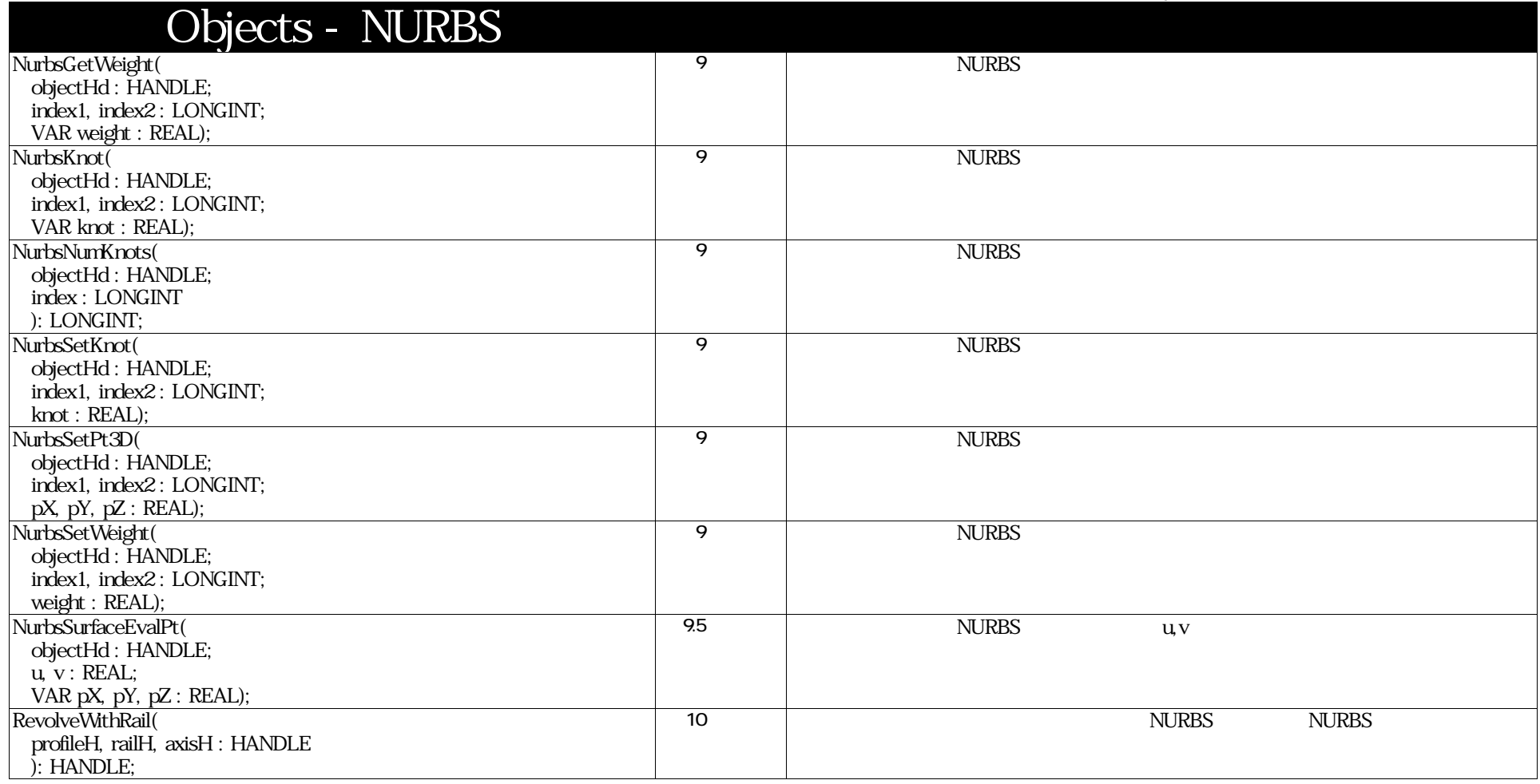

# VectorScript Function Reference( 98 / 157)

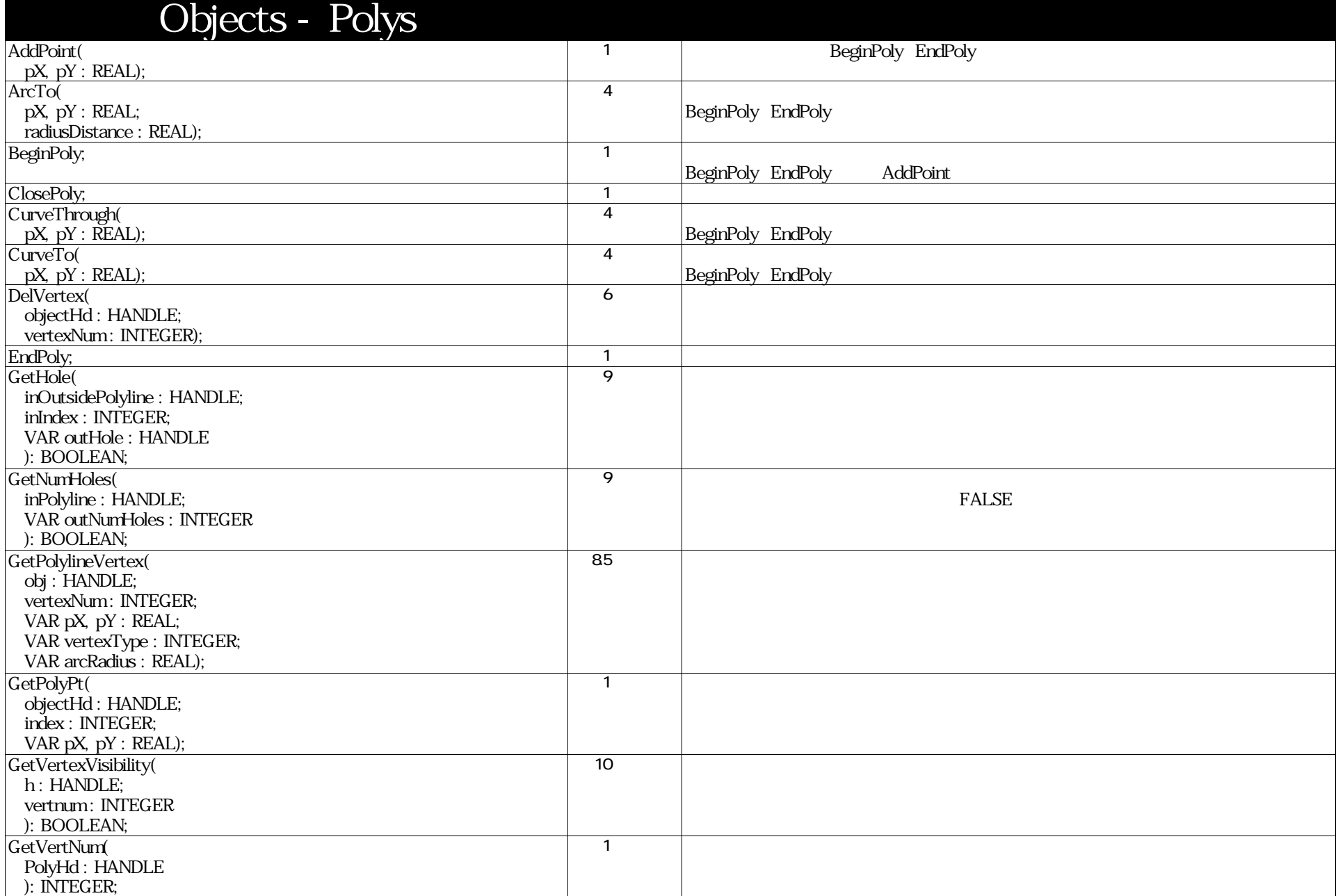

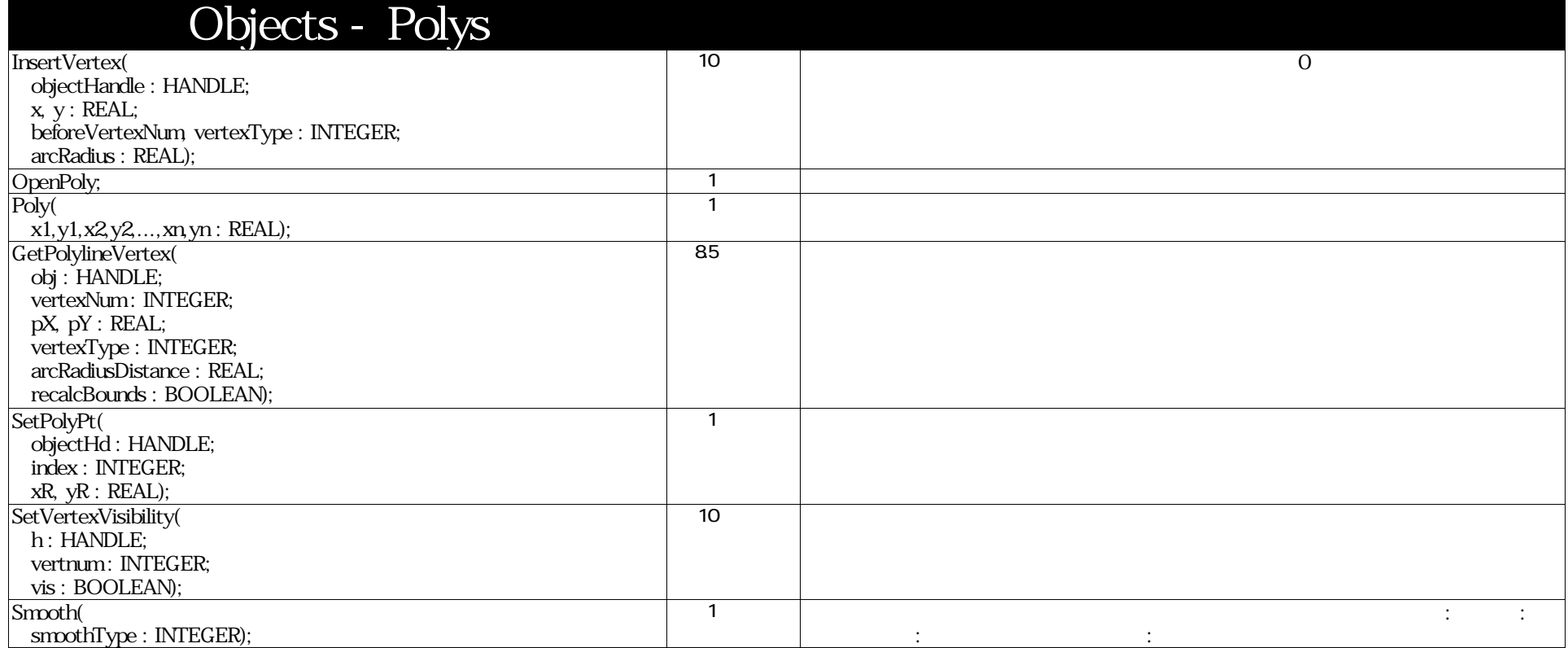

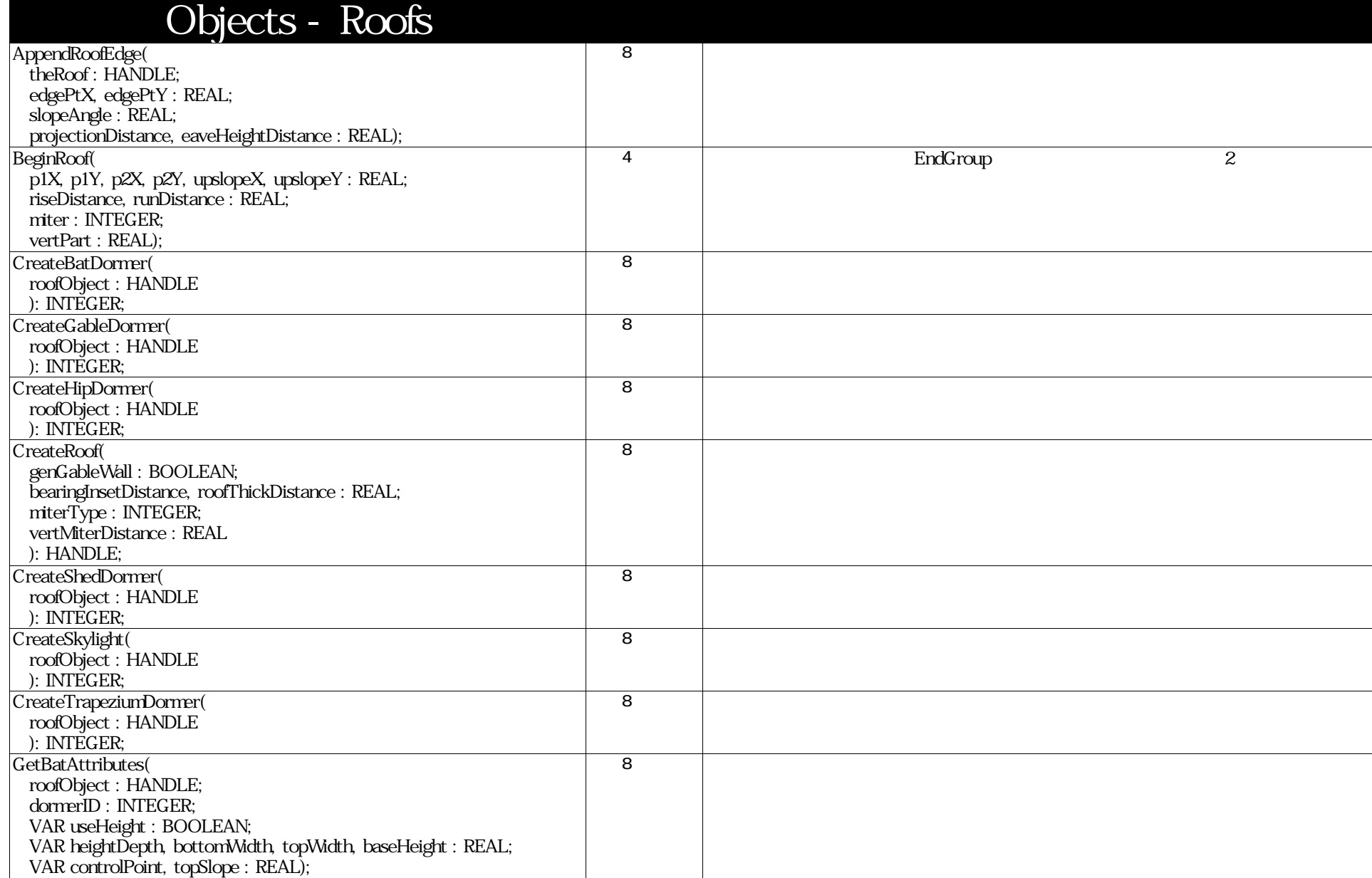

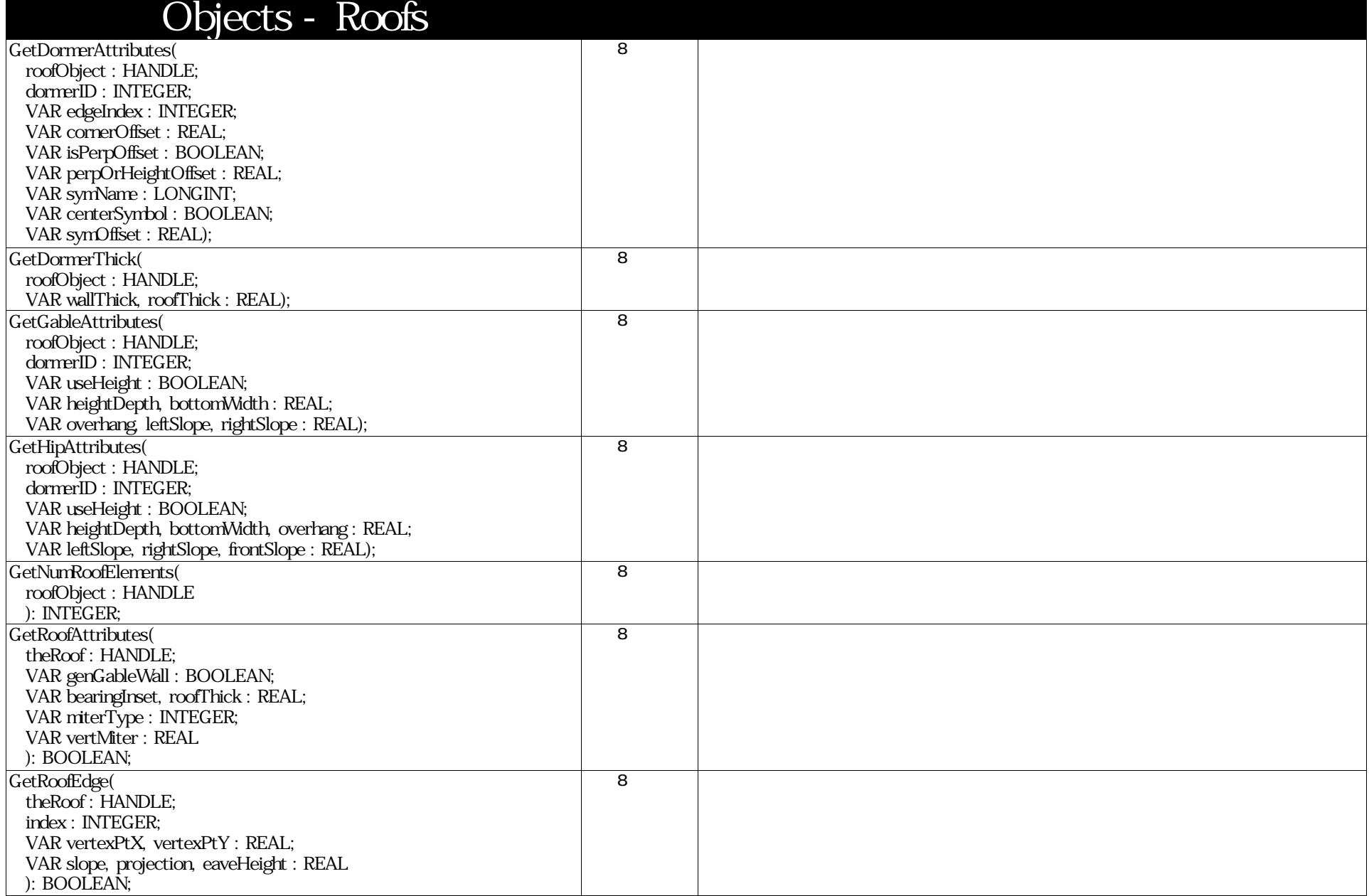

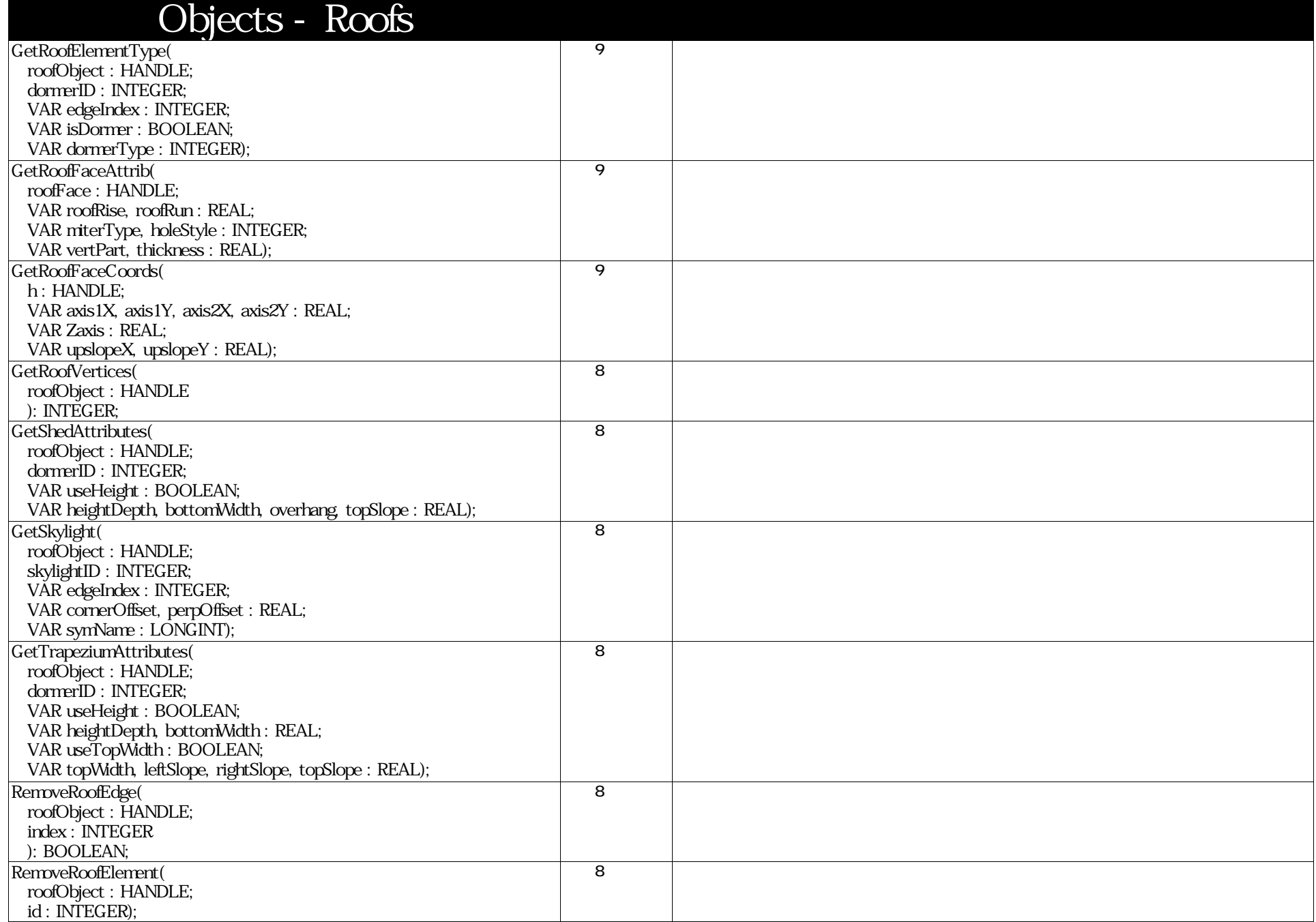

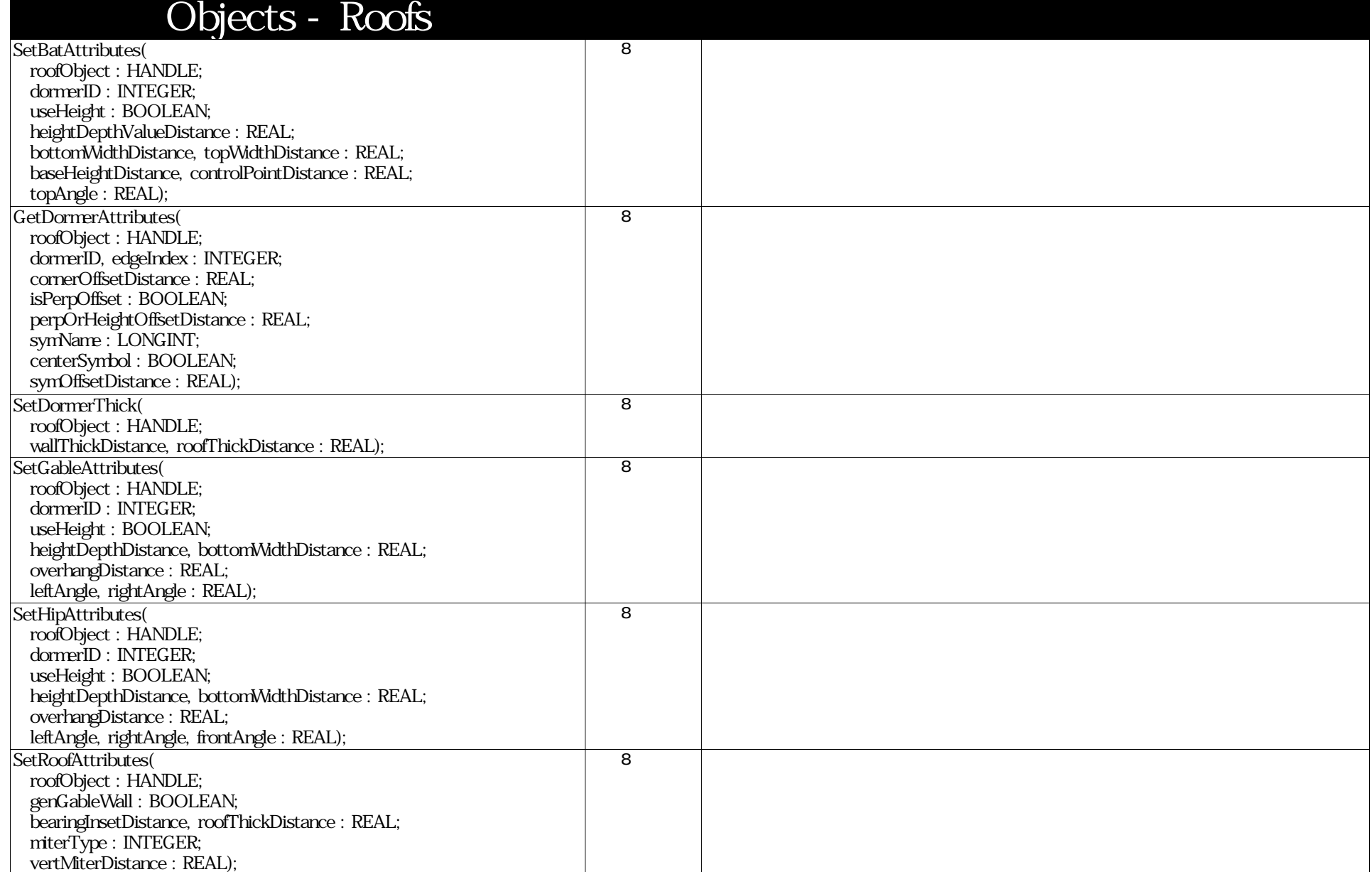

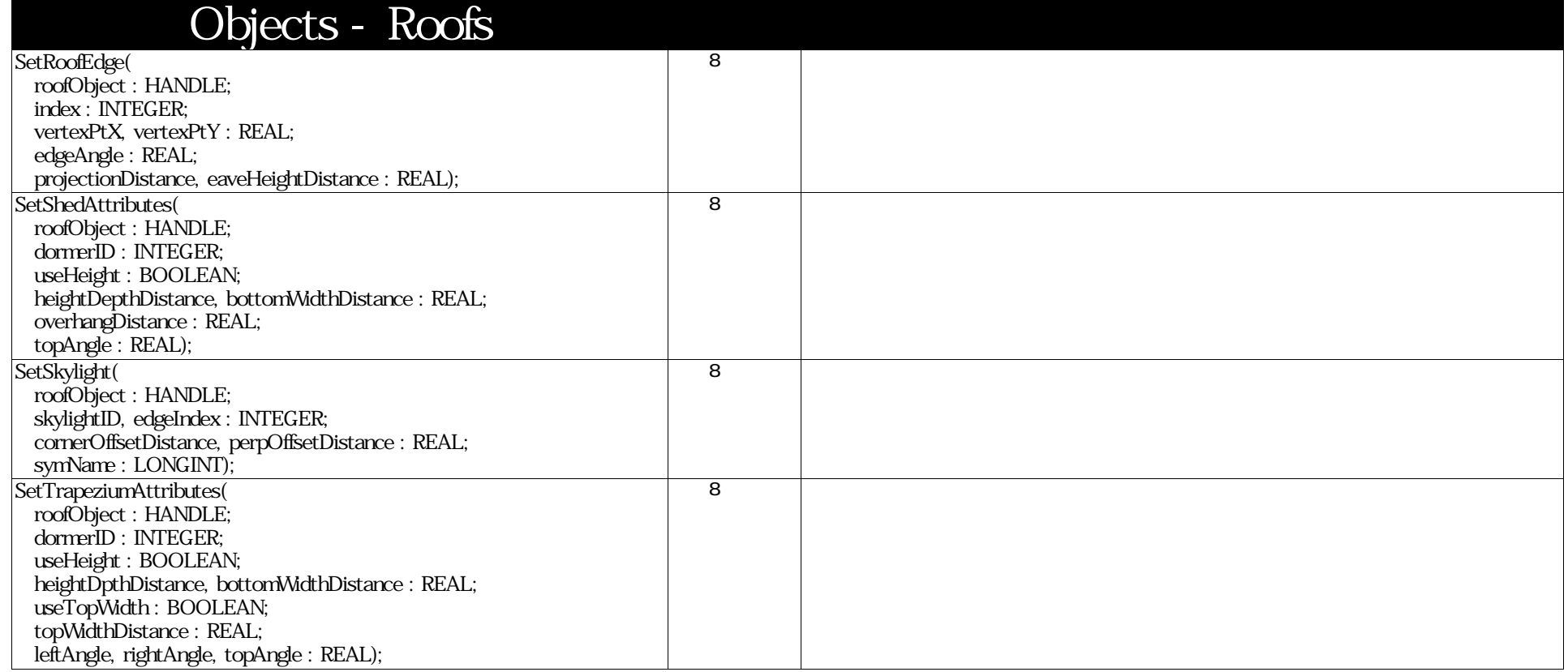

### VectorScript Function Reference( 105 / 157)

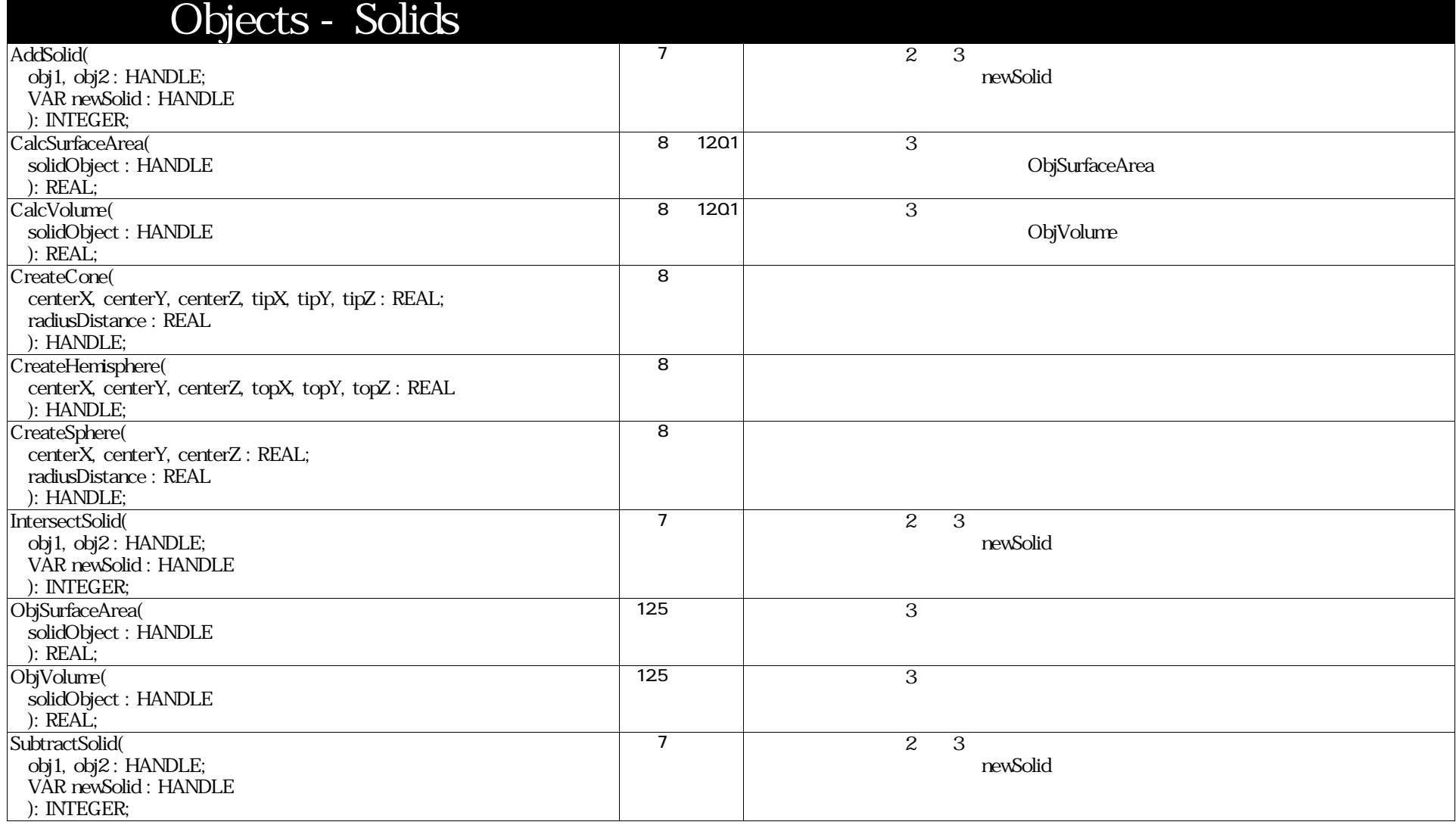

#### VectorScript Function Reference( 106 / 157)

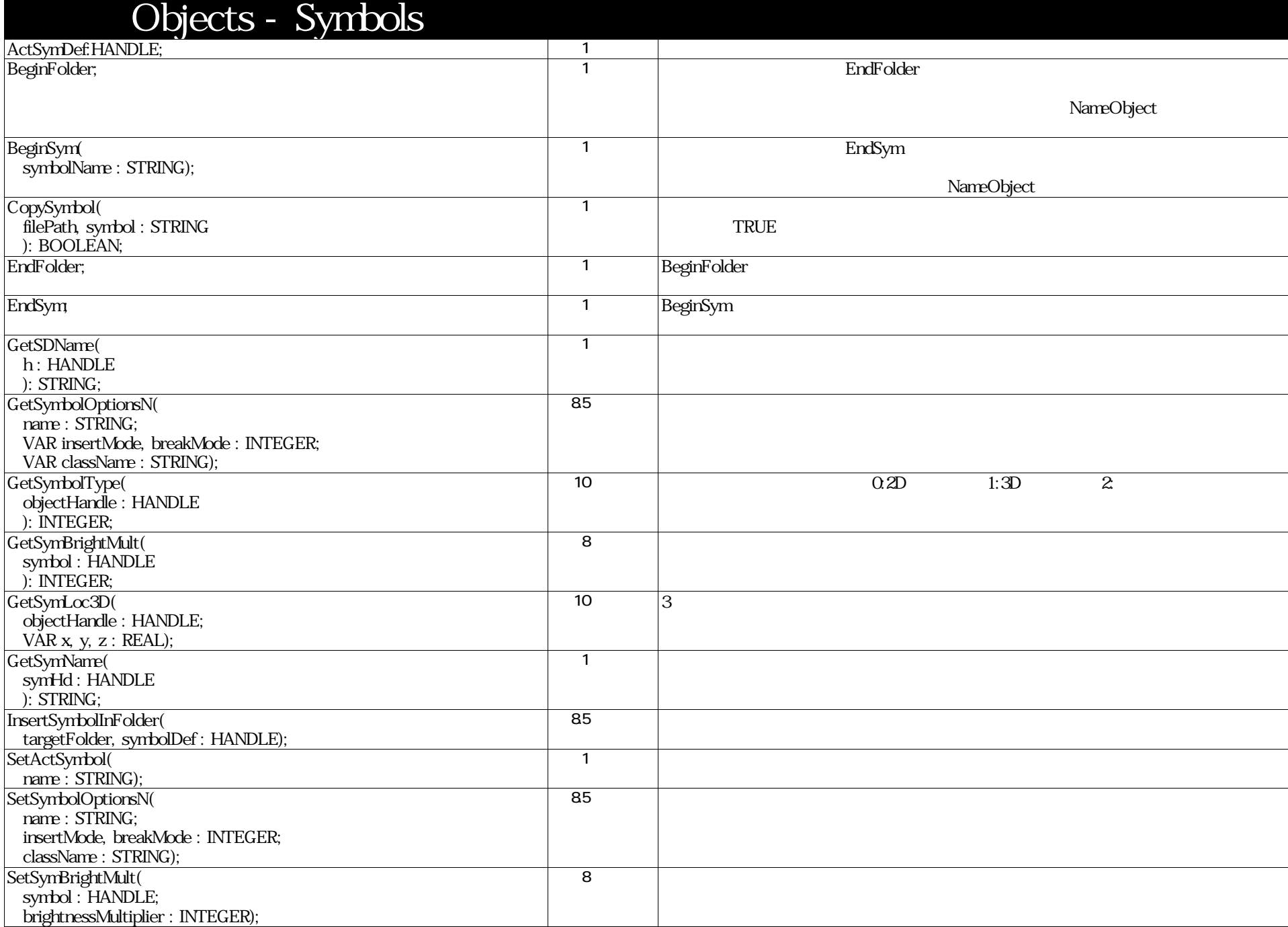

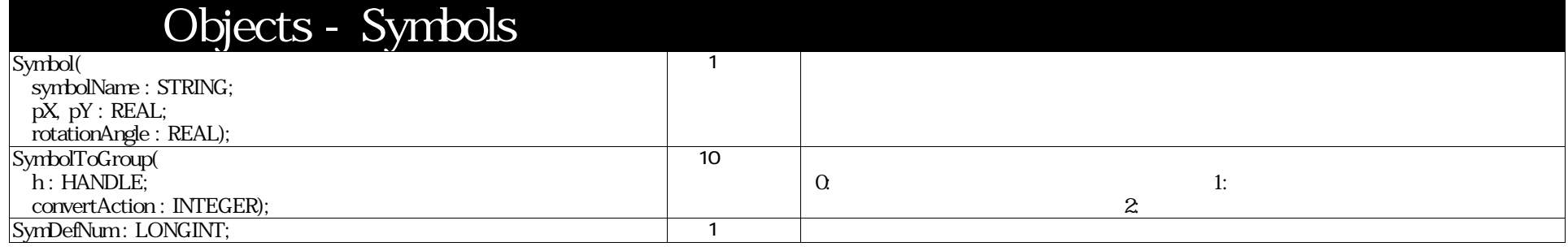

### VectorScript Function Reference( 108 / 157 )

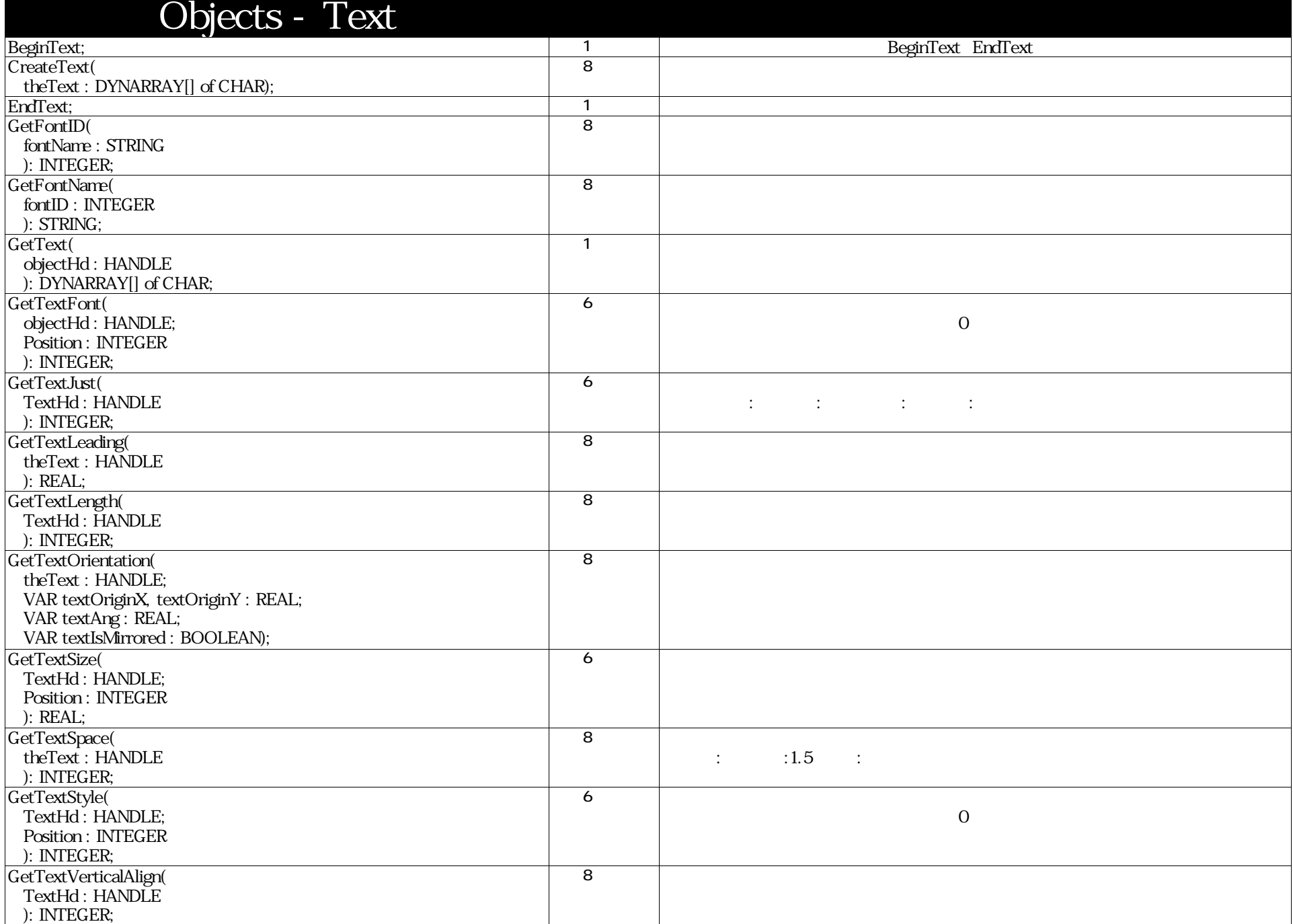
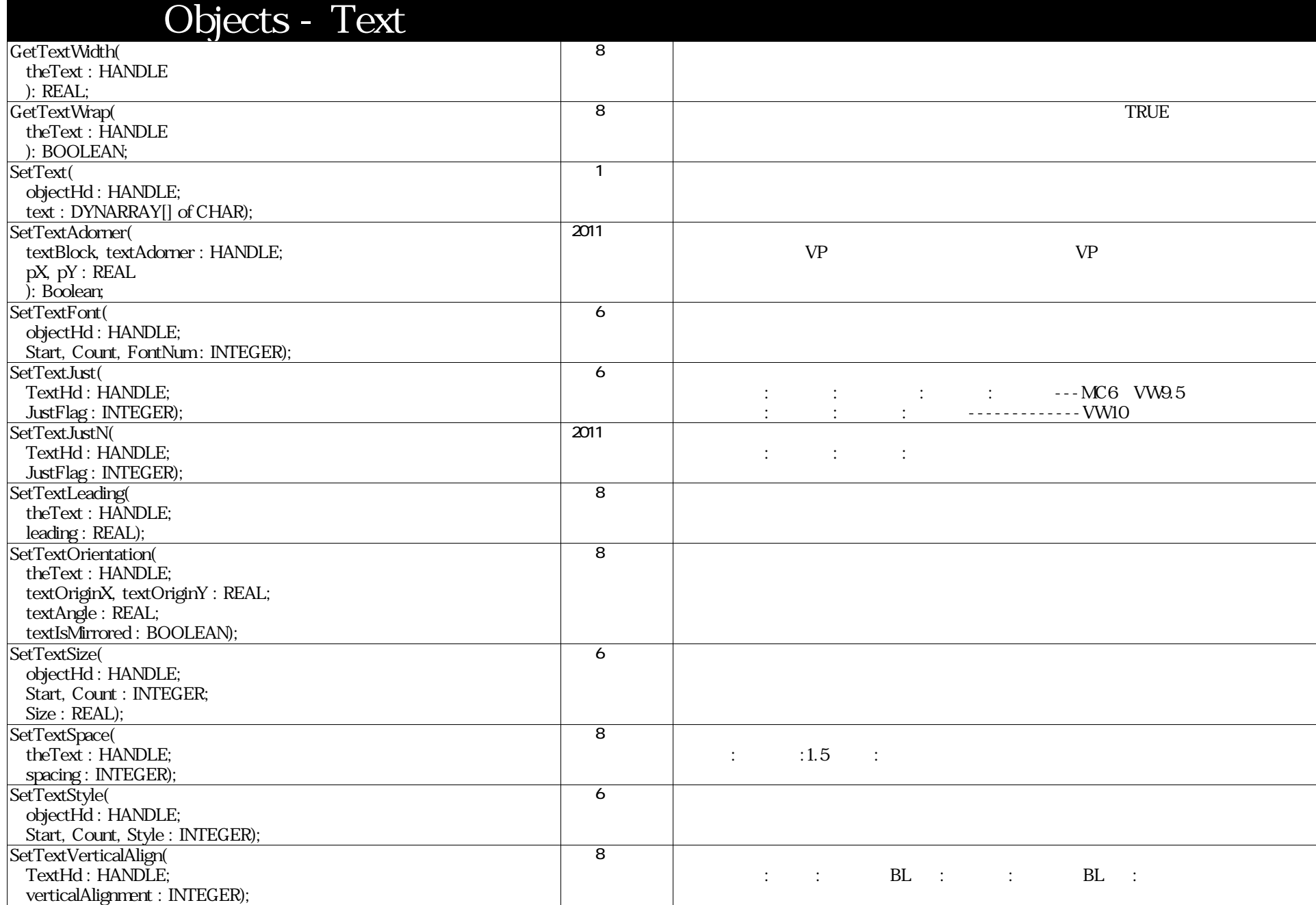

VectorScript Function Reference( 110 / 157)

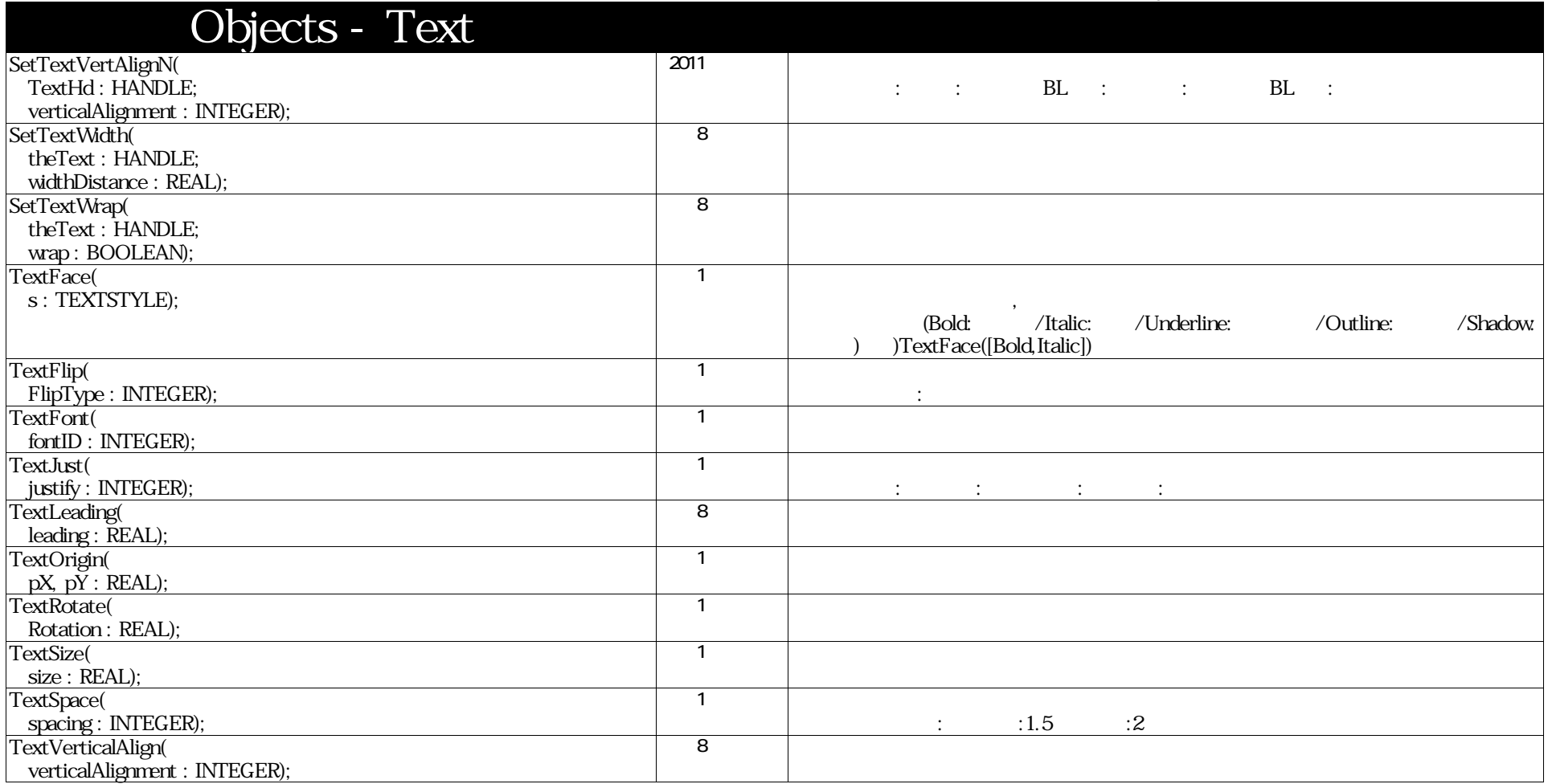

## VectorScript Function Reference( 111 / 157)

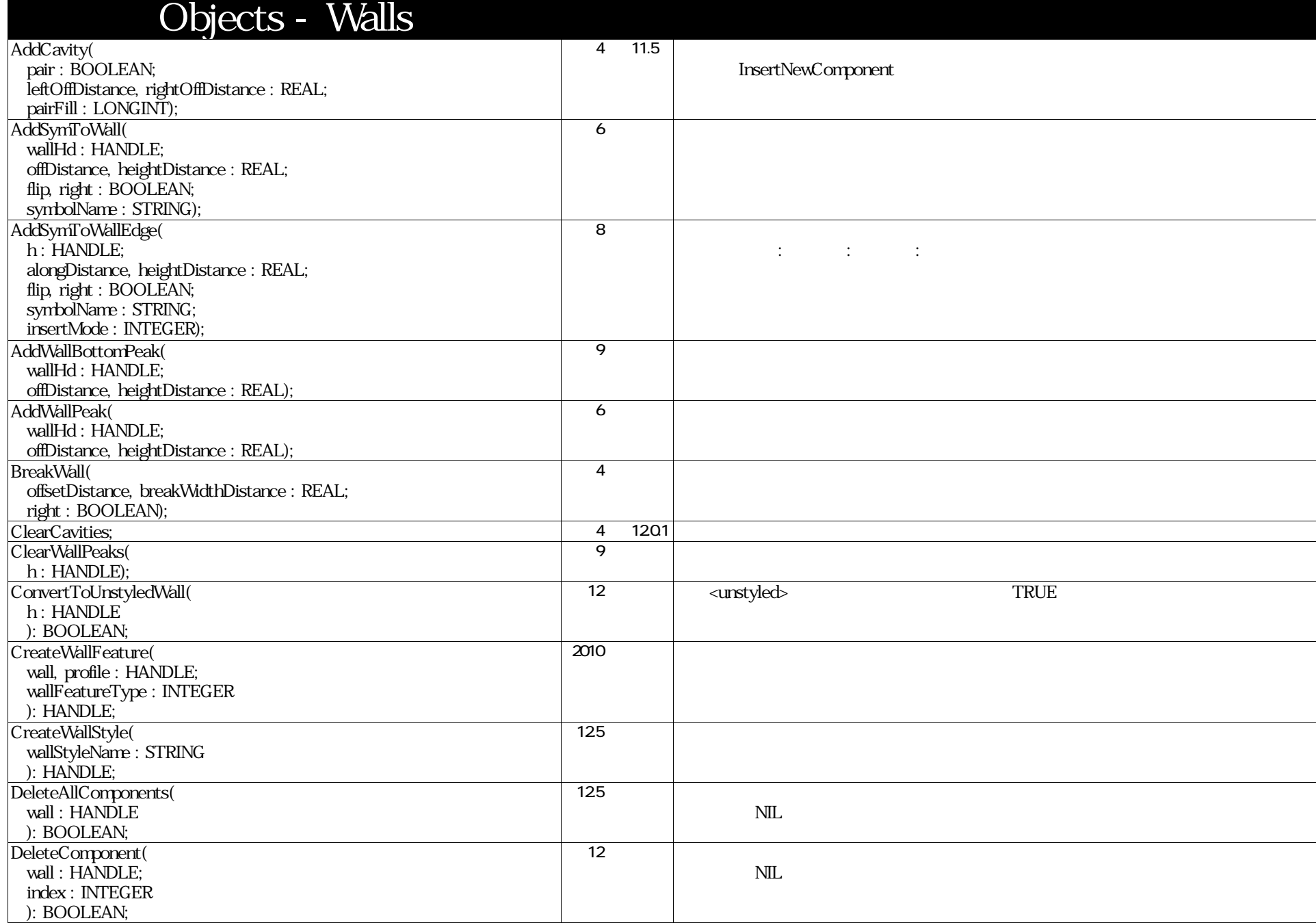

## VectorScript Function Reference( 112 / 157)

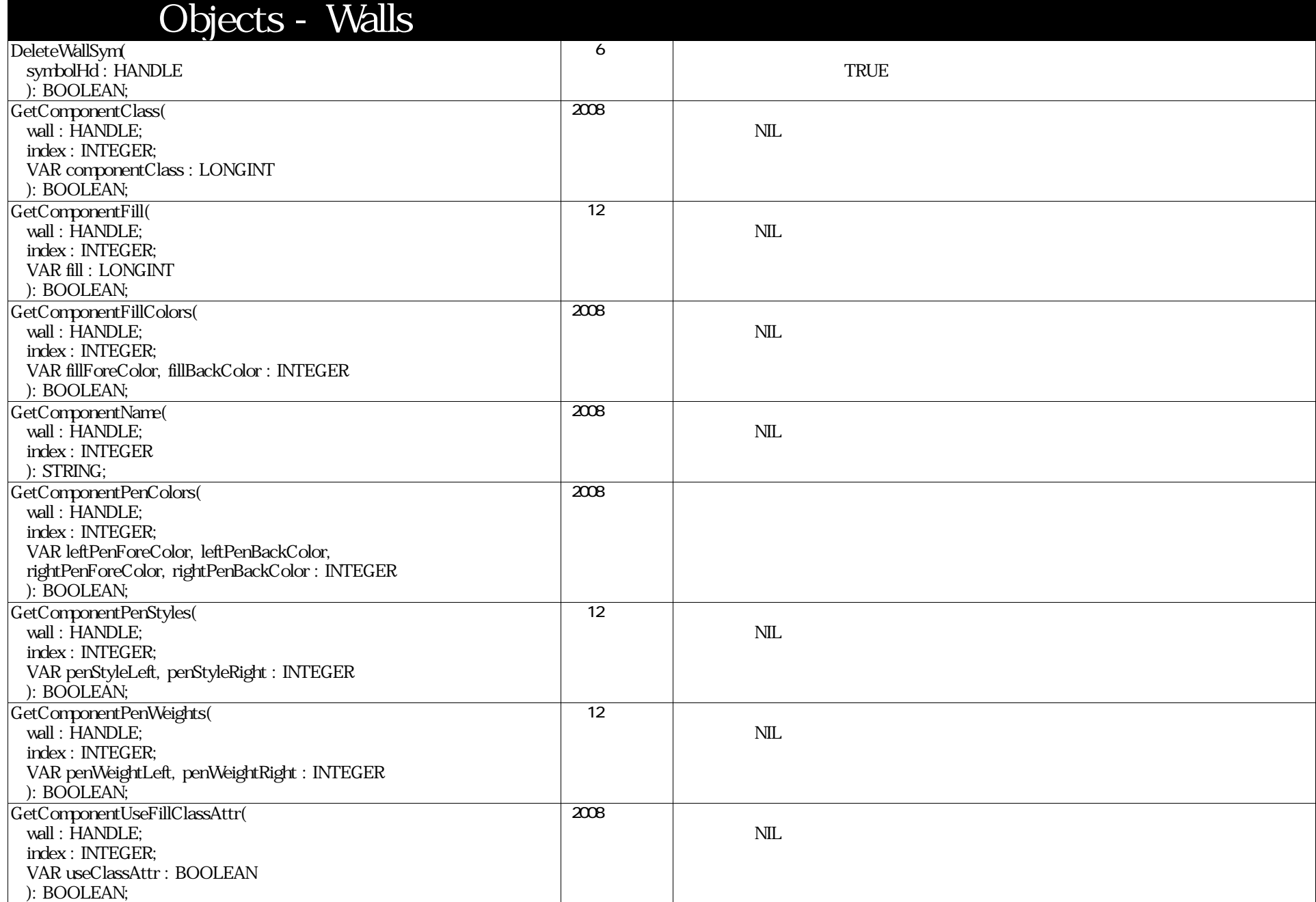

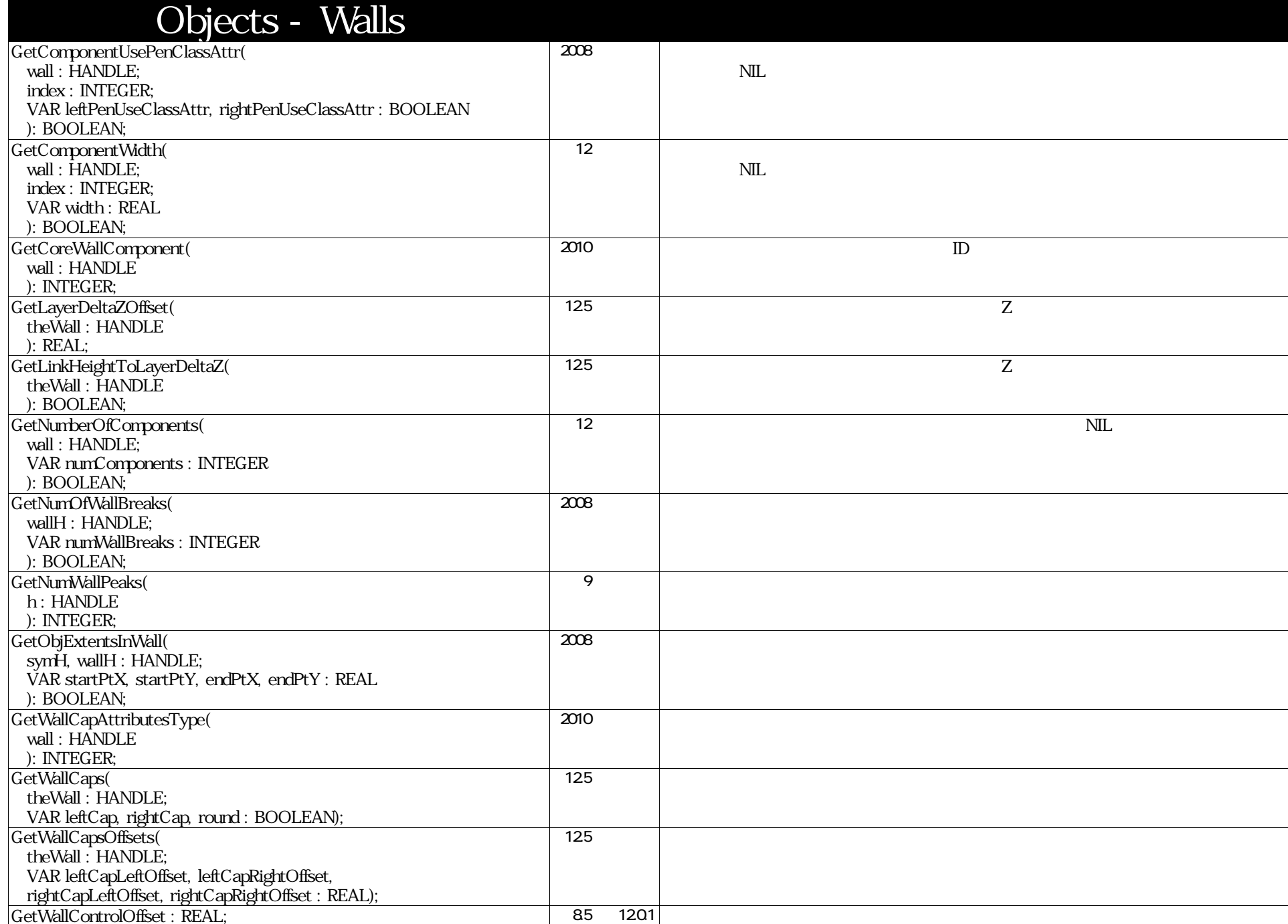

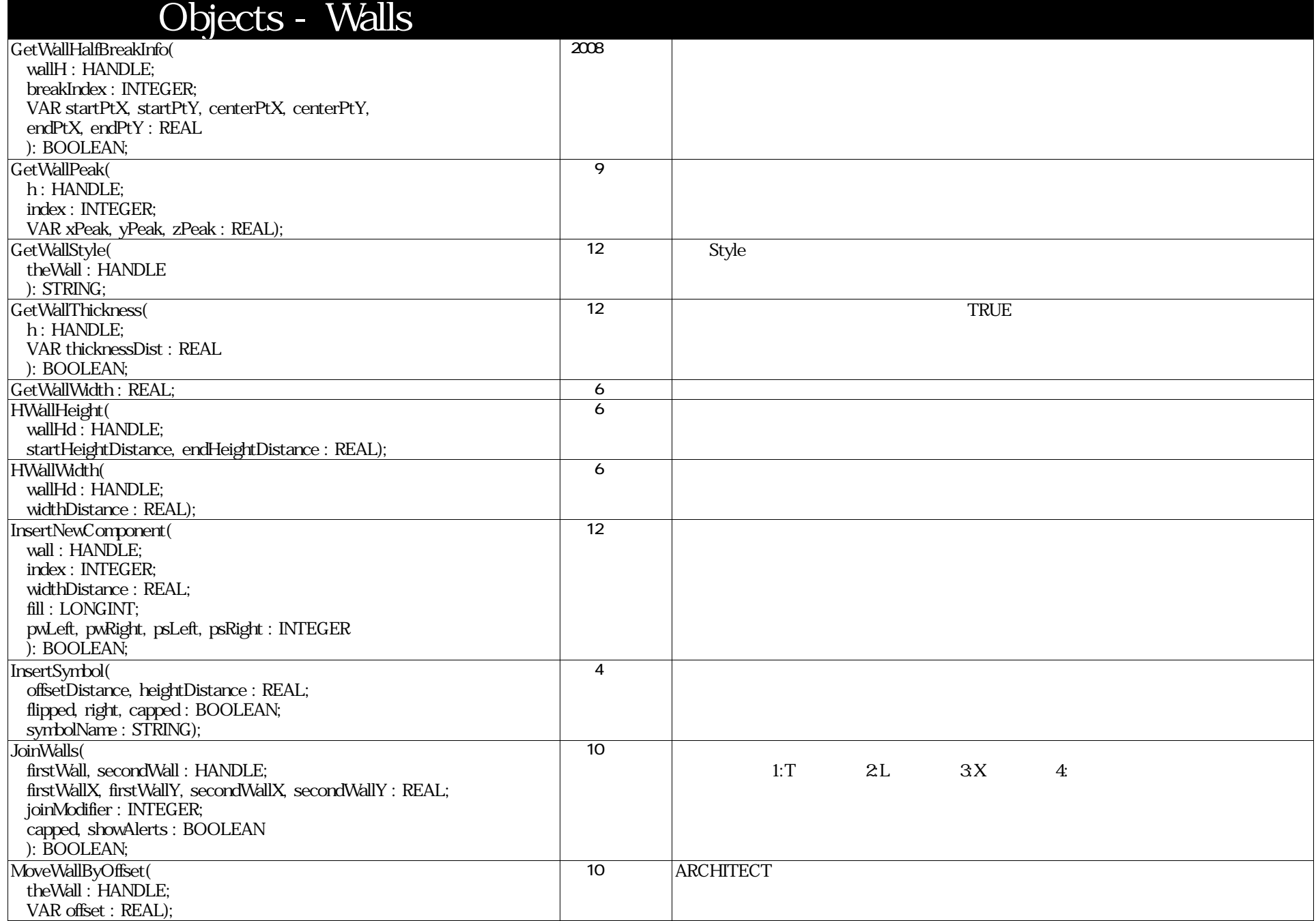

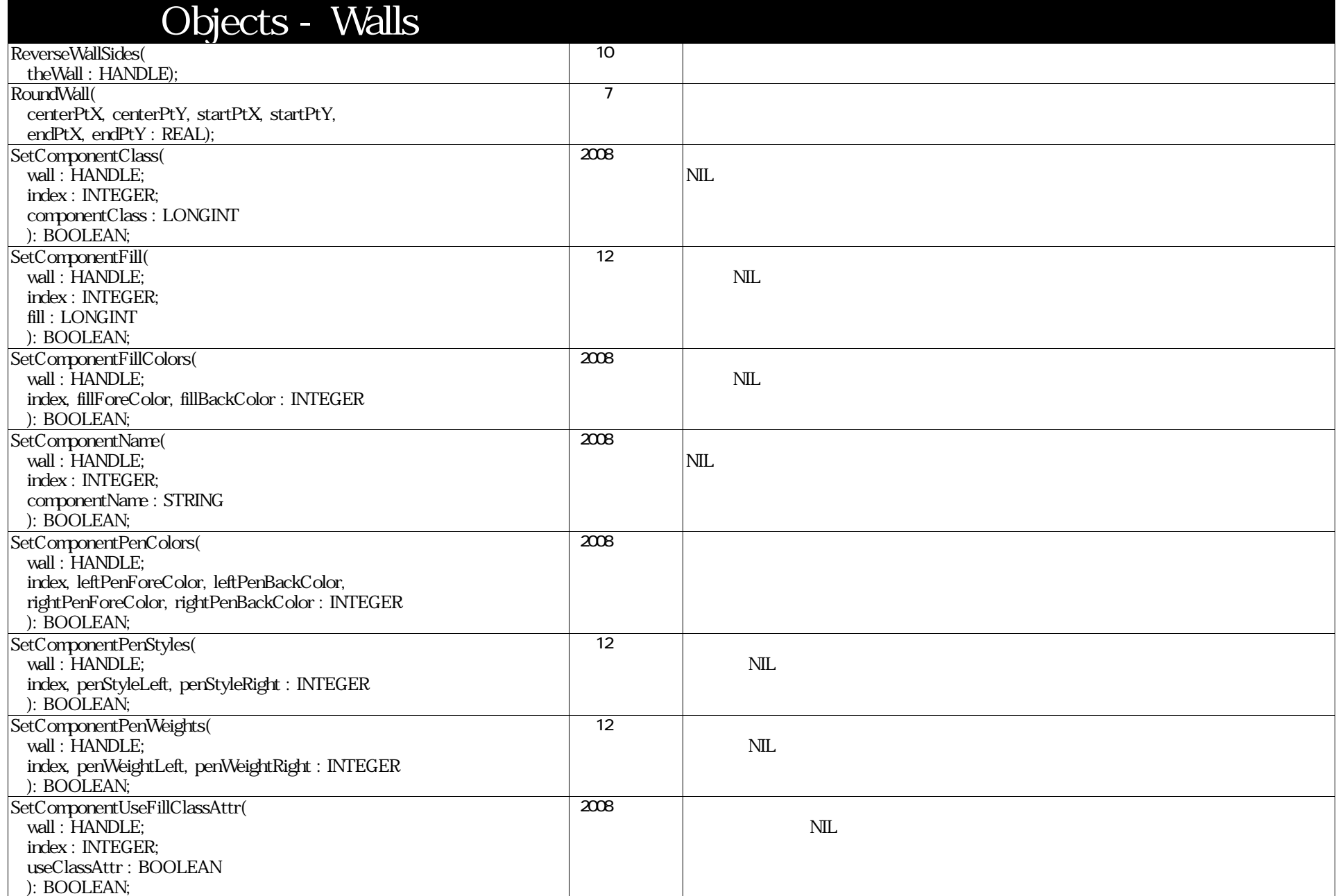

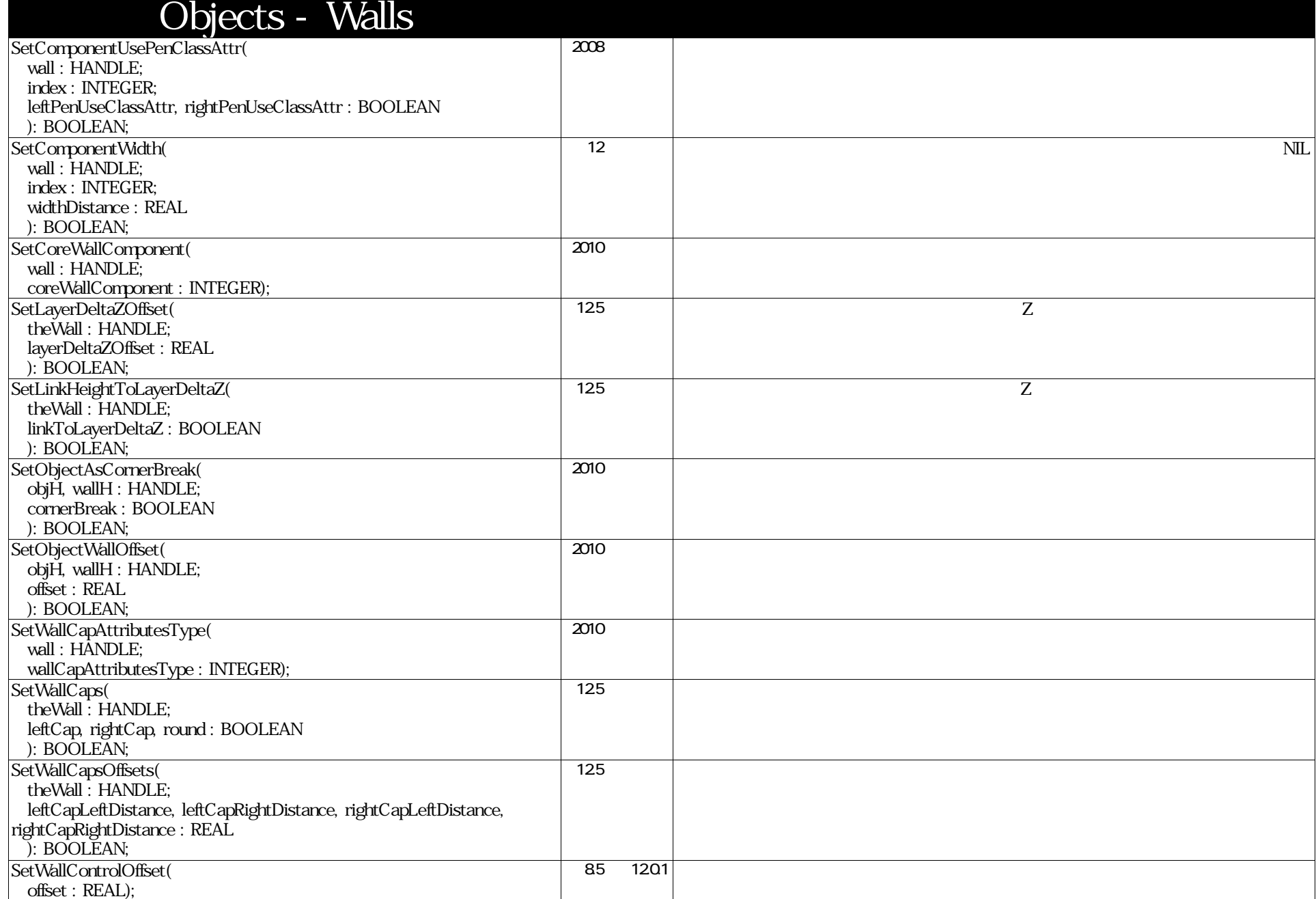

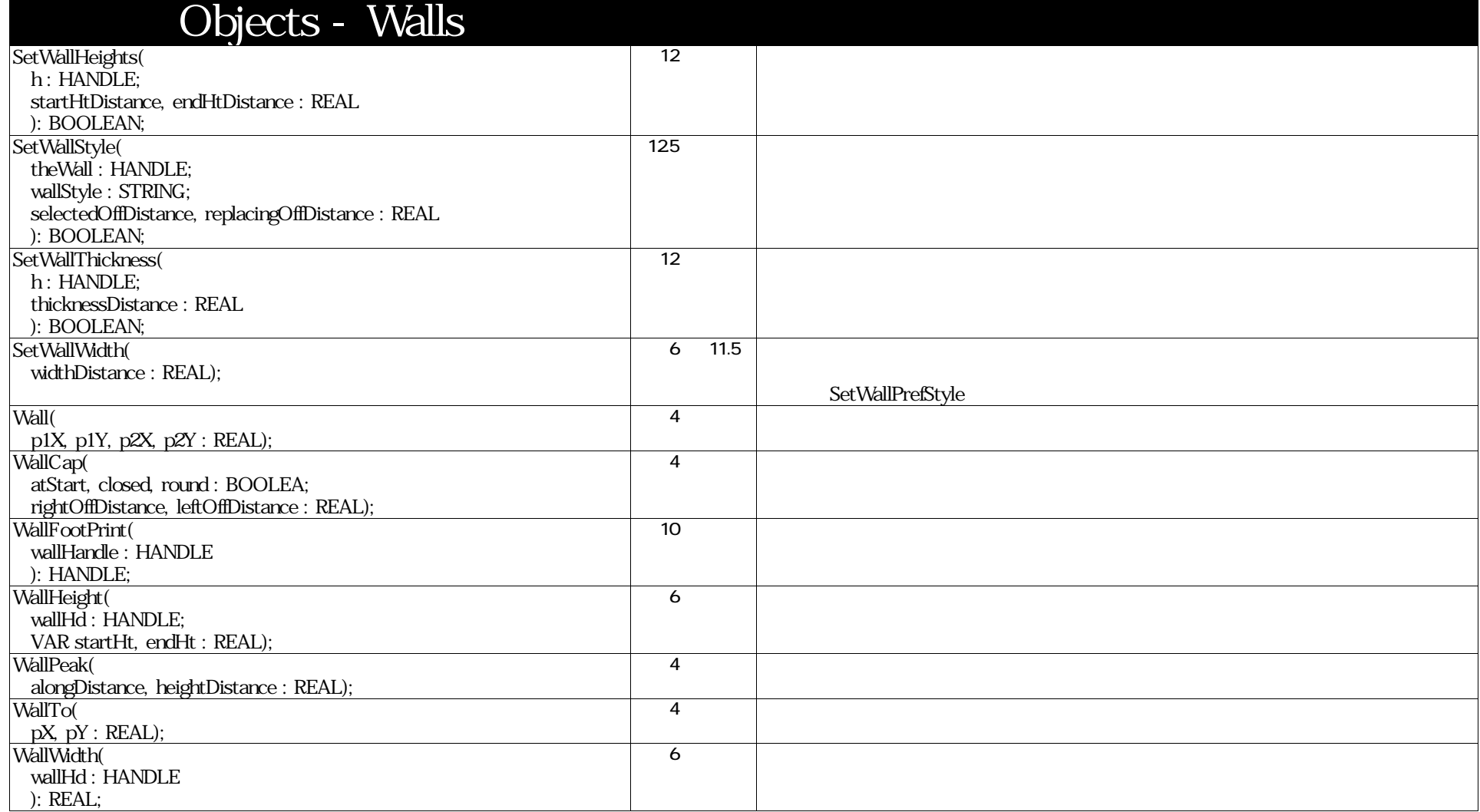

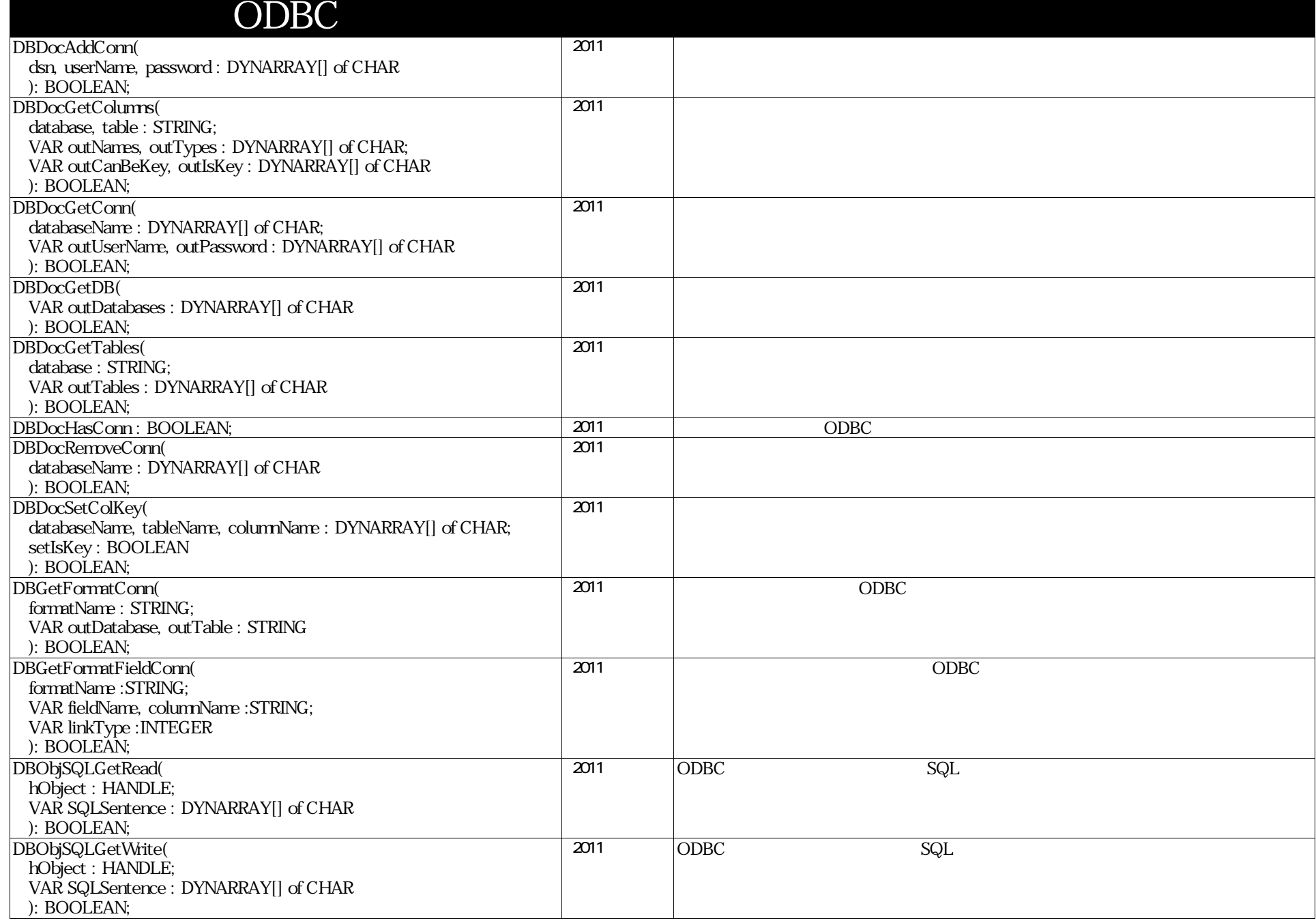

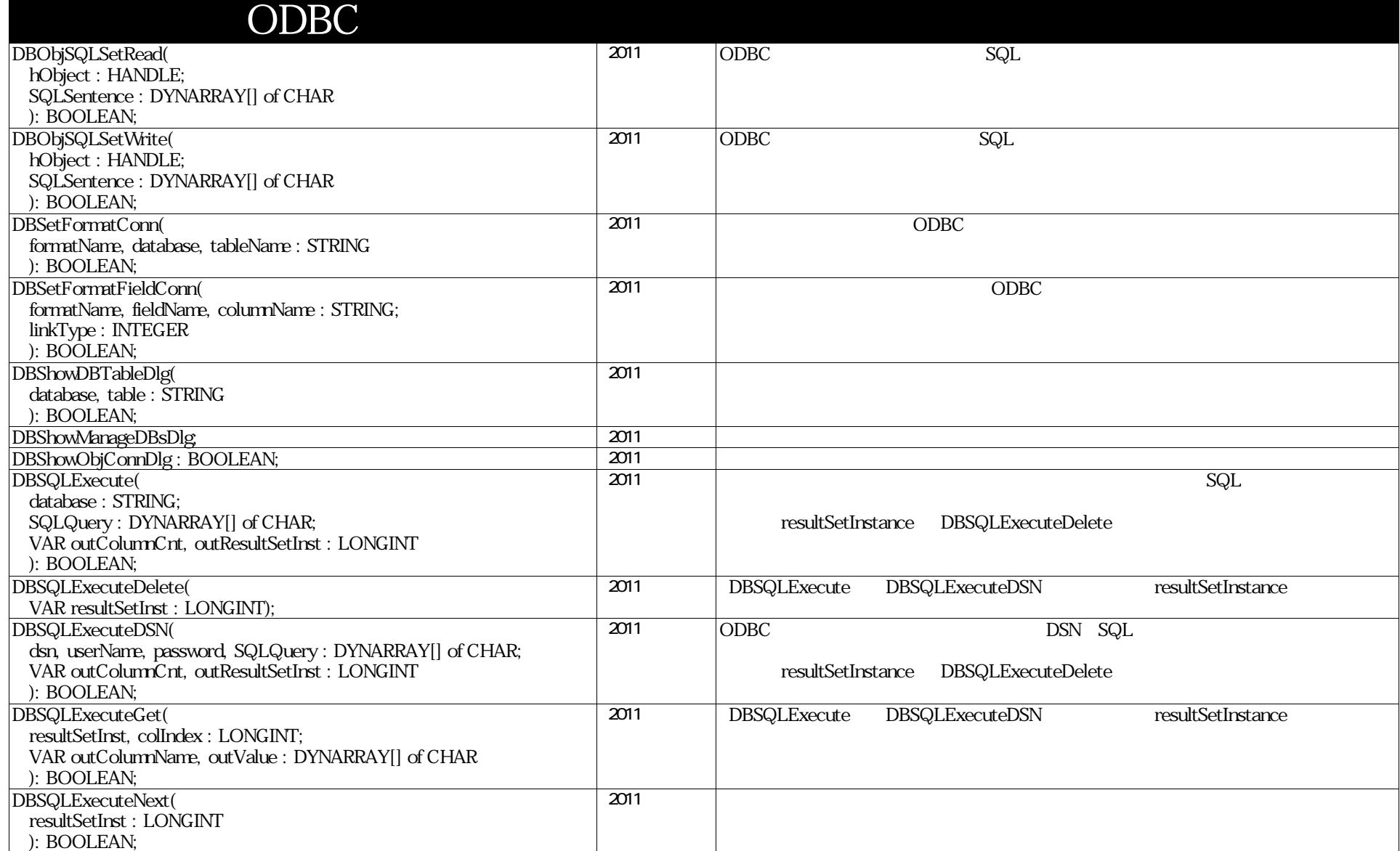

## PlantObjectCoreTools

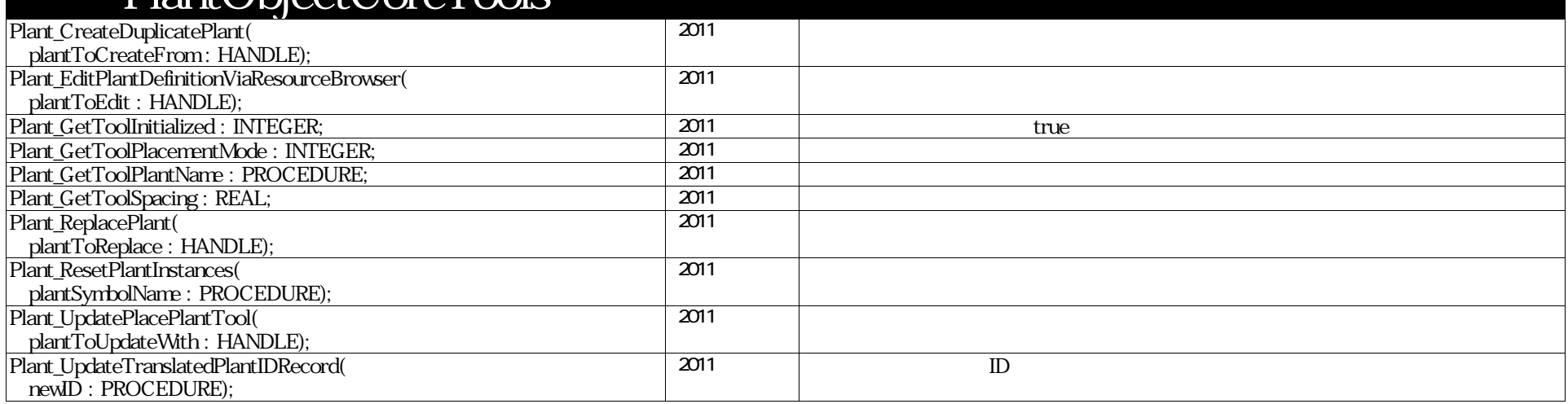

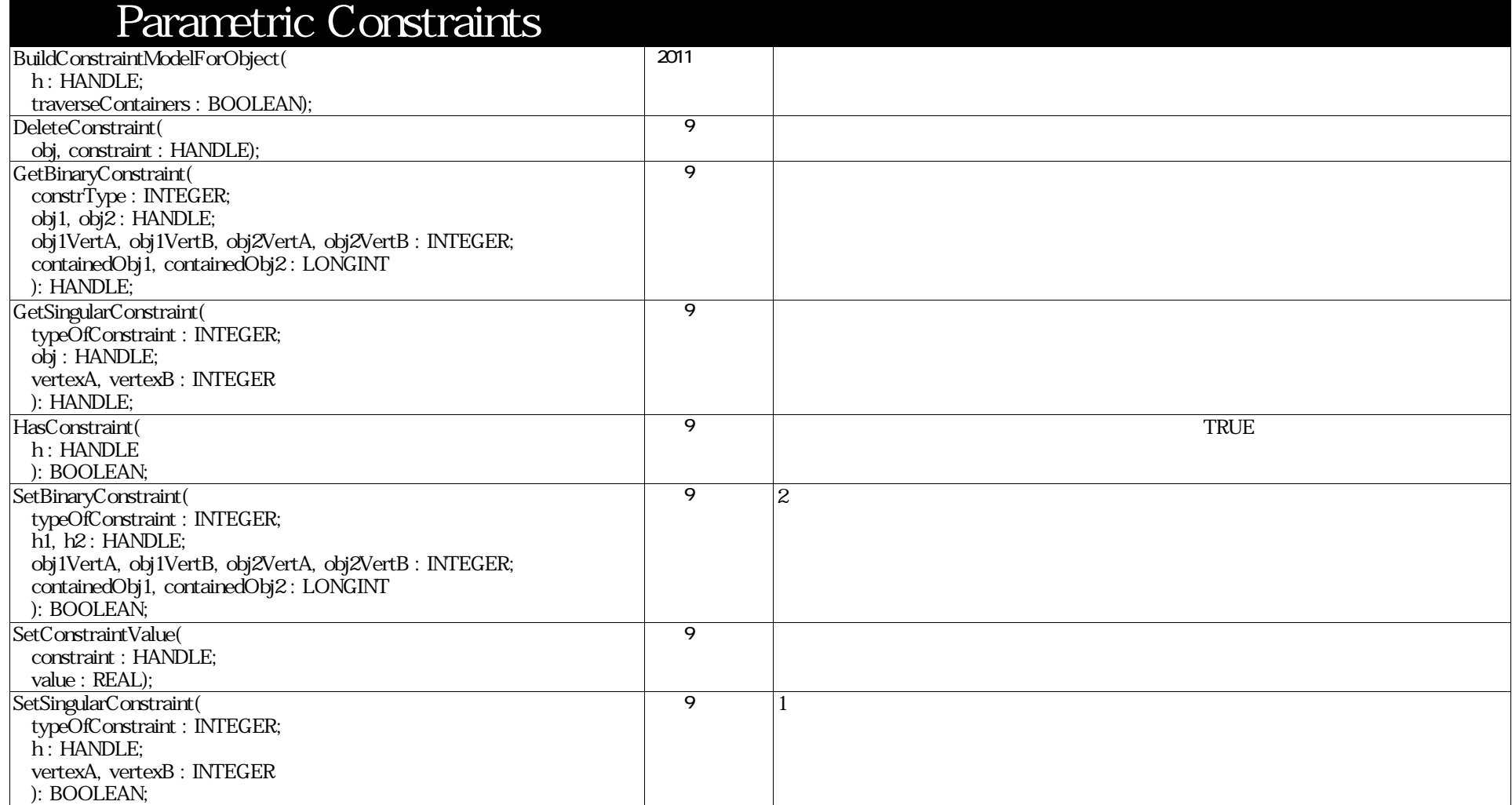

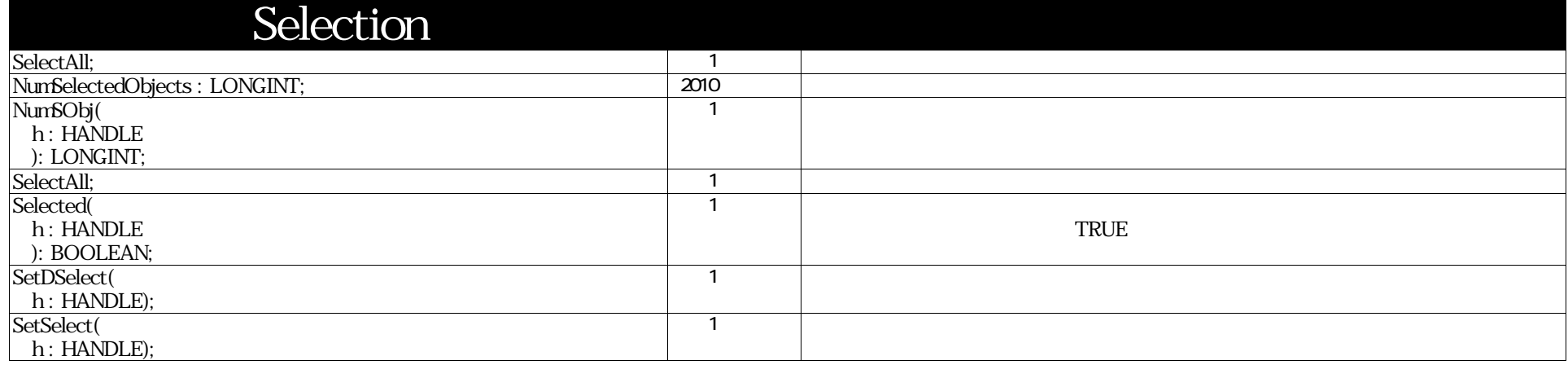

# SiteModel Interface Library

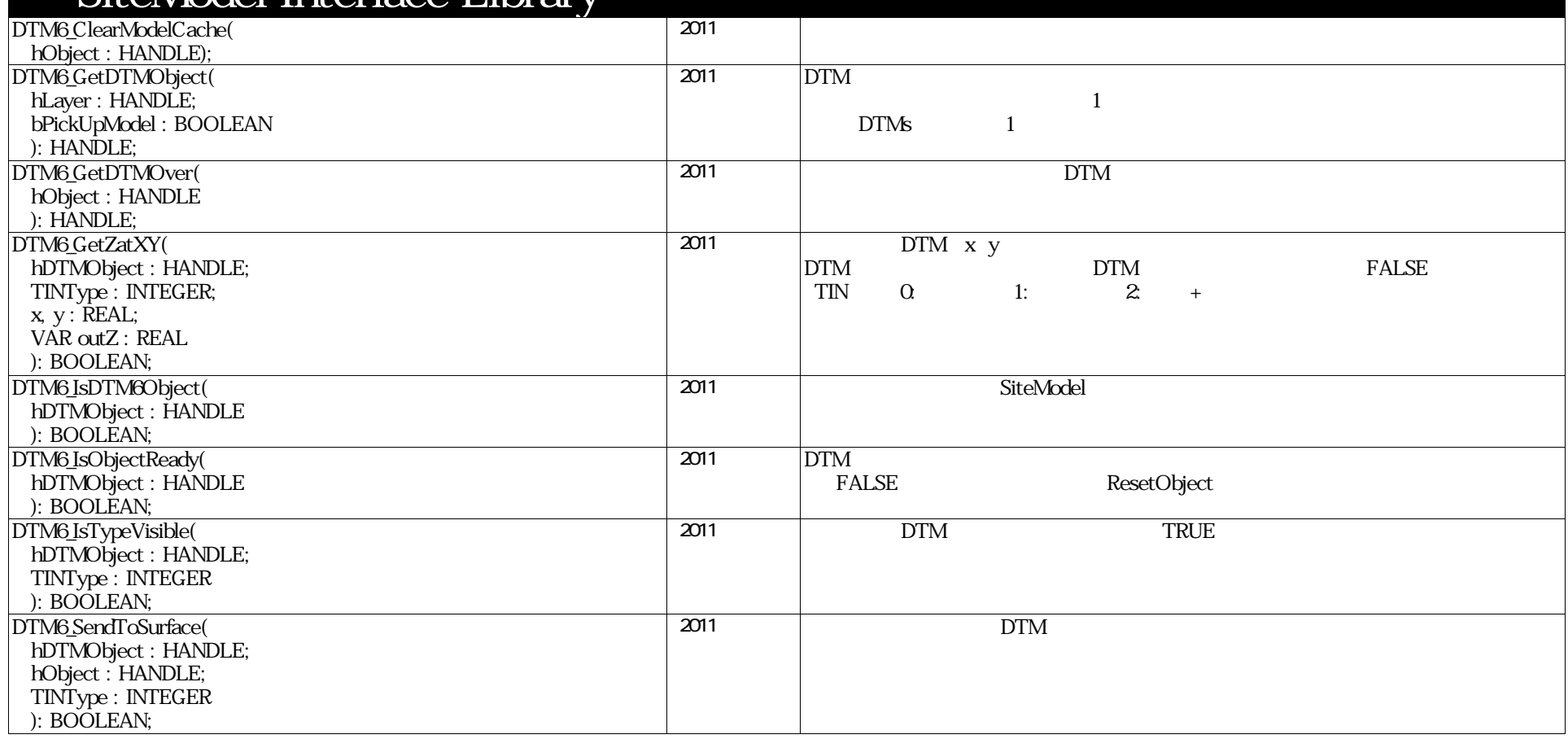

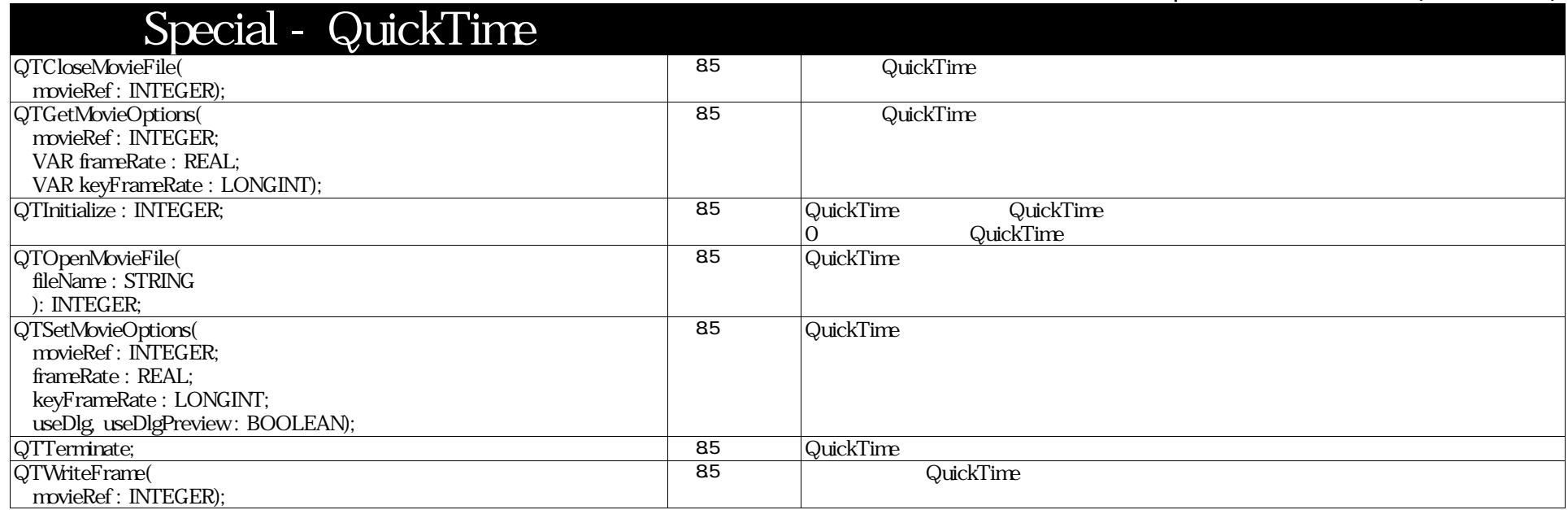

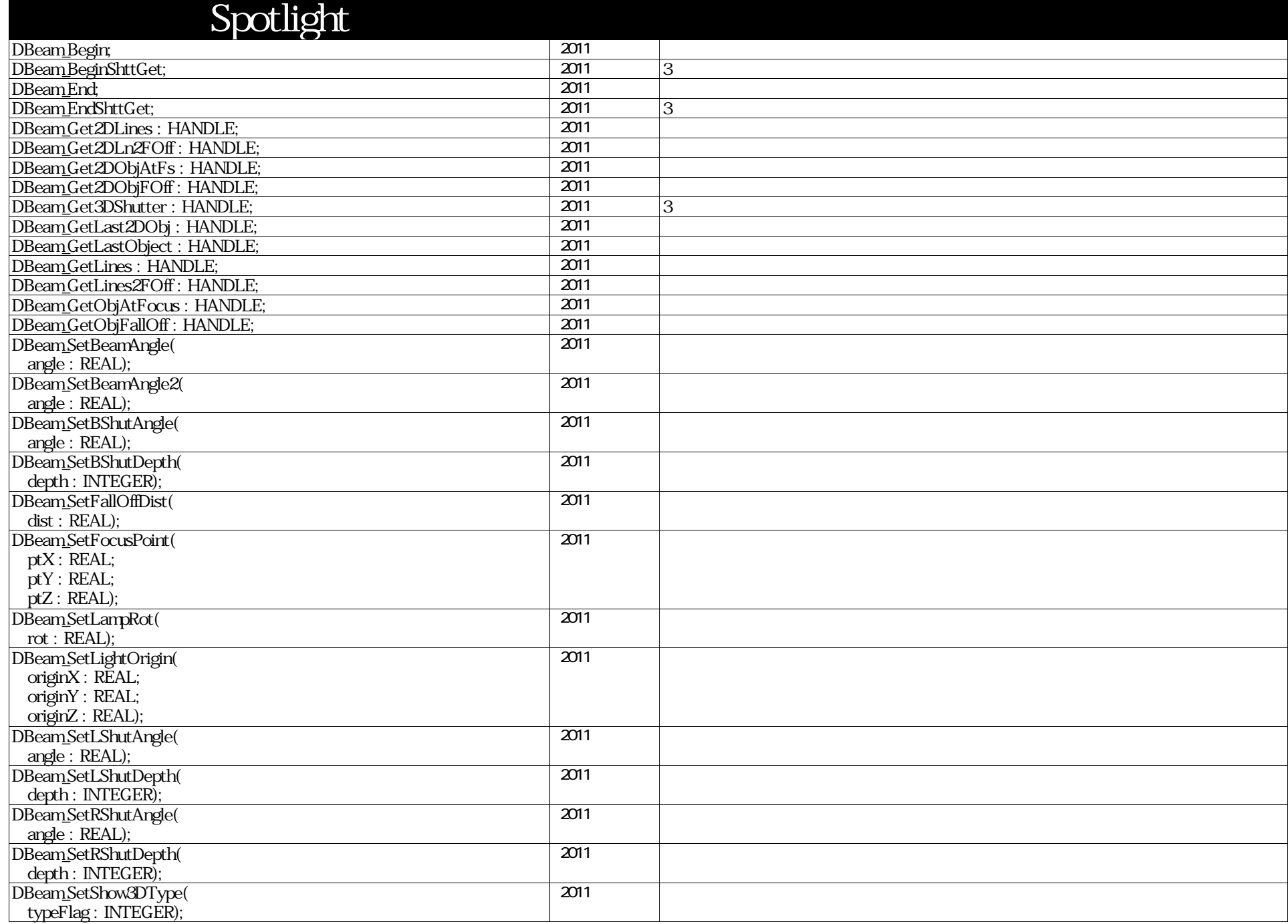

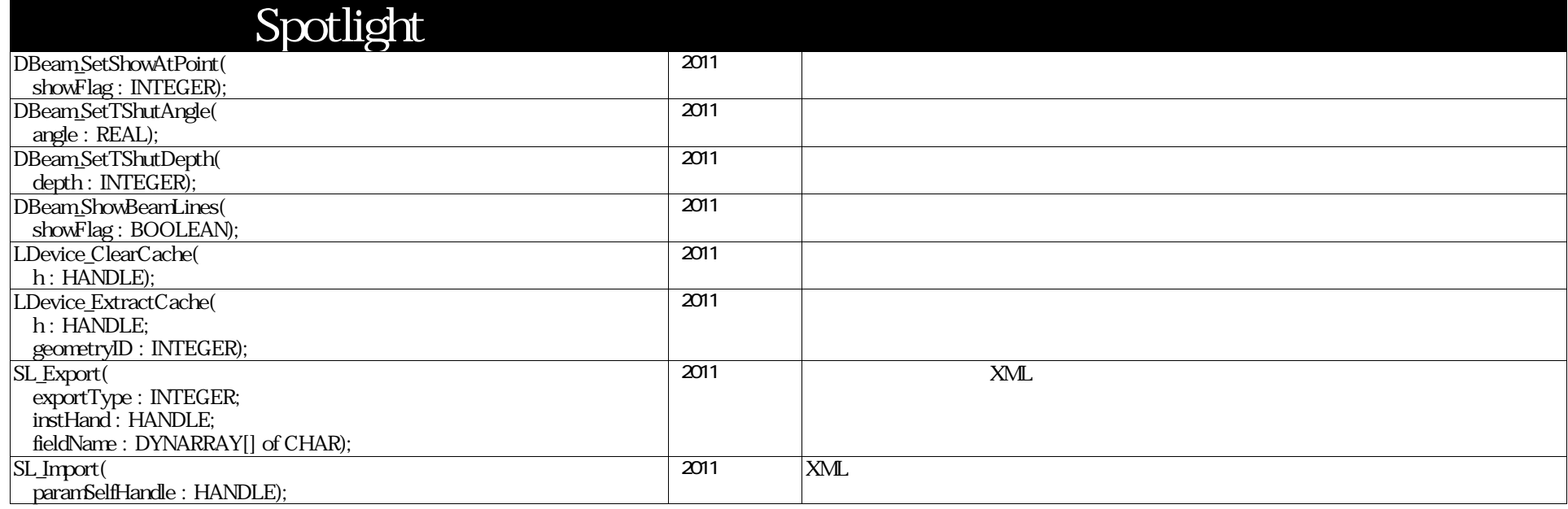

## VectorScript Function Reference( 127 / 157)

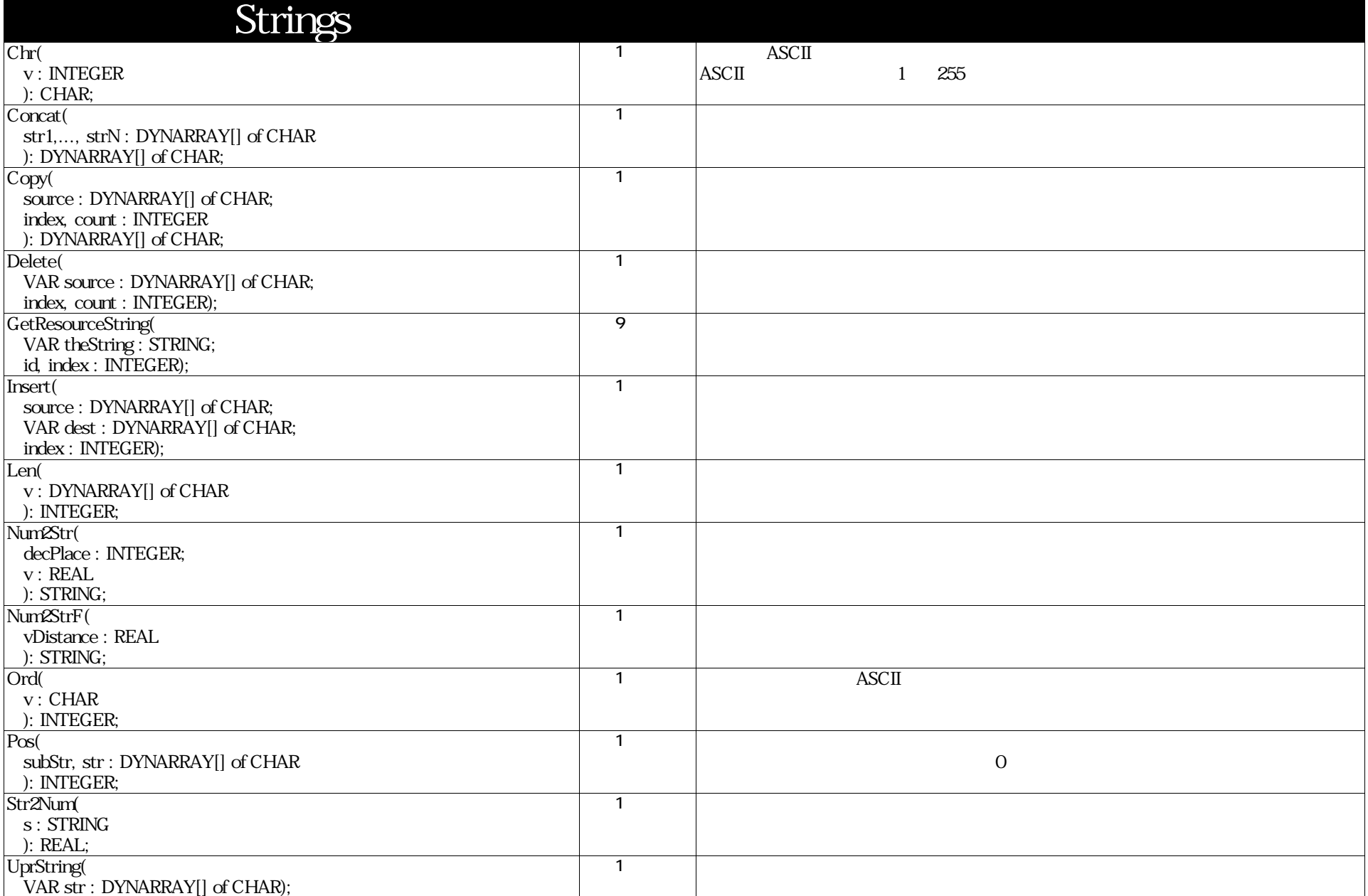

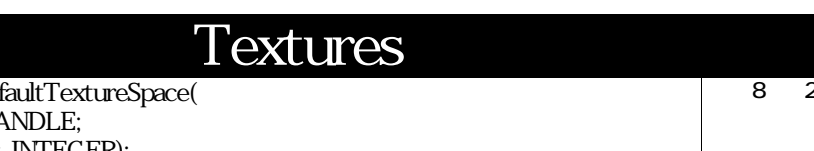

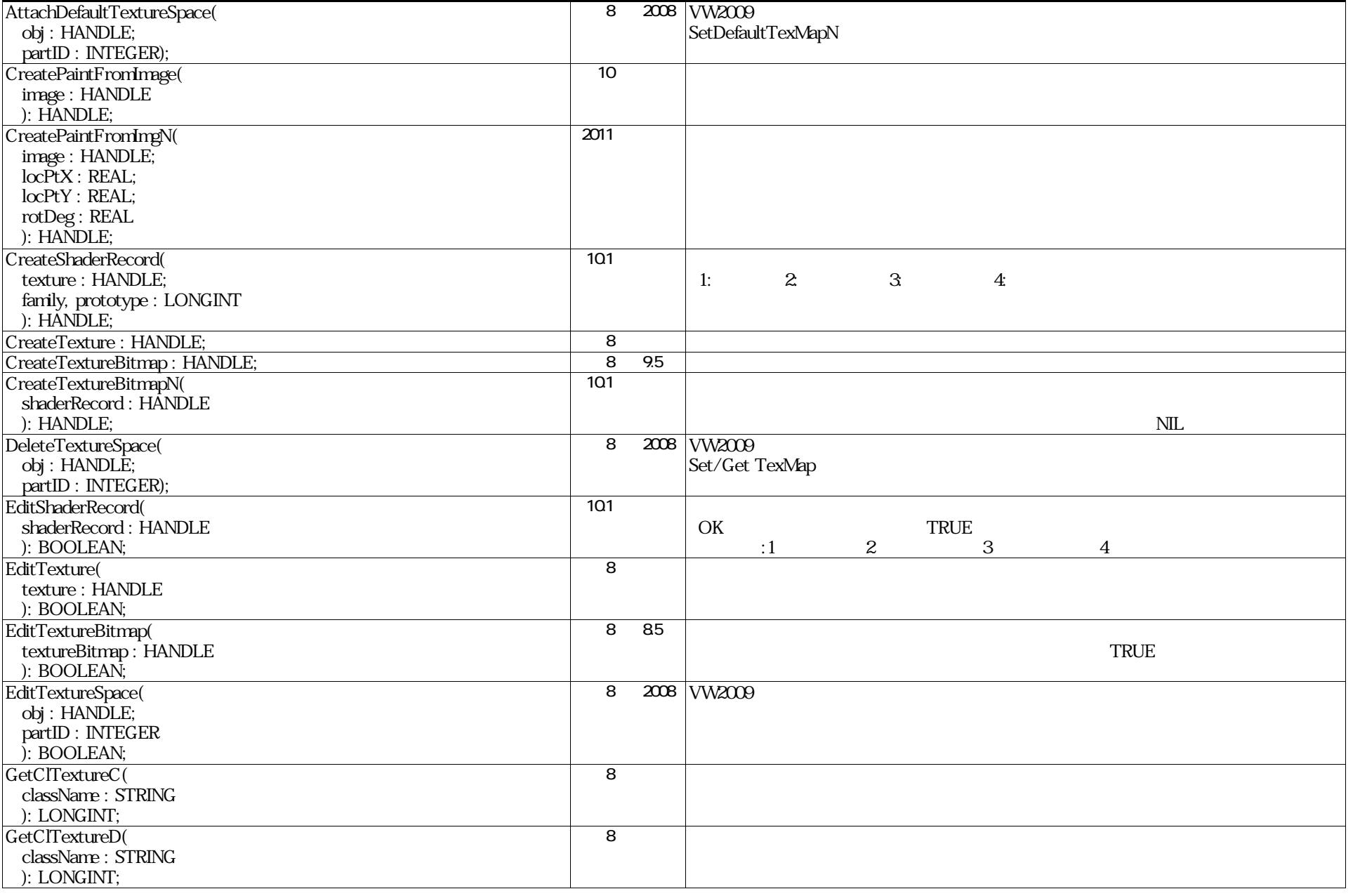

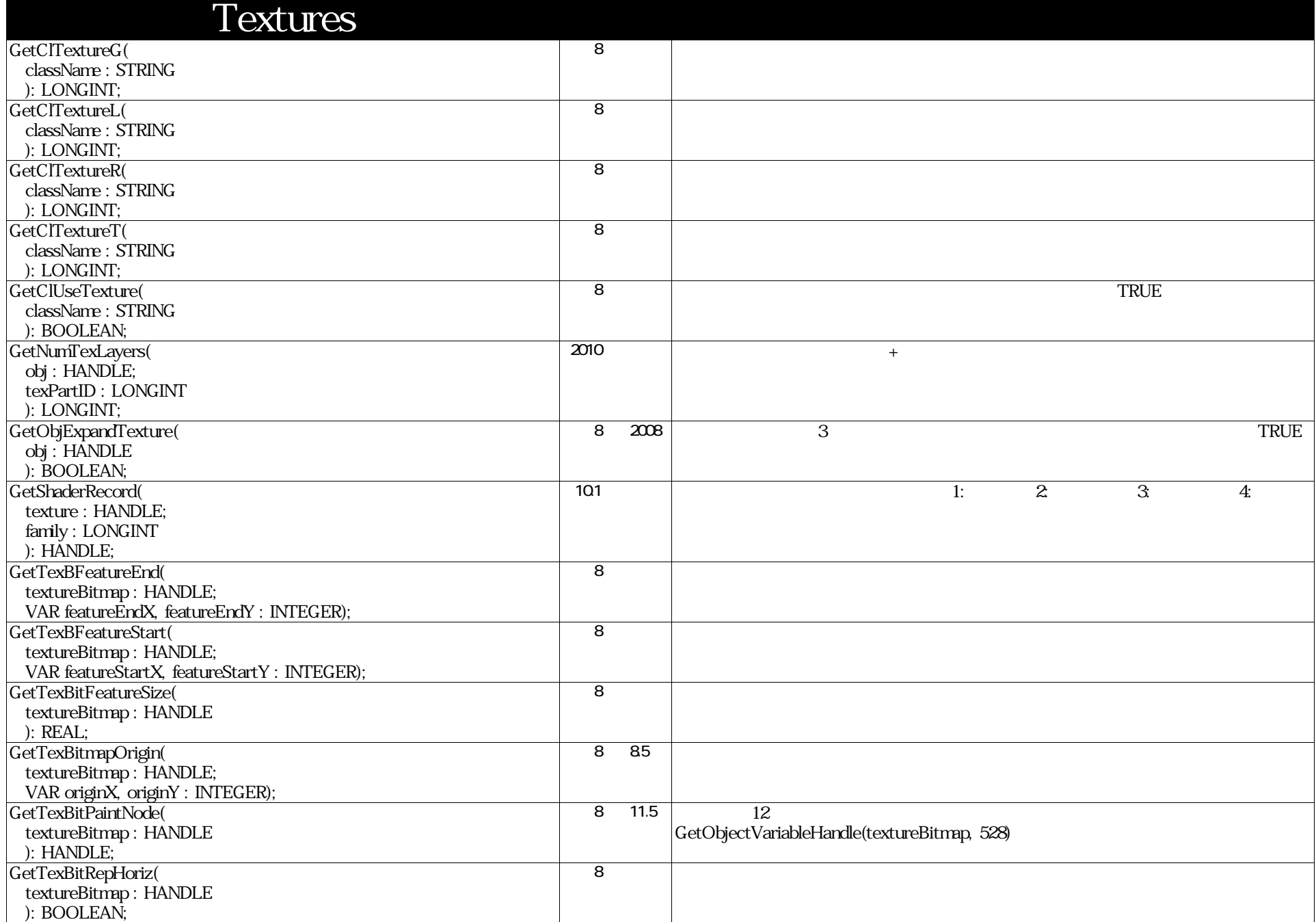

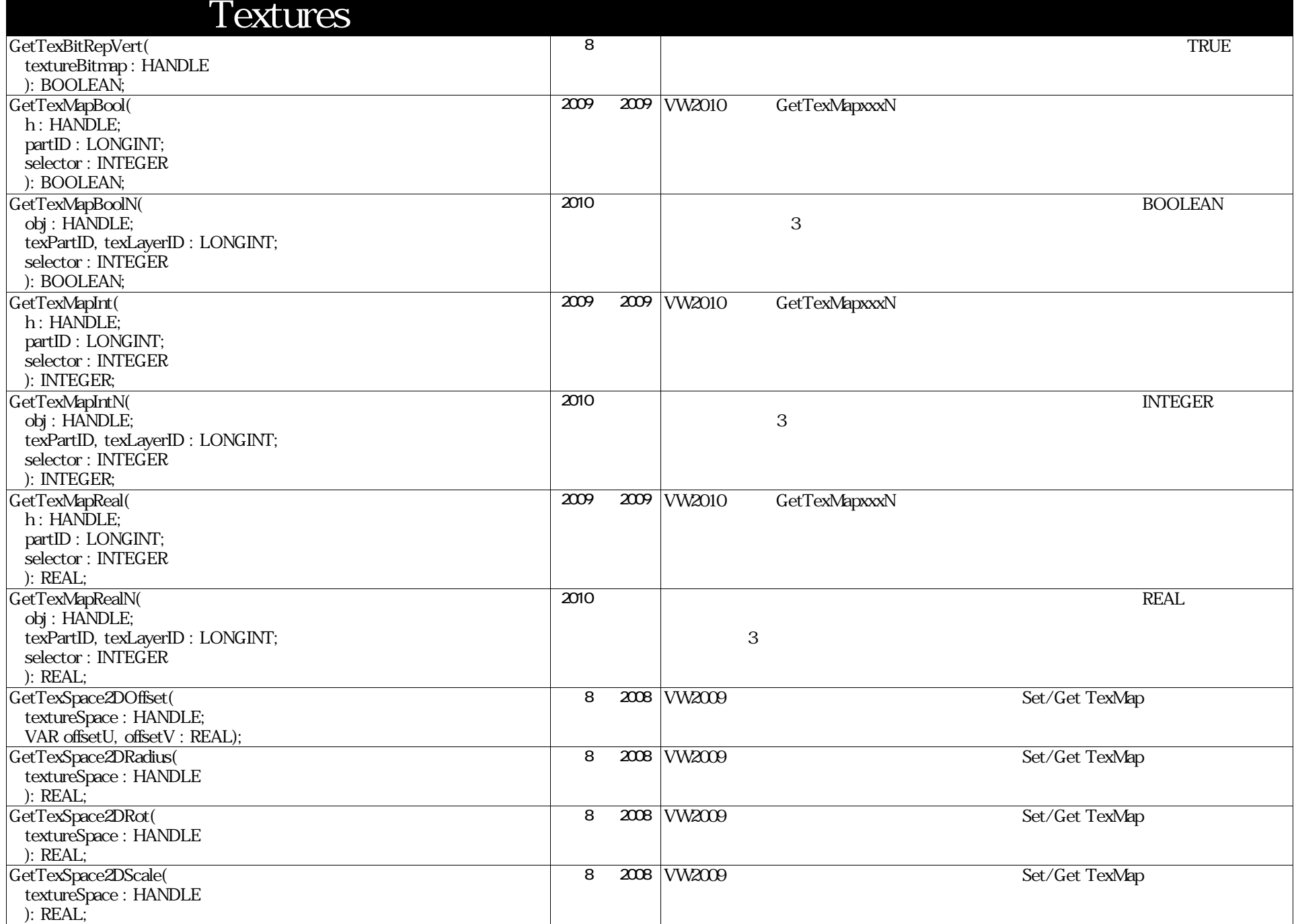

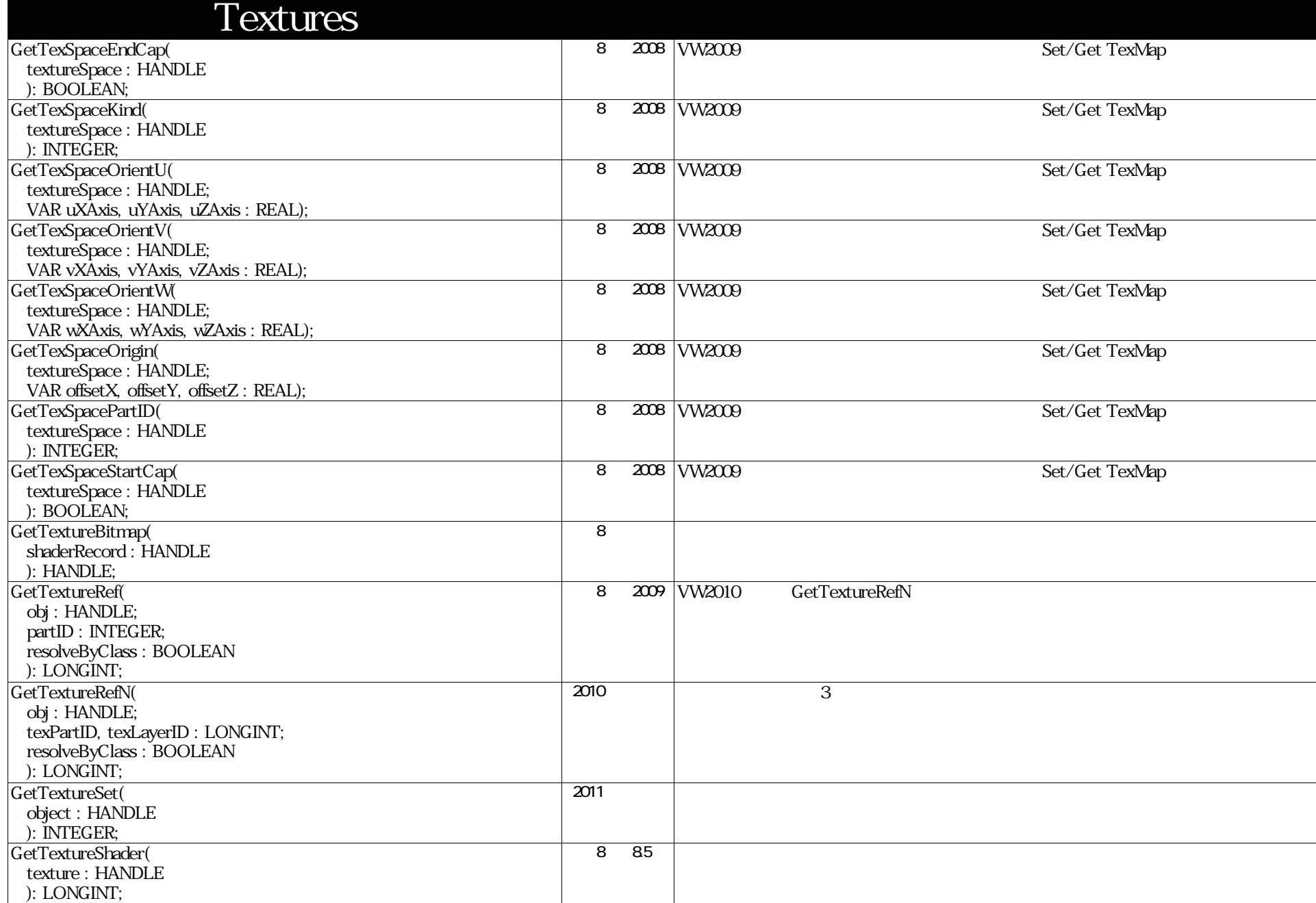

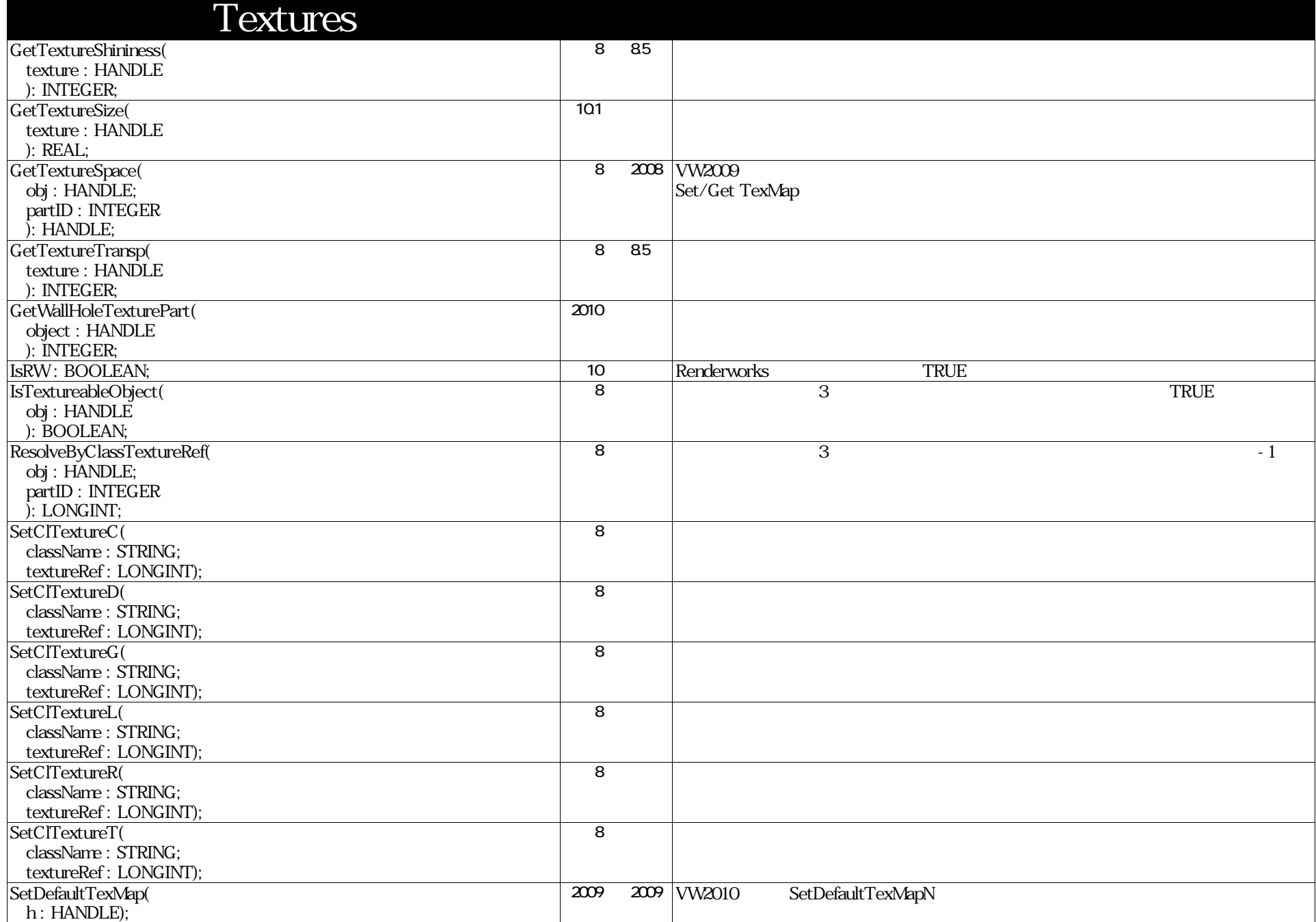

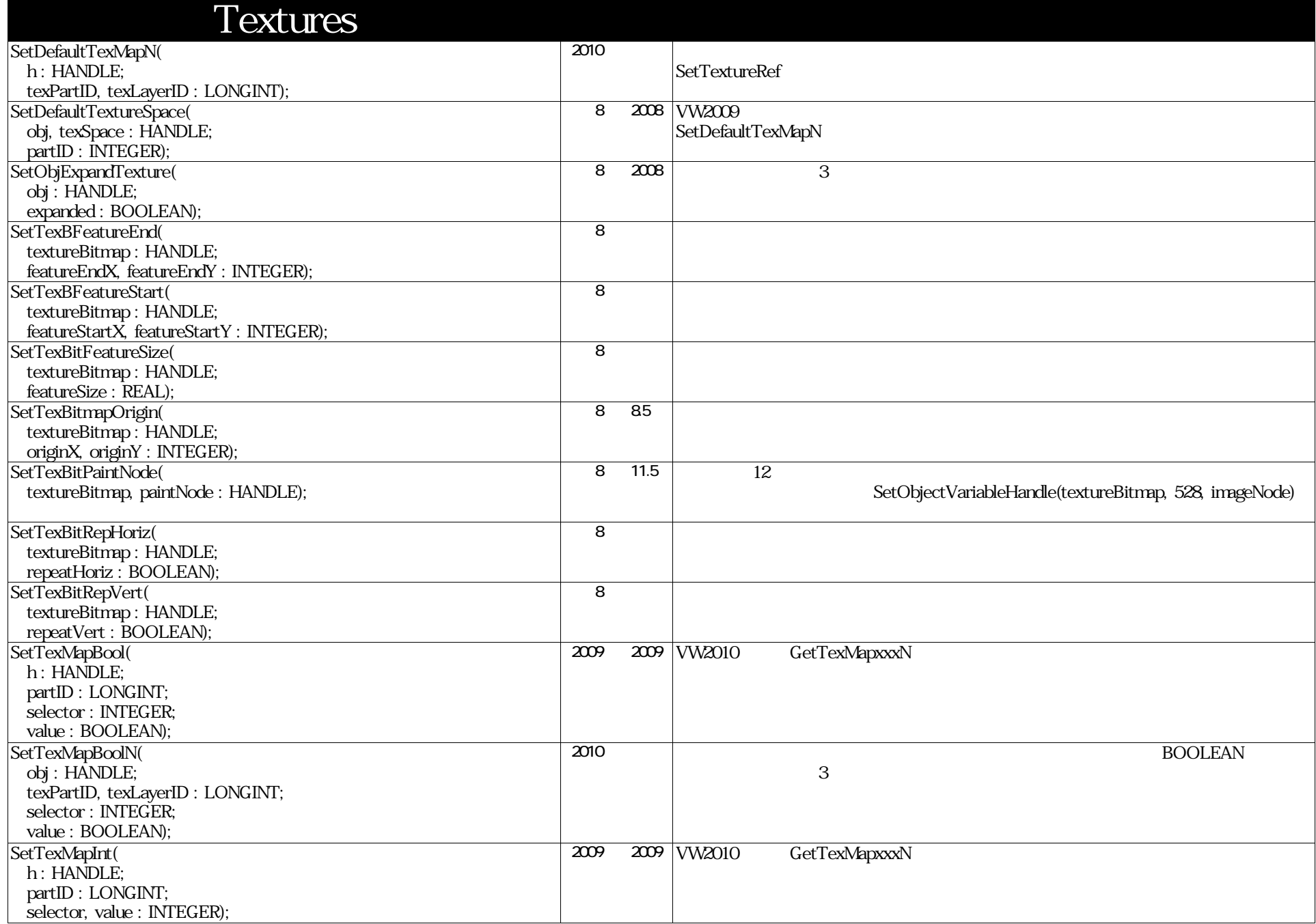

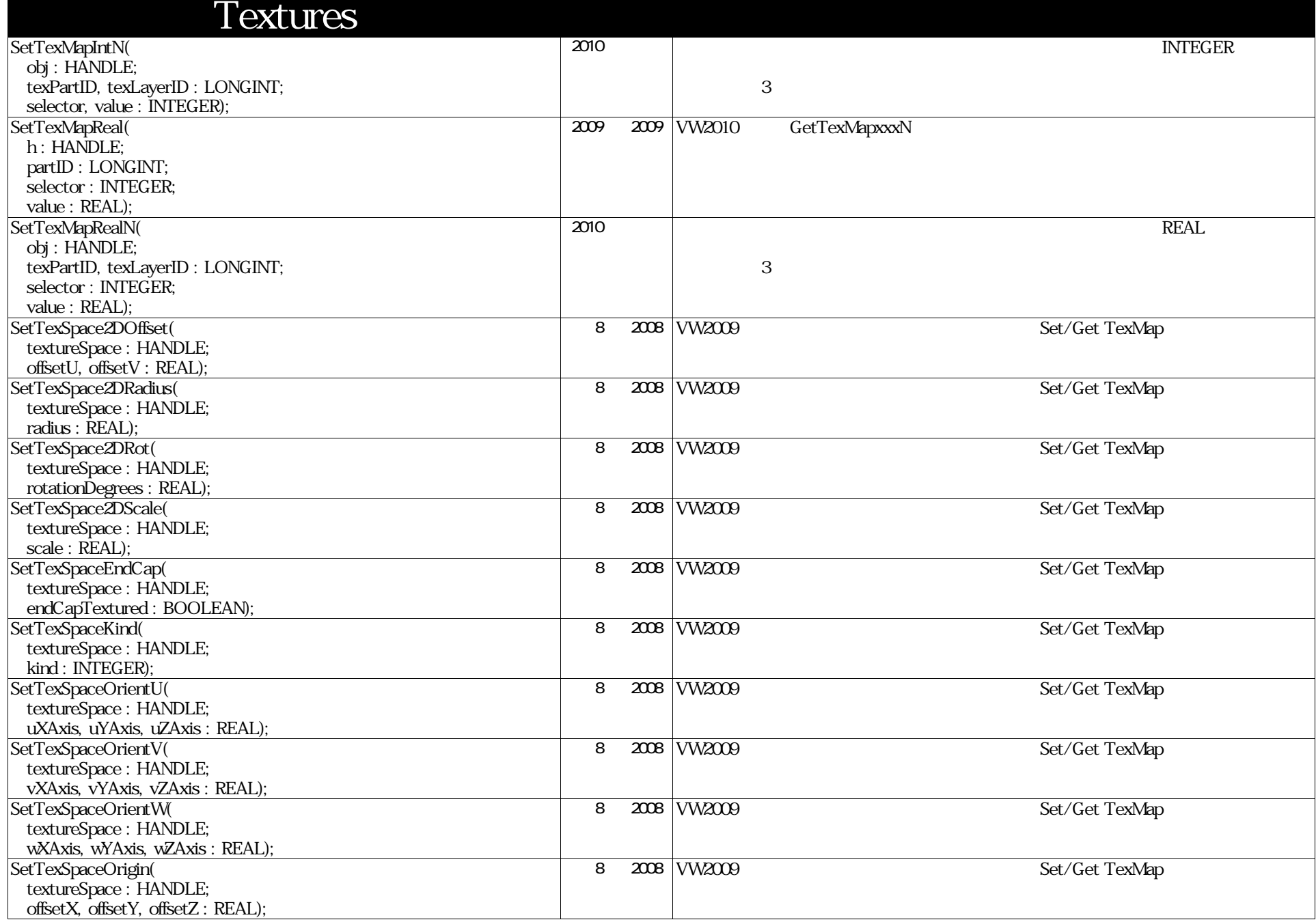

## VectorScript Function Reference( 135 / 157 )

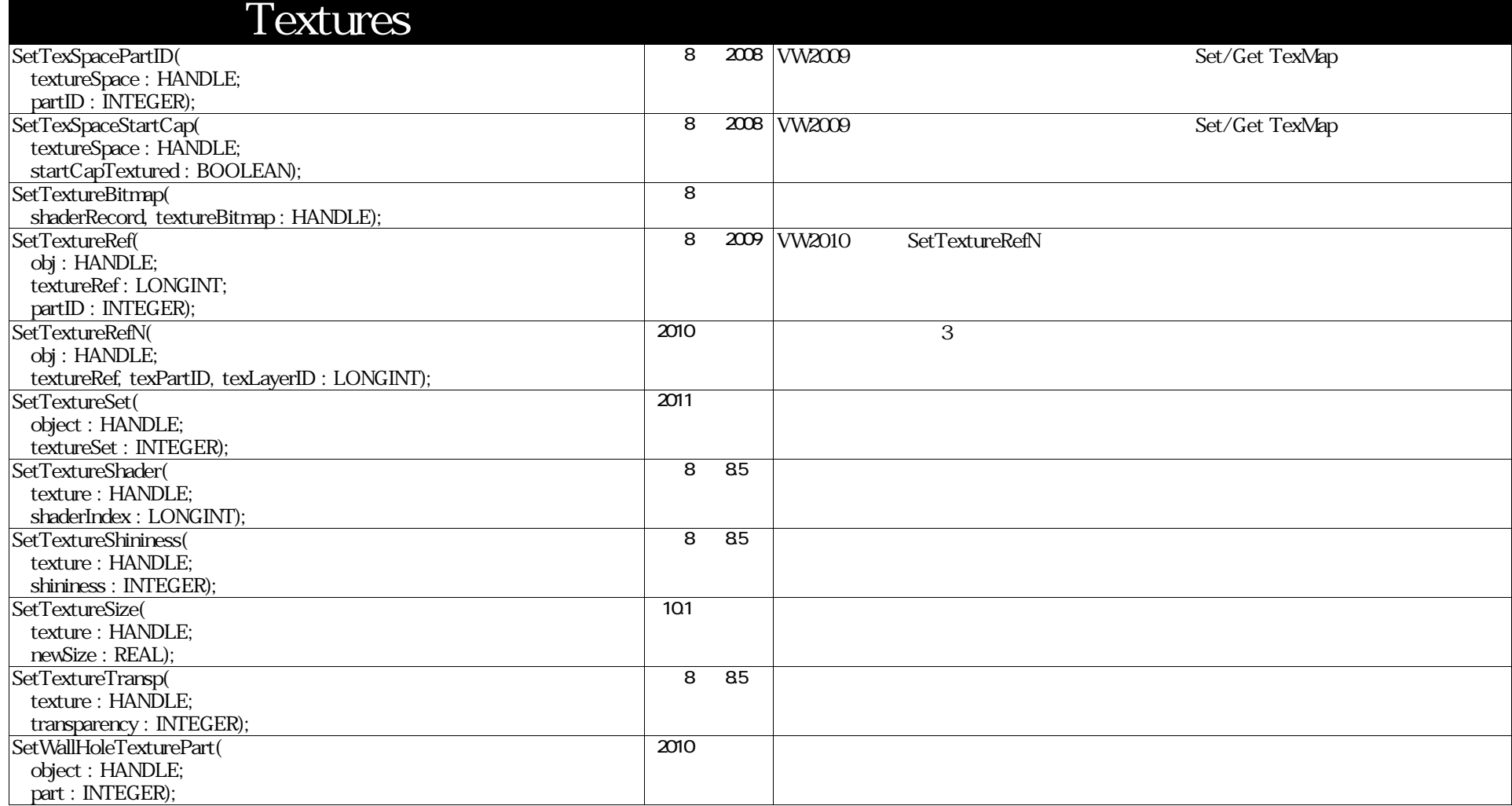

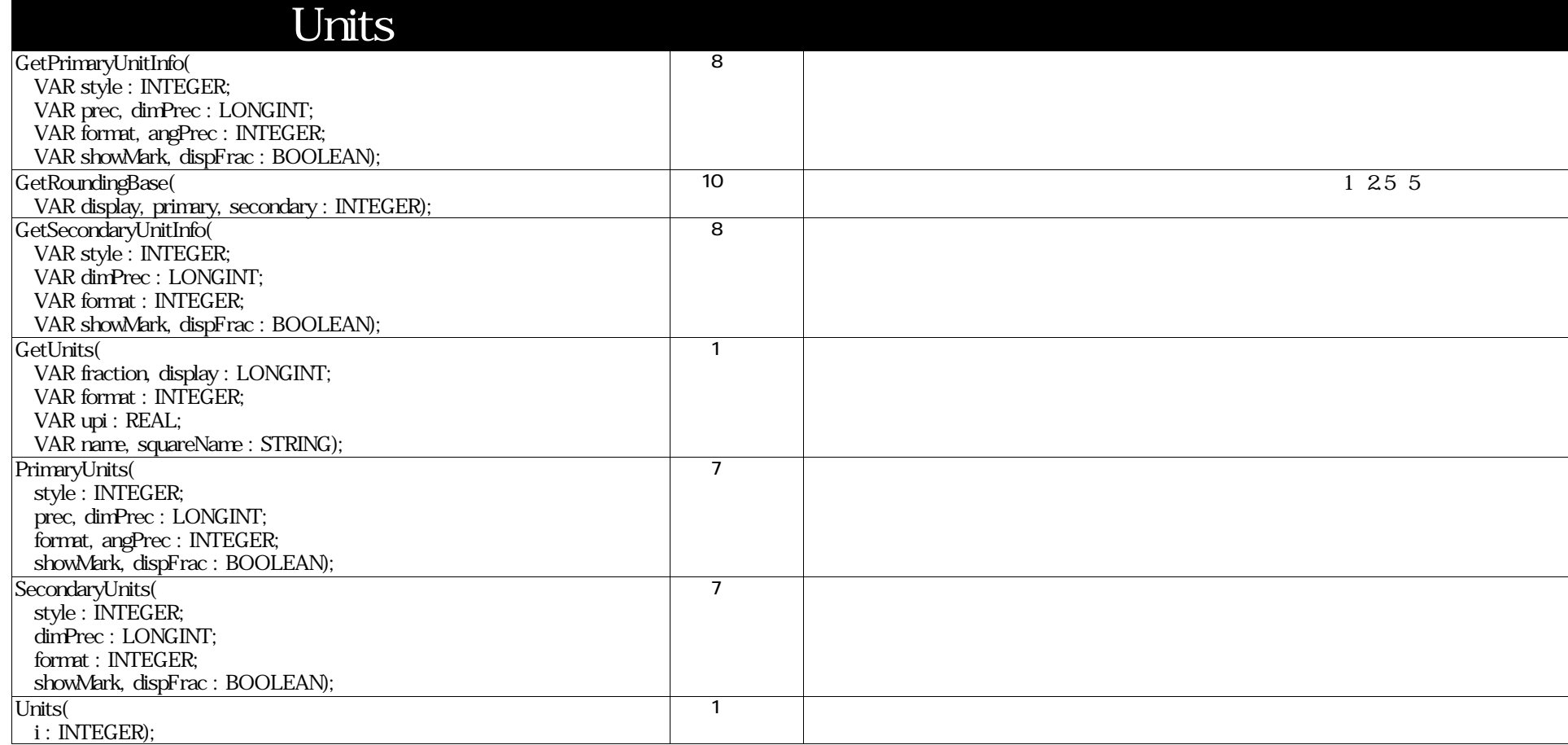

#### VectorScript Function Reference( 137 / 157)

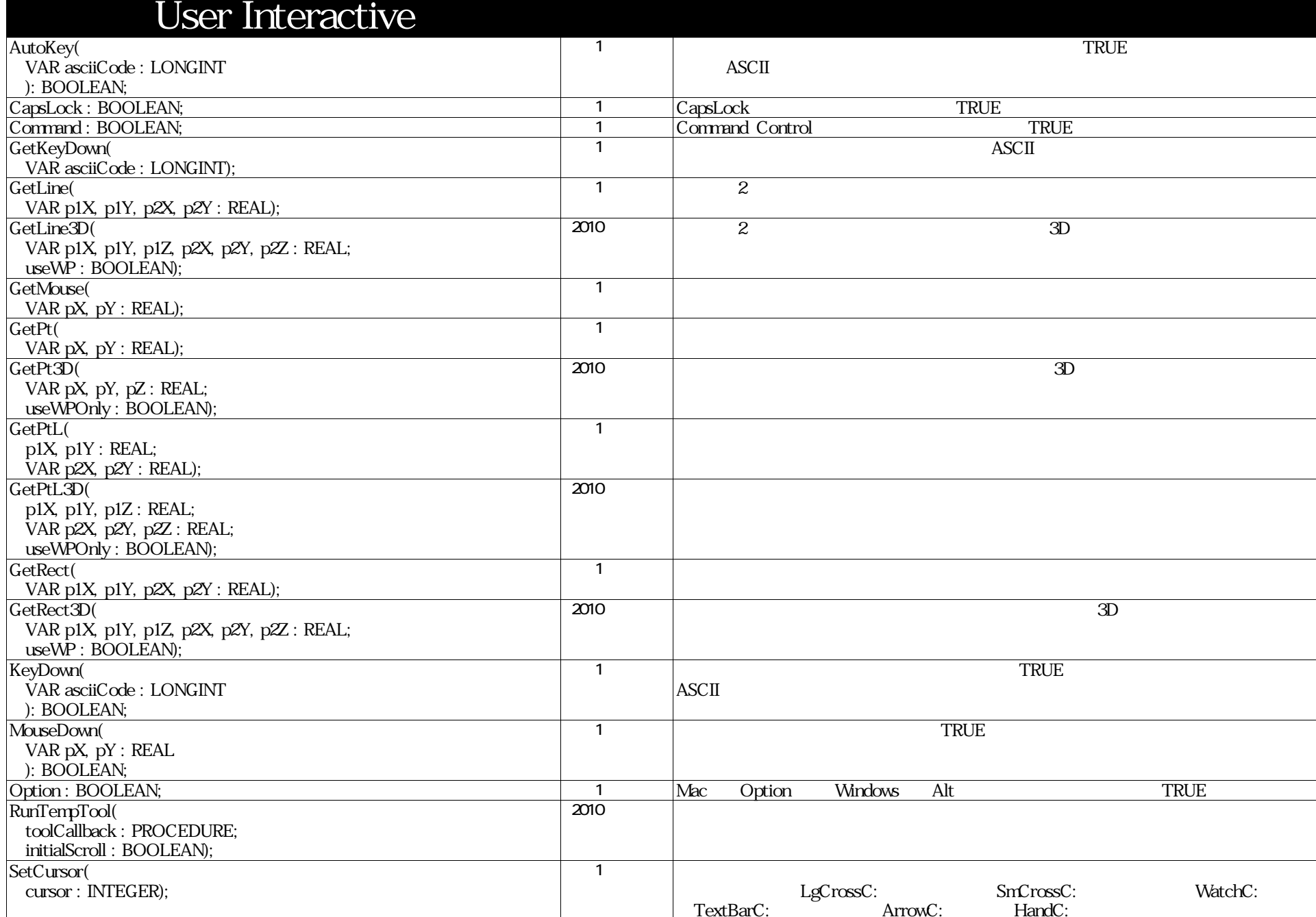

## VectorScript Function Reference( 138 / 157 )

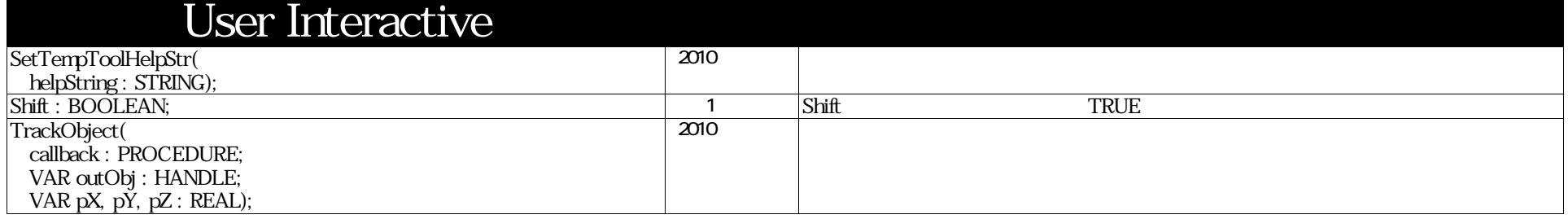

## VectorScript Function Reference( 139 / 157 )

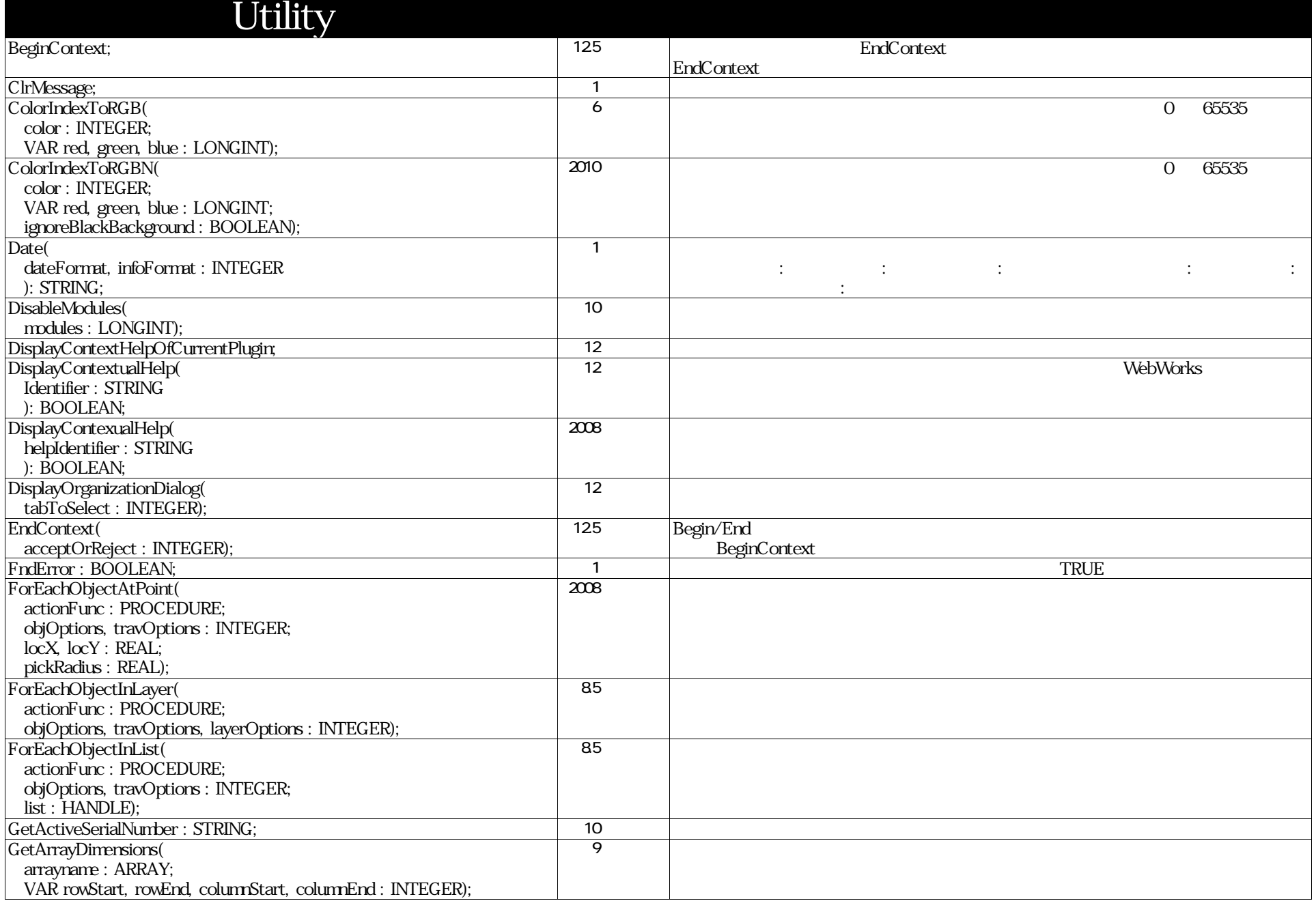

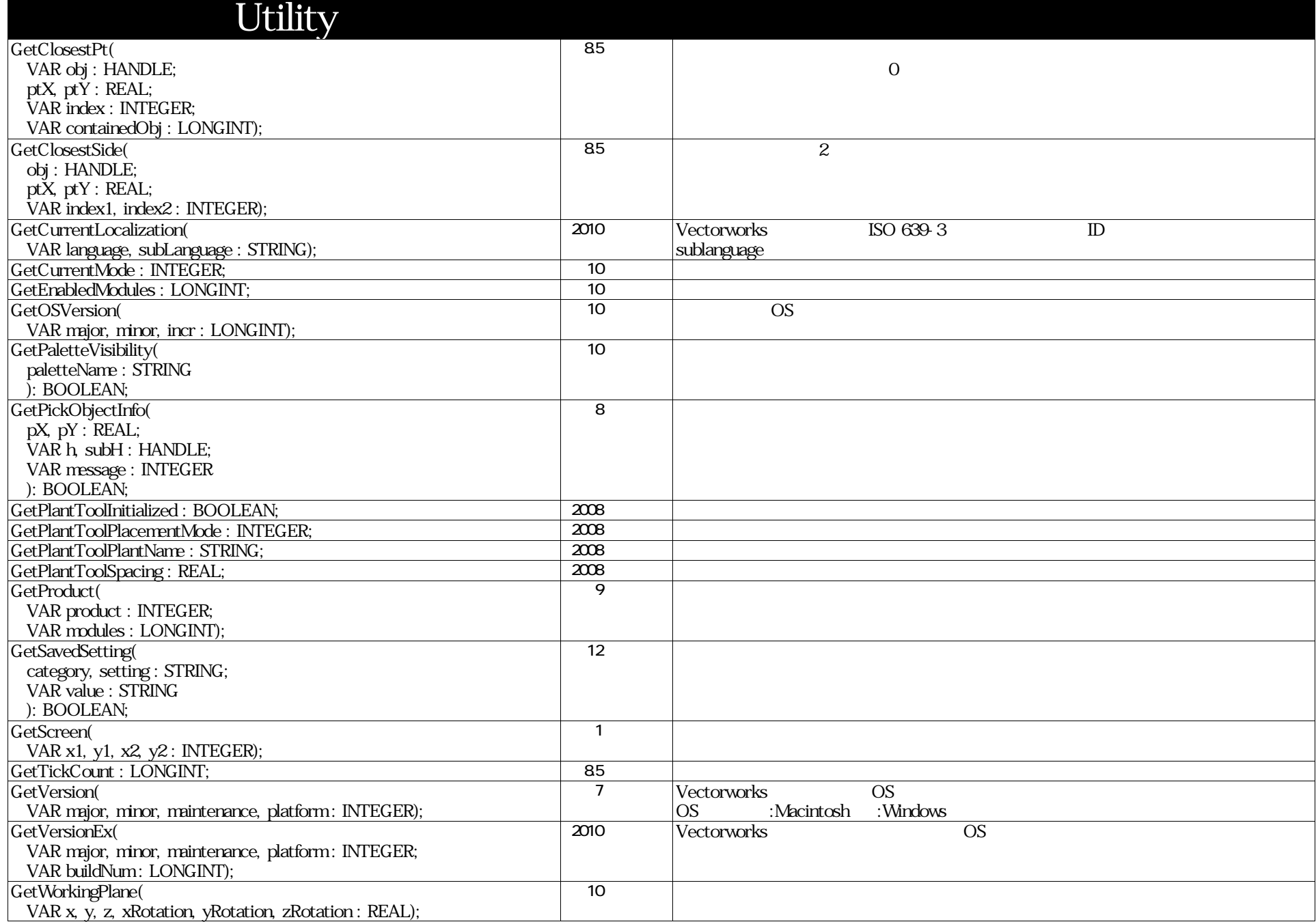

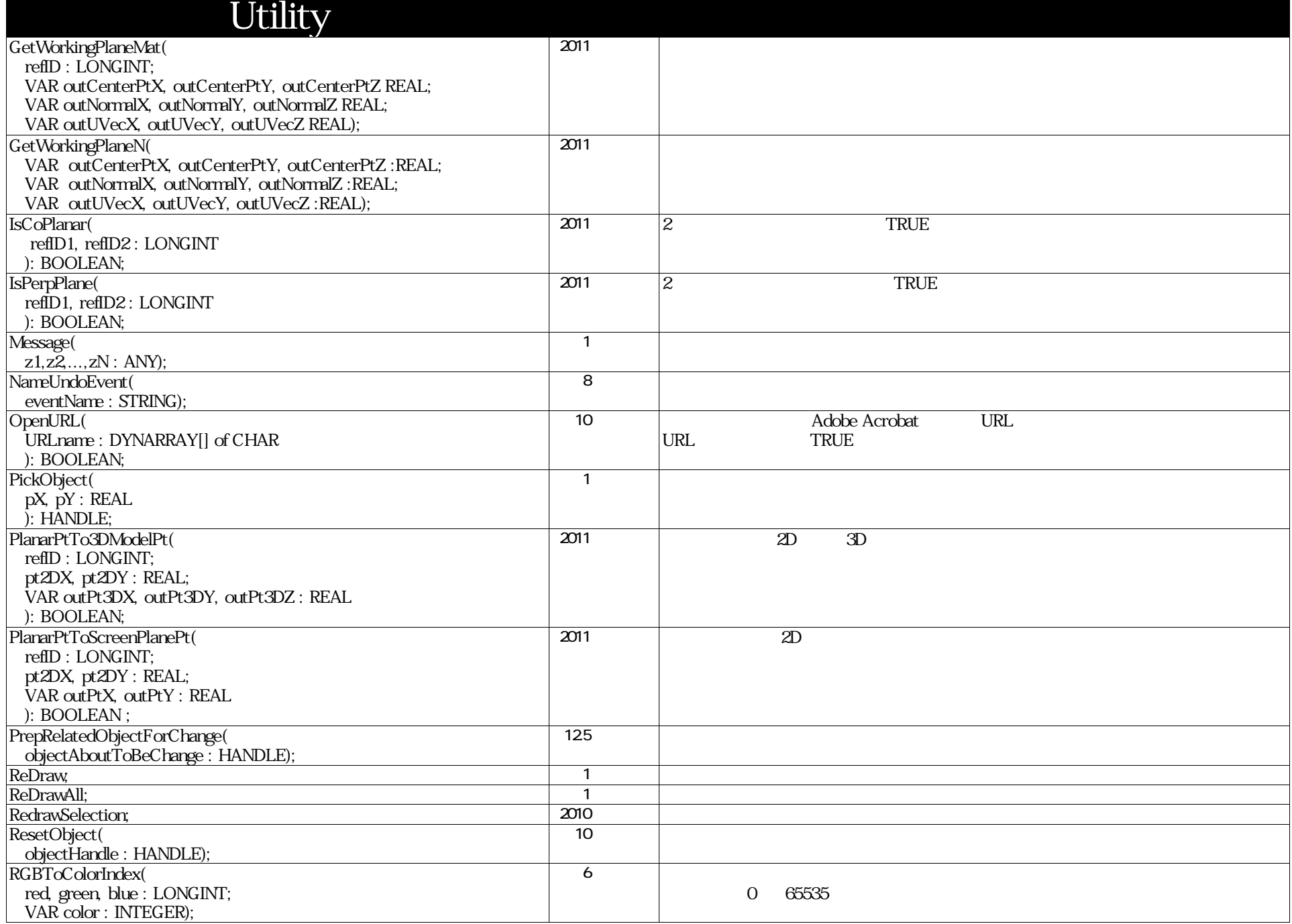

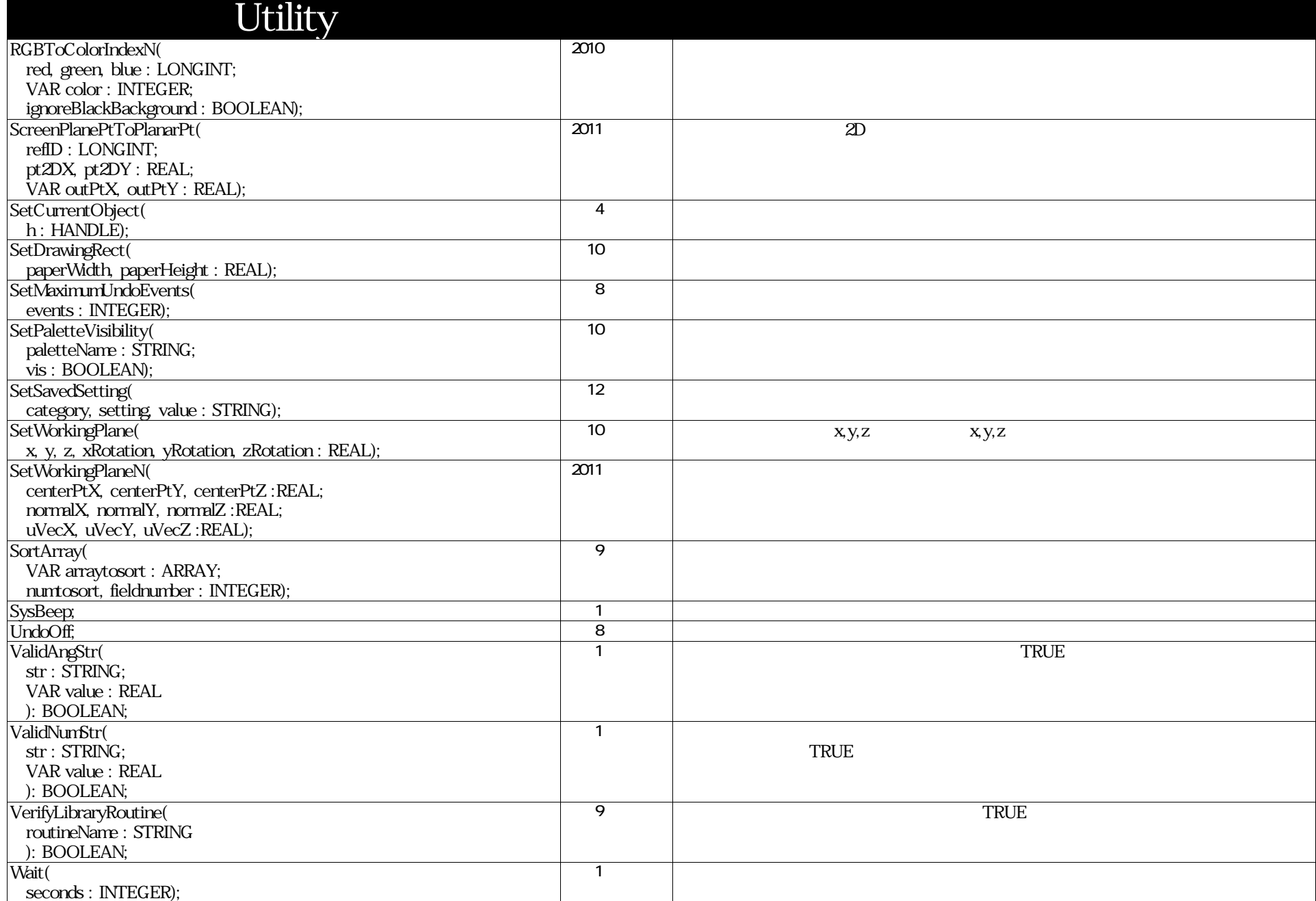

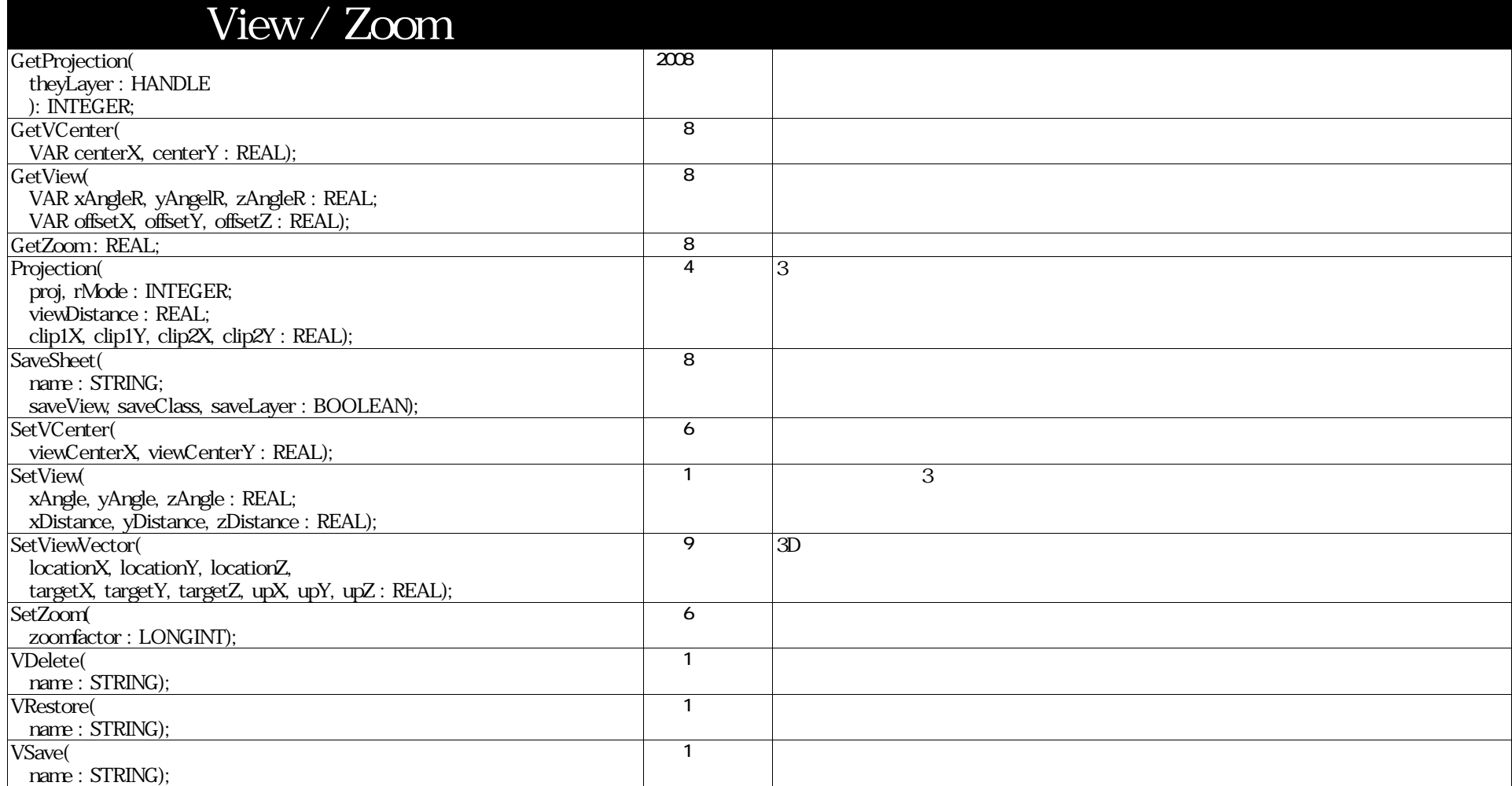

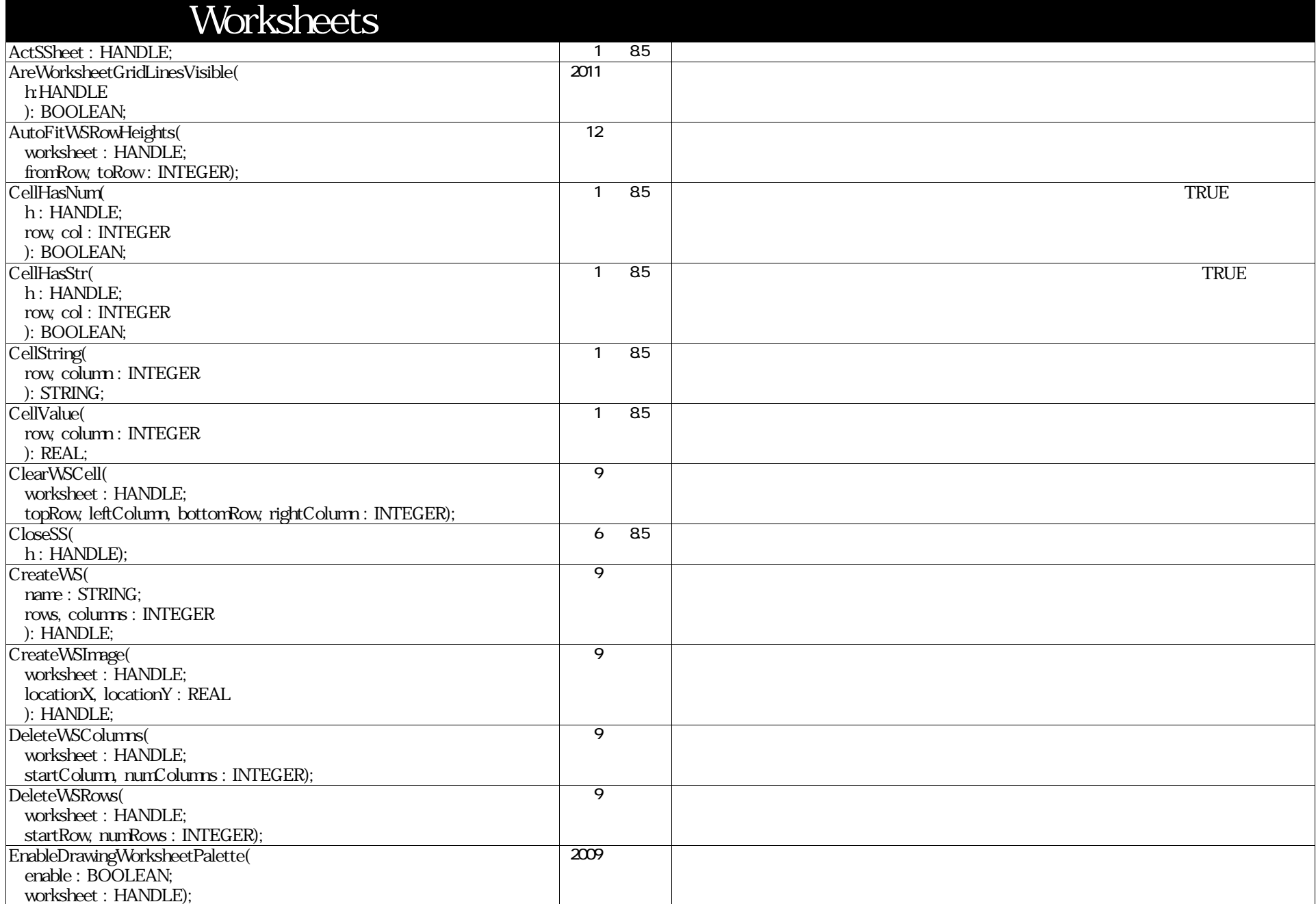
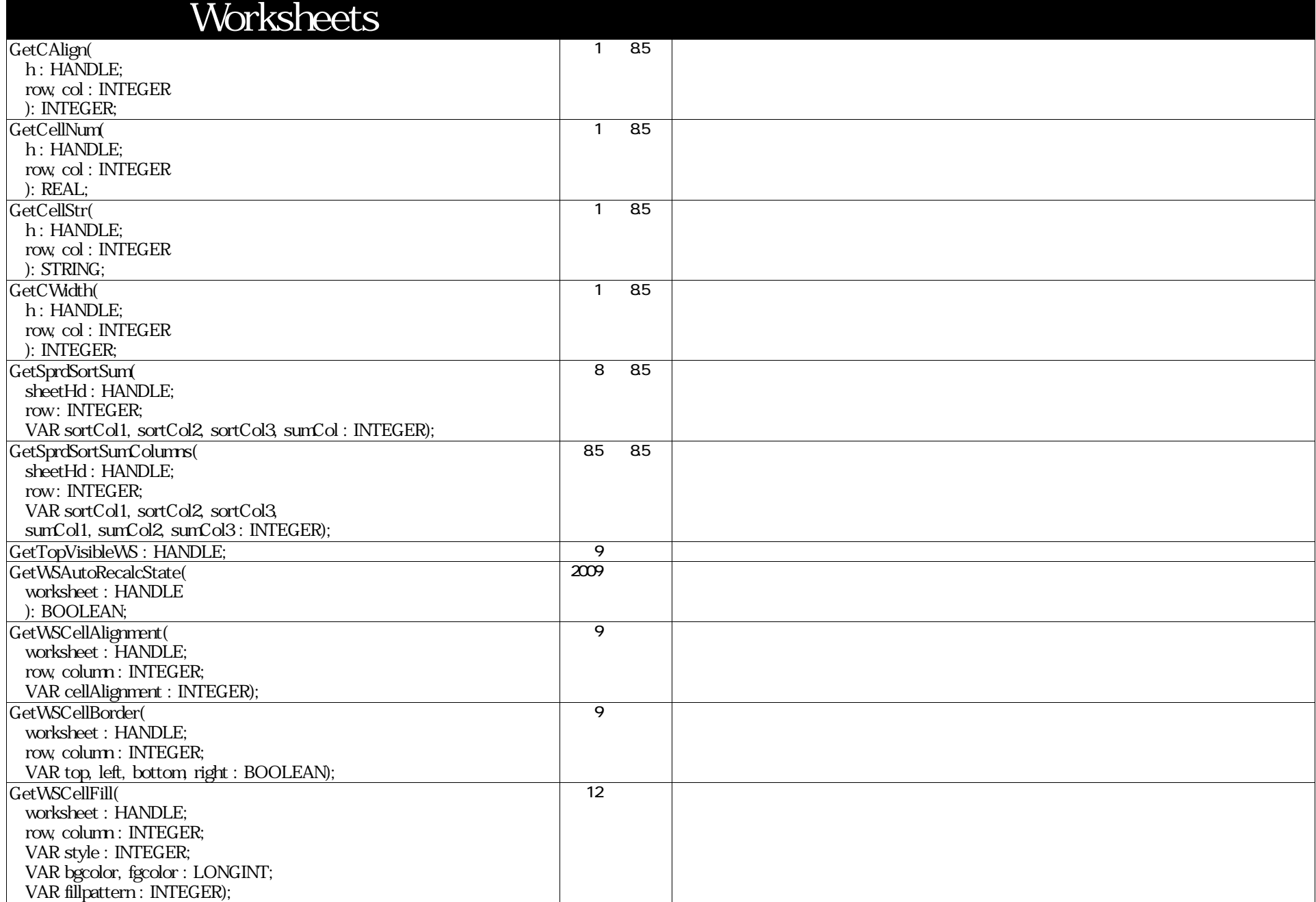

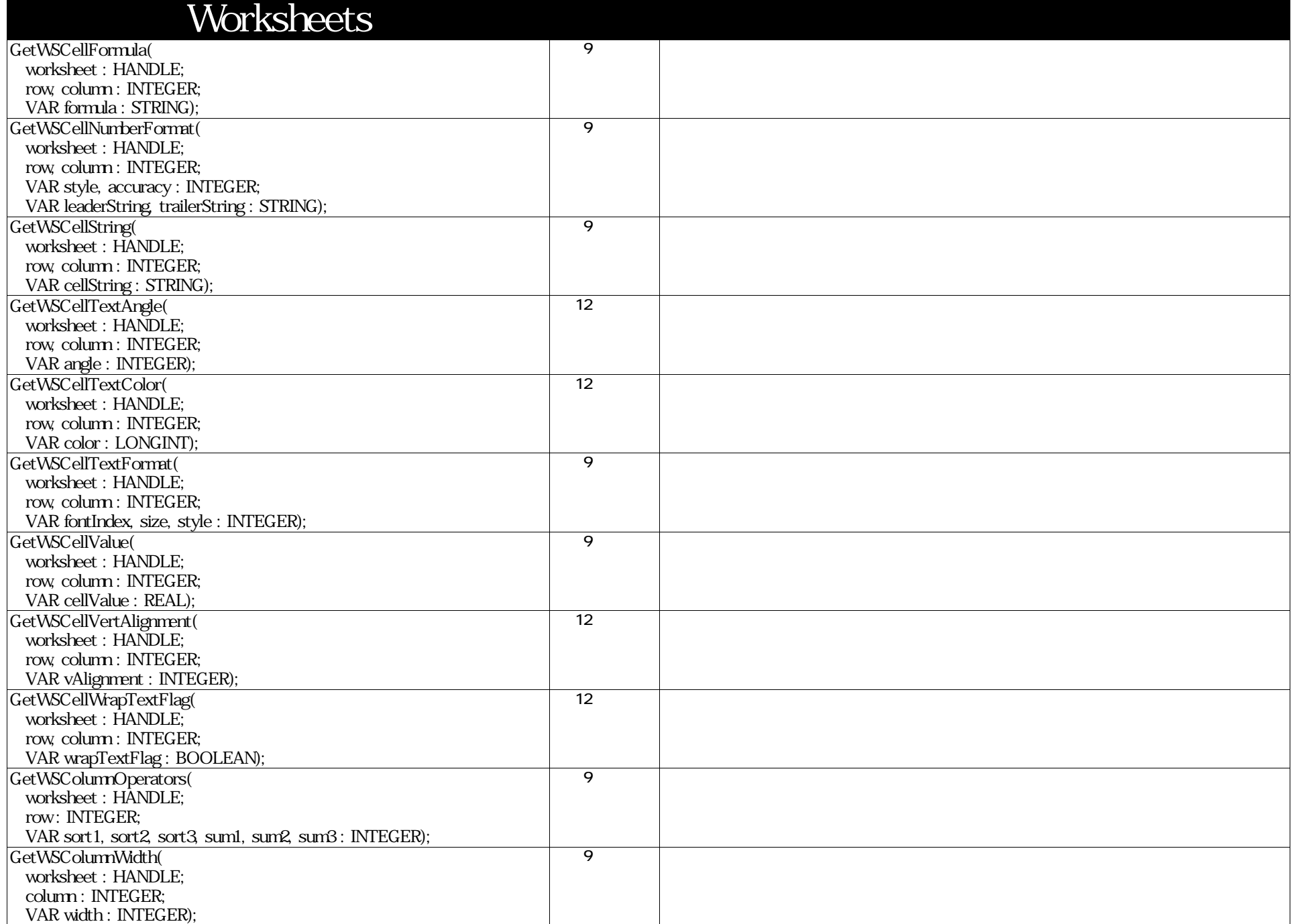

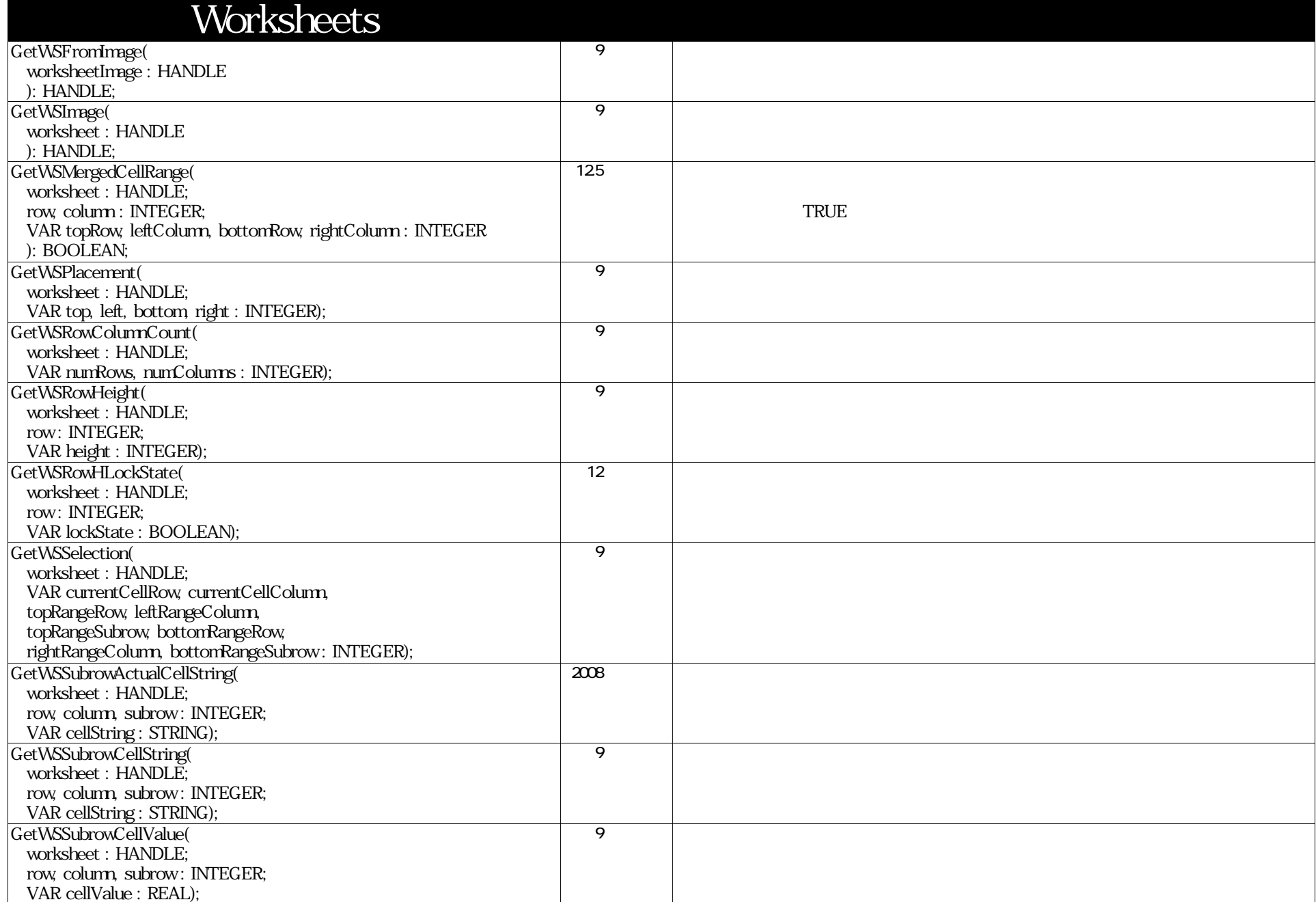

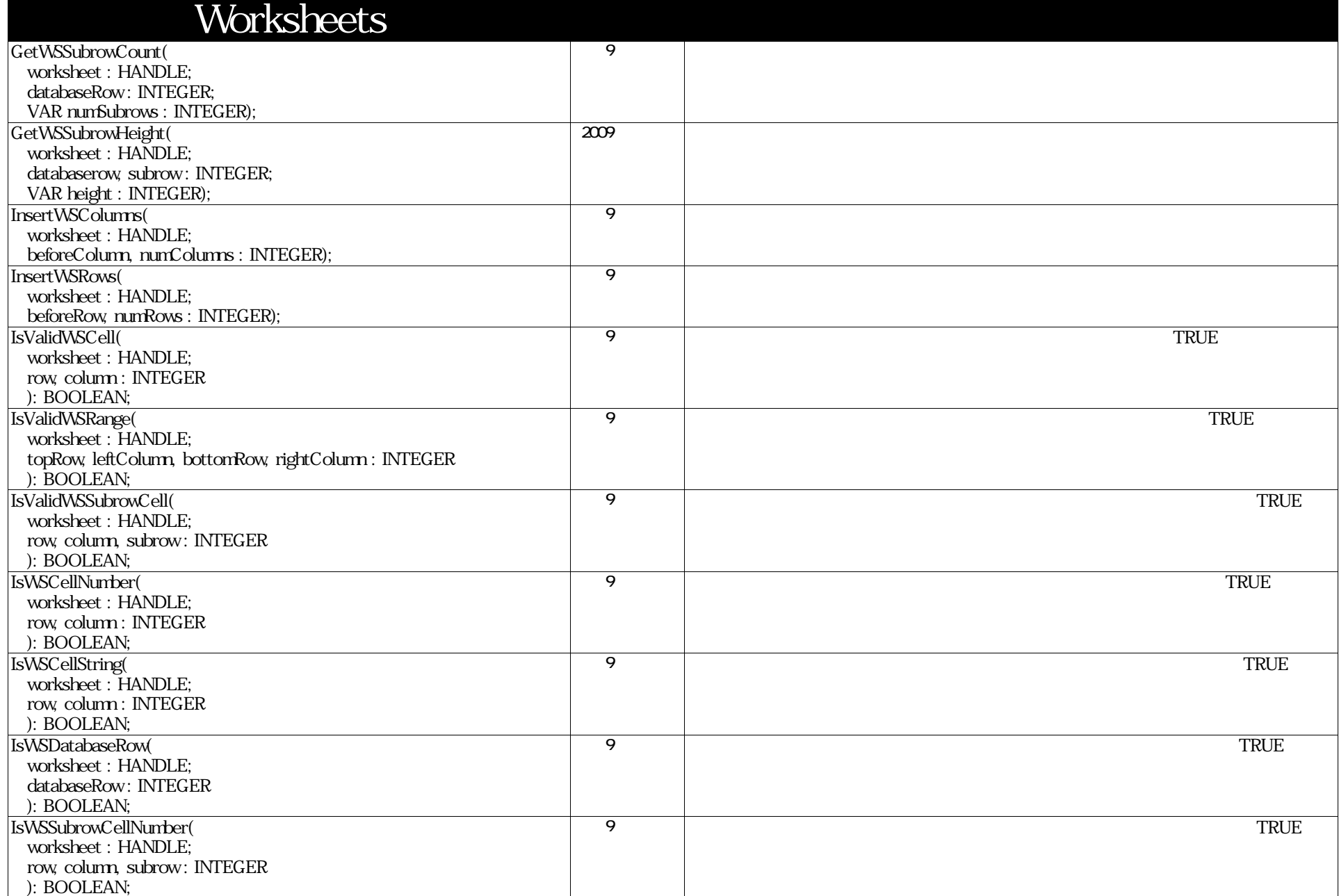

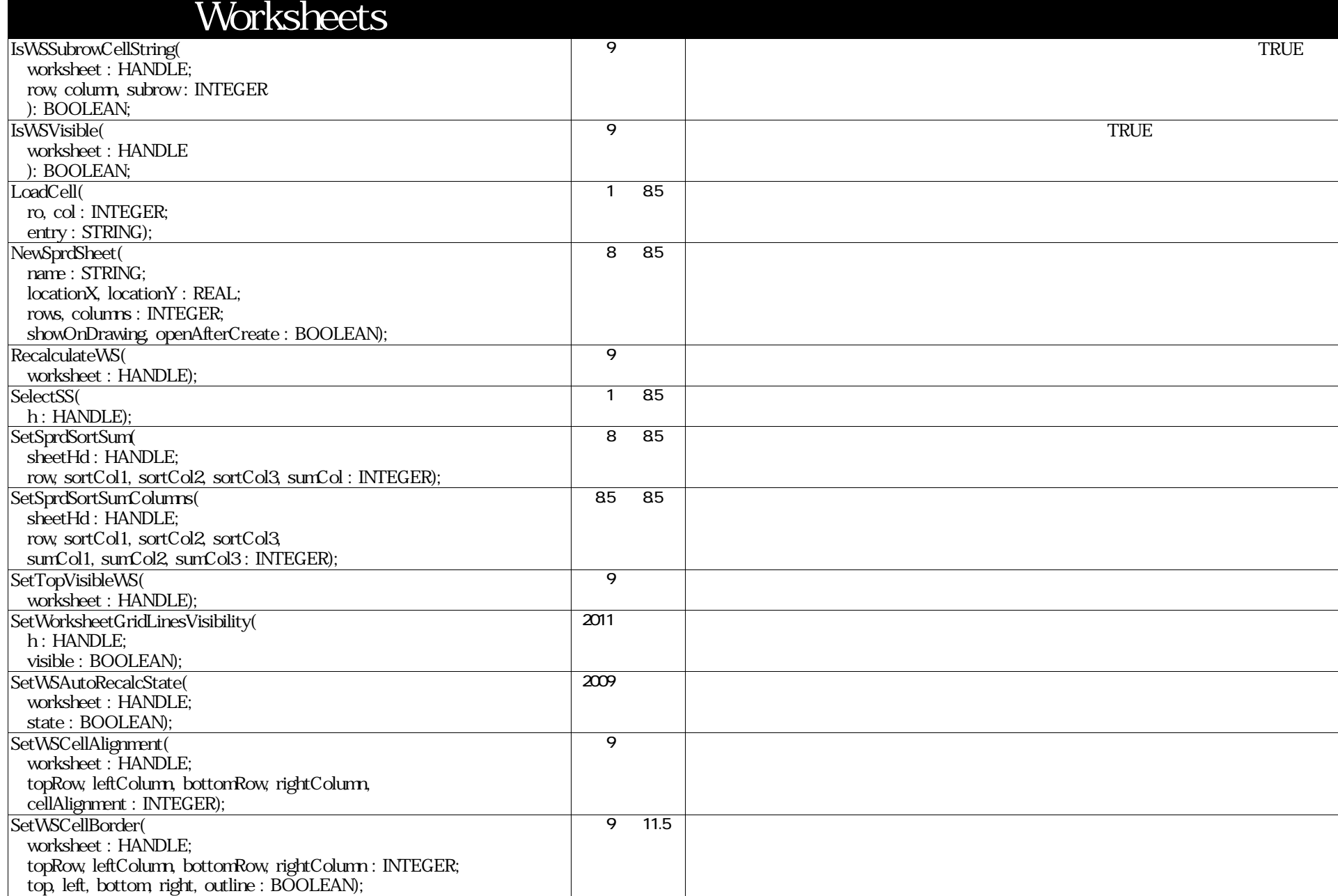

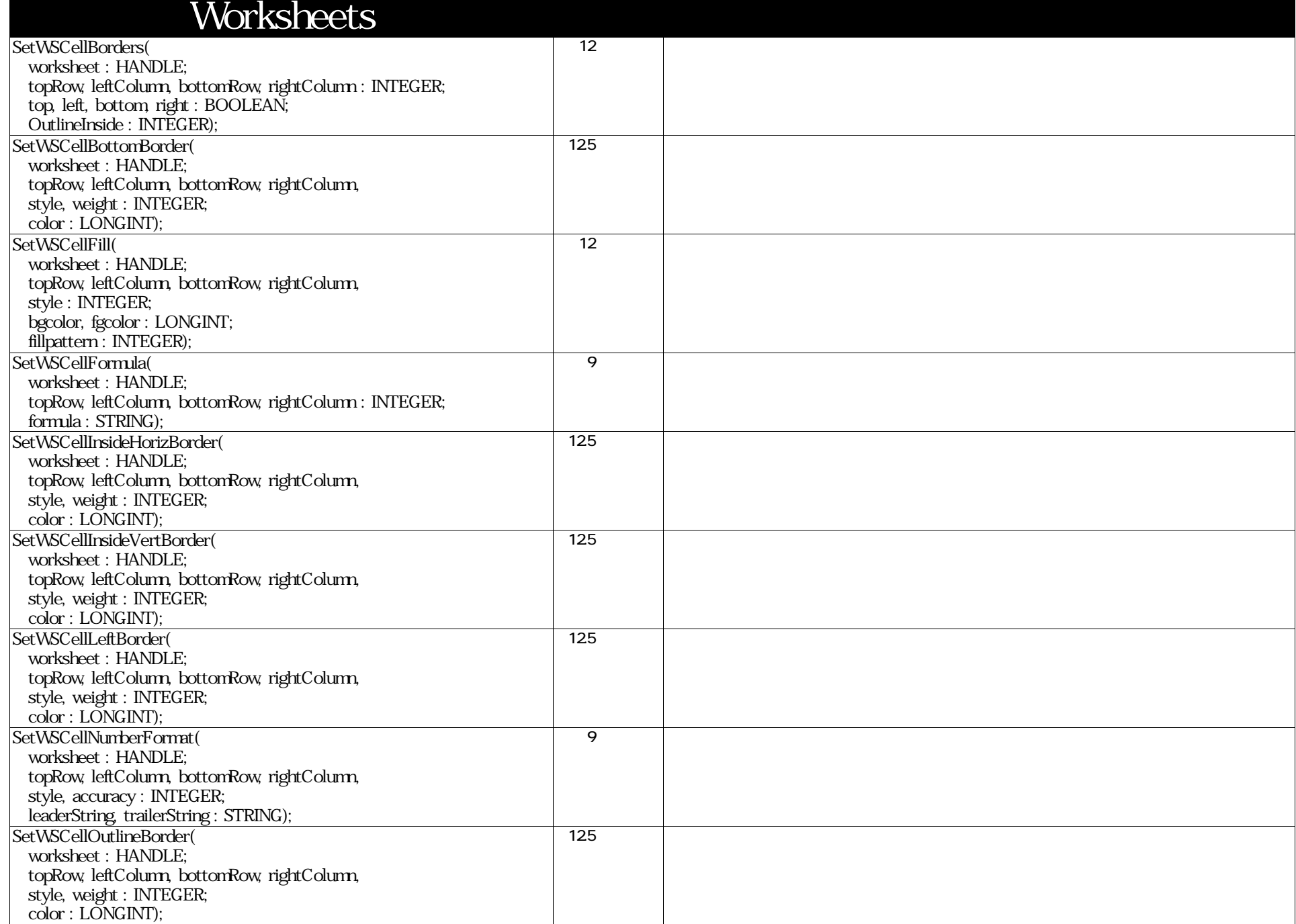

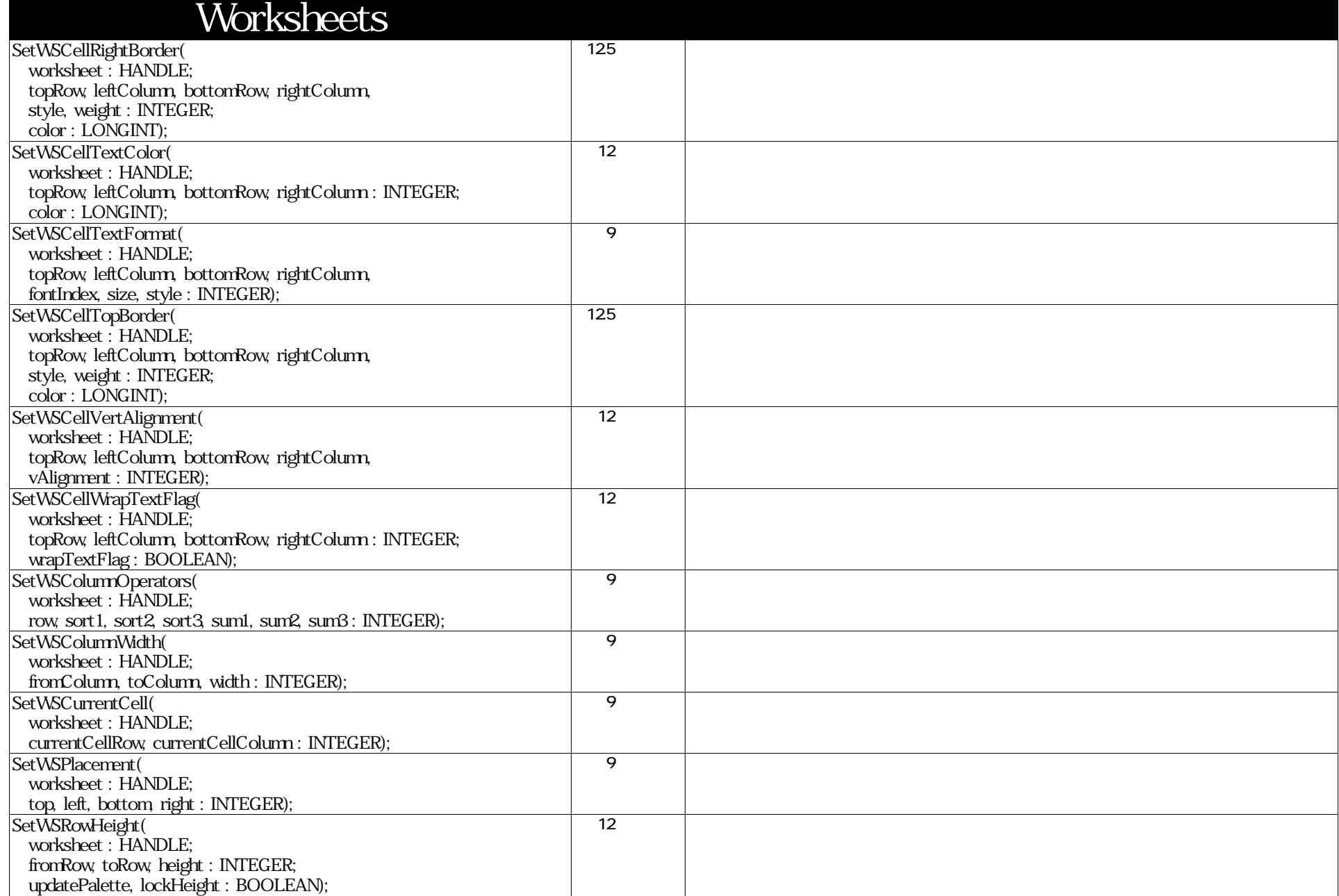

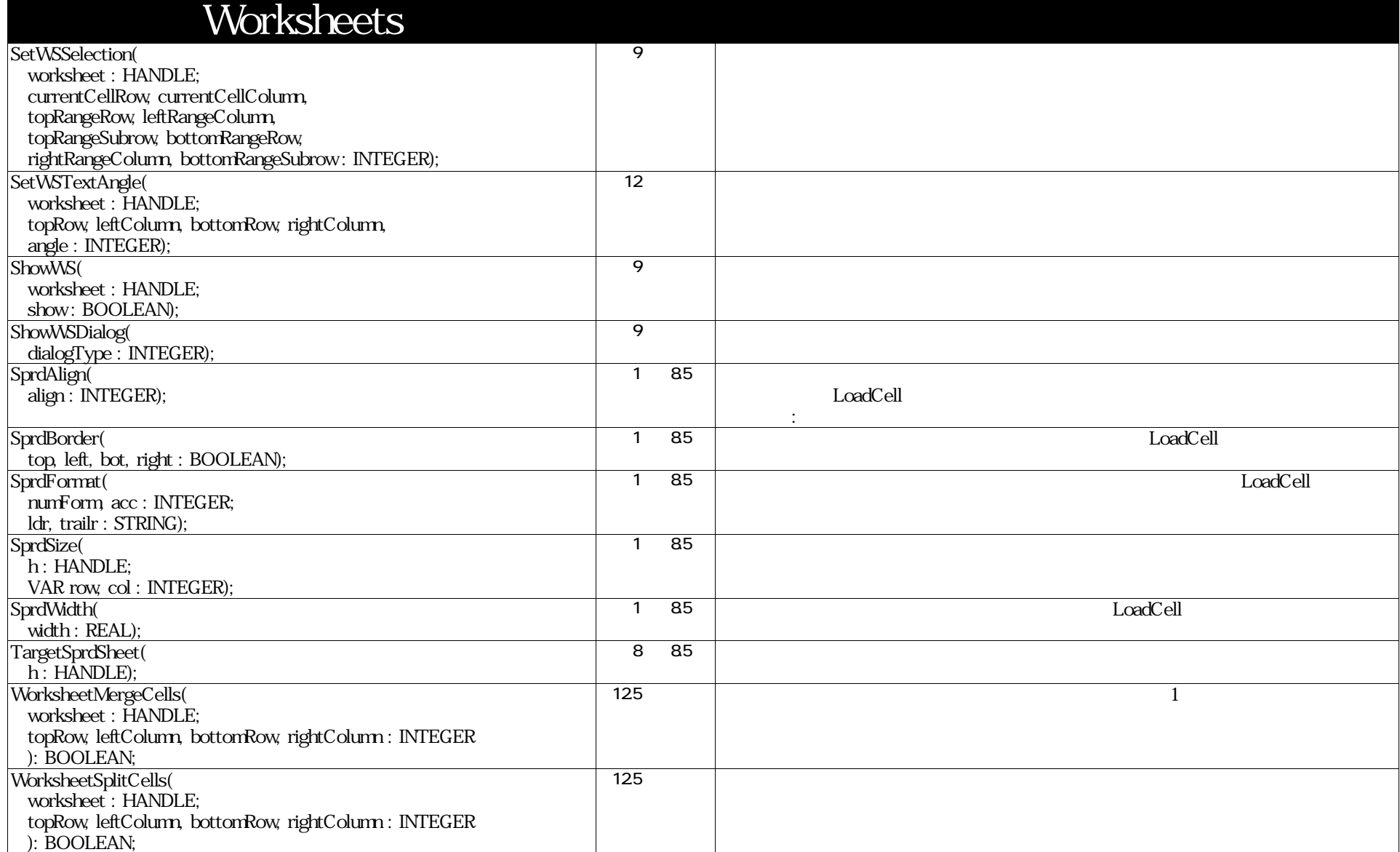

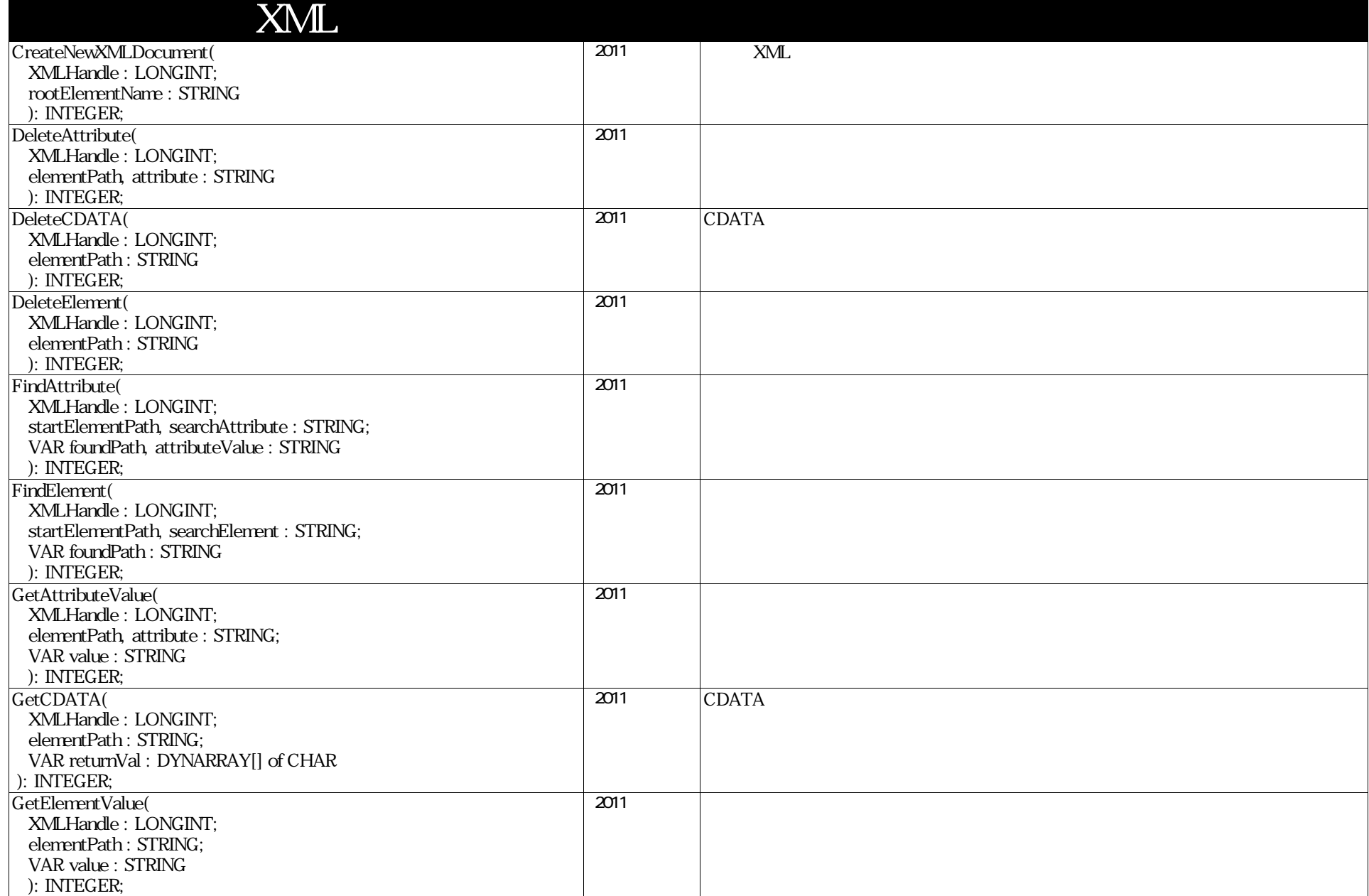

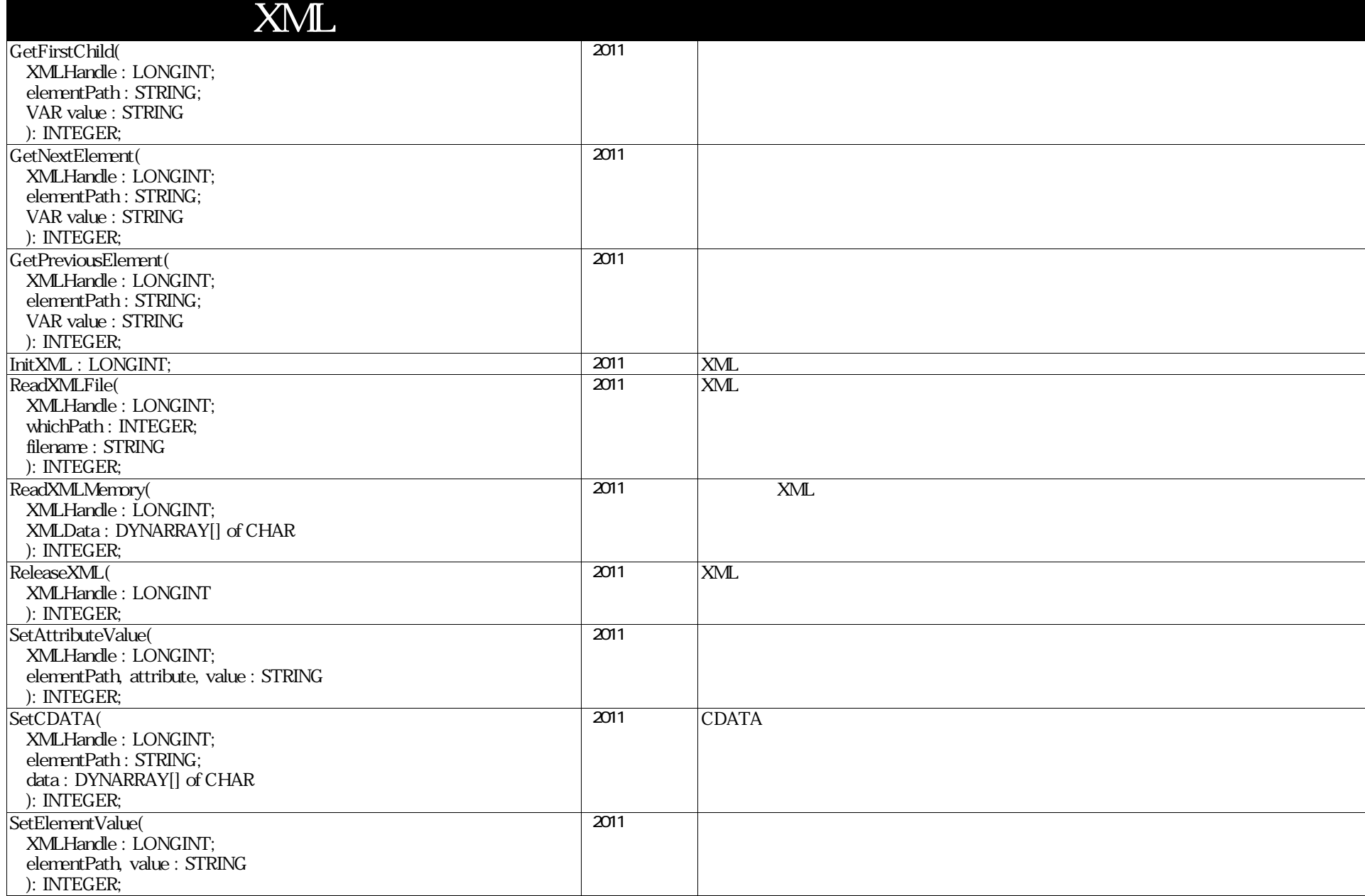

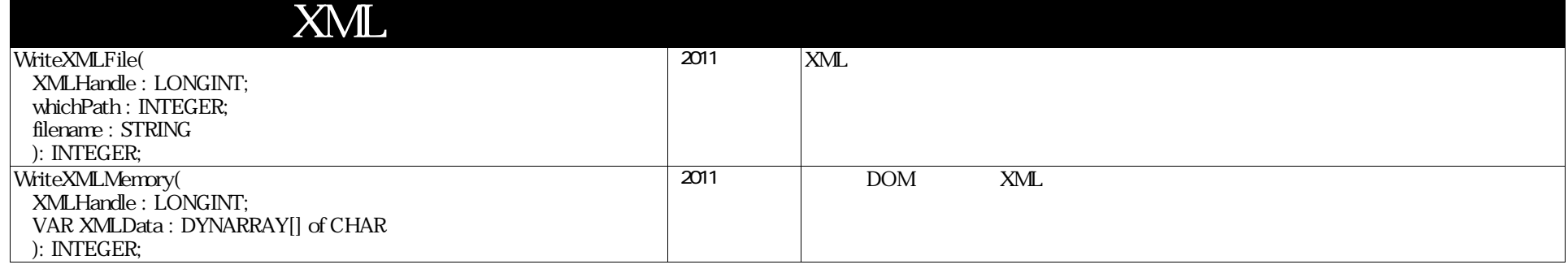

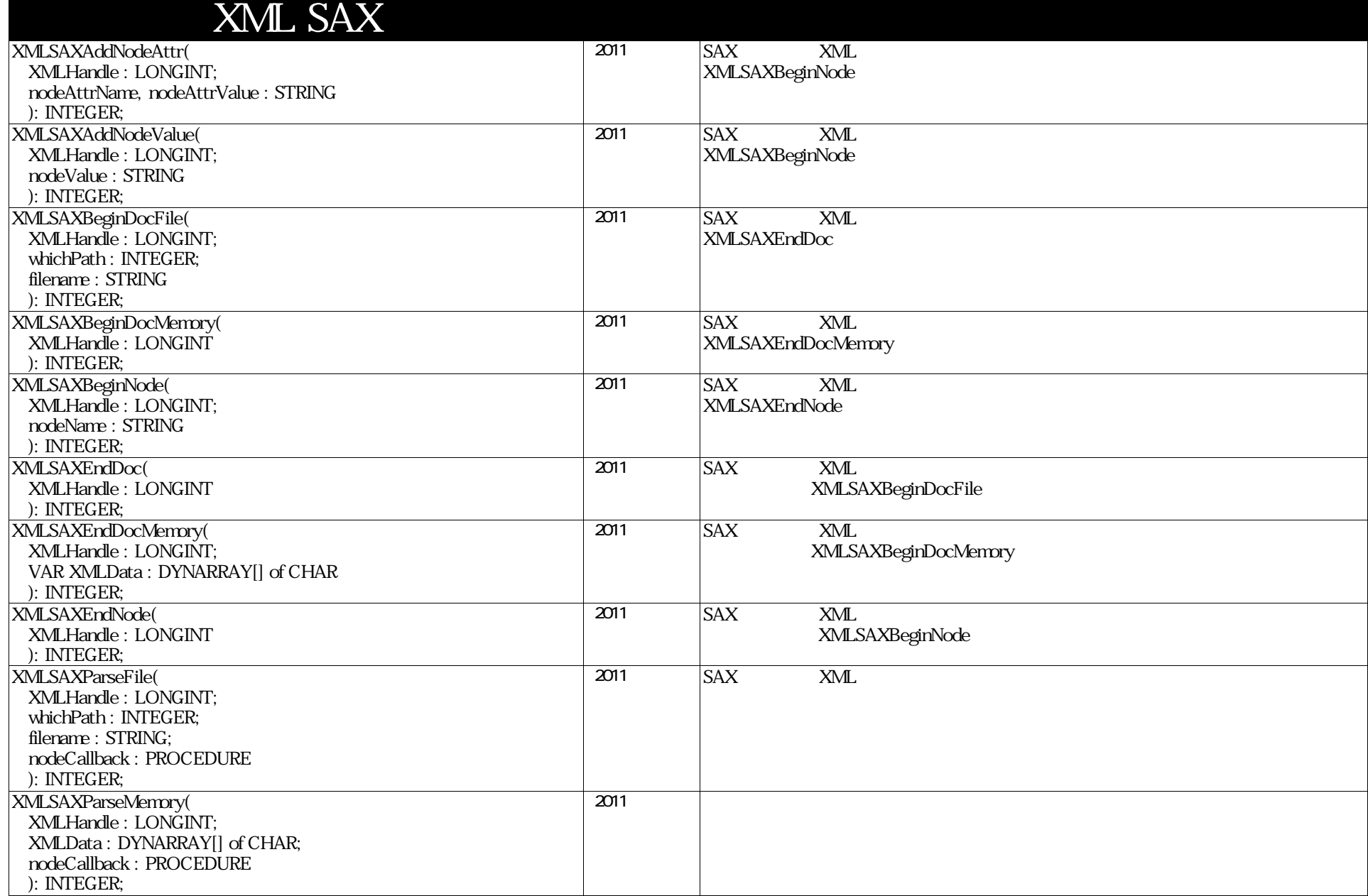

## Notes

2011/02/02  $VW2011$ Objects - Architectural